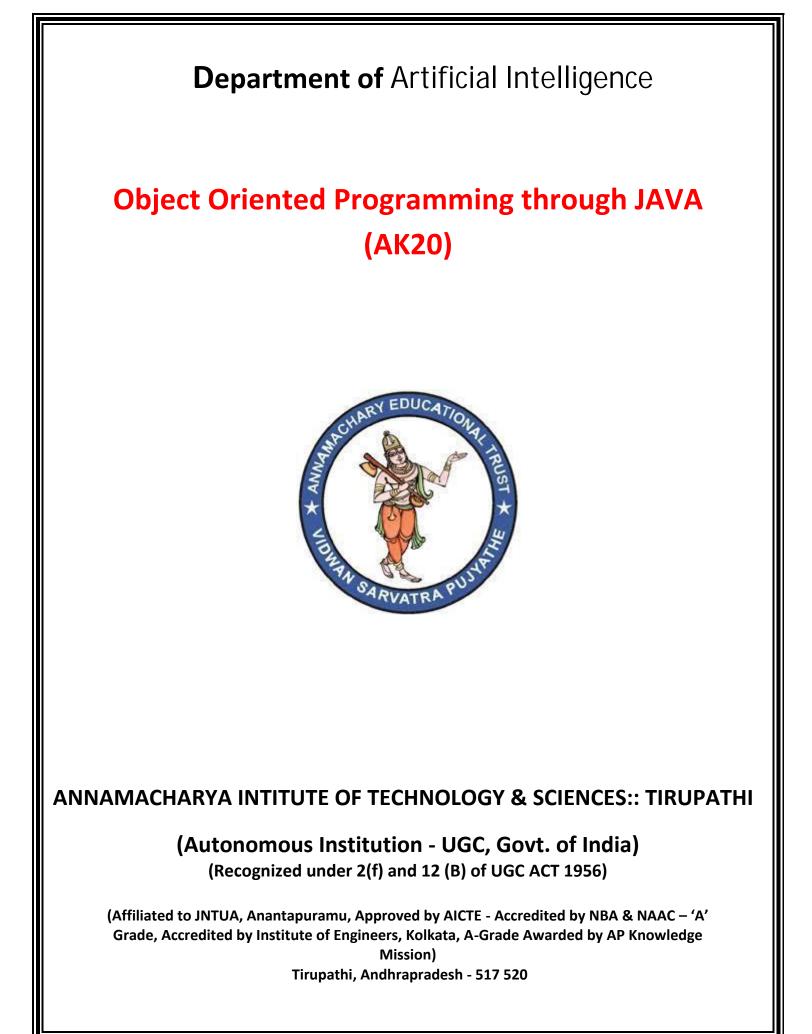

# **Course Material**

for

# **Object Oriented Programming through JAVA** (AK20)

**Course Code** Regulations Class Branch

20APC3004/20APC3304

- AK20 II Year II Semester
- AIDS/AIML

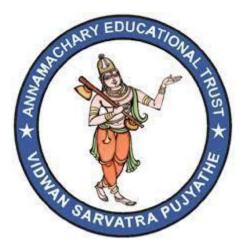

**Department of Computer Science & Engineering** 

**ANNAMACHARYA INTITUTE OF TECHNOLOGY & SCIENCES:: TIRUPATHI** 

(Autonomous Institution - UGC, Govt. of India) (Recognized under 2(f) and 12 (B) of UGC ACT 1956)

(Affiliated to JNTUA, Anantapuramu, Approved by AICTE - Accredited by NBA & NAAC - 'A' Grade, Accredited by Institute of Engineers, Kolkata, A-Grade Awarded by AP Knowledge Mission) Tirupathi, Andhrapradesh - 517 520

#### DEPARTMENT OF COMPUTER SCIENCE & ENGINEERING

| <b>Regulation:</b>                                 | Subject Code: | Subject Name : Object Oriented Programming | AY: 2021-2022 |  |
|----------------------------------------------------|---------------|--------------------------------------------|---------------|--|
| AK20                                               | 20APC3004     | Through JAVA                               |               |  |
| Unit1 ( Basics, Class, Objects, Methods, Strings ) |               |                                            |               |  |

## Syllabus : Unit-1

**Object Oriented Thinking:** History of Java, Java Buzzwords, **Overview of OOP Classes and Objects:** Classes, Objects, Simple Java Program, Methods, Constructors, this Keyword, Garbage Collection, Data Types, Variables, Arrays, Operators, Control Statements, Overloading of Methods and Constructors, Parameter Passing, Recursion, String Class and String handling methods.

## The History and Evolution of Java:

**Java history** is interesting to know. The history of java starts from Green Team. Java team members (also known as **Green Team**), initiated a revolutionary task to develop a language for digital devices such as set-top boxes, televisions etc.

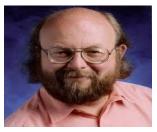

For the green team members, it was an advance concept at that time. But, it was suited for internet programming. Later, Java technology as incorporated by Netscape.

# James Gosling

Currently, Java is used in internet programming, mobile devices, games, e-business solutions etc. There are given the major points that describes the history of java.

- 1. James Gosling, Mike Sheridan, and Patrick Naughton initiated the Java language project in June 1991. The small team of sun engineers called Green Team.
- 2. Originally designed for small, embedded systems in electronic appliances like set-top boxes.
- 3. Firstly, it was called "Greentalk" by James Gosling and file extension was .gt.
- 4. After that, it was called **Oak** and was developed as a part of the Green project.

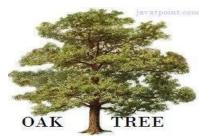

# Why Oak name for java language?

- 5. Why Oak? Oak is a symbol of strength and choosen as a national tree of many countries like U.S.A., France, Germany, Romania etc.
- 6. In 1995, Oak was renamed as **"Java"** because it was already a trademark by Oak Technologies.

#### Why Java name for java language?

7. Why they choosed java name for java language? The team gathered to choose a new name. The suggested words were "dynamic", "revolutionary", "Silk", "jolt", "DNA" etc. They wanted

#### **DEPARTMENT OF COMPUTER SCIENCE & ENGINEERING**

| <b>Regulation:</b>                                 | Subject Code: | Subject Name : Object Oriented Programming | <b>AY:</b> 2021-2022 |  |
|----------------------------------------------------|---------------|--------------------------------------------|----------------------|--|
| AK20                                               | 20APC3004     | Through JAVA                               |                      |  |
| Unit1 ( Basics, Class, Objects, Methods, Strings ) |               |                                            |                      |  |

something that reflected the essence of the technology: revolutionary, dynamic, lively, cool, unique, and easy to spell and fun to say.

According to James Gosling "Java was one of the top choices along with **Silk**". Since java was so unique, most of the team members preferred java.

- 8. Java is an island of Indonesia where first coffee was produced (called java coffee).
- 9. Notice that Java is just a name not an acronym.
- 10. Originally developed by James Gosling at Sun Microsystems (which is now a subsidiary of Oracle Corporation) and released in 1995.
- 11. In 1995, Time magazine called Java one of the Ten Best Products of 1995.
- 12. JDK 1.0 released in(January 23, 1996).

#### **Java Version History**

There are many java versions that has been released. Current stable release of Java is Java SE 8.

- 1. JDK Alpha and Beta (1995)
- 2. JDK 1.0 (23rd Jan, 1996)
- 3. 3. JDK 1.1 (19th Feb, 1997)
- 4. 4. J2SE 1.2 (8th Dec, 1998)
- 5. 5. J2SE 1.3 (8th May, 2000)
- 6. 6. J2SE 1.4 (6th Feb, 2002)
- 7. J2SE 5.0 (30th Sep, 2004)
- 8. Java SE 6 (11th Dec, 2006)
- 9. Java SE 7 (28th July, 2011)
- 10. Java SE 8 (18th March, 2014)

#### <u>Java Lineage:</u>

Java is related to C++, which is a direct descendant of C. Much of the character of Java is inherited from these two languages. From C, Java derives its syntax. Many of Java's object-oriented features were influenced by C++. In fact, several of Java's defining characteristics come from--or are responses to--its predecessors.

Java is a high-level, third generation programming language, like C, FORTRAN, Smalltalk, Perl, and many others. You can use Java to write computer applications that play games, store data or do any of the thousands of other things computer software can do. Java is a programming language created by **James Gosling** from Sun Microsystems (Sun) in 1991.

The first publicly available version of Java (Java 1.0) was released in 1995. Java is most similar to C. However although Java shares much of C's syntax. The concepts are related to c++.

#### Birth of C language:

#### **DEPARTMENT OF COMPUTER SCIENCE & ENGINEERING**

| Regulation:                                        | Subject Code: | Subject Name : Object Oriented Programming | AY: 2021-2022 |  |
|----------------------------------------------------|---------------|--------------------------------------------|---------------|--|
| AK20                                               | 20APC3004     | Through JAVA                               |               |  |
| Unit1 ( Basics, Class, Objects, Methods, Strings ) |               |                                            |               |  |

*The C Programming Language* by Brian Kernighan and Dennis Ritchie (Prentice-Hall, 1978). C was formally standardized in December 1989, when the American National Standards Institute (ANSI) standard for C was adopted .The creation of C was a direct result of the need for a structured, efficient, high-level language that could replace assembly code when creating systems programs.

- Ease-of-use versus power
- Safety versus efficiency
- Rigidity versus extensibility.

#### C++: The Next Step

During the late 1970s and early 1980s, C became the dominant computer programming language, and it is still widely used today. Since C is a successful and useful language, you might ask why a need for something else existed.

The answer is *complexity*. Throughout the history of programming, the increasing complexity of programs has driven the need for better ways to manage that complexity. C++ is a response to that need. To better understand why managing program complexity is fundamental to the creation of C++.

.As programs continued to grow, high-level languages were introduced that gave the programmer more tools with which to handle complexity.

#### The Stage Is Set for Java

**Java** is a general-purpose computer programming language that is concurrent, class-based, object-oriented, and specifically designed to have as few implementation dependencies as possible.

It is intended to let application developers "write once, run anywhere" (WORA), meaning that compiled Java code can run on all platforms that support Java without the need for recompilation.

Java applications are typically compiled to byte code that can run on any Java virtual machine (JVM) regardless of computer architecture.

As of 2016, Java is one of the most popular programming languages in use, particularly for client-server web applications, with a reported 9 million developers.

Java was originally developed by **James Gosling at Sun Microsystems** (which has since been acquired by Oracle Corporation) and released in 1995 as a core component of Sun Microsystems' Java platform. The language derives much of its syntax from C and C++, but it has fewer low- level facilities than either of them.

#### Following are the differences Between C and C++ :

|                 | C             | C++                                                                         |  |
|-----------------|---------------|-----------------------------------------------------------------------------|--|
| 1. C is Procedu | ral Language. | <ol> <li>C++ is non Procedural i.e Object<br/>oriented Language.</li> </ol> |  |

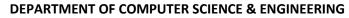

| <b>ulation:</b>                                                                                                   | Subject Code:<br>20APC3004                                                                                            | Subject Name : Object<br>Through JAVA             | Oriented Programming                                                           | <b>AY:</b> 2021-2022 |
|----------------------------------------------------------------------------------------------------|----------------------------------------------------------------------------------------------------|---------------------------------------------------|--------------------------------------------------------------------------------|----------------------|
|                                                                                                    | Unit                                                                                                    | 1 ( Basics, Class, Object                         | s, Methods, Strings )                                                          |                      |
| 2. No v                                                                                                    | irtual Functions ar                                                                                                   | e present in C                                    | 2. The concept of virtua used in C++.                                          | Il Functions are     |
| 3. In C,                                                                                                    | Polymorphism is i                                                                                                    | not possible.                                     | 3. The concept of polyn<br>C++.<br>Polymorphism is the mo<br>Feature of OOPS.  |                      |
| 4. Ope                                                                                                    | rator overloading i                                                                                                   | s not possible in C.                              | 4. Operator overloading greatest Feature of C++                                |                      |
| 5. Top<br>Design                                                                                                  | down approach is                                                                                                    | used in Program                                   | 5. Bottom up approach<br>Program Design.                                       | adopted in           |
| 6. No n<br>Langua                                                                                                 | amespace Feature<br>ge.                                                                                               | e is present in C                                 | 6. Namespace Feature<br>C++ for avoiding Name                                  | -                    |
|                                                                                                    | 7. Multiple Declaration of global variables are allowed.                                                              |                                                   | 7. Multiple Declaration varioables are not allow                               | -                    |
| <ul> <li>8. In C</li> <li>scanf() Function used for Input.</li> <li>printf() Function used for output.</li> </ul> |                                                                                                    | 8. In C++<br>Cin>> Function<br>Cout<< Functio     | used for Input.<br>n used for output.                                          |                      |
| -                                                                                                    | ping between Dat<br>t and complicated                                                                                 |                                                   | 9. Mapping between Da<br>Function can be used u<br>"Objects"                   |                      |
| 10. In C, we can call main() Function through other Functions                                                     |                                                                                                    | 10. In C++, we cannot c<br>Function through other |                                                                                |                      |
|                                                                                                    | 11. C requires all the variables to be defined at the starting of a scope.                                            |                                                   | 11. C++ allows the declar<br>variable anywhere in th<br>time of its First use. |                      |
| 12. No                                                                                                    | 12. No inheritance is possible in C.                                                                                  |                                                   | 12. Inheritance is possil                                                      | ole in C++           |
| used fo                                                                                                    | 13. In C, malloc() and calloc() Functions are used for Memory Allocation and free() function for memory Deallocating. |                                                   | 13.In C++, new and dele<br>are used for Memory A<br>Deallocating.              | •                    |
| 14. It supports built-in and primitive data types.                                                                |                                                                                                    | 14. It support both build define data types.      | t-in and user                                                                  |                      |
| 15. ln (                                                                                                    | C, Exception Handl                                                                                                    | ing is not present.                               | 15. In C++, Exception Hadone with Try and Catc                                 | -                    |

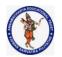

#### DEPARTMENT OF COMPUTER SCIENCE & ENGINEERING

| <b>Regulation:</b>                                 | Subject Code: | Subject Name : Object Oriented Programming | AY: 2021-2022 |  |
|----------------------------------------------------|---------------|--------------------------------------------|---------------|--|
| AK20                                               | 20APC3004     | Through JAVA                               |               |  |
| Unit1 ( Basics, Class, Objects, Methods, Strings ) |               |                                            |               |  |

#### Difference between c++& java

| C++                                                   | Java                                                |
|-------------------------------------------------------|-----------------------------------------------------|
| C++ is not a purely object-oriented                   | Java is purely an object-oriented                   |
| programming, since it is possible to                  | programming language, since it is not               |
| write C++ programs without using a class or an        | possible to write a Java program without            |
| object.                                               | using at least one class.                           |
| Pointers are available in C++.                        | We cannot create and use pointers in Java.          |
| Allocating memory and de-allocating                   | Allocation and de-allocation of memory will be      |
| memory is the responsibility of the                   | taken care of by JVM.                               |
| programmer.                                           |                                                     |
| C++ has <b>goto</b> statement.                        | Java does not have <b>goto</b> statement.           |
| Automatic casting is available in C++.                | In some cases, implicit casting is available. But   |
|                                                       | it is advisable that the programmer should use      |
|                                                       | casting wherever possible.                          |
| Operator overloading is available in C++.             | lt is not available in Java.                        |
| #define, typedef and header files are available in    | #define, typedef and header are not available in    |
| C++.                                                  | Java, but there are means to achieve them.          |
| There are 3 access specifiers in C++: private, public | Java supports 4 access specifiers: private, public, |
| and protected.                                        | protected, and default.                             |
| There are constructors and destructors in C++.        | Only constructors are there in Java. No destructors |
|                                                       | are available in this language.                     |

#### The Creation of Java:

James Gosling, Patrick Naughton, Chris Warth, Ed Frank, and Mike Sheridan conceived Java at Sun Microsystems, Inc. in 1991. It took 18 months to develop the first working version.

This language was initially called "Oak" but was renamed "Java" in 1995. Between the initial implementation of Oak in the fall of 1992 and the public announcement of Java in the spring of 1995, many more people contributed to the design and evolution of the language.

Bill Joy, Arthur van Hoff, Jonathan Payane, Frank Yellin, and Tim Lindholm were Key contributors to the maturing of the original prototype.

Somewhat surprisingly, the original impetus for java was not the Internet! Instead, the primary motivation was the need for a platform-independent (that is, architecture-neutral) language that could be used to create software to be embedded in various consumer electronic devices, such as microwave ovens and remote controls.

The trouble with C and C++(and most other languages) is that they are designed to be compiled for a specific target. Although it is possible to compile a C++ program for just about any type of CPU, to do so requires a full C++ compiler targeted for that CPU. The problem is that compilers are expensive and time- consuming to create.

An easier - and more cost - efficient - solution was needed. In an attempt of find such a

#### **DEPARTMENT OF COMPUTER SCIENCE & ENGINEERING**

| <b>Regulation:</b>                                 | Subject Code: | Subject Name : Object Oriented Programming | AY: 2021-2022 |  |  |
|----------------------------------------------------|---------------|--------------------------------------------|---------------|--|--|
| AK20                                               | 20APC3004     | Through JAVA                               |               |  |  |
| Unit1 ( Basics, Class, Objects, Methods, Strings ) |               |                                            |               |  |  |

solution, Gosling and others began work on a portable, platform-independent language that could be used to produce code that would run on a variety of CPUs under differing environments. This effort ultimately led to the creation of Java.

- Most programmers learn early in their careers that portable programs are as elusive as they are desirable. While the quest for a way to create efficient, portable (plat form - independent) programs is nearly as old as the discipline of programming itself, it had taken a back seat to other, more pressing problems.
- Java derives much of its character from C and C++. This is by intent. The java designer knew that using the familiar syntax of C and echoing the object-oriented features of C++ would make their language appealing to the legions of experienced C/C++ programmers.

First, Java was designed, tested, and refined by real, working programmers. It is a language grounded in the needs and experiences of the people who devised it. Thus, Java is also a programmer's language. Second. Java is cohesive and logically consistent. Third, except for those constraints imposed by the Internet environment, java gives you, the programmer, full control. If you program well, your programs reflect it.

Computer languages evolve for two reasons: to adapt to changes in environment and to implement advances in the art of programming. The environmental change that prompted java was the need **for platform-independent programs** destined for distribution on the **Internet**. However, java also embodies changes in the way that people approach the writing of programs. Thus, java is not a language that exists in isolation. Rather, it is the current instance of an ongoing process begun many years ago. This fact alone is enough to ensure java a place in computer language history. Java is to Internet programming what C was to systems programming: a revolutionary force that will change the world.

#### The c# connection:

Many of its innovative features, constructs, and concepts have become part of the baseline for any new language. The success of Java is simply too important to ignore .Perhaps the most important example of Java's influence is C#. Created by Microsoft to support the .NET Framework, C# is closely related to Java.

# What's Similar Between C# and Java?

C# and Java are actually quite similar, from an application developer's perspective. The major similarities of these languages are

- 1. All Objects are References
- 2. Garbage Collection
- 3. Both C# and Java are Type-Safe Languages
- 4. Both C# and Java Are "Pure" Object-Oriented Languages
- 5. Single Inheritance
- 6. Built-in Thread and Synchronization Support
- 7. Formal Exception Handling

#### **DEPARTMENT OF COMPUTER SCIENCE & ENGINEERING**

| <b>Regulation:</b>                                 | Subject Code: | Subject Name : Object Oriented Programming | AY: 2021-2022 |  |  |
|----------------------------------------------------|---------------|--------------------------------------------|---------------|--|--|
| AK20                                               | 20APC3004     | Through JAVA                               |               |  |  |
| Unit1 ( Basics, Class, Objects, Methods, Strings ) |               |                                            |               |  |  |

8. Built-in Unicode Support

### What's Different Between C# and Java?

While C# and Java are similar in many ways, they also have some differences.

- 1. Formal Exception Handling
- 2. Java Will Run on "Any" Operating System
- 3. C# and Java Language Interoperability
- 4. C# Is a More Complex Language than Java
- 5. C# and Java Keyword Comparison
- 6. Operator
- 7. Delegate
- 8. Synchronized
- 9. Threading and synchronization

# How java changed the internet

The Internet helped JAVA to the forefront of programming and JAVA in turn had a great impact on the Internet. While simplifying the web programming JAVA innovated a new type of networked program called the applet that changed the way the online world thought about content. JAVA also addressed some of main issues associated with the Internet like portability and security.

# 1. Java Applets

An applet is a special kind of Java program that is designed to be transmitted over the Internet and automatically executed by a Java-compatible <u>web browser</u>. Furthermore, an applet is downloaded on demand, without further interaction with the user. If the user clicks a link that contains an applet, the applet will be automatically downloaded and run in the browser. Applets are intended to be small programs. They are typically used to display data provided by the server, handle user input, or provide simple functions, such as a loan calculator, that execute locally, rather than on the server. In essence, the applet allows some functionality to be moved from the server to the client.

The creation of the applet changed Internet programming because it expanded the universe of objects that can move about freely in cyberspace. In general, there are two very broad categories of objects that are transmitted between the server and the client: passive information and dynamic, active programs. For example, when you read your e-mail, you are viewing passive data. Even when you download a program, the program's code is still only passive data until you execute it. By contrast, the applet is a dynamic, self-executing program. Such a program is an active agent on the <u>client computer</u>, yet it is initiated by the server. As desirable as dynamic, networked programs are, they also present serious problems in the areas of security and portability. Obviously, a program that downloads and executes automatically on the client computer must be prevented from doing harm. It must also be able to run in a variety of different environments and under different operating systems.

**<u>2.Security</u>**: As we know when we download a normal program we are taking a risk, because the code that we are downloading might contain a virus of any other harmful code. At the core of the problem is the fact that malicious code can cause its damage as it has gained unauthorized

#### **DEPARTMENT OF COMPUTER SCIENCE & ENGINEERING**

| Regulation:                                        | Subject Code: | Subject Name : Object Oriented Programming | AY: 2021-2022 |  |
|----------------------------------------------------|---------------|--------------------------------------------|---------------|--|
| AK20                                               | 20APC3004     | Through JAVA                               |               |  |
| Unit1 ( Basics, Class, Objects, Methods, Strings ) |               |                                            |               |  |

access to system resources. In order for JAVA to enable applets to be downloaded and executed on the client computer safely, it was necessary to prevent an applet from launching such an attack. JAVA achieved this protection by confining an applet to the JAVA execution environment and not allowing its access to other parts of the computer.

**<u>3.Portability</u>**: It is a major aspect of the Internet because there are many different types of computers and operating systems connected to it. Some means of generating portable executable code was needed.

#### Java's magic: The byte code:

The key that allows Java to solve both the security and the portability problems is that the output of a Java compiler is not executable code. Rather, it is bytecode. *Bytecode* is a set of instructions designed to be executed by the Java run-time system known as *Java Virtual Machine* (JVM). That is, in its standard form, the JVM is an *interpreter for bytecode*. Translating a Java program into bytecode helps makes it easier to run a program in a wide

variety of environments.

The reason is straightforward: only the JVM needs to be implemented for each platform. Once the run-time package exists for a given system, any Java program can run on it. Although the details of JVM will differ from platform to platform, all interpret the same Java bytecode.

The fact that a Java program is interpreted also helps to make it secure. Because the execution of every Java program is under the control of the JVM, the JVM can contain the program and prevent it from generating side effects outside of the system.

Although Java was designed for interpretation, there is technically nothing about Java that prevents on-the-fly compilation of bytecode into native code. Along these lines, Sun supplies its Just In Time (JIT) compiler for bytecode, which is included in the Java 2 release.

When JIT compiler is part of the JVM, it compiles bytecode into the executable code in real time, on a piece-by-piece, demand basis. It is not possible to compile an entire Java program into executable code all at once, because Java performs various run time checks that can be done only at run time. Instead, the JIT compiles code as it is needed, during execution.

#### Servlets: java on the server side

Java would also be useful on the server side. The result was the *servlet*. A servlet is a small program that executes on the server. Just as applets dynamically extend the functionality of a web browser, servlets dynamically extend the functionality of a web server. Thus, with the advent of the servlet, Java spanned both sides of the client/server connection.

The servlet offers several advantages, including increased performance.Because servlets (like all Java programs) are compiled into bytecode and executed by the JVM, they are highly portable. Thus, the same servlet can be used in a variety of different server environments. The only requirements are that the server support the JVM and a servlet container.

# Q. Explain about java buzz words

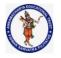

#### **DEPARTMENT OF COMPUTER SCIENCE & ENGINEERING**

| <b>Regulation:</b> | Subject Code:                                      | Subject Name : Object Oriented Programming | AY: 2021-2022 |  |  |
|--------------------|----------------------------------------------------|--------------------------------------------|---------------|--|--|
| AK20               | 20APC3004                                          | Through JAVA                               |               |  |  |
|                    | Unit1 ( Basics, Class, Objects, Methods, Strings ) |                                            |               |  |  |

#### java Buzzwords:

- Simple
- Secure
- Portable
- Object-oriented
- Robust
- Multithreaded
- Architecture-neutral
- Interpreted
- High performance
- Distributed
- Dynamic

1. **Compiled and Interpreter:-** Java has both Compiled and Interpreter Feature Program of java is First Compiled and Then it is must to Interpret it .First of all The Program of java is Compiled then after Compilation it creates Bytes Codes rather than Machine Language.

Then After Bytes Codes are Converted into the Machine Language is Converted into the Machine Language with the help of the Interpreter So For Executing the java Program First of all it is necessary to Compile it then it must be Interpreter.

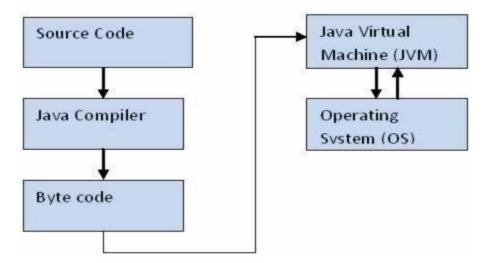

**2).Platform Independent**:- Java Language is Platform Independent means program of java is Easily transferable because after Compilation of java program bytes code will be created then we have to just transfer the Code of Byte Code to another Computer.

This is not necessary for computers having same Operating System in which the code of the java is Created and Executed After Compilation of the Java Program We easily Convert the Program of the java top the another Computer for Execution.

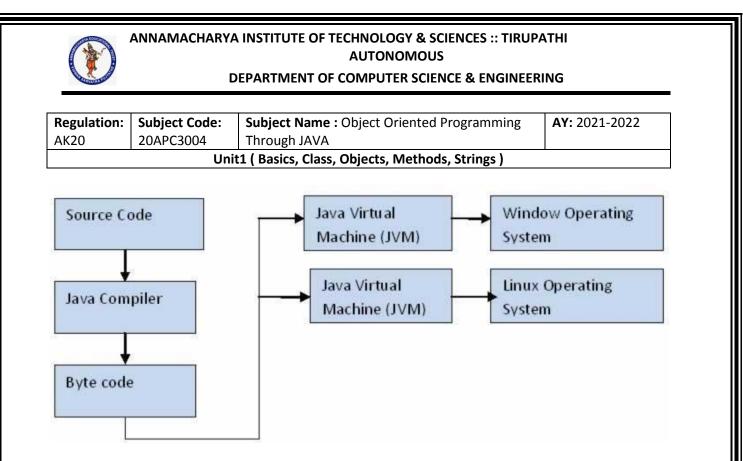

**3. Object-Oriented**:- We Know that is purely OOP Language that is all the Code of the java Language is Written into the classes and Objects So For This feature java is Most Popular Language because it also Supports Code Reusability, Maintainability etc.

**4. Robust and Secure**:- The Code of java is Robust andMeans ot first checks the reliability of the code before Execution When We trying to Convert the Higher data type into the Lower Then it Checks the Demotion of the Code the It Will Warns a User to Not to do this So it is called as Robust Secure : When We convert the Code from One Machine to Another the First Check the Code either it is Effected by the Virus or not or it Checks the Safety of the Code if code contains the Virus then it will never Executed that code on to the Machine.

**5. Distributed**:- Java is Distributed Language Means because the program of java is compiled onto one machine can be easily transferred to machine and Executes them on another machine because facility of Bytes Codes So java is Specially designed For Internet Users which uses the Remote Computers For Executing their Programs on local machine after transferring the Programs from Remote Computers or either from the internet.

**6. Simple Small and Familiar**:- is a simple Language Because it contains many features of other Languages like c and C++ and Java Removes Complexity because it doesn't use pointers, Storage Classes and Go to Statements and java Doesn't support Multiple Inheritance

**7. Multithreaded and Interactive:-** Java uses Multithreaded Techniques For Execution Means Like in other in Structure Languages Code is Divided into the Small Parts Like These Code of java is divided into the Smaller parts those are Executed by java in Sequence and Timing Manner this is Called as

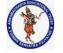

#### **DEPARTMENT OF COMPUTER SCIENCE & ENGINEERING**

| Regulation:                                        | Subject Code: | Subject Name : Object Oriented Programming | AY: 2021-2022 |  |
|----------------------------------------------------|---------------|--------------------------------------------|---------------|--|
| AK20                                               | 20APC3004     | Through JAVA                               |               |  |
| Unit1 ( Basics, Class, Objects, Methods, Strings ) |               |                                            |               |  |

Multithreaded In this Program of java is divided into the Small parts those are Executed by Compiler of java itself Java is Called as Interactive because Code of java Supports Also CUI and Also GUI Programs

**8. Dynamic and Extensible Code**:- Java has Dynamic and Extensible Code Means With the Help of OOPS java Provides Inheritance and With the Help of Inheritance we Reuse the Code that is Pre-defined and Also uses all the built in Functions of java and Classes

**9. Secure:** Java was designed with security in mind. As Java is intended to be used in networked/distributor environments so it implements several security mechanisms to protect you against malicious code that might try to invade your file system.

For example: The absence of pointers in Java makes it impossible for applications to gain access to memory locations without proper authorization as memory allocation and referencing model is completely opaque to the programmer and controlled entirely by the underlying run-time platform .

**10. Architectural Neutral**: One of the key feature of Java that makes it different from other programming languages is architectural neutral (or platform independent). This means that the programs written on one platform can run on any other platform without having to rewrite or recompile them. In other words, it follows 'Write-once-run-anywhere' approach.

Java programs are compiled into byte-code format which does not depend on any machine architecture but can be easily translated into a specific machine by a Java Virtual Machine (JVM) for that machine. This is a significant advantage when developing applets or applications that are downloaded from the Internet and are needed to run on different systems.

**11. Portable :** The portability actually comes from architecture-neutrality. In C/C++, source code may run slightly differently on different hardware platforms because of how these platforms implement arithmetic operations. In Java, it has been simplified.

Unlike C/C++, in Java the size of the primitive data types are machine independent. For example, an int in Java is always a 32-bit integer, and float is always a 32-bit IEEE 754 floating point number. These consistencies make Java programs portable among different platforms such as Windows, Unix and Mac.

**12. Interpreted** : Unlike most of the programming languages which are either complied or interpreted, Java is both complied and interpreted The Java compiler translates a java source file to bytecodes and the Java interpreter executes the translated byte codes directly on the system that implements the Java Virtual Machine. These two steps of compilation and interpretation allow extensive code checking and improved security

# **DEPARTMENT OF COMPUTER SCIENCE & ENGINEERING**

| Regulation: | Subject Code:                                      | Subject Name : Object Oriented Programming | AY: 2021-2022 |  |  |  |
|-------------|----------------------------------------------------|--------------------------------------------|---------------|--|--|--|
| AK20        | 20APC3004                                          | Through JAVA                               |               |  |  |  |
|             | Unit1 ( Basics, Class, Objects, Methods, Strings ) |                                            |               |  |  |  |

**13. High performance:** Java programs are complied to portable intermediate form know as bytecodes, rather than to native machine level instructions and JVM executes Java bytecode on. Any machine on which it is installed. This architecture means that Java programs are faster than program or scripts written in purely interpreted languages but slower than C and C++ programsthat compiled to native machine languages.

# 1.2.4 The Evolution of Java:

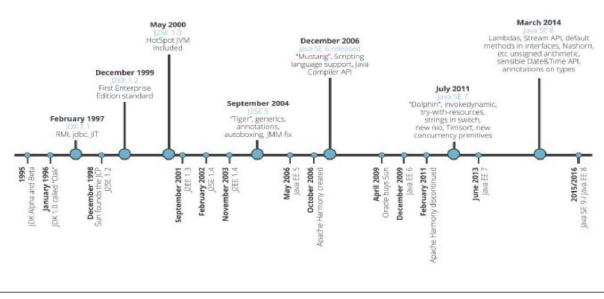

#### Introduction:

#### **Introduction to Object Oriented Programming**

Languages like Pascal, C, FORTRAN, and COBOL are called procedure oriented Programming languages since in these languages, a programmer uses procedures or functions to perform a task When the programmer wants to write a program, he will first divide the task into separate sub tasks, each of which is expressed as functions/ procedures This approach is called procedure oriented approach.

The languages like C++ and Java use classes and object in their programs and are called Object Oriented Programming languages the main task is divided into several modules and these are represented as classes. Each class can perform some tasks for which several methods are written in a class This approach is called Object Oriented approach.

# Q. Object Oriented Concepts:/The Key Attributes Of Object Oriented Programming :

**Object** means a real word entity such as pen, chair, table etc. **Object-Oriented Programming** is a methodology or paradigm to design a program using classes and objects. It simplifies the software development and maintenance by providing some concepts:

1. Class

#### **DEPARTMENT OF COMPUTER SCIENCE & ENGINEERING**

| <b>Regulation:</b> | Subject Code: | Subject Name : Object Oriented Programming      | <b>AY:</b> 2021-2022 |
|--------------------|---------------|-------------------------------------------------|----------------------|
| AK20               | 20APC3004     | Through JAVA                                    |                      |
|                    | Uni           | t1 ( Basics, Class, Objects, Methods, Strings ) |                      |

- 2. Object
- 3. Abstraction
- 4. Polymorphism
- 5. Inheritance
- 6. Encapsulation
- 7. Dynamic Binding
- 8. Message passing

Apart from these concepts, there are some other terms which are used in Object-Oriented design:

- Coupling
- o Cohesion
- Association
- Aggregation
- Composition

# OOPs (Object-Oriented Programming System)

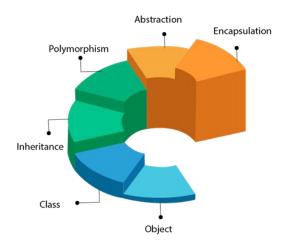

#### 1. Object :

**1.** Any entity that has state and behavior is known as an object. For example: chair, pen, table, keyboard, bike etc. It can be physical and logical.

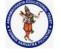

#### **DEPARTMENT OF COMPUTER SCIENCE & ENGINEERING**

| <b>Regulation:</b> | Subject Code:                                      | Subject Name : Object Oriented Programming | AY: 2021-2022 |  |  |  |
|--------------------|----------------------------------------------------|--------------------------------------------|---------------|--|--|--|
| AK20               | 20APC3004                                          | Through JAVA                               |               |  |  |  |
|                    | Unit1 ( Basics, Class, Objects, Methods, Strings ) |                                            |               |  |  |  |

An Object is a real time entity An object is an instance of a class Instance means physically happening An

#### Difference between Procedure Oriented Programming and OOP:

| Procedure Oriented Programming                                                                                            | Object Oriented Programming                                                                                                    |
|----------------------------------------------------------------------------------------------------|----------------------------------------------------------------------------------------------------|
| 1 Main program is divided into small parts depending on the functions                                                     | 1 Main program is divided into small object<br>depending on the problem                                                                        |
| 2 The Different parts of the program<br>connect with each other by parameter<br>passing & using operating system          | 2 Functions of object linked with object using message passing                                                                                 |
| 3 Every function contains different data                                                                                  | 3 Data & functions of each individual object act<br>like a single unit                                                                         |
| 4 Functions get more importance than data in program                                                                      | 4 Data gets more importance than functions in<br>program                                                                                       |
| 5 Most of the functions use global data                                                                                   | 5 Each object controls its own data                                                                                                    |
| 6 Same data may be transfer from one function to another                                                                  | 6 Data does not possible transfer from one object to another                                                                                   |
| 7 There is no perfect way for data hiding                                                                                 | 7 Data hiding possible in OOP which prevent<br>illegal access of function from outside of it This<br>is one of the best advantages of OOP also |
| 8 Functions communicate with other functions maintaining as usual rules                                                   | 8 One object link with other using the message passing                                                                                         |
| 9 More data or functions can not be added<br>with program if necessary For this purpose<br>full program need to be change | 9 More data or functions can be added with<br>program if necessary For this purpose full<br>program need not to be change                      |
| 10 To add new data in program user should<br>be ensure that function allows it                                            | 10 Message passing ensure the permission of<br>accessing member of an object from other object                                                 |
| 11 Top down process is followed for<br>program design                                                                     | 11 Bottom up process is followed for program design                                                                                            |
| 12 Example: Pascal, Fortran                                                                                               | 12 Example: C++, Java                                                                                                    |

object will have some properties and it can perform some actions.

We must acquire an actual, physical copy of the object and assign it to that variable We can do this using **new** operator The new operator dynamically allocates memory for an object and returns a reference to it This reference is, more or less, the address in memory of the object allocated by new This reference is then stored in the variable Thus, in Java, all class objects must be dynamically allocated.

#### 2. Class:

In object-oriented programming, a class is a programming language constructs that is used as a blueprint to create objects This blueprint includes attributes and methods that the created objects all share Usually, a class represents a person, place, or thing - it is an abstraction of a concept within a computer program Fundamentally, it encapsulates the state and behavior of that which it conceptually represents It encapsulates state through data placeholders called member variables; it encapsulates behavior through reusable code called methods.

(Or)

Collection of objects is called class. It is a logical entity.

#### **DEPARTMENT OF COMPUTER SCIENCE & ENGINEERING**

| Regulation: | Subject Code: | Subject Name : Object Oriented Programming   | AY: 2021-2022 |
|-------------|---------------|----------------------------------------------|---------------|
| AK20        | 20APC3004     | Through JAVA                                 |               |
|             | Unit          | 1 (Basics, Class, Objects, Methods, Strings) |               |

### 3. Inheritance:

**Inheritance in java** is a mechanism in which one object acquires all the properties and behaviors of parent object. The idea behind inheritance in java is that you can create new classes that are built upon existing classes. When you inherit from an existing class, you can reuse methods and fields of parent class, and you can add new methods and fields also.

Inheritance represents the IS-A relationship, also known as parent-child relationship.

For Method Overriding (so runtime polymorphism can be achieved).
 For Code Reusability.

## Types of inheritance in java

On the basis of class, there can be three types of inheritance in java: single, multilevel and hierarchical .In java programming, multiple and hybrid inheritance is supported through **interface** only.

**Single inheritance** is easy to understand. When a class extends another one class only then we call it a single inheritance.

## 1. Multiple Inheritance

**Multiple Inheritance**" refers to the concept of one class extending (Or inherits) more than one base class. The inheritance we learnt earlier had the concept of one base class or parent. The problem with "multiple inheritance" is that the derived class will have to manage the dependency on two base classes.

#### 1. Multilevel Inheritance:

**Multilevel inheritance** refers to a mechanism in OO technology where one can inherit from a derived class, thereby making this derived class the base class for the new class. As you can see in below flow diagram C is subclass or child class of B and B is a child class of A.

#### **2.** Hierarchical Inheritance:

Such kind of inheritance one class is inherited by many **sub classes**. In below example class B,C and D **inherits** the same class A. A is **parent class (or base class)** of B,C & D.

Example:

# 3. Hybrid Inheritance

In simple terms you can say that Hybrid inheritance is a combination of **Single** and **Multiple inheritance**. A typical flow diagram would look like below. A hybrid inheritance can be achieved in the java in a same way as multiple inheritance can be!! Using interfaces.

yes you heard it right. By using **interfaces** you can have multiple as well as **hybrid inheritance** in Java.

ANNAMACHARYA INSTITUTE OF TECHNOLOGY & SCIENCES :: TIRUPATHI **AUTONOMOUS DEPARTMENT OF COMPUTER SCIENCE & ENGINEERING Regulation:** Subject Code: Subject Name : Object Oriented Programming **AY:** 2021-2022 20APC3004 AK20 **Through JAVA** Unit1 (Basics, Class, Objects, Methods, Strings) ClassA ClassA ClassA ClassB ClassB ClassC ClassB 1) Single 3) Hierarchical ClassC 2) Multilevel ClassB ClassA Class ClassB ClassC ClassC Multiple ClassC 5) Hybrid

# 4. Polymorphism:

**Polymorphism in java** is a concept by which we can perform a *single action by different ways*. Polymorphism is derived from 2 greek words: poly and morphs. The word "poly" means many and "morphs" means forms. So polymorphism means many forms.

There are two types of polymorphism in java: compile time polymorphism and runtime polymorphism. We can perform polymorphism in java by method overloading and method overriding.

# **1.** If you overload static method in java, it is the example of compile time polymorphism. Runtime Polymorphism in Java

**2.** Runtime polymorphism or Dynamic Method Dispatch is a process in which a call to an overridden method is resolved at runtime rather than compile-time.

# **4. Abstraction: It is** a process of hiding the implementation details and showing only functionality to the user.

1. Another way, it shows only important things to the user and hides the internal details for example sending sms, you just type the text and send the message. You don't know the internal processing about the message delivery.

2. Abstraction lets you focus on what the object does instead of how it does it.

3. An *abstract class* is a class that is declared abstract—it may or may not include abstract methods. Abstract classes cannot be instantiated, but they can be subclass.

#### 6. Encapsulation:

Binding (or wrapping) code and data together into a single unit is known as encapsulation. For example: capsule, it is wrapped with different medicines.

A java class is the example of encapsulation. Java bean is the fully encapsulated class because all the data members are private here.

• improves maintainability and flexibility and re-usability

Collected & Prepared By: T. SREENIVASULA REDDY

Page 16 of 113

#### **DEPARTMENT OF COMPUTER SCIENCE & ENGINEERING**

| Regulation: | Subject Code: | Subject Name : Object Oriented Programming   | AY: 2021-2022 |
|-------------|---------------|----------------------------------------------|---------------|
| AK20        | 20APC3004     | Through JAVA                                 |               |
|             | Unit          | 1 (Basics, Class, Objects, Methods, Strings) |               |

- The fields can be made read-only or write-only  $\square$
- User would not be knowing what is going on behind the scene.

#### 7. **Dynamic Binding:**

Association of method definition to the method call is known as binding. There are two types of binding: Static binding and dynamic binding.

#### **Static Binding**

The binding which can be resolved at compile time by compiler is known as static or early binding. All the static, private and final methods have always been bonded at compiletime. It resolves the problems related method overloading.

#### **Dynamic Binding**

When compiler is not able to resolve the call/binding at compile time, such binding is known as Dynamic or late Binding. Overriding is a perfect example of dynamic binding as in overriding both parent and child classes have same method. Thus while calling the overridden method, the compiler gets confused between parent and child class method(since both the methods have same name).

#### 8. Message passing:

Message passing is a method by which an object sends data to another object or requests other object to invoke method. This is also known as interfacing. It acts like a messenger from one object to other object to convey specific instructions. Message Passing involves specifying the name of objects, the name of the function, and the information to be sent.

#### Coupling

Coupling refers to the knowledge or information or dependency of another class. It arises when classes are aware of each other. If a class has the details information of another class, there is strong coupling. In Java, we use private, protected, and public modifiers to display the visibility level of a class, method, and field. You can use interfaces for the weaker coupling because there is no concrete implementation.

#### Cohesion

Cohesion refers to the level of a component which performs a single well-defined task. A single welldefined task is done by a highly cohesive method. The weakly cohesive method will split the task into separate parts. The java io package is a highly cohesive package because it has I/O related classes and interface. However, the java.util package is a weakly cohesive package because it has unrelated classes and interfaces.

#### Association

Association represents the relationship between the objects. Here, one object can be associated with one object or many objects. There can be four types of association between the objects:

- One to One
- 0 One to Many
- Many to One, and 0
- Many to Many 0

#### **DEPARTMENT OF COMPUTER SCIENCE & ENGINEERING**

| Regulation: | Subject Code: | Subject Name : Object Oriented Programming         | AY: 2021-2022 |  |  |  |  |
|-------------|---------------|----------------------------------------------------|---------------|--|--|--|--|
| AK20        | 20APC3004     | Through JAVA                                       |               |  |  |  |  |
|             | Unit          | Unit1 ( Basics, Class, Objects, Methods, Strings ) |               |  |  |  |  |

Let's understand the relationship with real-time examples. For example, One country can have one prime minister (one to one), and a prime minister can have many ministers (one to many). Also, many MP's can have one prime minister (many to one), and many ministers can have many departments (many to many).

Association can be undirectional or bidirectional.

#### Aggregation

**Aggregation is a way** to achieve Association. Aggregation represents the relationship where one object contains other objects as a part of its state. It represents the weak relationship between objects. It is also termed as a *has-a* relationship in Java. Like, inheritance represents the *is-a* relationship. It is another way to reuse objects.

#### Composition

The composition is also a way to achieve Association. The composition represents the relationship where one object contains other objects as a part of its state. There is a strong relationship between the containing object and the dependent object. It is the state where containing objects do not have an independent existence. If you delete the parent object, all the child objects will be deleted automatically.

## JVM ARCHITECTURE

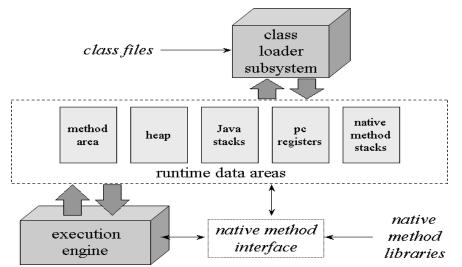

1.Class loader sub system: JVM's class loader sub system performs 3 tasks

- a. It loads .class file into memory.
- b. It verifies byte code instructions.
- c. It allots memory required for the program.
- 2. Run time data area: This is the memory resource used by JVM and it is divided into 5 parts
  - a. Method area: Method area stores class code and method code.
  - b. Heap: Objects are created on heap.
  - c. Java stacks: Java stacks are the places where the Java methods are executed. A Java

#### DEPARTMENT OF COMPUTER SCIENCE & ENGINEERING

| Regulation: | Subject Code: | Subject Name : Object Oriented Programming   | AY: 2021-2022 |
|-------------|---------------|----------------------------------------------|---------------|
| AK20        | 20APC3004     | Through JAVA                                 |               |
|             | Unit          | 1 (Basics, Class, Objects, Methods, Strings) |               |

stack contains frames. On each frame, a separate method is executed.

d. Program counter registers: The program counter registers store memory address of the instruction to be executed by the micro processor.

e. Native method stacks: The native method stacks are places where native methods (for example, C language programs) are executed. Native method is a function, which is written in another language other than Java.

**3. Native method interface**: Native method interface is a program that connects native methods libraries (C header files) with JVM for executing native methods.

- 4. Native method library: holds the native libraries information.
  - 1. **Execution engine:** Execution engine contains interpreter and JIT compiler, which covert byte code into machine code. JVM uses optimization technique to decide which part to be interpreted and which part to be used with JIT compiler. The HotSpot represent the block of code executed by JIT compiler.

## Java Runtime Environment (JRE)

Java Runtime Environment contains JVM, class libraries and other supporting components. As you know the Java source code is compiled into bytecode by Java compiler. This bytecode will be stored in class files. During runtime, this bytecode will be loaded, verified and JVM interprets the bytecode into machine code which will be executed in the machine in which the Java program runs.

A Java Runtime Environment performs the following main tasks respectively.

- 1. Loads the class :: This is done by the class loader
- 2. Verifies the bytecode ::This is done by bytecode verifier.
- 3. Interprets the bytecode :: This is done by the JVM

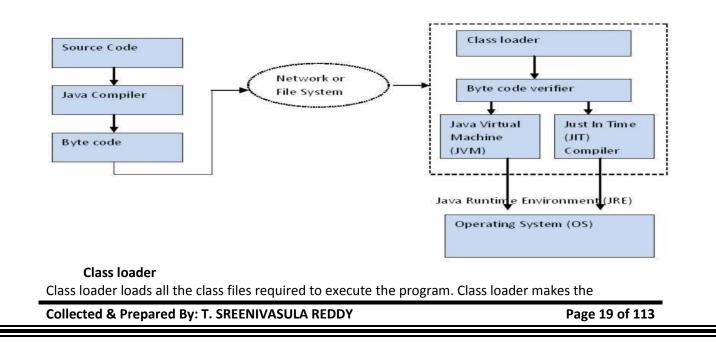

#### **DEPARTMENT OF COMPUTER SCIENCE & ENGINEERING**

| Regulation: | Subject Code: | Subject Name : Object Oriented Programming   | AY: 2021-2022 |
|-------------|---------------|----------------------------------------------|---------------|
| AK20        | 20APC3004     | Through JAVA                                 |               |
|             | Unit          | 1 (Basics, Class, Objects, Methods, Strings) |               |

program secure by separating the namespace for the classes obtained through the network from the classes available locally. Once the bytecode is loaded successfully, then next step is bytecode verification by bytecode verifier.

#### Byte code verifier

The bytecode verifier verifies the byte code to see if any security problems are there in the code. It checks the byte code and ensures the followings.

- 1. The code follows JVM specifications.
- 2. There is no unauthorized access to memory.
- 3. The code does not cause any stack overflows.
- 4. There are no illegal data conversions in the code such as float to object references.

Once this code is verified and proven that there is no security issues with the code, JVM will convert the byte code into machine code which will be directly executed by the machine in which the Java program runs.

#### Just in Time Compiler

You might have noticed the component "Just in Time" (JIT) compiler in Figure 3. This is a component which helps the program execution to happen faster.

As we discussed earlier when the Java program is executed, the byte code is interpreted by JVM. But this interpretation is a slower process. To overcome this difficulty, JRE include the component JIT compiler. JIT makes the execution faster.

If the JIT Compiler library exists, when a particular bytecode is executed first time, JIT complier compiles it into native machine code which can be directly executed by the machine in which the Java program runs.

Once the byte code is recompiled by JIT compiler, the execution time needed will be much lesser. This compilation happens when the byte code is about to be executed and hence the name "Just in Time".

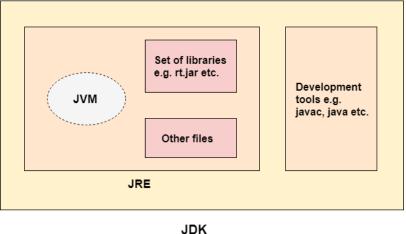

# Simple program

To create a simple java program, you need to create a class that contains main method.

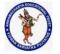

# **DEPARTMENT OF COMPUTER SCIENCE & ENGINEERING**

|                                                           | Subject Coc<br>20APC3004                   | -                        | e <b>ct Name :</b> Objec<br>Jgh JAVA                                                       | ct Oriented Prog                       | ramming      | <b>AY:</b> 202      | 1-2022 |
|-----------------------------------------------------------|--------------------------------------------|--------------------------|--------------------------------------------------------------------------------------------|----------------------------------------|--------------|---------------------|--------|
|                                                           |                                            | Unit1 ( Bas              | ics, Class, Objec                                                                          | cts, Methods, St                       | rings )      |                     |        |
| Requi                                                     | rement for Ja                              | iva Program              |                                                                                            |                                        |              |                     |        |
| • i                                                       | nstall the IDK                             | if you don't             | have installed it                                                                          | ŀ                                      |              |                     |        |
|                                                           | set path of the                            |                          |                                                                                            | c,                                     |              |                     |        |
| ariablevalu                                               |                                            |                          | ->environmentv<br>jdk1.6.0_26\bin                                                          | variables->new -><br>below->new->      | • variable r | name:path           |        |
|                                                           | -                                          |                          | jdk1.6.0_26\bin<br>nd save <b>as "clas</b>                                                 | ; and then press<br><b>sname.java"</b> | "ok"         |                     |        |
| ompile and                                                | run the java                               | program <b>To</b>        | compile java pro                                                                           | <b>ogram</b> C:\>javac                 | Hai.java     |                     |        |
| <b>o run prog</b> i<br>ass Simple                         | ram C:\>java  <br>{                        | Hai <b>Progran</b>       | ::                                                                                         |                                        |              |                     |        |
|                                                           |                                            |                          |                                                                                            |                                        |              |                     |        |
| Compile<br>class Simp<br>public statii<br>System.out<br>} |                                            | ring args[]){<br>java"); | > con                                                                                      | npiler                                 | ъ            | tecode              |        |
| class Simp<br>public stati<br>System.out<br>}<br>}        | le{<br>c void main(St                      | ring args[]){<br>java"); | con                                                                                        | npiler                                 |              | tecode<br>ple.class |        |
| class Simp<br>public stati<br>System.out<br>}             | ole{<br>c void main(St<br>t.println("hello | java");                  | class file<br>java<br>classloader<br>tecode verifier<br>Interpreter<br>Runtime<br>Hardware |                                        |              |                     |        |
| class Simp<br>public stati<br>System.out<br>}<br>}        | ole{<br>c void main(St<br>t.println("hello | java");                  | class file<br>java<br>classloader<br>tecode verifier<br>Interpreter<br>Runtime             |                                        |              |                     |        |
| class Simp<br>public stati<br>System.out<br>}<br>}        | ole{<br>c void main(St<br>t.println("hello | java");                  | class file<br>java<br>classloader<br>tecode verifier<br>Interpreter<br>Runtime             |                                        |              |                     |        |

#### **DEPARTMENT OF COMPUTER SCIENCE & ENGINEERING**

| Regulation: | Subject Code: | Subject Name : Object Oriented Programming   | AY: 2021-2022 |
|-------------|---------------|----------------------------------------------|---------------|
| AK20        | 20APC3004     | Through JAVA                                 |               |
|             | Unit          | 1 (Basics, Class, Objects, Methods, Strings) |               |

- **class** keyword is used to declare a class in java.
- public keyword is an access modifier which represents visibility, it means it is visible to all.
- **static** is a keyword, if we declare any method as static, it is known as static method. The core advantage of static method is that there is no need to create object to invoke the static method. The main method is executed by the JVM, so it doesn't require to create object to invoke the main method. So it saves memory.
- void is the return type of the method, it means it doesn't return any value.
- main represents startup of the program.
- String[] args is used for command line argument. We will learn it later.
- **System.out.println()** is used print statement. We will learn about the internal working of System.out.println statement later.

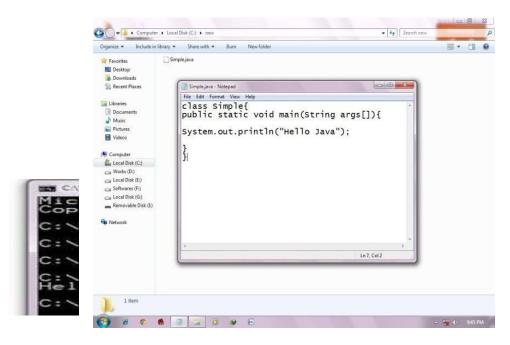

#### A Second Short Program

/\*

Here is another short example. Call this file "Example2.java". \*/ class Example2 { public static void main(String args [] ) { int num; // this declares a variable called num num = 100; // this assigns num the value 100 System.out.println("This is num: " + num); num = num \* 2; System.out.print("The value of num \* 2 is ");

#### Collected & Prepared By: T. SREENIVASULA REDDY

Page 22 of 113

#### **DEPARTMENT OF COMPUTER SCIENCE & ENGINEERING**

| <b>Regulation:</b> | Subject Code: | Subject Name : Object Oriented Programming   | AY: 2021-2022 |
|--------------------|---------------|----------------------------------------------|---------------|
| AK20               | 20APC3004     | Through JAVA                                 |               |
|                    | Unit          | 1 (Basics, Class, Objects, Methods, Strings) |               |

System.out.println(num);

} }

When you run this program, you will see the following output: This is num: 100

The value of num \* 2 is 200

**Lexical Issues**: Java programs are a collection of whitespace, identifiers, literals, comments, operators, separators, and keywords.

# Whitespace

Java is a free-form language. This means that you do not need to follow any special indentation rules.

For instance, the Example program could have been written all on one

line or in any other strange way you felt like typing it, as long as there was at least one whitespace character between each token that was not already delineated by an operator or separator. In Java, whitespace is a space, tab, or newline.

# Identifiers

Identifiers are used to name things, such as classes, variables, and methods. An identifier may be any descriptive sequence of uppercase and lowercase letters, numbers, or the underscore and dollar-sign characters. (The dollar-sign character is not intended for general use.) They must not begin with a number, lest they be confused with a numeric literal. Again, Java is case-sensitive, so **VALUE** is a different identifier than **Value**.

Some examples of valid identifiers are 1.AvgTemp 2. count 3.a4 4. \$test

5.this\_is\_ok

Invalid identifier names include these:

1.2 count 2. high-temp 3. Not/ok

# Literals

A constant value in Java is created by using a *literal* representation of it. For example, here are some literals:

1.100 2.98.6 3.'X' 4."This is a test"

Left to right, the first literal specifies an integer, the next is a floating-point value, the third is a character constant, and the last is a string. A literal can be used anywhere a value of its type is allowed.

# Comments

As mentioned, there are three types of comments defined by Java. You have already seen two: singleline and multiline. The third type is called a *documentation comment*. This type of comment is used to produce an HTML file that documents your program. The documentation comment begins with a /\*\* and ends with a \*/.

# Separators

In Java, there are a few characters that are used as separators. The most commonly used separator in

Collected & Prepared By: T. SREENIVASULA REDDY

Page 23 of 113

#### **DEPARTMENT OF COMPUTER SCIENCE & ENGINEERING**

| Regulation:                                        | Subject Code: | Subject Name : Object Oriented Programming | <b>AY:</b> 2021-2022 |  |
|----------------------------------------------------|---------------|--------------------------------------------|----------------------|--|
| AK20                                               | 20APC3004     | Through JAVA                               |                      |  |
| Unit1 ( Basics, Class, Objects, Methods, Strings ) |               |                                            |                      |  |

Java is the semicolon. As you have seen, it is used to terminate statements. The separators are shown in the following table.

#### Java Keywords

There are 50 keywords currently defined in the Java language

| abstract         | continue     | for                                                                          | new                  | switch                  |  |
|------------------|--------------|------------------------------------------------------------------------------|----------------------|-------------------------|--|
| assert           | default      | goto                                                                         | package              | synchronized            |  |
| boolean          | do           | if                                                                           | private              | this                    |  |
| break            | double       | implements                                                                   | protected            | throw                   |  |
| byte             | else         | import                                                                       | public               | throws                  |  |
| case             | enum         | instanceof                                                                   | return               | transient               |  |
| catch            | extends      | int                                                                          | short                | try                     |  |
| char             | final        | interface                                                                    | static               | void                    |  |
| class            | finally      | long                                                                         | strictfp             | volatile                |  |
| const            | float        | native                                                                       | super                | while                   |  |
| Access mod       | ifiers:      | private, protected, p                                                        | ublic, default       |                         |  |
| Class, metho     | od, variable | abstract, class, extends, final, implements, interface, native, new, static, |                      |                         |  |
| modifiers:       |              | strictfp, synchronized, transient, volatile                                  |                      |                         |  |
| Flow contro      | l:           | break, case, continue<br>return,switch, while                                | e, default, do, else | , for, if, instance of, |  |
| Package control: |              | import, package                                                              |                      |                         |  |
| Primitive types: |              | boolean, char, byte, short, int, long, float, double                         |                      |                         |  |
| Error handling:  |              | assert, catch, finally, throw, throws, try                                   |                      |                         |  |
| Enumeration:     |              | Enum                                                                         |                      |                         |  |
| Others:          |              | super, this, void                                                            |                      |                         |  |
| Unused:          |              | const, goto                                                                  |                      |                         |  |

### Java class libraries:

Two of Java's built-in methods:

println() and print(). As mentioned, these methods are available through System.out. System is a class predefined by Java that is automatically included in your programs. In the larger view, the Java environment relies on several built-in class libraries that contain many built-in methods that provide support for such things as I/O, string handling, networking, and graphics. The standard classes also provide support for a graphical user interface (GUI).

### List of Library Classes in Java:

| Library classes | Purpose of the class                    |
|-----------------|-----------------------------------------|
| Java.io         | Use for input and output functions.     |
| Java.lang       | Use for character and string operation. |

### Collected & Prepared By: T. SREENIVASULA REDDY

Page 24 of 113

#### **DEPARTMENT OF COMPUTER SCIENCE & ENGINEERING**

| Regulation:                                        | Subject Code: | Subject Name : Object Oriented Programming | AY: 2021-2022 |  |
|----------------------------------------------------|---------------|--------------------------------------------|---------------|--|
| AK20                                               | 20APC3004     | Through JAVA                               |               |  |
| Unit1 ( Basics, Class, Objects, Methods, Strings ) |               |                                            |               |  |

| Java.awt    | Use for windows interface.                                              |
|-------------|-------------------------------------------------------------------------|
| Java.util   | Use for develop utility programming.                                    |
| Java.applet | Use for applet.                                                         |
| Java.net    | Used for network communication.                                         |
| Java.math   | Used for various mathematical calculations like power, square root etc. |

We will come across different library classes, which basically deal with input/output operation.

#### Java Comments

The java comments are statements that are not executed by the compiler and interpreter. The comments can be used to provide information or explanation about the variable, method, class or any statement. It can also be used to hide program code for specific time.

#### **Types of Java Comments**

There are 3 types of comments in java.

- Single Line Comment
- Multi Line Comment
- Documentation Comment

#### Java Single Line Comment

The single line comment is used to comment only one line. Syntax: //This is single line comment

#### Java Multi Line Comment

The multi line comment is used to comment multiple lines of code. Syntax: /\* This is multi line comment \*/

### Java Documentation Comment

The documentation comment is used to create documentation API. To create documentation API, you need to use **javadoc tool**.

Syntax:

/\*\* This is documentation comment

\*/

Introducing Classes The General Form of a Class

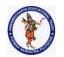

# **DEPARTMENT OF COMPUTER SCIENCE & ENGINEERING**

| <b>Regulation:</b><br>AK20   | Subject Code:<br>20APC3004 | Subject Name : Object Oriented Programming<br>Through JAVA | <b>AY:</b> 2021-2022   |
|------------------------------|----------------------------|------------------------------------------------------------|------------------------|
| AKZU                         |                            | t1 ( Basics, Class, Objects, Methods, Strings )            |                        |
|                              | U.I.                       |                                                            |                        |
| A class is dec               | lared by use of th         | e class keyword. The classes that have been use            | d up to this point are |
| actually very                | limited examples           | of its complete form. Classes can (and usually do          | o) get much more       |
| complex. A si                | mplified general t         | form of a <b>class</b> definition is shown here:           |                        |
| class <i>classnai</i>        | me {                       |                                                            |                        |
| type instance                | -variable1;                |                                                            |                        |
| type instance                | -variable2;                |                                                            |                        |
| //                           |                            |                                                            |                        |
| type instance                | -variableN;                |                                                            |                        |
| type methodi                 | name1(paramete             | r-list) {                                                  |                        |
| // body of me                | ethod                      |                                                            |                        |
| }                            |                            |                                                            |                        |
|                              | name2(paramete             | r-list) {                                                  |                        |
| // body of me                | ethod                      |                                                            |                        |
| }                            |                            |                                                            |                        |
| //                           |                            |                                                            |                        |
|                              | nameN(paramete             | r-list) {                                                  |                        |
| // body of me                | ethod                      |                                                            |                        |
| }                            |                            |                                                            |                        |
| }                            |                            |                                                            |                        |
| A Simple Clas                | 55                         |                                                            |                        |
| class Box {                  | _                          |                                                            |                        |
| double width                 |                            |                                                            |                        |
| double heigh<br>double depth |                            |                                                            |                        |
| uouble depti                 | ,                          |                                                            |                        |
| /<br>// This class o         | leclares an object         | of type Box                                                |                        |
| class BoxDer                 | -                          | or type box.                                               |                        |
|                              | void main(String a         | ırøs[]) {                                                  |                        |
| Box mybox =                  | -                          | ייס-ווי ו                                                  |                        |
| double vol;                  |                            |                                                            |                        |
|                              | es to mybox's ins          | tance variables                                            |                        |
| mybox.width                  |                            |                                                            |                        |
| mybox.heigh                  |                            |                                                            |                        |
| nybox.depth                  |                            |                                                            |                        |
|                              | olume of box               |                                                            |                        |
| •                            |                            | eight * mybox.depth;                                       |                        |
| -                            | rintln("Volume is          |                                                            |                        |
| }                            |                            |                                                            |                        |
| }                            |                            |                                                            |                        |
|                              |                            |                                                            |                        |

The **new** operator dynamically allocates (that is, allocates at run time) memory for an object and returns a reference to it. This reference is, more or less, the address in memory of the object allocated by **new**. This reference is then stored in the variable. Thus, in Java, all class objects must be dynamically allocated. Let's look at the details of this procedure.

#### **DEPARTMENT OF COMPUTER SCIENCE & ENGINEERING**

| Regulation:                                        | Subject Code: | Subject Name : Object Oriented Programming | AY: 2021-2022 |  |
|----------------------------------------------------|---------------|--------------------------------------------|---------------|--|
| AK20                                               | 20APC3004     | Through JAVA                               |               |  |
| Unit1 ( Basics, Class, Objects, Methods, Strings ) |               |                                            |               |  |

In the preceding sample programs, a line similar to the following is used to declare an object of type **Box**:

## Box mybox = new Box();

This statement combines the two steps just described. It can be rewritten like this to show each step more clearly:

# Box mybox; // declare reference to object

## mybox = new Box(); // allocate a Box object

The first line declares **mybox** as a reference to an object of type **Box**. At this point, **mybox** does not yet refer to an actual object.

# **Assigning Object Reference Variables**

Box b1 = new Box();

Box b2 = b1;

You might think that **b2** is being assigned a reference to a copy of the object referred to by**b1**. That is, you might think that **b1** and **b2** refer to separate and distinct objects.

# Data Types, Arrays and Variables:

**Primitive types:** boolean, byte, char, double, float, int, long, short **Integers** This group includes **byte**, **short**, **int**, and **long**, which are for whole-valued signed numbers.

**Floating-point numbers** This group includes float and double, which represent numbers with fractional precision.

**Characters** This group includes **char**, which represents symbols in a character set, like letters and numbers.

**Boolean** This group includes **boolean**, which is a special type for representing true/false values. Integers

Java defines four integer types: **byte**, **short**, **int**, and **long**. All of these are signed, positive and negative values. Java does not support unsigned, positive-only integers.

| Name  | Width | Range                                                   |
|-------|-------|---------------------------------------------------------|
| long  | 64    | -9,223,372,036,854,775,808 to 9,223,372,036,854,775,807 |
| int   | 32    | -2,147,483,648 to 2,147,483,647                         |
| short | 16    | -32,768 to 32,767                                       |
| byte  | 8     | -128 to 127                                             |

# byte

The smallest integer type is byte. This is a signed 8-bit type that has a range from -128 to

127. Variables of type byte are especially useful when you're working with a stream of data from a network or file.

Ex:

declares two byte variables called b and c:

byte b, c;

short

short is a signed 16-bit type. It has a range from -32,768 to 32,767. It is probably the least used Java type. Here are some examples of short variable declarations:

#### **DEPARTMENT OF COMPUTER SCIENCE & ENGINEERING**

| Regulation: Subject Code:                          |           | Subject Name : Object Oriented Programming | AY: 2021-2022 |  |
|----------------------------------------------------|-----------|--------------------------------------------|---------------|--|
| AK20                                               | 20APC3004 | Through JAVA                               |               |  |
| Unit1 ( Basics, Class, Objects, Methods, Strings ) |           |                                            |               |  |

# short s; short t; int

The most commonly used integer type is int. It is a signed 32-bit type that has a range from – 2,147,483,648 to 2,147,483,647.

Ex:-int lightspeed;

## long

long is a signed 64-bit type and is useful for those occasions where an int type is not large enough to hold the desired value.

Ex:- long distance;

## **Floating Point:**

There are two kinds of floating-point types, float and double, which represent single- and double-precision numbers, respectively

| Name   | Width in Bits | Approximate Range    |
|--------|---------------|----------------------|
| double | 64            | 4.9e-324 to 1.8e+308 |
| float  | 32            | 1.4e-045 to 3.4e+038 |

# float

The type float specifies a *single-precision* value that uses 32 bits of storage. Single precision is faster on some processors and takes half as much space as double precision.

Ex:-float hightemp, lowtemp;

# double

Double precision, as denoted by the double keyword, uses 64 bits to store a value. Double precision is actually faster than single precision

ex:-double pi, r, a;

# Characters

In Java, the data type used to store characters is char. However, C/C++ programmers beware: char in Java is not the same as char in C or C++. In C/C++, char is 8 bits wide. This is *not* the case in Java. Instead, Java uses *Unicode* to represent characters. Unicode defines a fully international character set that can represent all of the characters found in all human languages. Unicode required 16 bits. Thus, in Java **char** is a 16-bit type. The range of a **char** is 0 to 65,536. There are no negative **char**s. The standard set of characters known as ASCII still ranges from 0 to 127 as always. <u>Ex:-</u> char ch1, ch2;

Boolean:

# **Booleans**

Java has a primitive type, called **boolean**, for logical values. It can have only one of two possible values, **true** or **false**.

Ex-boolean b;

# Example:

public class PrimitiveDemo {
 public static void main(String[] args) {
 byte b =100;
 short s =123;
 int v = 123543;

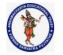

### **DEPARTMENT OF COMPUTER SCIENCE & ENGINEERING**

| <b>Regulation:</b> | Subject Code:        | Subject Name : Object Oriented Programming   | AY: 2021-2022 |
|--------------------|----------------------|----------------------------------------------|---------------|
| AK20               | 20APC3004            | Through JAVA                                 |               |
|                    | Uni                  | 1 (Basics, Class, Objects, Methods, Strings) |               |
|                    |                      |                                              |               |
| int calc = -98     | 76345;               |                                              |               |
| long amount        | Val = 1234567891     | ;                                            |               |
| float intrest      | ate = 12.25f;        |                                              |               |
| double sineV       | al = 12345.234d;     |                                              |               |
| boolean flag       | ; = true;            |                                              |               |
| boolean val =      | = false;             |                                              |               |
| char ch1 = 88      | 3; // code for X     |                                              |               |
| char ch2 = 'Y      | ·.<br>•              |                                              |               |
| System.out.p       | orintln("byte Value  | e = "+ b);                                   |               |
| System.out.p       | orintln("short Valu  | e = "+ s);                                   |               |
|                    | println("int Value = |                                              |               |
| • •                | println("int second  |                                              |               |
| • •                |                      | e = "+ amountVal);                           |               |
| • •                |                      | e = "+ intrestRate);                         |               |
| • •                | println("double Va   |                                              |               |
| System.out.p       | orintln("boolean V   | alue = "+ flag);                             |               |
| • •                | orintln("boolean V   |                                              |               |
| • •                | println("char Value  |                                              |               |
| System.out.p       | println("char Value  | e = "+ ch2);                                 |               |
| }                  |                      |                                              |               |
| }                  |                      |                                              |               |

#### Summary of Data Types:

| Data Type | Default Value | Default size |
|-----------|---------------|--------------|
| boolean   | false         | 1 bit        |
| char      | '\u0000'      | 2 byte       |
| byte      | 0             | 1 byte       |
| short     | 0             | 2 byte       |
| int       | 0             | 4 byte       |
| long      | OL            | 8 byte       |
| float     | 0.0f          | 4 byte       |
| double    | 0.0d          | 8 byte       |

### Variables

The variable is the basic unit of storage in a Java program. A variable is defined by the combination of an identifier, a type, and an optional initialize.

#### Declaring a Variable

type identifier [ = value ][, identifier [= value ] ...];

*type* is one of Java's atomic types, or the name of a class or interface. The *identifier* is the name of the variable. You can initialize the variable by specifying an equal sign and a value. int a, b, c; // declares three ints, a, b, and c.

#### **DEPARTMENT OF COMPUTER SCIENCE & ENGINEERING**

| Regulation:                                        | Subject Code: | Subject Name : Object Oriented Programming | AY: 2021-2022 |  |
|----------------------------------------------------|---------------|--------------------------------------------|---------------|--|
| AK20                                               | 20APC3004     | Through JAVA                               |               |  |
| Unit1 ( Basics, Class, Objects, Methods, Strings ) |               |                                            |               |  |

int d = 3, e, f = 5; // declares three more ints, initializing d and f.

byte z = 22; // initializes z.

double pi = 3.14159; // declares an approximation of pi.

char x = 'x'; // the variable x has the value 'x'.

The identifiers that you choose have nothing intrinsic in their names that indicates their type. Java allows any properly formed identifier to have any declared type.

# **Dynamic Initialization**

Although the preceding examples have used only constants as initializers, Java allows variables to be initialized dynamically, using any expression valid at the time the variable is declared.

For example, here is a short program that computes the length of the hypotenuse of a right triangle given the lengths of its two opposing sides:

// Demonstrate dynamic initialization

class DynInit {
 public static void main(String args[]) {
 double a = 3.0, b = 4.0;
 // c is dynamically initialized
 double c = Math.sqrt(a \* a + b \* b);
 System.out.println("Hypotenuse is " + c);
}

}

# **Q. Explain scope of variable** Scope of the Variable:

**Scope** and Lifetime of **Variables**. The **scope** of a **variable** defines the section of the code in which the **variable** is visible. As a general rule, **variables** that are defined within a block are not accessible outside that block. The lifetime of a **variable** refers to how long the **variable** exists before it is destroyed.

# **Class Level Scope**

In Java, there are some variables that you want to be able to access from anywhere within a Java class. The scope of these variables will need to be at the class level, and there is only one way to create variables at that level – just inside the class but outside of any methods. Let's take a look at an example:

public class User {
 private String username;
}

You will notice that the variables have been defined at the top of the class, before any methods. This is simply a convention; you can define your class-level variables anywhere in the class (so long as it's outside of any methods in the class). However, it is good practice to put these variables at the top so it's easier to see where they all are.

# Method Scope

Some variables you might want to make temporary and preferably they are used for only one method. This would be an example of method scope. Here's a pretty typical example of a variable in method scope using an example of Java's main method:

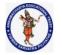

#### **DEPARTMENT OF COMPUTER SCIENCE & ENGINEERING**

| Regulation:                                        | Subject Code: | Subject Name : Object Oriented Programming | AY: 2021-2022 |  |
|----------------------------------------------------|---------------|--------------------------------------------|---------------|--|
| AK20                                               | 20APC3004     | Through JAVA                               |               |  |
| Unit1 ( Basics, Class, Objects, Methods, Strings ) |               |                                            |               |  |

```
public static void main(String[] args) {
    int x = 5;
```

The variable x in the example is created inside the method. When the method ends, the variable reference goes away and there is no way to access that variable any longer. You cannot use that same variable x in another method because it only exists in the main method's scope and that is it.

Here's another example of method scope, except this time the variable got passed in as a

public void setName(String name) {
 username = name;

#### parameter to the method:

The above example is the typical example of a setter method. The purpose of a setter method as you might recall is to set a class variable to a particular value from somewhere outside of the class. The above example is a pretty clean example of this. Now let's look at the same example, except now we'll use a conflicting variable name.

private String username;
public void setName(String username) {

```
this.username = username;
}
```

So, what's going on with the variable scope here? And what is "this"? The this keyword helps Java to differentiate between the local scope variable (the method scope variable) and the class variable. This. username tells Java that you are referencing the class variable. So, the setter above sets the method-scope variable called name to the class variable called name. The variable scope here is not in conflict because Java knows which variable to access because of the "this" keyword. You could also do this:

```
private String username;
public void setName(String username) {
    username = this.username;
```

However the above is something you probably won't be doing often (if at all!) because you're setting the local, temporary variable to the value of the more permanent one.

#### Loop Scope

Any variables created inside of a loop are **LOCAL TO THE LOOP**. This means that once you exit the loop, the variable can no longer be accessed! This includes any variables created in the loop signature. Take a look at the following two for loop examples:

```
public static void main(String[] args) {
    public static void main(String[] args) {
        int x;
        for (x = 0; x < 5; x++) {
            System.out.println("Loop " + x);
        }
}</pre>
```

In the first example, x can ONLY be used inside of the for loop. In the second example, you are free to use x inside of the loop as well as outside of the loop because it was declared outside of

#### **DEPARTMENT OF COMPUTER SCIENCE & ENGINEERING**

| Regulation:                                        | Subject Code: | Subject Name : Object Oriented Programming | AY: 2021-2022 |  |
|----------------------------------------------------|---------------|--------------------------------------------|---------------|--|
| AK20                                               | 20APC3004     | Through JAVA                               |               |  |
| Unit1 ( Basics, Class, Objects, Methods, Strings ) |               |                                            |               |  |

the loop (it has been declared at method scope).

# Q. Explain about Type Conversion or casting OR Explain about Widening and narrowing <u>Type Conversion and Casting</u>

Assigning a value of one type to a variable of another type is known as **Type Casting**.

Java supports two types of castings – **primitive data type casting** and <u>reference type casting</u>. Reference type casting is nothing but assigning one Java object to another object. It comes with very strict rules and is explained clearly in Object Casting. Now let us go for data type casting.

Java data type casting comes with 3 flavors.

- 1. Implicit casting
- 2. Explicit casting
- 3. Boolean casting.

# 1. automatic type conversion.: Implicit casting (widening conversion)

A data type of lower size (occupying less memory) is assigned to a data type of higher size. This is done implicitly by the JVM. The lower size is widened to higher size. This is also named as automatic type conversion.

Examples:

| 1 | L | int x = 10;            | // occupies 4 b | oytes          |
|---|---|------------------------|-----------------|----------------|
|   |   | double y = x;          | // occupies 8 b | ytes           |
| 2 | 2 | System.out.println(y); |                 | // prints 10.0 |

# 1. Casting Incompatible Types: Explicit casting (narrowing conversion)

A data type of higher size (occupying more memory) cannot be assigned to a data type of lower size. This is not done implicitly by the JVM and requires **explicit casting**; a casting operation to be performed by the programmer. The higher size is narrowed to lower size.

1double x = 10.5; // 8 bytes2int y = x;// 4 bytes ; raises compilation error

In the above code, 8 bytes double value is narrowed to 4 bytes int value. It raises error. Let us explicitly type cast it.

1 double x = 10.5; 2 int y = (int) x;

The double  $\mathbf{x}$  is explicitly converted to int  $\mathbf{y}$ . The thumb rule is, on both sides, the same data type should exist.

# **Boolean casting**

A boolean value cannot be assigned to any other data type. Except boolean, all the remaining 7

Collected & Prepared By: T. SREENIVASULA REDDY

Page 32 of 113

#### **DEPARTMENT OF COMPUTER SCIENCE & ENGINEERING**

| Regulation:                                        | Subject Code: | Subject Name : Object Oriented Programming | AY: 2021-2022 |  |  |
|----------------------------------------------------|---------------|--------------------------------------------|---------------|--|--|
| AK20                                               | 20APC3004     | Through JAVA                               |               |  |  |
| Unit1 ( Basics, Class, Objects, Methods, Strings ) |               |                                            |               |  |  |

data types can be assigned to one another either implicitly or explicitly; but boolean cannot. We say, boolean is **incompatible** for conversion. Maximum we can assign a boolean value to another boolean.

Following raises error.

| 1 | boolean x = | boolean x = true; |  |  |
|---|-------------|-------------------|--|--|
| 2 | int y = x;  | // error          |  |  |
|   |             |                   |  |  |

| 1 | boolean x = true; |          |
|---|-------------------|----------|
| 2 | int y = (int) x;  | // error |

byte -> short -> int -> long -> float -> double

In the above statement, left to right can be assigned implicitly and right to left requires explicit casting. That is, **byte** can be assigned to **short** implicitly but **short** to **byte** requires explicit casting.

#### **Operators in java Language:**

#### Arithmetic operators

| Operator | Use                     | Description                               |  |
|----------|-------------------------|-------------------------------------------|--|
| +        | x + y                   | Adds x and y                              |  |
|          | x - y                   | Subtracts y from x                        |  |
| -        | -X                      | Arithmetically negates x                  |  |
| *        | x * y Multiplies x by y |                                           |  |
| /        | / x/y Divides x by y    |                                           |  |
| %        | x % y                   | Computes the remainder of dividing x by y |  |

| Operator | Use | Description                                     |  |
|----------|-----|-------------------------------------------------|--|
| ++       | X++ | y = x++; is the same as $y = x; x = x + 1;$     |  |
| TT       | ++x | y = ++x; is the same as $x = x + 1$ ; $y = x$ ; |  |
|          | Х   | y = x; is the same as y = x; x = x - 1;         |  |
|          | x   | y =x; is the same as x = x - 1; y = x;          |  |

#### Java Example:

{

public class BasicArithmeticDemo

```
public static void main(String[] args)
```

int number1 = 10; int number2 = 5;

//calculating number1 + number2;

## **DEPARTMENT OF COMPUTER SCIENCE & ENGINEERING**

| •                    | Regulation:         Subject Code:         Subject Name : Object Oriented Programming         AY |        |                         |                                                   | AY: 2021-2022 |  |
|----------------------|-------------------------------------------------------------------------------------------------|--------|-------------------------|---------------------------------------------------|---------------|--|
| AK20                 | C20 20APC3004 Through JAVA                                                                      |        |                         |                                                   |               |  |
|                      |                                                                                                 |        | U                       | nit1 ( Basics, Class, Objects, Methods, Strings ) |               |  |
| int s                | um = nur                                                                                        | nber1  | . + numbe               | er2;                                              |               |  |
|                      | -                                                                                               |        | oer1 - nun<br>mber1 - n |                                                   |               |  |
|                      | -                                                                                               |        | oer1 * nur<br>ber1 * nu |                                                   |               |  |
|                      | -                                                                                               |        | oer1 / nun<br>1 / numbe |                                                   |               |  |
|                      | -                                                                                               |        | oer1 % nu<br>. % numbe  |                                                   |               |  |
| //Dis                | splaying t                                                                                      | the va | lues                    |                                                   |               |  |
| Syste                | em.out.p                                                                                        | rintln | ("number                | 1 : "+number1);                                   |               |  |
| •                    | •                                                                                               |        | -                       | 2 : "+number2);                                   |               |  |
| •                    | •                                                                                               |        | ("sum : "+              | -                                                 |               |  |
| •                    | •                                                                                               |        | •                       | ce : "+difference);<br>: : "+product);            |               |  |
|                      | •                                                                                               |        | ("quot : " <sup>.</sup> | • • • • • • • • • • • • • • • • • • • •           |               |  |
|                      | •                                                                                               |        | ("rem : "+              | •                                                 |               |  |
| }                    | P                                                                                               |        |                         | ··                                                |               |  |
| Relational Operators |                                                                                                 |        |                         |                                                   |               |  |
| Г                    | Operator Use Description                                                                        |        |                         |                                                   |               |  |
|                      | >                                                                                               |        | x > y                   | x is greater than y                               |               |  |
|                      | >=                                                                                              |        | x >= y                  | x is greater than or equal to y                   |               |  |
|                      | < $x < y$ x is less than y                                                                      |        |                         |                                                   |               |  |

| <  | x < y  | x is less than y             |
|----|--------|------------------------------|
| <= | x <= y | x is less than or equal to y |
| == | x == y | x is equal to y              |
| != | x != y | x is not equal to y          |
|    |        |                              |

class ComparisonDemo {
 public static void main(String[] args){
 int value1 = 1;
 int value2 = 2;
 if(value1 == value2)
 System.out.println("value1 == value2");
 if(value1 != value2)
 System.out.println("value1 != value2");
 if(value1 > value2)
 System.out.println("value1 > value2");
 if(value1 < value2)
 System.out.println("value1 < value2");
</pre>

# **DEPARTMENT OF COMPUTER SCIENCE & ENGINEERING**

| Regulation:                                        | Subject Code: | Subject Name : Object Oriented Programming | AY: 2021-2022 |  |
|----------------------------------------------------|---------------|--------------------------------------------|---------------|--|
| AK20                                               | 20APC3004     | Through JAVA                               |               |  |
| Unit1 ( Basics, Class, Objects, Methods, Strings ) |               |                                            |               |  |

if(value1 <= value2)

System.out.println("value1 <= value2");</pre>

} }

# **Bitwise Operators**

| Operator | Use     | Evaluates to true if                         |
|----------|---------|----------------------------------------------|
| ~        | ~x      | Bitwise complement of x                      |
| &        | x & y   | AND all bits of x and y                      |
|          | x   y   | OR all bits of x and y                       |
| ٨        | х^у     | XOR all bits of x and y                      |
| >>       | x >> y  | Shift x right by y bits, with sign extension |
| >>>      | x >>> y | Shift x right by y bits, with 0 fill         |
| <<       | x << y  | Shift x left by y bits                       |

public class BitwiseLogicalOpDemo {
 public static void main(String[] args) {
 //Integer bitwise logical operator

int a = 65; // binary representation 1000001 int b = 33; // binary representation 0100001 System.out.println("a & b= " + (a & b)); System.out.println("a | b= " + (a | b)); System.out.println("a ^ b= " + (a ^ b)); System.out.println("~a= " + ~a);

}}

# The Bitwise NOT

Also called the *bitwise complement*, the unary NOT operator,  $\sim$ , inverts all of the bits of its operand. For example, the number 42, which has the following bit pattern:

00101010

becomes 11010101 after the NOT operator is applied.

# The Bitwise AND

The AND operator, &, produces a 1 bit if both operands are also 1. A zero is produced in all other cases. Here is an example: 00101010 42 &00001111 15

# 00001010 10

The Bitwise OR

The OR operator, |, combines bits such that if either of the bits in the operands is a 1, then the resultant

### Collected & Prepared By: T. SREENIVASULA REDDY

Page 35 of 113

#### **DEPARTMENT OF COMPUTER SCIENCE & ENGINEERING**

| <b>Regulation:</b>                                 | Subject Code: | Subject Name : Object Oriented Programming | AY: 2021-2022 |  |  |
|----------------------------------------------------|---------------|--------------------------------------------|---------------|--|--|
| AK20                                               | 20APC3004     | Through JAVA                               |               |  |  |
| Unit1 ( Basics, Class, Objects, Methods, Strings ) |               |                                            |               |  |  |

bit is a 1, as shown here: 00101010 42

00001111 15

# 00101111 47

# The Bitwise XOR

The XOR operator, ^, combines bits such that if exactly one operand is 1, then the result is 1. Otherwise, the result is zero. The following example shows the effect of the ^. This example also demonstrates a useful attribute of the XOR operation. Notice how the bit pattern of 42 is inverted wherever the second operand has a 1 bit. Wherever the second operand has a 0 bit, the first operand is unchanged. You will find this property useful when performing some types of bit manipulations. 00101010 42

۸

00001111 15

# 00100101 37

# The Left Shift

The left shift operator, <<, shifts all of the bits in a value to the left a specified number of times. It has this general form: value << num

Here, num specifies the number of positions to left-shift the value in value. That is, the << moves all of the bits in the specified value to the left by the number of bit positions specified by num. For each shift left, the high-order bit is shifted out (and lost), and a zero is brought in on the right. This means that when a left shift is applied to an int operand, bits are lost once they are shifted past bit position 31. If the operand is a long, then bits are lost after bit position 63

# Java Right Shift Operator

The Java right shift operator >> is used to move the value of the left operand to right by the number of bits specified by the right operand.

# Java Right Shift Operator Example

- 1. **public** OperatorExample{
- 2. **public static void** main(String args[]){
- 3. System.out.println(10>>2);//10/2^2=10/4=2
- 4. System.out.println(20>>2);//20/2^2=20/4=5
- 5. System.out.println(20>>3);//20/2^3=20/8=2
- 6. }}

# Output:

#### 2 5

**Collected & Prepared By: T. SREENIVASULA REDDY** 

Page 36 of 113

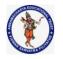

## **DEPARTMENT OF COMPUTER SCIENCE & ENGINEERING**

| Regulation:                                        | Subject Code: | Subject Name : Object Oriented Programming | AY: 2021-2022 |  |
|----------------------------------------------------|---------------|--------------------------------------------|---------------|--|
| AK20                                               | 20APC3004     | Through JAVA                               |               |  |
| Unit1 ( Basics, Class, Objects, Methods, Strings ) |               |                                            |               |  |

Java Shift Operator Example: >> vs >>> (Unsigned right shift Operator )

- 1. public class OperatorExample{
- 2. public static void main(String args[]){
- 3. //For positive number, >> and >>> works same
- 4. System.out.println(20>>2);
- 5. System.out.println(20>>>2);
- 6. //For negative number, >>> changes parity bit (MSB) to 0
- 7. System.out.println(-20>>2);
- 8. System.out.println(-20>>>2);
- 9. }}

#### Output:

#### 5 5 -5 1073741819

## **Logical Boolean Operators**

| Operator | Use    | Evaluates to true if   |
|----------|--------|------------------------|
| &&       | x && y | Both x and y are true  |
|          | x    y | Either x or y are true |
| !        | !x     | x is not true          |

# Eg:-

public class BitwiseLogicalOpDemo {
 public static void main(String[] args) {
 //Integer bitwise logical operator
 int a = 65; // binary representation 1000001
 int b = 33; // binary representation 0100001
 System.out.println("a && b= " + (a && b));
 System.out.println("a | b= " + (a | b));
 System.out.println("!a= " + !a);

}}

#### **Assignment Operators**

| Operator | Use    | Shortcut for |
|----------|--------|--------------|
| =        | x = y  | x = y        |
| +=       | x += y | x = x + y    |
| -=       | x -= y | x = x - y    |
| *=       | x *= y | x = x * y    |
| /=       | x /= y | x = x / y    |

**Collected & Prepared By: T. SREENIVASULA REDDY** 

Page 37 of 113

#### **DEPARTMENT OF COMPUTER SCIENCE & ENGINEERING**

| <b>Regulation:</b>                                 | Subject Code: | Subject Name : Object Oriented Programming | AY: 2021-2022 |  |
|----------------------------------------------------|---------------|--------------------------------------------|---------------|--|
| AK20                                               | 20APC3004     | Through JAVA                               |               |  |
| Unit1 ( Basics, Class, Objects, Methods, Strings ) |               |                                            |               |  |

| %=   | x %= y   | x = x % y                                 |
|------|----------|-------------------------------------------|
| &=   | x &= y   | x = x & y (also works for boolean values) |
| =    | x  = y   | x = x   y (also works for boolean values) |
| ^=   | x ^= y   | x = x ^ y (also works for boolean values) |
| >>=  | x >>= y  | x = x >> y                                |
| >>>= | x >>>= y | x = x >>> y                               |
| <<=  | x <<= y  | x = x << y                                |

class AssignOptrDemo

{

public static void main(String[] args)

int a = 10, b = 15, c = 15;

System.out.println("Assignment and shortcut assignment operators");

System.out.println(" a = " + (a = 15));

System.out.println(" Addition = " + (a += b));

System.out.println(" Subtraction = " + (c -= b));

System.out.println(" Division = " + (a /= 2));

System.out.println(" Multiplication = " + (a \*= 2));

}

#### **Other Operators**

| Operator   | Use                 | Description                                      |
|------------|---------------------|--------------------------------------------------|
| ()         | (x + y) * z         | Require operator precedence                      |
| ?:         | z = b ? x : y       | Equivalent to: if (b) { z = x; } else { z = y; } |
| []         | array[0]            | Access array element                             |
|            | str.length()        | Access object method or field                    |
| (type)     | int x = (int) 1.2;  | Cast from one type to another                    |
| new        | d = new Date();     | Create a new object                              |
| instanceof | o instanceof String | Check for object type, returning boolean         |

# **Short-Circuit Logical Operators :**

Java provides two interesting Boolean operators not found in some other computer languages. These are secondary versions of the Boolean AND and OR operators, and are commonly known as short-circuit logical operators. As you can see from the preceding table, the OR operator results in true when A is true, no matter what B is. Similarly, the AND operator results in false when A is false, no matter what B is. If you use the || and && forms, rather than the | and & forms of these operators. if (denom != 0 && num / denom > 10)

Since the short-circuit form of AND (&&) is used, there is no risk of causing a run-time exception when denom is zero. If this line of code were written using the single & version of AND, both sides would be evaluated, causing a run-time exception when denom is zero

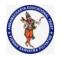

#### **DEPARTMENT OF COMPUTER SCIENCE & ENGINEERING**

| <b>Regulation:</b>                                 | Subject Code: | Subject Name : Object Oriented Programming | AY: 2021-2022 |  |
|----------------------------------------------------|---------------|--------------------------------------------|---------------|--|
| AK20                                               | 20APC3004     | Through JAVA                               |               |  |
| Unit1 ( Basics, Class, Objects, Methods, Strings ) |               |                                            |               |  |

#### The ? Operator

The value of a variable often depends on whether a particular boolean expression is or is not true and on nothing else. For instance one common operation is setting the value of a variable to the maximum of two quantities. In Java you might write

```
if (a > b) { max = a;
}
else { max = b;
}
```

Setting a single variable to one of two states based on a single condition is such a common use of if-else that a shortcut has been devised for it, the conditional operator, ?:. Using the conditional operator you can rewrite the above example in a single line like this:

max = (a > b) ? a : b;

(a > b)? a : b; is an expression which returns one of two values, a or b. The condition, (a > b), is tested. If it is true the first value, a, is returned. If it is false, the second value, b, is returned.

Whichever value is returned is dependent on the conditional test, a > b. The condition can be any expression which returns a Boolean value.

class ByteShift {

public static void main(String args[]) {

byte a = 64, b;

int i;

i = a << 2;

b = (byte) (a << 2); System.out.println("Original value of a: " + a); System.out.println("i and b: " + i + " " + b);

#### 

The output generated by this program is shown here: Original value of a: 64 i and b: 256 0

**Operator Precedence** 

| Highest                                                              |
|----------------------------------------------------------------------|
| ++ (postfix) – – (postfix)                                           |
| ++ (prefix) – – (prefix) ~ ! + (unary) – (unary) ( <i>type-cas</i> i |
| * / %                                                                |
| +                                                                    |
| >> >>> <<                                                            |
| >>= < <= instanceof                                                  |
| == !=                                                                |
| &                                                                    |
| Λ                                                                    |
|                                                                      |

**Collected & Prepared By: T. SREENIVASULA REDDY** 

Page 39 of 113

#### **DEPARTMENT OF COMPUTER SCIENCE & ENGINEERING**

| Regulation:                                        | Subject Code: | Subject Name : Object Oriented Programming | AY: 2021-2022 |  |
|----------------------------------------------------|---------------|--------------------------------------------|---------------|--|
| AK20                                               | 20APC3004     | Through JAVA                               |               |  |
| Unit1 ( Basics, Class, Objects, Methods, Strings ) |               |                                            |               |  |

| &&     |  |
|--------|--|
|        |  |
| ?:     |  |
| ->     |  |
| = op=  |  |
| Lowest |  |

#### Java Control Statements | Control Flow in Java

Java compiler executes the code from top to bottom. The statements in the code are executed according to the order in which they appear. However, <u>Java</u> provides statements that can be used to control the flow of Java code. Such statements are called control flow statements. It is one of the fundamental features of Java, which provides a smooth flow of program.

Java provides three types of control flow statements.

- 1. Decision Making statements
  - o if statements
  - switch statement
- 2. Loop statements
  - o do while loop
  - o while loop
  - o for loop
  - o for-each loop
- 3. Jump statements
  - break statement
  - continue statement

#### **Decision-Making statements:**

As the name suggests, decision-making statements decide which statement to execute and when. Decision-making statements evaluate the Boolean expression and control the program flow depending upon the result of the condition provided. There are two types of decision-making statements in Java, i.e., If statement and switch statement.

#### 1) If Statement:

In Java, the "if" statement is used to evaluate a condition. The control of the program is diverted depending upon the specific condition. The condition of the If statement gives a Boolean value, either true or false. In Java, there are four types of if-statements given below.

- 1. Simple if statement
- 2. if-else statement
- 3. if-else-if ladder
- 4. Nested if-statement

Let's understand the if-statements one by one.

#### 1) Simple if statement:

It is the most basic statement among all control flow statements in Java. It evaluates a Boolean expression and enables the program to enter a block of code if the expression evaluates to true.

# **DEPARTMENT OF COMPUTER SCIENCE & ENGINEERING**

| г |                                                                                                    |                                      |                                 |                                                                 |               |
|---|----------------------------------------------------------------------------------------------------|--------------------------------------|---------------------------------|-----------------------------------------------------------------|---------------|
|   | Regulation:<br>AK20                                                                                                    | Subject Code:<br>20APC3004           | -                               | ct Name : Object Oriented Programming gh JAVA                   | AY: 2021-2022 |
| - | AK20                                                                                                    |                                      |                                 | ics, Class, Objects, Methods, Strings )                         |               |
| L |                                                                                                    |                                      | •                               |                                                                 |               |
|   | <pre>if(condition) statement 1; } Consider the Student.java public class S public static int x = 10; int y = 12; if(x+y &gt; 20) { System.out.p }</pre> | //executes when of following example | conditio<br>e in whi<br>args) { | on is true<br>ch we have used the <b>if</b> statement in the ja | va code.      |
|   | J                                                                                                    |                                      |                                 |                                                                 |               |
|   | Output:                                                                                                    |                                      |                                 |                                                                 |               |
|   | x + y is greate                                                                                                    | er than 20                           |                                 |                                                                 |               |
|   | 2) if-else stat                                                                                                    | ement                                |                                 |                                                                 |               |
| • | <pre>block. The els Syntax: if(condition) statement 1; } else{ statement 2;</pre>                                                                       | se block is execute                  | d if the                        |                                                                 |               |
|   | Consider the                                                                                                    | following example                    | 2.                              |                                                                 |               |
|   |                                                                                                    |                                      |                                 |                                                                 |               |

- 7. } else {
- 8. System.out.println("x + y is greater than 20");
- 9. }
- 10. }
- 11. }

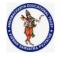

#### **DEPARTMENT OF COMPUTER SCIENCE & ENGINEERING**

| <b>Regulation:</b> | Subject Code:                                      | Subject Name : Object Oriented Programming | AY: 2021-2022 |  |  |  |  |
|--------------------|----------------------------------------------------|--------------------------------------------|---------------|--|--|--|--|
| AK20               | 20APC3004                                          | Through JAVA                               |               |  |  |  |  |
|                    | Unit1 ( Basics, Class, Objects, Methods, Strings ) |                                            |               |  |  |  |  |

## Output:

#### x + y is greater than 20

## 3) if-else-if ladder:

The if-else-if statement contains the if-statement followed by multiple else-if statements. In other words, we can say that it is the chain of if-else statements that create a decision tree where the program may enter in the block of code where the condition is true. We can also define an else statement at the end of the chain.

Syntax of if-else-if statement is given below.

- 1. if(condition 1) {
- 2. statement 1; //executes when condition 1 is true
- 3. }
- 4. else if(condition 2) {
- 5. statement 2; //executes when condition 2 is true
- 6. }
- 7. else {
- 8. statement 2; //executes when all the conditions are false
- 9. }

Consider the following example. **Student.java** 

- 1. public class Student {
- 2. public static void main(String[] args) {
- 3. String city = "Delhi";
- 4. **if**(city == "Meerut") {
- 5. System.out.println("city is meerut");
- 6. }else if (city == "Noida") {
- 7. System.out.println("city is noida");
- 8. }else if(city == "Agra") {
- 9. System.out.println("city is agra");
- 10. }else {
- 11. System.out.println(city);
- 12. }
- 13. }
- 14. }

# Output:

Delhi

#### 4. Nested if-statement

In nested if-statements, the if statement can contain a **if** or **if-else** statement inside another if or else-if statement.

# **DEPARTMENT OF COMPUTER SCIENCE & ENGINEERING**

|                                                                                                | Regulation:                                                                                                    | Subject Code:                              | Subject Name : Object Oriented Programming                                            | AY: 2021-2022 |
|------------------------------------------------------------------------------------------------|----------------------------------------------------------------------------------------------------|--------------------------------------------|---------------------------------------------------------------------------------------|---------------|
|                                                                                                | AK20                                                                                                    | 20APC3004                                  | Through JAVA                                                                          |               |
|                                                                                                |                                                                                                    | Uni                                        | t1 ( Basics, Class, Objects, Methods, Strings )                                       |               |
| 2.<br>3.<br>4.<br>5.<br>6.                                                                     | <pre>if(condition 1 statement 1; if(condition 2 statement 2; } else{</pre>                                                                                                    | //executes when<br>2) {<br>//executes when | is given below.<br>condition 1 is true<br>condition 2 is true<br>condition 2 is false |               |
|                                                                                                | Consider the                                                                                                    | following exampl                           | e.                                                                                    |               |
| <ol> <li>7.</li> <li>8.</li> <li>9.</li> <li>10</li> <li>11</li> <li>12</li> <li>13</li> </ol> | <pre>if(address.en<br/>if(address.en<br/>if(address.co<br/>System.out.p<br/>}else if(addre<br/>System.out.p<br/>}else {<br/>System.out.p<br/>}<br/>}else {<br/>System.out.p<br/>}<br/>}<br/>}else {<br/>System.out.p<br/>}<br/>}<br/>}</pre> |                                            | {<br>s Meerut");<br>la")) {<br>s Noida");<br>it(",")[0]);                             |               |
|                                                                                                | Output:<br>Delhi                                                                                                    |                                            |                                                                                       |               |
|                                                                                                |                                                                                                    |                                            |                                                                                       |               |

blocks of code called cases and a single case is executed based on the variable which is being switched. The switch statement is easier to use instead of if-else-if statements. It also enhances the readability of the program.

Points to be noted about switch statement:

• The case variables can be int, short, byte, char, or enumeration. String type is also supported since version 7 of Java

## **DEPARTMENT OF COMPUTER SCIENCE & ENGINEERING**

| <b>Regula</b><br>AK20 | ation:        | Subject Code:<br>20APC3004             | Subject Name : Object Oriented Programming<br>Through JAVA                                   | <b>AY:</b> 2021-2022     |  |  |  |
|-----------------------|---------------|----------------------------------------|----------------------------------------------------------------------------------------------|--------------------------|--|--|--|
|                       |               |                                        |                                                                                              |                          |  |  |  |
|                       |               |                                        |                                                                                              |                          |  |  |  |
| 0                     |               | s cannot be duplic                     |                                                                                              |                          |  |  |  |
| 0                     | Defa<br>optic |                                        | xecuted when any of the case doesn't match the v                                             | alue of expression. It i |  |  |  |
| 0                     |               | k statement te<br>optional, if not use | erminates the switch block when the co<br>ed, next case is executed.                         | ondition is satisfied    |  |  |  |
| 0                     |               | -                                      | tements, we must notice that the case expression v<br>rer, it will also be a constant value. | will be of the same type |  |  |  |
|                       |               | ouse the switch st<br>ession){         | atement is given below.                                                                      |                          |  |  |  |
|                       | value:        |                                        |                                                                                              |                          |  |  |  |
|                       | ement         |                                        |                                                                                              |                          |  |  |  |
| brea                  |               | _,                                     |                                                                                              |                          |  |  |  |
|                       | - /           |                                        |                                                                                              |                          |  |  |  |
|                       |               |                                        |                                                                                              |                          |  |  |  |
| •                     |               |                                        |                                                                                              |                          |  |  |  |
| case                  | value         | N:                                     |                                                                                              |                          |  |  |  |
| stat                  | ement         | N;                                     |                                                                                              |                          |  |  |  |
| brea                  |               |                                        |                                                                                              |                          |  |  |  |
| defa                  |               |                                        |                                                                                              |                          |  |  |  |
|                       | ault sta      | atement;                               |                                                                                              |                          |  |  |  |
| }                     |               |                                        |                                                                                              |                          |  |  |  |
| Consid                | ler the       | following example                      | e to understand the flow of the switch statement.                                            |                          |  |  |  |
| Studer                | nt.java       |                                        |                                                                                              |                          |  |  |  |
| public                | class S       | tudent <b>impleme</b> n                | ts Cloneable {                                                                               |                          |  |  |  |
| public                | static        | void main(String[]                     | args) {                                                                                      |                          |  |  |  |
| int nur               | m = 2;        |                                        |                                                                                              |                          |  |  |  |
| switch                | (num)         | {                                      |                                                                                              |                          |  |  |  |
| case 0:               |               |                                        |                                                                                              |                          |  |  |  |
| •                     | •             | rintln("number is                      | 0");                                                                                         |                          |  |  |  |
| break;                |               |                                        |                                                                                              |                          |  |  |  |
| case 1:               |               |                                        | - 10                                                                                         |                          |  |  |  |
|                       |               | rintln("number is                      | 1");                                                                                         |                          |  |  |  |
| break;                |               |                                        |                                                                                              |                          |  |  |  |

- 11. default:
- 12. System.out.println(num);
- 13. }
- 14. }
- 15. }

# Output:

2

**Collected & Prepared By: T. SREENIVASULA REDDY** 

Page 44 of 113

#### **DEPARTMENT OF COMPUTER SCIENCE & ENGINEERING**

| Regulation: | Subject Code:                                      | Subject Name : Object Oriented Programming | AY: 2021-2022 |  |  |  |
|-------------|----------------------------------------------------|--------------------------------------------|---------------|--|--|--|
| AK20        | 20APC3004                                          | Through JAVA                               |               |  |  |  |
|             | Unit1 ( Basics, Class, Objects, Methods, Strings ) |                                            |               |  |  |  |

While using switch statements, we must notice that the case expression will be of the same type as the variable. However, it will also be a constant value. The switch permits only int, string, and Enum type variables to be used.

# **Loop Statements**

In programming, sometimes we need to execute the block of code repeatedly while some condition evaluates to true. However, loop statements are used to execute the set of instructions in a repeated order. The execution of the set of instructions depends upon a particular condition.

In Java, we have three types of loops that execute similarly. However, there are differences in their syntax and condition checking time.

- 1. for loop
- 2. while loop
- 3. do-while loop

Let's understand the loop statements one by one.

# Java for loop

In Java, <u>for loop</u> is similar to <u>C</u> and <u>C++</u>. It enables us to initialize the loop variable, check the condition, and increment/decrement in a single line of code. We use the for loop only when we exactly know the number of times, we want to execute the block of code.

```
for(initialization;condition; increment/decrement) {
    //block of statements
}
```

The flow chart for the for-loop is given below.

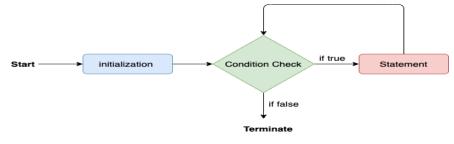

Consider the following example to understand the proper functioning of the for loop in java.

# Calculation.java

- 1. public class Calculattion {
- 2. public static void main(String[] args) {
- 3. // TODO Auto-generated method stub
- 4. **int** sum = 0;

```
5. for(int j = 1; j<=10; j++) {
```

```
6. sum = sum + j;
```

7. }

```
8. System.out.println("The sum of first 10 natural numbers is " + sum);
```

9. }

#### Collected & Prepared By: T. SREENIVASULA REDDY

Page 45 of 113

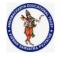

#### **DEPARTMENT OF COMPUTER SCIENCE & ENGINEERING**

| <b>Regulation:</b> | Subject Code: | Subject Name : Object Oriented Programming     | AY: 2021-2022 |
|--------------------|---------------|------------------------------------------------|---------------|
| AK20               | 20APC3004     | Through JAVA                                   |               |
|                    | Unit          | 1 ( Basics, Class, Objects, Methods, Strings ) |               |

10. }

## **Output:**

The sum of first 10 natural numbers is 55

# Java for-each loop

Java provides an enhanced for loop to traverse the data structures like array or collection. In the foreach loop, we don't need to update the loop variable. The syntax to use the for-each loop in java is given below.

- 1. **for**(data\_type var : array\_name/collection\_name){
- 2. //statements
- 3. }

Consider the following example to understand the functioning of the for-each loop in Java. **Calculation.java** 

- 1. public class Calculation {
- 2. public static void main(String[] args) {
- 3. // TODO Auto-generated method stub
- 4. String[] names = {"Java","C","C++","Python","JavaScript"};
- 5. System.out.println("Printing the content of the array names:\n");
- 6. for(String name:names) {
- 7. System.out.println(name);
- 8. }
- 9. }
- 10. }

# Output:

Printing the content of the array names:

| Java                 |
|----------------------|
| C                    |
| C++                  |
| Python               |
| Python<br>JavaScript |

# Java while loop

The <u>while loop</u> is also used to iterate over the number of statements multiple times. However, if we don't know the number of iterations in advance, it is recommended to use a while loop. Unlike for loop, the initialization and increment/decrement doesn't take place inside the loop statement in while loop.

It is also known as the entry-controlled loop since the condition is checked at the start of the loop. If the condition is true, then the loop body will be executed; otherwise, the statements after the loop will be executed.

The syntax of the while loop is given below. while(condition){

**ANNAMACHARYA INSTITUTE OF TECHNOLOGY & SCIENCES :: TIRUPATHI AUTONOMOUS DEPARTMENT OF COMPUTER SCIENCE & ENGINEERING Regulation:** Subject Code: **Subject Name :** Object Oriented Programming **AY:** 2021-2022 AK20 20APC3004 **Through JAVA** Unit1 (Basics, Class, Objects, Methods, Strings) //looping statements } The flow chart for the while loop is given in the following image. false Condition Statements Terminate Consider the following example. **Calculation**.java 1. **public class** Calculation { 2. **public static void** main(String[] args) { 3. // TODO Auto-generated method stub 4. **int** i = 0; 5. System.out.println("Printing the list of first 10 even numbers \n"); 6. **while**(i<=10) { 7. System.out.println(i); 8. i=i+2; 9. } 10. } 11. } **Output:** Printing the list of first 10 even numbers 0 2 4 6 8

#### Java do-while loop

10

The <u>do-while loop</u> checks the condition at the end of the loop after executing the loop statements. When the number of iteration is not known and we have to execute the loop at least once, we can use do-while loop.

#### **DEPARTMENT OF COMPUTER SCIENCE & ENGINEERING**

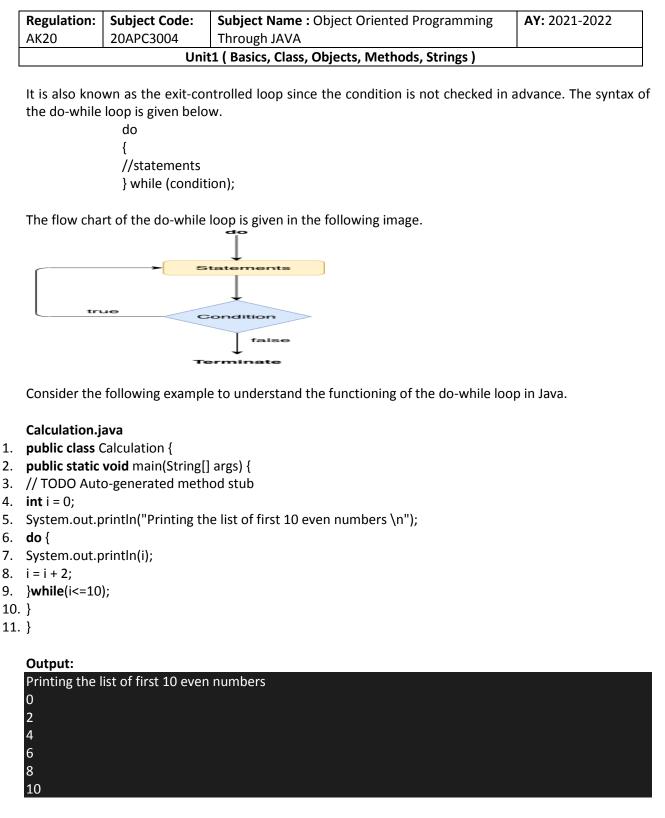

#### **Jump Statements**

Jump statements are used to transfer the control of the program to the specific statements. In other words, jump statements transfer the execution control to the other part of the program. There are two types of jump statements in Java, i.e., break and continue.

#### **DEPARTMENT OF COMPUTER SCIENCE & ENGINEERING**

| Regulation: | Subject Code:                                      | Subject Name : Object Oriented Programming | AY: 2021-2022 |  |  |  |  |
|-------------|----------------------------------------------------|--------------------------------------------|---------------|--|--|--|--|
| AK20        | 20APC3004                                          | Through JAVA                               |               |  |  |  |  |
|             | Unit1 ( Basics, Class, Objects, Methods, Strings ) |                                            |               |  |  |  |  |

## Java break statement

As the name suggests, the <u>break statement</u> is used to break the current flow of the program and transfer the control to the next statement outside a loop or switch statement. However, it breaks only the inner loop in the case of the nested loop.

The break statement cannot be used independently in the Java program, i.e., it can only be written inside the loop or switch statement.

## The break statement example with for loop

Consider the following example in which we have used the break statement with the for loop.

## BreakExample.java

- 1. public class BreakExample {
- 2.
- 3. public static void main(String[] args) {
- 4. // TODO Auto-generated method stub
- 5. **for(int** i = 0; i<= 10; i++) {
- 6. System.out.println(i);
- 7. if(i==6) {
- 8. break;
- 9. }
- 10. }
- 11. }
- 12. }

## **Output:**

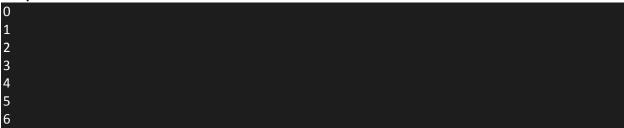

break statement example with labeled for loop

Calculation.java

- 1. public class Calculation {
- 2.
- 3. public static void main(String[] args) {
- 4. // TODO Auto-generated method stub
- 5. a:

```
6. for(int i = 0; i<= 10; i++) {
```

7. b:

Page 49 of 113

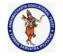

#### **DEPARTMENT OF COMPUTER SCIENCE & ENGINEERING**

| Regulation: | Subject Code:                                      | Subject Name : Object Oriented Programming | AY: 2021-2022 |  |  |  |  |
|-------------|----------------------------------------------------|--------------------------------------------|---------------|--|--|--|--|
| AK20        | 20APC3004                                          | Through JAVA                               |               |  |  |  |  |
|             | Unit1 ( Basics, Class, Objects, Methods, Strings ) |                                            |               |  |  |  |  |

- 8. **for(int** j = 0; j<=15;j++) {
- 9. c:
- 10. **for** (**int** k = 0; k<=20; k++) {
- 11. System.out.println(k);
- 12. if(k==5) {
- 13. break a;
- 14. }
- 15. }
- 16. }
- 17.
- 18. }
- 19. }
- 20.
- 21.
- 22. }

#### Output:

| Output: |  |  |  |
|---------|--|--|--|
| 0       |  |  |  |
| 1       |  |  |  |
| 2       |  |  |  |
| 3       |  |  |  |
| 4       |  |  |  |
| 5       |  |  |  |

# Java continue statement

Unlike break statement, the <u>continue statement</u> doesn't break the loop, whereas, it skips the specific part of the loop and jumps to the next iteration of the loop immediately.

Consider the following example to understand the functioning of the continue statement in Java.

- 1. public class ContinueExample {
- 2.
- 3. **public static void** main(String[] args) {
- 4. // TODO Auto-generated method stub
- 5.
- 6. **for(int** i = 0; i<= 2; i++) {
- 7.

```
8. for (int j = i; j<=5; j++) {
```

- 9.
- 10. **if**(j == 4) {
- 11. continue;
- 12. }

```
System.out.println(j);
```

- 14. }
- 15. }
- 16. }

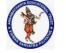

## **DEPARTMENT OF COMPUTER SCIENCE & ENGINEERING**

| <b>Regulation:</b> | Subject Code: | Subject Name : Object Oriented Programming   | AY: 2021-2022 |
|--------------------|---------------|----------------------------------------------|---------------|
| AK20               | 20APC3004     | Through JAVA                                 |               |
|                    | Unit          | 1 (Basics, Class, Objects, Methods, Strings) |               |

17.

18. }

#### Output:

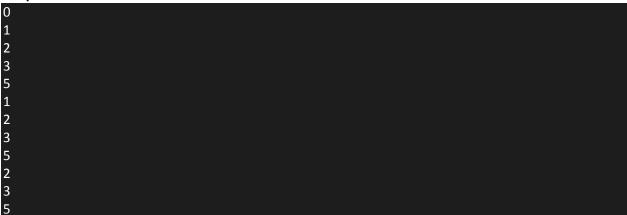

#### return

The last control statement is **return**. The **return** statement is used to explicitly return from a method. That is, it causes program control to transfer back to the caller of the method. As such, it is categorized as a jump statement.

```
// Demonstrate
return. class
Return {
public static void main(String args[])
{ boolean t = true;
System.out.println("Before the
return."); if(t) return; // return to
caller System.out.println("This won't
execute.");
}
}
The output from this program is shown here:
Defense the meturn.
```

#### Before the return.

#### **Arrays**

An array is a collection of similar type of elements which has contiguous memory location.

**Java array** is an object which contains elements of a similar data type. Additionally, The elements of an array are stored in a contiguous memory location. It is a data structure where we store similar elements. We can store only a fixed set of elements in a Java array.

#### **DEPARTMENT OF COMPUTER SCIENCE & ENGINEERING**

| Regulation: Subject Code: Subject Name : Object Oriented Pro |                                                    | Subject Name : Object Oriented Programming | AY: 2021-2022 |  |  |  |  |
|--------------------------------------------------------------|----------------------------------------------------|--------------------------------------------|---------------|--|--|--|--|
| AK20                                                         | 20APC3004                                          | Through JAVA                               |               |  |  |  |  |
|                                                              | Unit1 ( Basics, Class, Objects, Methods, Strings ) |                                            |               |  |  |  |  |

Array in Java is index-based, the first element of the array is stored at the 0th index, 2nd element is stored on 1st index and so on.

In Java, array is an object of a dynamically generated class. Java array inherits the Object class, and implements the Serializable as well as Cloneable interfaces. We can store primitive values or objects in an array in Java.

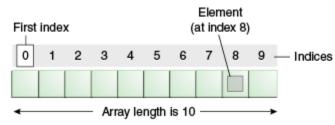

#### Advantage of Java Array

- Code Optimization: It makes the code optimized, we can retrieve or sort the data easily.
- Random access: We can get any data located at any index position.

#### **Disadvantage of Java Array**

• **Size Limit:** We can store only fixed size of elements in the array. It doesn't grow its size at runtime. To solve this problem, collection framework is used in java.

#### Types of Array in java

There are two types of array.

- Single Dimensional Array
- Multidimensional Array

# Single Dimensional Array in Java

#### Syntax to Declare an Array in Java

dataType[] arr; (or)
dataType []arr; (or)
dataType arr[];

#### Instantiation of an Array in Java

arrayRefVar=new datatype[size];

#### Example

- 1. //Java Program to illustrate how to declare, instantiate, initialize
- 2. //and traverse the Java array.
- 3. class Testarray{
- 4. **public static void** main(String args[]){
- 5. int a[]=new int[5];//declaration and instantiation
- 6. a[0]=10;//initialization
- 7. a[1]=20;
- 8. a[2]=70;
- 9. a[3]=40;
- 10. a[4]=50;

**Collected & Prepared By: T. SREENIVASULA REDDY** 

Page 52 of 113

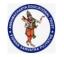

# **DEPARTMENT OF COMPUTER SCIENCE & ENGINEERING**

| Regulation:                  | Subject Code:                                   | Subject Name : Object Oriented Programming                      | AY: 2021-2022  |
|------------------------------|-------------------------------------------------|-----------------------------------------------------------------|----------------|
| AK20                         | 20APC3004                                       | Through JAVA<br>t1 ( Basics, Class, Objects, Methods, Strings ) |                |
|                              | Uni                                             | LI ( Basics, Class, Objects, Methods, Strings )                 |                |
| .//traversing                | array                                           |                                                                 |                |
|                              |                                                 | gth is the property of array                                    |                |
| . System.out.p               |                                                 |                                                                 |                |
| . }}                         |                                                 |                                                                 |                |
| claration Inst               | antiation and Init                              | ialization of Java Array                                        |                |
| -                            |                                                 | tialize the java array together by:                             |                |
|                              |                                                 | , instantiation and initialization                              |                |
|                              |                                                 |                                                                 |                |
|                              | simple example t                                |                                                                 |                |
| •                            |                                                 | e use of declaration, instantiation                             |                |
|                              | zation of Java arra                             | y in a single line                                              |                |
| class Testarr                | • •                                             |                                                                 |                |
| -                            | <b>void</b> main(String a<br>4 5}·//declaration | i, instantiation and initialization                             |                |
| //printing ar                |                                                 |                                                                 |                |
|                              | •                                               | gth is the property of array                                    |                |
| System.out.p                 |                                                 |                                                                 |                |
| }}                           |                                                 |                                                                 |                |
| Array Length                 | 1                                               |                                                                 |                |
|                              |                                                 | ts an array has, use the <b>length</b> property:                |                |
| Example                      |                                                 |                                                                 |                |
| String[] cars                | = {"Volvo", "BMW                                | ", "Ford", "Mazda"};                                            |                |
| System.out.p                 | println(cars.length                             | );// Outputs 4                                                  |                |
| For-each Loo                 | p for Java Array                                |                                                                 |                |
|                              |                                                 | ay elements using for-each loop                                 |                |
| class Testarr                | ay1{                                            |                                                                 |                |
| -                            | void main(String                                | args[]){                                                        |                |
| int arr[]={33,               |                                                 |                                                                 |                |
|                              | ray using for-each                              | юор                                                             |                |
| for(int i:arr)               | vrintln/i).                                     |                                                                 |                |
| System.out.p<br>}}           | ,,,,,,,,,,,,,,,,,,,,,,,,,,,,,,,,,,,,,,,         |                                                                 |                |
|                              |                                                 |                                                                 |                |
| -                            | y to a Method in                                |                                                                 |                |
|                              |                                                 | method so that we can reuse the same logic on any               | y array.       |
| //Java Progra<br>//to method |                                                 | e the way of passing an array                                   |                |
| class Testarr                |                                                 |                                                                 |                |
|                              |                                                 | eives an array as a parameter                                   |                |
| static void m                |                                                 |                                                                 |                |
| int min=arr[(                |                                                 |                                                                 |                |
| -                            | arr.length;i++)                                 |                                                                 |                |
| <b>if</b> (min>arr[i]        | )                                               |                                                                 |                |
|                              |                                                 |                                                                 |                |
| Collected &                  | Prepared By: T. SI                              | REENIVASULA REDDY                                               | Page 53 of 113 |

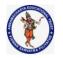

# **DEPARTMENT OF COMPUTER SCIENCE & ENGINEERING**

| <b>Regulation:</b> | Subject Code:               | Subject Name : Object Oriented Pr   | rogramming       | AY: 2021-2022           |
|--------------------|-----------------------------|-------------------------------------|------------------|-------------------------|
| AK20               | 20APC3004                   | Through JAVA                        |                  |                         |
|                    | Uni                         | 1 (Basics, Class, Objects, Methods, | , Strings )      |                         |
| min=arr[i];        |                             |                                     |                  |                         |
| iiiii–aii[i],      |                             |                                     |                  |                         |
| System.out.p       | rintln(min):                |                                     |                  |                         |
| }                  |                             |                                     |                  |                         |
| -                  | void main(String            | args[]){                            |                  |                         |
| •                  |                             | nd initializing an array            |                  |                         |
|                    | sing array to meth          |                                     |                  |                         |
| }}                 | 0 /                         |                                     |                  |                         |
| Anonymous          | Array in Java               |                                     |                  |                         |
| -                  | -                           | n anonymous array, so you don't ne  | eed to declare t | the array while passing |
| an array to th     | ne method.                  |                                     |                  |                         |
| //Java Progra      | im to demonstrate           | e the way of passing an anonymous   | array            |                         |
| //to method        |                             |                                     |                  |                         |
| public class 7     | estAnonymousAr              | ray{                                |                  |                         |
| //creating a       | nethod which rec            | eives an array as a parameter       |                  |                         |
|                    | intArray( <b>int</b> arr[]) | [                                   |                  |                         |
|                    | arr.length;i++)             |                                     |                  |                         |
| System.out.p       | rintln(arr[i]);             |                                     |                  |                         |
| }                  |                             |                                     |                  |                         |
|                    |                             |                                     |                  |                         |
| •                  | void main(String a          |                                     |                  |                         |
|                    | ew int[]{10,22,44,          | 56});//passing anonymous array to r | nethod           |                         |
| <pre>}}</pre>      | uar fuana tha NAat          | had                                 |                  |                         |
| -                  | ray from the Met            |                                     |                  |                         |
| class TestRet      |                             | ray from the method                 |                  |                         |
|                    | ethod which retur           | as an array                         |                  |                         |
| static int[] ge    |                             | is all allay                        |                  |                         |
|                    | nt[]{10,30,50,90,6          | 0}·                                 |                  |                         |
| }                  |                             | - ))                                |                  |                         |
| ,                  |                             |                                     |                  |                         |
| public static      | <b>void</b> main(String a   | rgs[]){                             |                  |                         |
| •                  | hod which returns           |                                     |                  |                         |
| int arr[]=get(     |                             |                                     |                  |                         |
| //printing the     | e values of an arra         | у                                   |                  |                         |
| for(int i=0;i<     | arr.length;i++)             |                                     |                  |                         |
| System.out.p       | rintln(arr[i]);             |                                     |                  |                         |
| }}                 |                             |                                     |                  |                         |
| •                  | utOfBoundsExcep             |                                     |                  |                         |
|                    |                             | 1) throws an ArrayIndexOutOfBour    |                  | -                       |
| -                  |                             | y size or greater than the arra     | ay size while    | traversing the array    |
|                    | im to demonstrate           |                                     |                  |                         |
| •                  |                             | ption in a Java Array.              |                  |                         |
| -                  | estArrayException           |                                     |                  |                         |
|                    | void main(String a          | racity                              |                  |                         |

**Collected & Prepared By: T. SREENIVASULA REDDY** 

Page 54 of 113

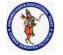

## **DEPARTMENT OF COMPUTER SCIENCE & ENGINEERING**

| <b>Regulation:</b> | Subject Code:                                      | Subject Name : Object Oriented Programming | AY: 2021-2022 |  |  |  |
|--------------------|----------------------------------------------------|--------------------------------------------|---------------|--|--|--|
| AK20               | 20APC3004                                          | Through JAVA                               |               |  |  |  |
|                    | Unit1 ( Basics, Class, Objects, Methods, Strings ) |                                            |               |  |  |  |

- 4. int arr[]={50,60,70,80};
- 5. **for(int** i=0;i<=arr.length;i++){
- 6. System.out.println(arr[i]);

## 7. }

| Exception in thread "main" java.lang.ArrayIndexOutOfBoundsException: 4 |
|------------------------------------------------------------------------|
| at TestArrayException.main(TestArrayException.java:5)                  |
| 50                                                                     |
| 60                                                                     |
| 70                                                                     |
| 80                                                                     |

8. }}

## **Multidimensional Array in Java**

Arrays can have more than one dimension, these arrays-of-arrays are called *multidimensional arrays*. They are very similar to standard arrays with the exception that they have multiple sets of square brackets after the array identifier. A two dimensional array can be though of as a grid of rows and columns.

#### Syntax to Declare Multidimensional Array in Java

dataType[][] arrayRefVar; (or) dataType [][]arrayRefVar; (or) dataType arrayRefVar[][]; (or) dataType []arrayRefVar[];

# Example to instantiate Multidimensional Array in Java

int[][] arr=new int[3][3];//3 row and 3 column

# Example to initialize Multidimensional Array in Java

- 1. arr[0][0]=1;
- 2. arr[0][1]=2;
- 3. arr[0][2]=3;
- 4. arr[1][0]=4;
- 5. arr[1][1]=5;
- 6. arr[1][2]=6;
- 7. arr[2][0]=7;
- 8. arr[2][1]=8;
- 9. arr[2][2]=9;

#### **Example of Multidimensional Java Array**

Let's see the simple example to declare, instantiate, initialize and print the 2Dimensional array.

- 1. //Java Program to illustrate the use of multidimensional array
- 2. class Testarray3{

## AUTONOMOUS DEPARTMENT OF COMPUTER SCIENCE & ENGINEERING

| <b>Regulation:</b> | Subject Code:                                      | Subject Name : Object Oriented Programming | AY: 2021-2022 |  |  |  |  |
|--------------------|----------------------------------------------------|--------------------------------------------|---------------|--|--|--|--|
| AK20               | 20APC3004                                          | Through JAVA                               |               |  |  |  |  |
|                    | Unit1 ( Basics, Class, Objects, Methods, Strings ) |                                            |               |  |  |  |  |

# 3. public static void main(String args[]){

- 4. //declaring and initializing 2D array
- 5. **int** arr[][]={{1,2,3},{2,4,5},{4,4,5}};
- 6. //printing 2D array
- 7. for(int i=0;i<3;i++){
- 8. **for(int** j=0;j<3;j++){
- 9. System.out.print(arr[i][j]+" ");
- 10. }
- 11. System.out.println();
- 12. }

```
13. }}
```

Output:

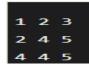

#### Jagged Array in Java

If we are creating odd number of columns in a 2D array, it is known as a jagged array. In other words, it is an array of arrays with different number of columns.

- 1. //Java Program to illustrate the jagged array
- 2. class TestJaggedArray{
- 3. public static void main(String[] args){
- 4. //declaring a 2D array with odd columns
- 5. **int** arr[][] = **new int**[3][];
- 6. arr[0] = **new int**[3];
- 7. arr[1] = **new int**[4];
- 8. arr[2] = **new int**[2];
- 9. //initializing a jagged array
- 10. **int** count = 0;

}

11. **for (int** i=0; i<arr.length; i++)

```
12. for(int j=0; j<arr[i].length; j++)
```

```
13. arr[i][j] = count++;
```

- 14.
- 15. //printing the data of a jagged array
- 16. **for (int** i=0; i<arr.length; i++){
- 17. **for** (**int** j=0; j<arr[i].length; j++){
- 18. System.out.print(arr[i][j]+" ");
- 19.
- 20. System.out.println();//new line
- 21. }
- 22. }
- 23. }

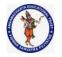

### **DEPARTMENT OF COMPUTER SCIENCE & ENGINEERING**

| Regulation: | Subject Code:                                      | Subject Name : Object Oriented Programming | AY: 2021-2022 |  |  |  |
|-------------|----------------------------------------------------|--------------------------------------------|---------------|--|--|--|
| AK20        | 20APC3004                                          | Through JAVA                               |               |  |  |  |
|             | Unit1 ( Basics, Class, Objects, Methods, Strings ) |                                            |               |  |  |  |

#### Output:

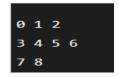

#### What is the class name of Java array?

In Java, an array is an object. For array object, a proxy class is created whose name can be obtained by getClass().getName() method on the object.

- 1. //Java Program to get the class name of array in Java
- 2. class Testarray4{
- 3. public static void main(String args[]){
- 4. //declaration and initialization of array
- 5. int arr[]={4,4,5};
- 6. //getting the class name of Java array
- 7. Class c=arr.getClass();
- 8. String name=c.getName();
- 9. //printing the class name of Java array
- 10. System.out.println(name);
- 11.
- 12. }}

#### **Copying a Java Array**

We can copy an array to another by the arraycopy() method of System class.

#### Syntax of arraycopy method

public static void arraycopy( Object src, int srcPos, Object dest, int destPos, int length )

#### Example of Copying an Array in Java

- 1. //Java Program to copy a source array into a destination array in Java
- 2. class TestArrayCopyDemo {
- 3. **public static void** main(String[] args) {
- 4. //declaring a source array
- 5. **char**[] copyFrom = { 'd', 'e', 'c', 'a', 'f', 'f', 'e', 'i', 'n', 'a', 't', 'e', 'd' };
- 6. //declaring a destination array
- 7. char[] copyTo = new char[7];
- 8. //copying array using System.arraycopy() method
- 9. System.arraycopy(copyFrom, 2, copyTo, 0, 7);
- 10. //printing the destination array
- 11. System.out.println(String.valueOf(copyTo));
- 12. }
- 13. }

Output:

Collected & Prepared By: T. SREENIVASULA REDDY

Page 57 of 113

#### AUTONOMOUS DEPARTMENT OF COMPUTER SCIENCE & ENGINEERING

| <b>Regulation:</b>                                 | Subject Code: | Subject Name : Object Oriented Programming | AY: 2021-2022 |  |  |  |
|----------------------------------------------------|---------------|--------------------------------------------|---------------|--|--|--|
| AK20                                               | 20APC3004     | Through JAVA                               |               |  |  |  |
| Unit1 ( Basics, Class, Objects, Methods, Strings ) |               |                                            |               |  |  |  |
|                                                    |               |                                            |               |  |  |  |

## 14. caffein

## Cloning an Array in Java

Since, Java array implements the Cloneable interface, we can create the clone of the Java array. If we create the clone of a single-dimensional array, it creates the deep copy of the Java array. It means, it will copy the actual value. But, if we create the clone of a multidimensional array, **it creates the shallow copy of the Java array which means it copies the references.** 

- 1. //Java Program to clone the array
- 2. class Testarray1{
- 3. public static void main(String args[]){
- 4. int arr[]={33,3,4,5};
- 5. System.out.println("Printing original array:");
- 6. for(int i:arr)
- 7. System.out.println(i);
- 8. System.out.println("Printing clone of the array:");
- 9. int carr[]=arr.clone();
- 10. for(int i:carr)
- 11. System.out.println(i);
- 12. System.out.println("Are both equal?");
- 13. System.out.println(arr==carr);
- 14. }}

# Output:

| Printing original array:     |
|------------------------------|
| 33                           |
| 3                            |
| 4                            |
| 5                            |
| Printing clone of the array: |
| 33                           |
| 3                            |
| 4                            |
| 5                            |
| Are both equal?              |
| false                        |

# Q. Explain about toString() and deepToString() method

To *print Java array in a meaningful way*, you don't need to look further because your very own Collection framework provides lots of array utility methods in java.util.Arrays class. Here we have toString() and deepToString() method to print array in Java.

import java.util.Arrays;

- /\*\* \* Java Program to print arrays in Java.
- \* We will learn how to print String, int,

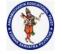

# **DEPARTMENT OF COMPUTER SCIENCE & ENGINEERING**

| <b>Regulation:</b>                      | Subject Code:                              | Subject N       | ame : Objec   | t Oriented Pro   | gramming    | g AY               | : 2021-2022           |
|-----------------------------------------|--------------------------------------------|-----------------|---------------|------------------|-------------|--------------------|-----------------------|
| AK20                                    | 20APC3004                                  | Through J       |               |                  |             |                    |                       |
|                                         | Uni                                        | it1 ( Basics, ( | Class, Objec  | ts, Methods, S   | Strings )   |                    |                       |
| * but a and t                           | wa dimansianal a                           | rroug in loug   | by using to   | String() and     |             |                    |                       |
| -                                       | wo dimensional a<br>ing() method of A      | -               | i by using to | String() and     |             |                    |                       |
| */                                      |                                            | indys cluss.    |               |                  |             |                    |                       |
|                                         | PrintArrayInJava{                          | public station  | c void main(  | String args[]) { |             |                    |                       |
| •                                       | 1 : print int array                        |                 |               |                  |             |                    |                       |
| •                                       | = {5, 7, 11, 17, 19                        |                 |               |                  |             |                    |                       |
| -                                       | .println("Prime nu<br>.println("Real prin  |                 | -             |                  |             |                    |                       |
| -                                       | 2 : print String arr                       |                 | . + Allays.   | tostring(prime   | :S)), //UK  |                    |                       |
|                                         | zwords = {"Java",                          |                 | 'iOS", "Scala | ", "Python"};    |             |                    |                       |
| System.out                              | .println("Buzzing .                        | ." + buzzwo     | rds);         |                  |             |                    |                       |
| •                                       | .println("Not buzz                         |                 |               | vs.toString(buz  | zwords));   |                    |                       |
|                                         | 3 : print two dime                         |                 | -             |                  |             | - #: <b>-</b> "]]. |                       |
|                                         | ones = {{"Apple",<br>.println("Hot phor    |                 | -             | Galaxy }, { S    | опу, хре    | eria }};           |                       |
| •                                       | .println("Not hot?                         |                 | -             | eepToString(pl   | nones));    |                    |                       |
| •                                       | 4 : print byte arra                        | -               | ,             | 1 011            |             |                    |                       |
| -                                       | om = "In Java prog                         |                 | ngue, array   | is object";      |             |                    |                       |
|                                         | s = random.getByt                          |                 |               |                  |             |                    |                       |
| •                                       | .println("What is i<br>.println("Not visib |                 |               | rave to String(h | wtoc));     |                    |                       |
| }                                       |                                            | ile, check clu  | sely + Al     | ays.tostring(b   | iytes]],    |                    |                       |
| }                                       |                                            |                 |               |                  |             |                    |                       |
| Output: Prin                            | me numbers : [I@                           | 5eb1404f        |               |                  |             |                    |                       |
| •                                       | numbers : [5, 7, 1                         |                 | , 29, 31, 37] |                  |             |                    |                       |
|                                         | ava.lang.String;@<br>? try again : [Java   |                 | NS Scala Du   | thon             |             |                    |                       |
| -                                       |                                            |                 | •             | lionj            |             |                    |                       |
|                                         | e again[[Apple, i                          |                 |               | xy], [Sony, Xpe  | eria]]      |                    |                       |
|                                         | de bytes : [B@310                          |                 | 0             | ,,               |             |                    |                       |
|                                         | check closely[73                           |                 | 4, 97, 118, 9 | 7, 32, 112,      |             |                    |                       |
|                                         | 03, 114, 97, 109, 1                        |                 | 101 11 22     | 07 444 444 6     |             | 405                |                       |
|                                         | 2, 108, 97, 110, 97<br>1, 98, 106, 101, 99 |                 | 101, 44, 32,  | 97, 114, 114, 9  | 97, 121, 32 | 2, 105,            |                       |
| 113, 32, 11.                            | 1, 58, 100, 101, 55                        | , 110]          |               |                  |             |                    |                       |
| Naming Cor                              | nventions of the                           | Different       | Identifiers   |                  |             |                    |                       |
| -                                       | g table shows the                          |                 |               | sed for the di   | fferent ide | entifiers.         |                       |
| Identifiers                             | Noming Dula                                |                 |               |                  |             | Even               |                       |
| Type                                    | Naming Rules                               |                 |               |                  |             | Examp              | 105                   |
| .,,,,,,,,,,,,,,,,,,,,,,,,,,,,,,,,,,,,,, |                                            |                 |               |                  |             |                    |                       |
| Class                                   | lt should                                  | start w         | ith the       | uppercase        | letter.     | public             | class <b>Employee</b> |
|                                         |                                            |                 |               |                  |             |                    |                       |

Collected & Prepared By: T. SREENIVASULA REDDY

It should be a noun such as Color, Button, System, Thread,

etc. Use appropriate words, instead of acronyms.

Page 59 of 113

snippet

{ //code

}

#### **DEPARTMENT OF COMPUTER SCIENCE & ENGINEERING**

| Regulation:<br>AK20 | Subject Code:<br>20APC3004Subject Name : Object Oriented Programming<br>Through JAVAAY: 2021-2022                                                                                   |                                                          |                                                                                                    |                                  |                                                                       |  |
|---------------------|----------------------------------------------------------------------------------------------------|----------------------------------------------------------|----------------------------------------------------------------------------------------------------|----------------------------------|-----------------------------------------------------------------------|--|
|                     | Unit                                                                                                    | -                                                        | jects, Methods, Strings                                                                                                    | )                                |                                                                       |  |
| Interface           | It should start with the uppercase letter.interface PrintableIt should be an adjective such as Runnable, Remote,{ActionListener.//codeUse appropriate words`, instead of acronyms.} |                                                          |                                                                                                    |                                  |                                                                       |  |
| Method              | If the name                                                                                                    | contains multiple<br>er followed by an ເ                 | lowercase lette<br>nain(), print(), println(<br>words, start it with<br>ippercase letter such a                                                         | ). {<br>a //<br>as voi<br>{      | ss Employee<br>method<br>d <b>draw()</b><br>ode snippet               |  |
| Variable            | It should not<br>(ampersand),<br>If the name of<br>lowercase lette<br>firstName,                                                                                                    | start with the sp<br>\$ (dollar),<br>contains multiple w | letter such as id, nam<br>lecial characters like<br>(underscore<br>vords, start it with th<br>uppercase letter such as<br>lastNam<br>s such as x, y, z. | & {<br>). //<br>ie int<br>as //c | variable                                                              |  |
| Package             | If the name co                                                                                                    |                                                          | er such as java, lan<br>s, it should be separate<br>g.                                                                                                  | d pao<br>cla<br>{                | oackage<br>ckage <b>com.javatpoint;</b><br>ss Employee<br>ode snippet |  |
| Constant            | If the name co<br>by an un                                                                                                    | • •                                                      |                                                                                                    | d {<br>Y. //c<br>sta<br>18;      | onstant<br>tic final int <b>MIN_AGE</b> =                             |  |

# **CamelCase in Java naming conventions**

Java follows camel-case syntax for naming the class, interface, method, and variable.

If the name is combined with two words, the second word will start with uppercase letter always such as actionPerformed(), firstName, ActionEvent, ActionListener, etc.

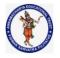

### **DEPARTMENT OF COMPUTER SCIENCE & ENGINEERING**

| Regulation: | Subject Code:                                      | Subject Name : Object Oriented Programming | AY: 2021-2022 |  |  |  |
|-------------|----------------------------------------------------|--------------------------------------------|---------------|--|--|--|
| AK20        | 20APC3004                                          | Through JAVA                               |               |  |  |  |
|             | Unit1 ( Basics, Class, Objects, Methods, Strings ) |                                            |               |  |  |  |

# Q. Write a short note on Class and Objects

## **Objects and Classes in Java**

In object-oriented programming technique, we design a program using objects and classes. An object in Java is the physical as well as a logical entity, whereas, a class in Java is a logical entity only.

## class in Java

A class is a group of objects which have common properties. It is a template or blueprint from which objects are created. It is a logical entity. It can't be physical.

A class in Java can contain:

- Fields
- Methods
- Constructors
- o Blocks
- Nested class and interface

Syntax to declare a class:

class <class\_name>{

//field; //method;

}

# Instance variable in Java

A variable which is created inside the class but outside the method is known as an instance variable. Instance variable doesn't get memory at compile time. It gets memory at runtime when an object or instance is created. That is why it is known as an instance variable.

#### Method in Java

In Java, a method is like a function which is used to expose the behavior of an object.

- Advantage of Method
  - o Code Reusability
  - Code Optimization
  - o new keyword in Java
  - $\circ$  The new keyword is used to allocate memory at runtime. All objects get memory in Heap memory area.

# **Object and Class Example: main within the class**

In this example, we have created a Student class which has two data members id and name. We are creating the object of the Student class by new keyword and printing the object's value.

Here, we are creating a main() method inside the class. *File: Student.java* 

- 1. //Java Program to illustrate how to define a class and fields
- 2. //Defining a Student class.
- 3. class Student{
- 4. //defining fields
- 5. **int** id;//field or data member or instance variable

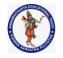

## **DEPARTMENT OF COMPUTER SCIENCE & ENGINEERING**

| <b>Regulation:</b>                                 | Subject Code: | Subject Name : Object Oriented Programming | AY: 2021-2022 |  |  |
|----------------------------------------------------|---------------|--------------------------------------------|---------------|--|--|
| AK20                                               | 20APC3004     | Through JAVA                               |               |  |  |
| Unit1 ( Basics, Class, Objects, Methods, Strings ) |               |                                            |               |  |  |

- 6. String name;
- 7. //creating main method inside the Student class
- 8. **public static void** main(String args[]){
- 9. //Creating an object or instance
- 10. Student s1=new Student();//creating an object of Student
- 11. //Printing values of the object
- 12. System.out.println(s1.id);//accessing member through reference variable
- 13. System.out.println(s1.name);
- 14. }
- 15. }

Output:

0 null

# **Object and Class Example: main outside the class**

In real time development, we create classes and use it from another class. It is a better approach than previous one. Let's see a simple example, where we are having main() method in another class. We can have multiple classes in different Java files or single Java file. If you define multiple classes in a single Java source file, it is a good idea to save the file name with the class name which has main() method.

# File: TestStudent1.java

- 1. //Java Program to demonstrate having the main method in
- 2. //another class
- 3. //Creating Student class.
- 4. class Student{
- 5. **int** id;
- 6. String name;
- 7. }
- 8. //Creating another class TestStudent1 which contains the main method
- 9. class TestStudent1{
- 10. public static void main(String args[]){
- 11. Student s1=new Student();
- 12. System.out.println(s1.id);
- 13. System.out.println(s1.name);
- 14. }
- 15. }

# 3 Ways to initialize object

There are 3 ways to initialize object in Java.

- 1. By reference variable
- 2. By method
- 3. By constructor

1) Object and Class Example: Initialization through reference

Collected & Prepared By: T. SREENIVASULA REDDY

Page 62 of 113

## **DEPARTMENT OF COMPUTER SCIENCE & ENGINEERING**

| R            | egulation:                                                                                  | Subject Code:       | Subject Name : Object Oriented Programming          | AY: 2021-2022        |  |
|--------------|---------------------------------------------------------------------------------------------|---------------------|-----------------------------------------------------|----------------------|--|
| Α            | К20                                                                                         | 20APC3004           | Through JAVA                                        |                      |  |
|              | Unit1 (Basics, Class, Objects, Methods, Strings)                                            |                     |                                                     |                      |  |
|              |                                                                                             |                     |                                                     |                      |  |
|              | -                                                                                           | •                   | oring data into the object. Let's see a simple exam | ple where we are goi |  |
| to           | o initialize th                                                                             | ne object through   | a reference variable.                               |                      |  |
| <b>-</b>     |                                                                                             |                     |                                                     |                      |  |
|              | ile: TestStud                                                                               |                     |                                                     |                      |  |
|              | l <b>ass</b> Student<br>nt id:                                                              | 1                   |                                                     |                      |  |
|              | int id;                                                                                     |                     |                                                     |                      |  |
| 5. 5<br>4. } | String name;                                                                                |                     |                                                     |                      |  |
|              | }<br>class TestStudent2{                                                                    |                     |                                                     |                      |  |
|              | public static void main(String args[]){       Student s1=new Student();                     |                     |                                                     |                      |  |
| -            |                                                                                             |                     |                                                     |                      |  |
|              | s1.id=101;                                                                                  |                     |                                                     |                      |  |
| 9. s         | s1.name="S                                                                                  | onoo";              |                                                     |                      |  |
| 10. 9        | System.out.                                                                                 | println(s1.id+" "+s | 1.name);//printing members with a white space       |                      |  |
| 11. }        |                                                                                             |                     |                                                     |                      |  |
| 12. }        |                                                                                             |                     |                                                     |                      |  |
|              |                                                                                             |                     |                                                     |                      |  |
|              | utput:                                                                                      |                     |                                                     |                      |  |
| 10           | 01 Sonoo                                                                                    |                     |                                                     |                      |  |
|              | (                                                                                           |                     |                                                     |                      |  |
| N            | We can also create multiple objects and store information in it through reference variable. |                     |                                                     |                      |  |

#### File: TestStudent3.java

- 1. class Student{
- 2. **int** id;
- 3. String name;
- 4. }
- 5. **class** TestStudent3{
- 6. **public static void** main(String args[]){
- 7. //Creating objects
- 8. Student s1=new Student();
- 9. Student s2=new Student();
- 10. //Initializing objects
- 11. s1.id=101;
- 12. s1.name="Sonoo";
- 13. s2.id=102;
- 14. s2.name="Amit";
- 15. //Printing data
- 16. System.out.println(s1.id+" "+s1.name);
- 17. System.out.println(s2.id+" "+s2.name);
- 18. }
- 19. }

# Output:

101 Sonoo

Collected & Prepared By: T. SREENIVASULA REDDY

Page 63 of 113

# DEPARTMENT OF COMPUTER SCIENCE & ENGINEERING

| <b>Regulation:</b> | Subject Code: | Subject Name : Object Oriented Programming   | AY: 2021-2022 |
|--------------------|---------------|----------------------------------------------|---------------|
| AK20               | 20APC3004     | Through JAVA                                 |               |
|                    | Unit          | 1 (Basics, Class, Objects, Methods, Strings) |               |

### 102 Amit

# 2) Object and Class Example: Initialization through method

In this example, we are creating the two objects of Student class and initializing the value to these objects by invoking the insertRecord method. Here, we are displaying the state (data) of the objects by invoking the displayInformation() method.

File: TestStudent4.java

- 1. class Student{
- 2. int rollno;
- 3. String name;
- 4. **void** insertRecord(**int** r, String n){
- 5. rollno=r;
- 6. name=n;
- 7. }
- 8. void displayInformation(){System.out.println(rollno+" "+name);}
- 9. }
- 10. class TestStudent4{
- 11. public static void main(String args[]){
- 12. Student s1=new Student();
- 13. Student s2=new Student();
- 14. s1.insertRecord(111,"Karan");
- 15. s2.insertRecord(222,"Aryan");
- 16. s1.displayInformation();
- 17. s2.displayInformation();
- 18. }
- 19. }

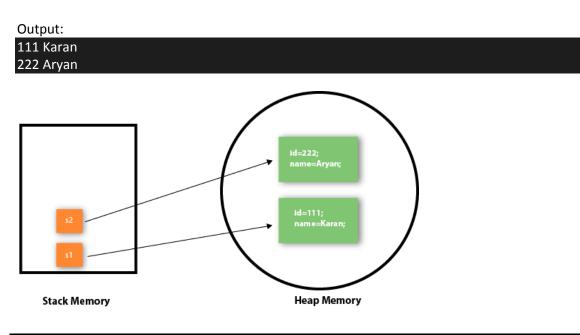

Collected & Prepared By: T. SREENIVASULA REDDY

Page 64 of 113

# **DEPARTMENT OF COMPUTER SCIENCE & ENGINEERING**

|            | Regulation:                                                                                                    | Subject Code:                                                                                                    | Subject Name : Object Oriented Programming | <b>AY:</b> 2021-2022 |  |  |
|------------|----------------------------------------------------------------------------------------------------|----------------------------------------------------------------------------------------------------|--------------------------------------------|----------------------|--|--|
| -          | AK20                                                                                                    | 20APC3004                                                                                                    | Through JAVA                               |                      |  |  |
|            | Unit1 ( Basics, Class, Objects, Methods, Strings )                                                                                                    |                                                                                                    |                                            |                      |  |  |
|            | As you can see in the above figure, object gets the memory in heap memory area. The reference variable refers to the object allocated in the heap memory area. Here, s1 and s2 both are reference variables that refer to the objects allocated in memory.<br>Object and Class Example: Employee |                                                                                                    |                                            |                      |  |  |
|            | •                                                                                                    |                                                                                                    | are maintaining records of employees.      |                      |  |  |
|            | File: TestEmp                                                                                                    | •                                                                                                    | <b>C 1 1</b>                               |                      |  |  |
| 1.         | class Employe                                                                                                    |                                                                                                    |                                            |                      |  |  |
| 2.         | int id;                                                                                                    |                                                                                                    |                                            |                      |  |  |
| 3.         | String nam                                                                                                    | e;                                                                                                    |                                            |                      |  |  |
| 4.         | <b>float</b> salary                                                                                                    | ';                                                                                                    |                                            |                      |  |  |
| 5.         | <b>void</b> insert                                                                                                    | ring name;<br>pat salary;<br>pid insert(int i, String n, float s) {<br>id=i;<br>name=n;<br>salary=s;<br>pid display(){System.out.println(id+" "+name+" "+salary);} |                                            |                      |  |  |
| 6.         |                                                                                                    |                                                                                                    |                                            |                      |  |  |
| 7.         |                                                                                                    |                                                                                                    |                                            |                      |  |  |
| 8.         | salary=s;                                                                                                    |                                                                                                    |                                            |                      |  |  |
| 9.         | •                                                                                                    | <pre>salary=s, } void display(){System.out.println(id+" "+name+" "+salary);}</pre>                                                                                 |                                            |                      |  |  |
| 10.        |                                                                                                    |                                                                                                    |                                            |                      |  |  |
|            |                                                                                                    |                                                                                                    |                                            |                      |  |  |
|            | 2. public class TestEmployee {                                                                                                    |                                                                                                    |                                            |                      |  |  |
|            |                                                                                                    |                                                                                                    |                                            |                      |  |  |
| 14.<br>15. |                                                                                                    |                                                                                                    |                                            |                      |  |  |
| 15.<br>16. |                                                                                                    |                                                                                                    |                                            |                      |  |  |
| 10.<br>17. | • •                                                                                                    | 01,"ajeet",45000);                                                                                                    |                                            |                      |  |  |
| 17.<br>18. | -                                                                                                    | 02,"irfan",25000);                                                                                                    |                                            |                      |  |  |
| 19.        | -                                                                                                    | 03,"nakul",55000)                                                                                                    |                                            |                      |  |  |
| 20.        | -                                                                                                    |                                                                                                    | ,<br>,                                     |                      |  |  |
| 21.        |                                                                                                    |                                                                                                    |                                            |                      |  |  |
| 22.        | • • •                                                                                                    |                                                                                                    |                                            |                      |  |  |
| 23.        |                                                                                                    |                                                                                                    |                                            |                      |  |  |
| 24.        | -                                                                                                    |                                                                                                    |                                            |                      |  |  |
|            |                                                                                                    |                                                                                                    |                                            |                      |  |  |
|            | Output:<br>101 ajeet 45000.0<br>102 irfan 25000.0<br>103 nakul 55000.0                                                                                                    |                                                                                                    |                                            |                      |  |  |
|            | <b>Object and Class Example: Rectangle</b><br>There is given another example that maintains the records of Rectangle class.                                                                                                    |                                                                                                    |                                            |                      |  |  |
|            | FIIE: FESTRECT                                                                                                    | File: TestRectangle1.java                                                                                                    |                                            |                      |  |  |

- 1. **class** Rectangle{
- 2. int length;
- 3. int width;
- 4. void insert(int l, int w){
- 5. length=l;

**Collected & Prepared By: T. SREENIVASULA REDDY** 

Page 65 of 113

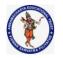

## **DEPARTMENT OF COMPUTER SCIENCE & ENGINEERING**

| Regulation:                                        | Subject Code: | Subject Name : Object Oriented Programming | AY: 2021-2022 |  |
|----------------------------------------------------|---------------|--------------------------------------------|---------------|--|
| AK20                                               | 20APC3004     | Through JAVA                               |               |  |
| Unit1 ( Basics, Class, Objects, Methods, Strings ) |               |                                            |               |  |

- 6. width=w;
- 7. }
- 8. **void** calculateArea(){System.out.println(length\*width);}
- 9. }
- 10. class TestRectangle1{
- 11. public static void main(String args[]){
- 12. Rectangle r1=new Rectangle();
- 13. Rectangle r2=new Rectangle();
- 14. r1.insert(11,5);
- 15. r2.insert(3,15);
- 16. r1.calculateArea();
- 17. r2.calculateArea();
- 18. }
- 19. }

# Output:

55 45

# What are the different ways to create an object in Java?

There are many ways to create an object in java. They are:

- By new keyword
- By newInstance() method
- By clone() method
- o By deserialization
- By factory method etc.

# Anonymous object

Anonymous simply means nameless. An object which has no reference is known as an anonymous object. It can be used at the time of object creation only.

If you have to use an object only once, an anonymous object is a good approach. For example: new Calculation();//anonymous object

# Calling method through a reference:

- 1. Calculation c=new Calculation();
- 2. c.fact(5);

Calling method through an anonymous object

1. **new** Calculation().fact(5);

Let's see the full example of an anonymous object in Java.

- 1. class Calculation{
- 2. void fact(int n){

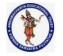

# **DEPARTMENT OF COMPUTER SCIENCE & ENGINEERING**

| Regulation:<br>AK20                                                                                                    | Subject Code:<br>20APC3004                                                                                                    | Subject Name : Object Oriented Programming<br>Through JAVA | <b>AY:</b> 2021-2022 |
|----------------------------------------------------------------------------------------------------|----------------------------------------------------------------------------------------------------|------------------------------------------------------------|----------------------|
|                                                                                                    | Unit                                                                                                    | 1 ( Basics, Class, Objects, Methods, Strings )             |                      |
| }<br>public static                                                                                                    | println("factorial is<br><b>void</b> main(String a                                                                                                    |                                                            |                      |
| Output:                                                                                                    |                                                                                                    |                                                            |                      |
| Factorial is 12                                                                                                    | 20                                                                                                    |                                                            |                      |
| We can creat<br>Initialization<br>int a<br>Initialization                                                                                                    | of primitive varia<br>=10, b=20;<br>of refernce varial                                                                                                    | by one type only as we do in case of primitives.<br>bles:  | s                    |
| <pre>//has length<br/>class Rectang<br/>int length;<br/>int width;<br/>void insert(in<br/>length=l;<br/>width=w;<br/>}<br/>0. void calculat<br/>1. }<br/>2. class TestRec<br/>3. public static<br/>4. Rectangle r:<br/>5. r1.insert(11<br/>5. r2.insert(3,1<br/>7. r1.calculate<br/>8. r2.calculate<br/>9. }</pre> | am to illustrate the<br>and width data m<br>gle{<br>nt l,int w){<br>teArea(){System.o<br>ctangle2{<br>void main(String<br>1=new Rectangle()<br>,5);<br>L5);<br>Area(); | ut.println(length*width);}                                 |                      |
| 0. }<br>Output:                                                                                                    |                                                                                                    |                                                            |                      |
| 55                                                                                                    |                                                                                                    |                                                            |                      |
|                                                                                                    |                                                                                                    | REENIVASULA REDDY                                          |                      |

# **DEPARTMENT OF COMPUTER SCIENCE & ENGINEERING**

| Regulation:<br>AK20                                | Subject Code:<br>20APC3004                       | Subject Name : Object Oriented Programming<br>Through JAVA | <b>AY:</b> 2021-2022 |  |  |
|----------------------------------------------------|--------------------------------------------------|------------------------------------------------------------|----------------------|--|--|
| AKZU                                               |                                                  | 111 (Basics, Class, Objects, Methods, Strings )            |                      |  |  |
| טוונב ( שמאנט, כומטט, סטובנוט, אובנווטעט, אווואט ן |                                                  |                                                            |                      |  |  |
| 45                                                 |                                                  |                                                            |                      |  |  |
| 13                                                 |                                                  |                                                            |                      |  |  |
|                                                    |                                                  |                                                            |                      |  |  |
| Real World E                                       | xample: Account                                  |                                                            |                      |  |  |
| File: TestAcco                                     | ount.java                                        |                                                            |                      |  |  |
| //Java Progra                                      | am to demonstrate                                | e the working of a banking-system                          |                      |  |  |
| //where we d                                       | deposit and withd                                | raw amount from our account.                               |                      |  |  |
| //Creating ar                                      | Account class wh                                 | ich has deposit() and withdraw() methods                   |                      |  |  |
| class Accoun                                       | t{                                               |                                                            |                      |  |  |
| . int a                                            | cc_no;                                           |                                                            |                      |  |  |
| Strin                                              | g name;                                          |                                                            |                      |  |  |
| float                                              | amount;                                          |                                                            |                      |  |  |
| . //Me                                             | thod to initialize o                             | object                                                     |                      |  |  |
| . void                                             | insert( <b>int</b> a,String                      | n, <b>float</b> amt){                                      |                      |  |  |
| 0.                                                 | acc_no=a;                                        |                                                            |                      |  |  |
| 1.                                                 | name=n;                                          |                                                            |                      |  |  |
| 2.                                                 | amount=amt;                                      |                                                            |                      |  |  |
| 3. }                                               |                                                  |                                                            |                      |  |  |
| 4. //dej                                           | oosit method                                     |                                                            |                      |  |  |
| 5. <b>void</b>                                     | deposit( <b>float</b> amt                        | ){                                                         |                      |  |  |
| 5.                                                 | amount=amou                                      | nt+amt;                                                    |                      |  |  |
| 7.                                                 | System.out.pri                                   | ntln(amt+" deposited");                                    |                      |  |  |
| 8. }                                               |                                                  |                                                            |                      |  |  |
| 9. //wit                                           | hdraw method                                     |                                                            |                      |  |  |
| 0. <b>void</b>                                     | withdraw( <b>float</b> ar                        | nt){                                                       |                      |  |  |
| 1.                                                 | if(amount <am< td=""><td>t){</td><td></td></am<> | t){                                                        |                      |  |  |
| 2.                                                 | System.out.pri                                   | ntln("Insufficient Balance");                              |                      |  |  |
| 3.                                                 | }else{                                           |                                                            |                      |  |  |
| 4.                                                 | amour                                            | it=amount-amt;                                             |                      |  |  |
| 5.                                                 | System                                           | n.out.println(amt+" withdrawn");                           |                      |  |  |
| 5.                                                 | }                                                |                                                            |                      |  |  |
| 7. }                                               |                                                  |                                                            |                      |  |  |
| 3. //method to                                     | check the balance                                | of the account                                             |                      |  |  |
| 9. <b>void</b>                                     | checkBalance(){Sy                                | vstem.out.println("Balance is: "+amount);}                 |                      |  |  |
|                                                    | display the values                               | -                                                          |                      |  |  |
| 1. <b>void</b>                                     | display(){System.o                               | out.println(acc_no+" "+name+" "+amount);}                  |                      |  |  |
| 2. }                                               |                                                  |                                                            |                      |  |  |
| 3. //Creating a                                    | test class to depos                              | it and withdraw amount                                     |                      |  |  |
| 4. <b>class</b> TestAcc                            | ount{                                            |                                                            |                      |  |  |
| 5. publi                                           | i <b>c static void</b> main                      | (String[] args){                                           |                      |  |  |
| 6.                                                 | Account a1= <b>ne</b>                            | ew Account();                                              |                      |  |  |
| 7.                                                 | a1.insert(8323                                   | 45,"Ankit",1000);                                          |                      |  |  |
| 8.                                                 | a1.display();                                    |                                                            |                      |  |  |
| Э.                                                 | a1.checkBalan                                    | ce();                                                      |                      |  |  |
| Collected 8.1                                      | Droparad By: T SP                                | EENIVASULA REDDY                                           | Page 68 of 113       |  |  |

#### **DEPARTMENT OF COMPUTER SCIENCE & ENGINEERING**

|     | <b>Regulation:</b>    | Subject Code:  | Subject Name : Object Oriented Programming   | AY: 2021-2022 |  |  |
|-----|-----------------------|----------------|----------------------------------------------|---------------|--|--|
|     | AK20                  | 20APC3004      | Through JAVA                                 |               |  |  |
|     |                       | Unit           | 1 (Basics, Class, Objects, Methods, Strings) |               |  |  |
|     |                       |                |                                              |               |  |  |
| 40. | 0. a1.deposit(40000); |                |                                              |               |  |  |
| 41. | a1.checkBalance();    |                |                                              |               |  |  |
| 42. | a1.withdraw(15000);   |                |                                              |               |  |  |
| 43. |                       | a1.checkBaland | ce();                                        |               |  |  |
| 44. | }                     |                |                                              |               |  |  |

45. }

## Outnut

| 832345 Ankit 1000.0 |
|---------------------|
| Balance is: 1000.0  |
| 40000.0 deposited   |
| Balance is: 41000.0 |
| 15000.0 withdrawn   |
| Balance is: 26000.0 |

# Q. Explain about Constructors in Java

# **Constructors in Java**

In Java, a constructor is a block of codes similar to the method. It is called when an instance of the class is created. At the time of calling constructor, memory for the object is allocated in the memory. It is a special type of method which is used to initialize the object.

Every time an object is created using the new() keyword, at least one constructor is called.

It calls a default constructor if there is no constructor available in the class. In such case, Java compiler provides a default constructor by default.

# **Rules for creating Java constructor**

There are two rules defined for the constructor.

- 1. Constructor name must be the same as its class name
- 2. A Constructor must have no explicit return type
- A Java constructor cannot be abstract, static, final, and synchronized

# Types of Java constructors

There are two types of constructors in Java:

- 1. Default constructor
- 2. no-argument constructor
- 3. Parameterized constructor

# Java Default Constructor

A constructor is called "Default Constructor" when it doesn't have any parameter. Syntax of default constructor: <class\_name>(){}

# DEPARTMENT OF COMPUTER SCIENCE & ENGINEERING

| <b>Regulation:</b>               | Subject Code:      | Subject Name : Object Oriented Programming             | AY: 2021-2022           |
|----------------------------------|--------------------|--------------------------------------------------------|-------------------------|
| AK20                             | 20APC3004          | Through JAVA                                           |                         |
|                                  | Uni                | 1 (Basics, Class, Objects, Methods, Strings)           |                         |
| Example of d                     | efault constructor |                                                        |                         |
| class Bike                       | Comp               | class Bike { Bike (){ } }                              |                         |
| In this examp<br>object creation | •                  | g the no-arg constructor in the Bike class. It will be | e invoked at the time o |

- 1. //Java Program to create and call a default constructor
- 2. class Bike1{
- 3. int bikeNo;
- 4. float bikecost;
- 5. String bikeName;
- 6. //main method
- 7. public static void main(String args[]){
- 8. //calling a default constructor
- 9. Bike1 b=new Bike1();
- 10. System.out.println("bikeNo=" + b.bikeno);
- 11. System.out.println("bikeCost=" + b.bikeCost);
- System.out.println("bikeName=" + b.bikeName);
- 13.
- 14. }
- 15. }

# Output:

bikeNo=0 bikeCost=0.0f bikeName=null

# no-argument constructor

```
Similar to methods, a Java constructor may or may not have any parameters (arguments).
If a constructor does not accept any parameters, it is known as a no-argument constructor. For example
class Main {
    int i;
    // constructor with no parameter
    private Main() {
        i = 5;
        System.out.println("Constructor is called");
    }
    public static void main(String[] args) {
```

// calling the constructor without any parameter

## **DEPARTMENT OF COMPUTER SCIENCE & ENGINEERING**

| Regulation:                                                                                                    | Subject Code:                                                                | •                    | Object Oriented Program | mming                  | AY: 2021-2022 |
|----------------------------------------------------------------------------------------------------|------------------------------------------------------------------------------|----------------------|-------------------------|------------------------|---------------|
| AK20                                                                                                    | 20APC3004                                                                    | Through JAVA         |                         |                        |               |
|                                                                                                    | Unit                                                                         | I ( Basics, Class, C | Objects, Methods, Strin | igs j                  |               |
| -                                                                                                    | new Main();<br>t.println("Value of                                           | i: " + obj.i);       |                         |                        |               |
| Constructor i<br>Value of i: 5                                                                                                    | s called                                                                     |                      |                         |                        |               |
| Java Parameterized Constructor<br>A constructor which has a specific number of parameters is called a parameterized constructor<br>Why use the parameterized constructor?<br>The parameterized constructor is used to provide different values to distinct objects. Ho<br>provide the same values also.<br>Example of parameterized constructor<br>In this example, we have created the constructor of Student class that have two parar<br>have any number of parameters in the constructor.<br>//Java Program to demonstrate the use of the parameterized constructor.<br>class Student4{<br>int id;<br>String name;<br>//creating a parameterized constructor<br>Student4(int i,String n){<br>id = i;<br>name = n;<br>}<br>//method to display the values<br>void display(){System.out.println(id+" "+name);} |                                                                              |                      |                         | ects. However, you car |               |
| //creating                                                                                                    | <b>ic void</b> main(String<br>objects and passin<br>1 = <b>new</b> Student4( | g values             |                         |                        |               |
|                                                                                                    |                                                                              |                      | t                       |                        |               |
| }                                                                                                    |                                                                              |                      |                         |                        |               |
| <b>Output:</b><br>111 Karan<br>222 Aryan                                                                                                    |                                                                              |                      |                         |                        |               |

**Collected & Prepared By: T. SREENIVASULA REDDY** 

Page 71 of 113

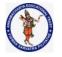

#### **DEPARTMENT OF COMPUTER SCIENCE & ENGINEERING**

| Regulation:<br>AK20          | Subject Code:<br>20APC3004                           | Subject Name : Object Oriented Programming                                                                                                    | <b>AY:</b> 2021-2022       |  |  |  |  |  |
|------------------------------|------------------------------------------------------|----------------------------------------------------------------------------------------------------|----------------------------|--|--|--|--|--|
| AKZU                         |                                                      | Through JAVA<br>(Basics, Class, Objects, Methods, Strings)                                                                                     |                            |  |  |  |  |  |
|                              | טווונד ( שמאנא, כומאא, טאוכנוא, אוכנווטעא, אנווואא ו |                                                                                                    |                            |  |  |  |  |  |
| Constructor                  | Constructor Overloading in Java                      |                                                                                                    |                            |  |  |  |  |  |
| In Java, a co<br>methods.    | nstructor is just li                                 | e a method but without return type. It can also                                                                                                | ) be overloaded like Java  |  |  |  |  |  |
| parameter li                 | sts. They are arra                                   | is a technique of having more than one co<br>ged in a way that each constructor performs a<br>y the number of parameters in the list and their | a different task. They are |  |  |  |  |  |
| Example of C                 | Constructor Overlo                                   | ding                                                                                                    |                            |  |  |  |  |  |
| •                            | am to overload co                                    | -                                                                                                    |                            |  |  |  |  |  |
| class Studen                 | t5{                                                  |                                                                                                    |                            |  |  |  |  |  |
| <b>int</b> id;<br>String nam | NO:                                                  |                                                                                                    |                            |  |  |  |  |  |
| int age;                     | ie,                                                  |                                                                                                    |                            |  |  |  |  |  |
|                              | two arg construct                                    |                                                                                                    |                            |  |  |  |  |  |
| -                            | i <b>nt</b> i,String n){                             |                                                                                                    |                            |  |  |  |  |  |
| id = i;                      |                                                      |                                                                                                    |                            |  |  |  |  |  |
| name = n;<br>}               |                                                      |                                                                                                    |                            |  |  |  |  |  |
|                              | three arg constru                                    | or                                                                                                    |                            |  |  |  |  |  |
|                              | i <b>nt</b> i,String n, <b>int</b> a)                |                                                                                                    |                            |  |  |  |  |  |
| id = i;                      |                                                      |                                                                                                    |                            |  |  |  |  |  |
| name = n;                    |                                                      |                                                                                                    |                            |  |  |  |  |  |
| age=a;<br>}                  |                                                      |                                                                                                    |                            |  |  |  |  |  |
| •                            | ay(){System.out.pr                                   | tln(id+" "+name+" "+age);}                                                                                                    |                            |  |  |  |  |  |
| public stat                  | t <b>ic void</b> main(Strir                          | args[]){                                                                                                    |                            |  |  |  |  |  |
|                              | s1 = <b>new</b> Student5                             |                                                                                                    |                            |  |  |  |  |  |
|                              | s2 = <b>new</b> Student5                             | 22,"Aryan",25);                                                                                                    |                            |  |  |  |  |  |
| s1.display(<br>s2.display(   |                                                      |                                                                                                    |                            |  |  |  |  |  |
| }                            | .17                                                  |                                                                                                    |                            |  |  |  |  |  |
| }                            |                                                      |                                                                                                    |                            |  |  |  |  |  |
| output:                      |                                                      |                                                                                                    |                            |  |  |  |  |  |
| 111 Karan 0                  | _                                                    |                                                                                                    |                            |  |  |  |  |  |
| 222 Aryan 25                 | )                                                    |                                                                                                    |                            |  |  |  |  |  |
| Difference b                 | etween construct                                     | and method in Java                                                                                                    |                            |  |  |  |  |  |
| There are ma                 | any differences be                                   | veen constructors and methods. They are given                                                                                                  | below.                     |  |  |  |  |  |
| Java Constru                 |                                                      | Java Method                                                                                                    |                            |  |  |  |  |  |

Collected & Prepared By: T. SREENIVASULA REDDY

Page 72 of 113

#### **DEPARTMENT OF COMPUTER SCIENCE & ENGINEERING**

| Regulation:                                        | Subject Code: | Subject Name : Object Oriented Programming | AY: 2021-2022 |  |  |
|----------------------------------------------------|---------------|--------------------------------------------|---------------|--|--|
| AK20                                               | 20APC3004     | Through JAVA                               |               |  |  |
| Unit1 ( Basics, Class, Objects, Methods, Strings ) |               |                                            |               |  |  |

| A constructor is used to initialize the state of an object.                                    | A method is used to expose the behavior of an object.     |
|------------------------------------------------------------------------------------------------|-----------------------------------------------------------|
| A constructor must not have a return type.                                                     | A method must have a return type.                         |
| The constructor is invoked implicitly.                                                         | The method is invoked explicitly.                         |
| The Java compiler provides a default constructor if you don't have any constructor in a class. | The method is not provided by the compiler in any case.   |
| The constructor name must be same as the class name.                                           | The method name may or may not be same as the class name. |

#### Java Copy Constructor

There is no copy constructor in Java. However, we can copy the values from one object to another like copy constructor in C++.

There are many ways to copy the values of one object into another in Java. They are:

- o By constructor
- By assigning the values of one object into another
- By clone() method of Object class

In this example, we are going to copy the values of one object into another using Java constructor.

- 1. //Java program to initialize the values from one object to another object.
- 2. class Student6{
- 3. **int** id;
- 4. String name;
- 5. //constructor to initialize integer and string
- 6. Student6(int i,String n){
- 7. id = i;
- 8. name = n;
- 9. }
- 10. //constructor to initialize another object
- 11. Student6(Student6 s){
- 12. id = s.id;
- 13. name =s.name;
- 14. }
- 15. **void** display(){System.out.println(id+" "+name);}
- 16.
- 17. **public static void** main(String args[]){
- 18. Student6 s1 = **new** Student6(111, "Karan");
- 19. Student6 s2 = **new** Student6(s1);
- 20. s1.display();
- 21. s2.display();

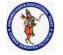

## **DEPARTMENT OF COMPUTER SCIENCE & ENGINEERING**

| Regulation:<br>AK20     | Subject Code:<br>20APC3004              | Subject Name : Object Oriented Programming<br>Through JAVA | <b>AY:</b> 2021-2022     |
|-------------------------|-----------------------------------------|------------------------------------------------------------|--------------------------|
| 7.1120                  |                                         | t1 ( Basics, Class, Objects, Methods, Strings )            |                          |
|                         |                                         |                                                            |                          |
| . }                     |                                         |                                                            |                          |
| s. }                    |                                         |                                                            |                          |
|                         |                                         |                                                            |                          |
| Output:                 |                                         |                                                            |                          |
| 111 Karan               |                                         |                                                            |                          |
| 111 Karan               |                                         |                                                            |                          |
|                         |                                         |                                                            |                          |
| Convinente              |                                         |                                                            |                          |
|                         | ues without cor                         |                                                            |                          |
| • •                     |                                         | e object into another by assigning the objects valu        | es to another object. Ir |
|                         |                                         | reate the constructor.                                     |                          |
| class Studen<br>int id; | 17{                                     |                                                            |                          |
| String nam              |                                         |                                                            |                          |
| -                       | nt i,String n){                         |                                                            |                          |
| id = i;                 |                                         |                                                            |                          |
| name = n;               |                                         |                                                            |                          |
| }                       |                                         |                                                            |                          |
| ,<br>Student7()         | {}                                      |                                                            |                          |
|                         |                                         | intln(id+" "+name);}                                       |                          |
| ).                      | ,,,,,,,,,,,,,,,,,,,,,,,,,,,,,,,,,,,,,,, |                                                            |                          |
| . public stat           | <b>ic void</b> main(Strin               | g args[]){                                                 |                          |
| •                       | 1 = <b>new</b> Student7                 |                                                            |                          |
|                         | 2 = <b>new</b> Student7                 |                                                            |                          |
| . s2.id=s1.id           | ;                                       |                                                            |                          |
| s2.name=s               | 1.name;                                 |                                                            |                          |
| 5. s1.display(          | );                                      |                                                            |                          |
|                         |                                         |                                                            |                          |

18. }

19. }

#### Output:

111 Karan 111 Karan

#### Q) Does constructor return any value?

Yes, it is the current class instance (You cannot use return type yet it returns a value).

#### Can constructor perform other tasks instead of initialization?

Yes, like object creation, starting a thread, calling a method, etc. You can perform any operation in the constructor as you perform in the method.

#### Is there Constructor class in Java?

Yes.

## What is the purpose of Constructor class?

Java provides a Constructor class which can be used to get the internal information of a constructor in the class. It is found in the java.lang.reflect package.

## Collected & Prepared By: T. SREENIVASULA REDDY

Page 74 of 113

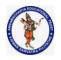

#### **DEPARTMENT OF COMPUTER SCIENCE & ENGINEERING**

| <b>Regulation:</b>                                 | Subject Code: | Subject Name : Object Oriented Programming | AY: 2021-2022 |  |
|----------------------------------------------------|---------------|--------------------------------------------|---------------|--|
| AK20                                               | 20APC3004     | Through JAVA                               |               |  |
| Unit1 ( Basics, Class, Objects, Methods, Strings ) |               |                                            |               |  |

#### Method in Java

In general, a **method** is a way to perform some task. Similarly, the **method in Java** is a collection of instructions that performs a specific task. It provides the reusability of code. We can also easily modify code using **methods**.

## **Method Declaration**

The method declaration provides information about method attributes, such as visibility, return-type, name, and arguments. It has six components that are known as **method header**, as we have shown in the following figure.

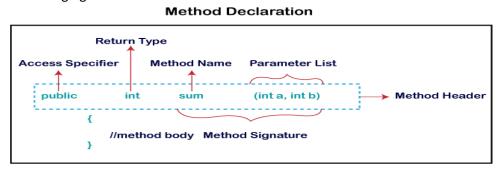

**Method Signature:** Every method has a method signature. It is a part of the method declaration. It includes the **method name** and **parameter list**.

**Access Specifier:** Access specifier or modifier is the access type of the method. It specifies the visibility of the method. Java provides **four** types of access specifier:

- **Public:** The method is accessible by all classes when we use public specifier in our application.
- **Private:** When we use a private access specifier, the method is accessible only in the classes in which it is defined.
- **Protected:** When we use protected access specifier, the method is accessible within the same package or subclasses in a different package.
- **Default:** When we do not use any access specifier in the method declaration, Java uses default access specifier by default. It is visible only from the same package only.

**Return Type:** Return type is a data type that the method returns. It may have a primitive data type, object, collection, void, etc. If the method does not return anything, we use void keyword.

**Method Name:** It is a unique name that is used to define the name of a method. It must be corresponding to the functionality of the method. Suppose, if we are creating a method for subtraction of two numbers, the method name must be **subtraction().** A method is invoked by its name.

**Parameter List:** It is the list of parameters separated by a comma and enclosed in the pair of parentheses. It contains the data type and variable name. If the method has no parameter, left the parentheses blank.

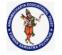

#### **DEPARTMENT OF COMPUTER SCIENCE & ENGINEERING**

| <b>Regulation:</b>                                 | Subject Code: | Subject Name : Object Oriented Programming | AY: 2021-2022 |  |
|----------------------------------------------------|---------------|--------------------------------------------|---------------|--|
| AK20                                               | 20APC3004     | Through JAVA                               |               |  |
| Unit1 ( Basics, Class, Objects, Methods, Strings ) |               |                                            |               |  |

**Method Body:** It is a part of the method declaration. It contains all the actions to be performed. It is enclosed within the pair of curly braces.

#### example:

Single-word method name: sum(), area()

Multi-word method name: areaOfCircle(), stringComparision()

It is also possible that a method has the same name as another method name in the same class, it is known as **method overloading**.

## **Types of Method**

There are two types of methods in Java:

- o Predefined Method
- User-defined Method

#### **Predefined Method**

In Java, predefined methods are the method that is already defined in the Java class libraries is known as predefined methods. It is also known as the **standard library method** or **built-in method**. We can directly use these methods just by calling them in the program at any point. Some pre-defined methods are **length()**, **equals()**, **compareTo()**, **sqrt()**, etc. When we call any of the predefined methods in our program, a series of codes related to the corresponding method runs in the background that is already stored in the library.

Each and every predefined method is defined inside a class. Such as **print()** method is defined in the **java.io.PrintStream** class. It prints the statement that we write inside the method. For example, **print("Java")**, it prints Java on the console.

Let's see an example of the predefined method.

#### Demo.java

- 1. public class Demo
- 2. {
- 3. **public static void** main(String[] args)
- 4. {
- 5. // using the max() method of Math class
- 6. System.out.print("The maximum number is: " + Math.max(9,7));
- 7. }
- 8. }

#### Output:

#### The maximum number is: 9

In the above example, we have used three predefined methods **main()**, **print()**, and **max()**. We have used these methods directly without declaration because they are predefined. The print() method is a

## **DEPARTMENT OF COMPUTER SCIENCE & ENGINEERING**

| AK20       20APC3004       Through JAVA         Unit1 (Basics, Class, Objects, Methods, Strings)         method of PrintStream class that prints the result on the console. The max() method is a method of the Math class that returns the greater of two numbers.         User-defined Method         The method written by the user or programmer is known as a user-defined method. These methods are modified according to the requirement.         How to Create a User-defined Method         Let's create a user defined method that checks the number is even or odd. First, we will //user defined method         //user defined method         //user defined body         if(num%2==0)         5       System.out.println(num+" is even");         6       else         7       System.out.println(num+" is odd");         8       1         1       public class Addition         2       {         1       public static void main(String[] args)         4       {         5       int a = 19;         6       int c = add(a, b); //a and b are actual parameters         9       System.out.println("The sum of a and b is= " + C);         10       }         11       //user defined method         12       public static int add(int n1, int n2) //n1 and n2 are formal parameters                                                                                                    |                                                                                                    | Regulation:                                                                                                    | -                                                                                                    | Subject Name : Object Oriented Programming | <b>AY:</b> 2021-2022 |  |  |  |  |
|----------------------------------------------------------------------------------------------------|----------------------------------------------------------------------------------------------------|----------------------------------------------------------------------------------------------------|----------------------------------------------------------------------------------------------------|--------------------------------------------|----------------------|--|--|--|--|
| <pre>method of PrintStream class that prints the result on the console. The max() method is a method of<br/>the Math class that returns the greater of two numbers.<br/>User-defined Method<br/>The method written by the user or programmer is known as a user-defined method. These methods are<br/>modified according to the requirement.<br/>How to Create a User-defined Method<br/>Let's create a user defined method that checks the number is even or odd. First, we wil<br/>//user defined method<br/>1. public static void findEvenOdd(int num)<br/>2. {<br/>3. //method body<br/>4. if(num%2==0)<br/>5. System.out.println(num+" is even");<br/>6. else<br/>7. System.out.println(num+" is odd");<br/>8. }<br/>1. public class Addition<br/>2. {<br/>3. public static void main(String[] args)<br/>4. {<br/>5. int b = 5;<br/>7. //method calling<br/>8. int c = add(a, b); //a and b are actual parameters<br/>9. System.out.println("The sum of a and b is= " + c);<br/>10. }<br/>11. //user defined method<br/>12. public static in add(int n1, int n2) //n1 and n2 are formal parameters<br/>13. {<br/>4. int s;<br/>15. s=n1+n2;<br/>16. return s; //returning the sum<br/>17. }</pre>                                                                                                    |                                                                                                    | AK20                                                                                                    |                                                                                                    | 5                                          |                      |  |  |  |  |
| <pre>the Math class that returns the greater of two numbers.<br/>User-defined Method<br/>The method written by the user or programmer is known as a user-defined method. These methods are<br/>modified according to the requirement.<br/>How to Create a User-defined Method<br/>Let's create a user defined method that checks the number is even or odd. First, we wil<br/>//user defined method<br/>1. public static void findEvenOdd(int num)<br/>2. {<br/>3. //method body<br/>4. if(num%2==0)<br/>5. System.out.println(num+" is even");<br/>6. else<br/>7. System.out.println(num+" is odd");<br/>8. }<br/>1. public class Addition<br/>2. {<br/>3. public static void main(String[] args)<br/>4. {<br/>5. int a = 19;<br/>6. int b = 5;<br/>7. //method calling<br/>8. int c = add(a, b); //a and b are actual parameters<br/>9. System.out.println("The sum of a and b is= " + c);<br/>10. }<br/>11. //user defined method<br/>12. public static int add(int n1, int n2) //n1 and n2 are formal parameters<br/>13. {<br/>4. 4. int s;<br/>15. s=n1+n2;<br/>16. return s; //returning the sum<br/>17. }</pre>                                                                                                    |                                                                                                    |                                                                                                    |                                                                                                    |                                            |                      |  |  |  |  |
| The method written by the user or programmer is known as a user-defined method. These methods are<br>modified according to the requirement.<br>How to Create a User defined Method<br>Let's create a user defined method that checks the number is even or odd. First, we wil<br>//user defined method<br>public static void findEvenOdd(int num)<br>{<br>{<br>{<br>//method body<br>findEvenOdd(int num)<br>{<br>{<br>//method body<br>findEvenOdd(int num)<br>{<br>{<br>//method body<br>findEvenOdd(int num)<br>{<br>{<br>//method body<br>findEvenOdd(int num+" is even");<br>{<br>else<br>findEvenout.println(num+" is even");<br>else<br>findEvenout.println(num+" is odd");<br>{<br>fundEvenout.println(num+" is odd");<br>{<br>fundEvenout.println(num+" is odd");<br>{<br>fundEvenout.println(num+" is odd");<br>fundEvenout.println(num+" is odd");<br>fundEvenout.println(num+" is odd");<br>fundEvenout.println(num+" is odd");<br>fundEvenout.println(num+" is odd");<br>fundEvenout.println(num+" is odd is = " + c);<br>fundEvenout.println("The sum of a and b is= " + c);<br>fundEvenout.println("The sum of a and b is= " + c);<br>fundEvenout.println( |                                                                                                    |                                                                                                    | method of <b>PrintStream</b> class that prints the result on the console. The max() method is a method of the <b>Math</b> class that returns the greater of two numbers. |                                            |                      |  |  |  |  |
| <pre>2. { 3. public static void main(String[] args) 4. { 5. int a = 19; 6. int b = 5; 7. //method calling 8. int c = add(a, b); //a and b are actual parameters 9. System.out.println("The sum of a and b is= " + c); 10. } 11. //user defined method 12. public static int add(int n1, int n2) //n1 and n2 are formal parameters 13. { 14. int s; 15. s=n1+n2; 16. return s; //returning the sum 17. }</pre>                                                                                                    | 2.<br>3.<br>4.<br>5.<br>6.<br>7.                                                                                                    | <ul> <li>The method written by the user or programmer is known as a user-defined method. These methods are modified according to the requirement.</li> <li>How to Create a User-defined Method</li> <li>Let's create a user defined method that checks the number is even or odd. First, we we //user defined method</li> <li>public static void findEvenOdd(int num)</li> <li>{</li> <li>{</li> <li></li></ul> |                                                                                                    |                                            |                      |  |  |  |  |
| 10. j                                                                                                    | <ol> <li>2.</li> <li>3.</li> <li>4.</li> <li>5.</li> <li>6.</li> <li>7.</li> <li>8.</li> <li>9.</li> <li>10</li> <li>11</li> <li>12</li> <li>13</li> <li>14</li> <li>15</li> <li>16</li> <li>17</li> </ol> | <pre>{     public static     {         int a = 19;         int b = 5;         //method ca         int c = add(a,         System.out.p         .         //user define         public static         {             int s;             s=n1+n2;         return s; //re         .         } </pre>                                                                                                    | <b>void</b> main(String[]<br>lling<br>, b); //a and b are<br>println("The sum or<br>ed method<br><b>int</b> add( <b>int</b> n1, <b>int</b>                               | actual parameters<br>f a and b is= " + c); |                      |  |  |  |  |

The sum of a and b is= 24

## **Static Method**

A method that has static keyword is known as static method. In other words, a method that belongs to a class rather than an instance of a class is known as a static method. We can also create a static method by using the keyword **static** before the method name.

Collected & Prepared By: T. SREENIVASULA REDDY

Page 77 of 113

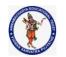

#### **DEPARTMENT OF COMPUTER SCIENCE & ENGINEERING**

|           | <b>Regulation:</b>                                        | Subject Code:       | Subject Name : Object Oriented Programming                                                                                                    | AY: 2021-2022           |  |  |
|-----------|-----------------------------------------------------------|---------------------|----------------------------------------------------------------------------------------------------|-------------------------|--|--|
|           | AK20                                                      | 20APC3004           | Through JAVA                                                                                                    |                         |  |  |
|           |                                                           | Unit                | t1 ( Basics, Class, Objects, Methods, Strings )                                                                                                    |                         |  |  |
|           | static data m                                             | embers and also o   | ic method is that we can call it without creating a<br>change the value of it. It is used to create an instance<br>est example of a static method is the <b>main()</b> method | ce method. It is invoke |  |  |
|           | Display.java<br>public class [                            | Display             |                                                                                                    |                         |  |  |
| L.<br>2.  |                                                           | Jispiay             |                                                                                                    |                         |  |  |
|           | nublic static                                             | void main(String[]  | args)                                                                                                    |                         |  |  |
|           | {                                                         |                     | - C1 63/                                                                                                    |                         |  |  |
| 5.        | show();                                                   |                     |                                                                                                    |                         |  |  |
| 5.        | }                                                         |                     |                                                                                                    |                         |  |  |
| 7.        | static void sh                                            | now()               |                                                                                                    |                         |  |  |
| 3.        | {                                                         | U U                 |                                                                                                    |                         |  |  |
| 9.<br>10. | System.out.println("It is an example of static method."); |                     |                                                                                                    |                         |  |  |
| 11.       | }                                                         |                     |                                                                                                    |                         |  |  |
|           | Output:                                                   |                     |                                                                                                    |                         |  |  |
|           | It is an exam                                             | ple of a static met | hod.                                                                                                    |                         |  |  |

#### **Instance Method**

The method of the class is known as an **instance method**. It is a **non-static** method defined in the class. Before calling or invoking the instance method, it is necessary to create an object of its class. Let's see an example of an instance method.

#### InstanceMethodExample.java

- 1. public class InstanceMethodExample
- 2. {
- 3. public static void main(String [] args)
- 4. {
- 5. //Creating an object of the class
- 6. InstanceMethodExample obj = new InstanceMethodExample();
- 7. //invoking instance method
- 8. System.out.println("The sum is: "+obj.add(12, 13));
- 9. }
- 10. int s;
- 11. //user-defined method because we have not used static keyword
- 12. public int add(int a, int b)
- 13. {
- 14. s = a+b;
- 15. //returning the sum
- 16. **return** s;
- 17. }
- 18. }

# **DEPARTMENT OF COMPUTER SCIENCE & ENGINEERING**

| Regulation:<br>AK20                 | Subject Code:<br>20APC3004    | Subject Na<br>Through JA       | •                      | ented Programming      | <b>AY:</b> 2021-2022                                                                                  |  |  |  |
|-------------------------------------|-------------------------------|--------------------------------|------------------------|------------------------|----------------------------------------------------------------------------------------------------|--|--|--|
|                                     | Unit                          | 1 ( Basics, C                  | ass, Objects, M        | ethods, Strings )      |                                                                                                    |  |  |  |
| Output                              |                               |                                |                        |                        |                                                                                                    |  |  |  |
| Output:<br>The sum is: 25           |                               |                                |                        |                        |                                                                                                    |  |  |  |
|                                     |                               |                                |                        |                        |                                                                                                    |  |  |  |
| There are two                       | o types of instance           | e method:                      |                        |                        |                                                                                                    |  |  |  |
| <ul> <li>Accessor Method</li> </ul> |                               |                                |                        |                        |                                                                                                    |  |  |  |
| o Muta                              | ator Method                   |                                |                        |                        |                                                                                                    |  |  |  |
|                                     |                               |                                |                        |                        |                                                                                                    |  |  |  |
| We can easily                       | y identify it becaus          | se the metho                   | od is prefixed wi      |                        | as the accessor method.<br>also known as <b>getters</b> . It<br>d.                                    |  |  |  |
| Example<br>public int get           | tld()                         |                                |                        |                        |                                                                                                    |  |  |  |
| {<br><b>return</b> ld;<br>}         |                               |                                |                        |                        |                                                                                                    |  |  |  |
| identify it be<br>does not retu     | cause the method              | l is prefixed<br>ccepts a para | with the word <b>s</b> | et. It is also known a | the values. We can easily<br>is <b>setters</b> or <b>modifiers</b> . It<br>epends on the field. It is |  |  |  |
| Example<br>public void so           | etRoll( <b>int</b> roll)      |                                |                        |                        |                                                                                                    |  |  |  |
| {<br><b>this</b> .roll = roll<br>}  | l;                            |                                |                        |                        |                                                                                                    |  |  |  |
| Example of a                        | ccessor and muta              | tor method                     |                        |                        |                                                                                                    |  |  |  |
| Student.java                        | i                             |                                |                        |                        |                                                                                                    |  |  |  |
| public class S                      | student                       |                                |                        |                        |                                                                                                    |  |  |  |
| {                                   |                               |                                |                        |                        |                                                                                                    |  |  |  |
| private int ro                      |                               |                                |                        |                        |                                                                                                    |  |  |  |
| private String                      | g name;<br>tRoll() //accessor | rmethod                        |                        |                        |                                                                                                    |  |  |  |
|                                     |                               | methou                         |                        |                        |                                                                                                    |  |  |  |
| return roll;                        |                               |                                |                        |                        |                                                                                                    |  |  |  |
| }                                   |                               |                                |                        |                        |                                                                                                    |  |  |  |
| public void se                      | etRoll( <b>int</b> roll) //m  | utator meth                    | od                     |                        |                                                                                                    |  |  |  |
| . {                                 |                               |                                |                        |                        |                                                                                                    |  |  |  |
| . <b>this</b> .roll = rol           | l;                            |                                |                        |                        |                                                                                                    |  |  |  |
| . }                                 | actNorse/)                    |                                |                        |                        |                                                                                                    |  |  |  |
| <pre>. public String . {</pre>      | gerivame()                    |                                |                        |                        |                                                                                                    |  |  |  |
| · ·                                 |                               |                                |                        |                        |                                                                                                    |  |  |  |
| Conected & F                        | Prepared By: T. SR            | CEINIVASULA                    |                        |                        | Page 79 of 113                                                                                        |  |  |  |

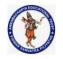

## **DEPARTMENT OF COMPUTER SCIENCE & ENGINEERING**

| <b>Regulation:</b>                                 | Subject Code: | Subject Name : Object Oriented Programming | AY: 2021-2022 |  |  |
|----------------------------------------------------|---------------|--------------------------------------------|---------------|--|--|
| AK20                                               | 20APC3004     | Through JAVA                               |               |  |  |
| Unit1 ( Basics, Class, Objects, Methods, Strings ) |               |                                            |               |  |  |

- 15. return name;
- 16. }
- 17. public void setName(String name)

18. {

- 19. this.name = name;
- 20. }
- 21. public void display()

22. {

- 23. System.out.println("Roll no.: "+roll);
- 24. System.out.println("Student name: "+name);

25. }

26. }

## **Abstract Method**

The method that does not has method body is known as abstract method. In other words, without an implementation is known as abstract method. It always declares in the **abstract class**. It means the class itself must be abstract if it has abstract method. To create an abstract method, we use the keyword **abstract**.

## Syntax

## abstract void method\_name();

Example of abstract method Demo.java

1. **abstract class** Demo //abstract class

2. {

- 3. //abstract method declaration
- 4. **abstract void** display();
- 5. }
- 6. public class MyClass extends Demo
- 7. {
- 8. //method impelmentation
- 9. void display()
- 10. {
- 11. System.out.println("Abstract method?");
- 12. }
- 13. public static void main(String args[])
- 14. {
- 15. //creating object of abstract class
- 16. Demo obj = **new** MyClass();
- 17. //invoking abstract method
- 18. obj.display();
- 19. }
- 20. }

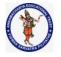

#### **DEPARTMENT OF COMPUTER SCIENCE & ENGINEERING**

| Regulation:                                        | Subject Code: | Subject Name : Object Oriented Programming | AY: 2021-2022 |  |
|----------------------------------------------------|---------------|--------------------------------------------|---------------|--|
| AK20                                               | 20APC3004     | Through JAVA                               |               |  |
| Unit1 ( Basics, Class, Objects, Methods, Strings ) |               |                                            |               |  |

#### Output:

Abstract method...

#### **Factory method**

A Factory Pattern or Factory Method Pattern says that just **define an interface or abstract class for creating an object but let the subclasses decide which class to instantiate.** In other words, subclasses are responsible to create the instance of the class.

The Factory Method Pattern is also known as Virtual Constructor.

## Advantage of Factory Design Pattern

- Factory Method Pattern allows the sub-classes to choose the type of objects to create.
- It promotes the loose-coupling by eliminating the need to bind application-specific classes into the code. That means the code interacts solely with the resultant interface or abstract class, so that it will work with any classes that implement that interface or that extends that abstract class.

## **Usage of Factory Design Pattern**

- When a class doesn't know what sub-classes will be required to create
- When a class wants that its sub-classes specify the objects to be created.
- When the parent classes choose the creation of objects to its sub-classes.

## **UML for Factory Method Pattern**

- We are going to create a Plan abstract class and concrete classes that extends the Plan abstract class. A factory class GetPlanFactory is defined as a next step.
- GenerateBill class will use GetPlanFactory to get a Plan object. It will pass information (DOMESTICPLAN / COMMERCIALPLAN / INSTITUTIONALPLAN) to GetPaInFactory to get the type of object it needs.

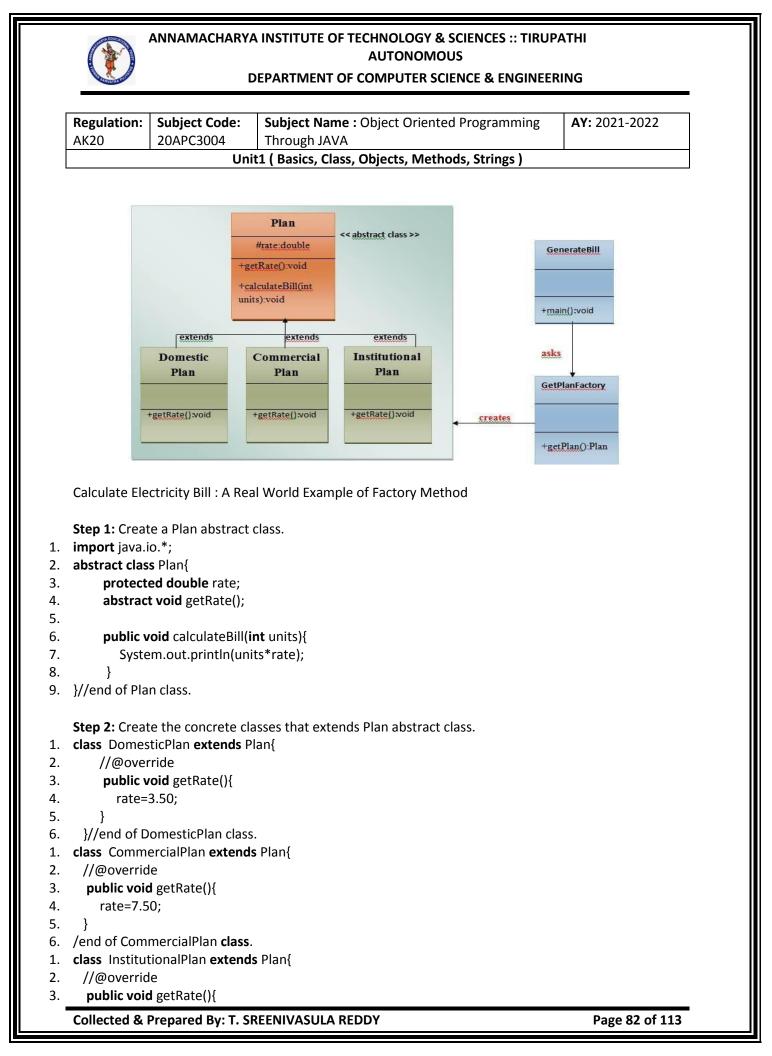

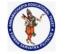

# **DEPARTMENT OF COMPUTER SCIENCE & ENGINEERING**

| [                    | Regulation:                                     | Subject Code:               | Subject Name : Object Oriented Programming             | <b>AY:</b> 2021-2022   |  |  |  |  |  |
|----------------------|-------------------------------------------------|-----------------------------|--------------------------------------------------------|------------------------|--|--|--|--|--|
|                      | AK20                                            | 20APC3004                   | Through JAVA                                           |                        |  |  |  |  |  |
|                      |                                                 | Unit                        | 1 ( Basics, Class, Objects, Methods, Strings )         |                        |  |  |  |  |  |
| 4.                   | rate=5.5                                        | 0.                          |                                                        |                        |  |  |  |  |  |
| <del>4</del> .<br>5. | }                                               | ο,                          |                                                        |                        |  |  |  |  |  |
| 6.                   | •                                               | tutionalPlan <b>class</b> . |                                                        |                        |  |  |  |  |  |
|                      | Step 3: Creat                                   | te a GetPlanFactor          | y to generate object of concrete classes based on a    | given information      |  |  |  |  |  |
| 1.                   | class GetPlar                                   |                             |                                                        |                        |  |  |  |  |  |
| 2.                   |                                                 |                             |                                                        |                        |  |  |  |  |  |
| 3.                   | //use getPlan method to get object of type Plan |                             |                                                        |                        |  |  |  |  |  |
| 4.                   | <b>public</b> Pl                                | an getPlan(String p         | planType){                                             |                        |  |  |  |  |  |
| 5.                   |                                                 | nType == <b>null</b> ){     |                                                        |                        |  |  |  |  |  |
| 6.                   | retur                                           | n null;                     |                                                        |                        |  |  |  |  |  |
| 7.                   | }                                               |                             |                                                        |                        |  |  |  |  |  |
| 8.                   | <b>if</b> (plan⊺                                | Type.equalsIgnore           | Case("DOMESTICPLAN")) {                                |                        |  |  |  |  |  |
| 9.                   |                                                 | <b>urn new</b> Domestic     | Plan();                                                |                        |  |  |  |  |  |
| 10.                  | •                                               |                             |                                                        |                        |  |  |  |  |  |
| 11.                  |                                                 |                             | noreCase("COMMERCIALPLAN")){                           |                        |  |  |  |  |  |
| 12.                  |                                                 | <b>Irn new</b> Commerc      | ialPlan();                                             |                        |  |  |  |  |  |
| 13.                  | -                                               |                             |                                                        |                        |  |  |  |  |  |
| 14.                  |                                                 |                             | noreCase("INSTITUTIONALPLAN")) {                       |                        |  |  |  |  |  |
| 15.                  |                                                 | <b>Irn new</b> Institution  | halPlan();                                             |                        |  |  |  |  |  |
| 16.                  |                                                 |                             |                                                        |                        |  |  |  |  |  |
| 17.                  |                                                 | ıll;                        |                                                        |                        |  |  |  |  |  |
| 18.                  |                                                 |                             |                                                        |                        |  |  |  |  |  |
| 19.                  | }//end of Ge                                    | tPlanFactory class.         |                                                        |                        |  |  |  |  |  |
|                      | Step 4: Gene                                    | erate Bill by using         | the GetPlanFactory to get the object of concrete       | e classes by passing a |  |  |  |  |  |
|                      |                                                 |                             | n DOMESTICPLAN or COMMERCIALPLAN or INSTIT             | UTIONALPLAN.           |  |  |  |  |  |
|                      | <b>import</b> java.i                            |                             |                                                        |                        |  |  |  |  |  |
| 2.                   | class Genera                                    | -                           |                                                        |                        |  |  |  |  |  |
| 3.                   | •                                               |                             | g args[]) <b>throws</b> IOException{                   |                        |  |  |  |  |  |
| 4.                   | GetPlanF                                        | actory planFactory          | r = <b>new</b> GetPlanFactory();                       |                        |  |  |  |  |  |
| 5.<br>6.             | System.o                                        | ut.print("Enter the         | name of plan for which the bill will be generated:     | "):                    |  |  |  |  |  |
| 7.                   |                                                 | • •                         | fferedReader( <b>new</b> InputStreamReader(System.in)) |                        |  |  |  |  |  |
| 8.                   | Burrereu                                        |                             |                                                        | )                      |  |  |  |  |  |
| 9.                   | String pla                                      | nName=br.readLir            | ne();                                                  |                        |  |  |  |  |  |
| 10.                  | • •                                             |                             | number of units for bill will be calculated: ");       |                        |  |  |  |  |  |
| 11.                  | •                                               | Integer.parseInt(b          | -                                                      |                        |  |  |  |  |  |
| 12.                  |                                                 | -0                          | - \\\\\                                                |                        |  |  |  |  |  |
| 13.                  |                                                 | lanFactory.getPla           | n(planName);                                           |                        |  |  |  |  |  |
| 14.                  |                                                 |                             | l calculateBill()method of DomesticPaln.               |                        |  |  |  |  |  |
| 15.                  |                                                 |                             | v                                                      |                        |  |  |  |  |  |
| 16.                  |                                                 | out.print("Bill amo         | unt for "+planName+" of "+units+" units is: ");        |                        |  |  |  |  |  |
| 17.                  | •                                               |                             | , , , , , , , , , , , , , , , , , , , ,                |                        |  |  |  |  |  |
| 18.                  |                                                 | ulateBill(units);           |                                                        |                        |  |  |  |  |  |
| ı                    | •                                               |                             |                                                        |                        |  |  |  |  |  |
|                      | Collected &                                     | Prepared Bv: T. SR          | REENIVASULA REDDY                                      | Page 83 of 113         |  |  |  |  |  |

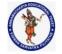

#### **DEPARTMENT OF COMPUTER SCIENCE & ENGINEERING**

| Regulation: | Subject Code:                                      | Subject Name : Object Oriented Programming | <b>AY:</b> 2021-2022 |  |  |  |
|-------------|----------------------------------------------------|--------------------------------------------|----------------------|--|--|--|
| AK20        | 20APC3004                                          | Through JAVA                               |                      |  |  |  |
|             | Unit1 ( Basics, Class, Objects, Methods, Strings ) |                                            |                      |  |  |  |

19.

20. }//end of GenerateBill class.

## **Call By Value**

}

Call by Value means calling a method with a parameter as value. Through this, the argument value is passed to the parameter.

public class Tester{

```
public static void main(String[] args){
```

int a = 30;

int b = 45;

System.out.println("Before swapping, a = " + a + " and b = " + b);

// Invoke the swap method

swapFunction(a, b);

System.out.println("\n\*\*Now, Before and After swapping values will be same here\*\*:");

System.out.println("After swapping, a = " + a + " and b is " + b);

```
public static void swapFunction(int a, int b) {
```

System.out.println("Before swapping(Inside), a = " + a + " b = " + b);
// Swap n1 with n2
int c = a;
a = b;
b = c;
System.out.println("After swapping(Inside), a = " + a + " b = " + b);
}

#### } Output

}

This will produce the following result – Before swapping, a = 30 and b = 45 Before swapping(Inside), a = 30 b = 45 After swapping(Inside), a = 45 b = 30 \*\*Now, Before and After swapping values will be same here\*\*: After swapping, a = 30 and b is 45

## **Call By Reference**

Java uses only call by value while passing reference variables as well. It creates a copy of references and passes them as valuable to the methods. As reference points to same address of object, creating a copy of reference is of no harm. But if new object is assigned to reference it will not be reflected. public class JavaTester {

public static void main(String[] args) {
 IntWrapper a = new IntWrapper(30);
 IntWrapper b = new IntWrapper(45);
 System.out.println("Before swapping, a = " + a.a + " and b = " + b.a);
 // Invoke the swap method
 swapFunction(a, b);

## DEPARTMENT OF COMPUTER SCIENCE & ENGINEERING

| Regulation: | Subject Code:                                      | Subject Name : Object Oriented Programming | AY: 2021-2022 |  |  |
|-------------|----------------------------------------------------|--------------------------------------------|---------------|--|--|
| AK20        | 20APC3004                                          | Through JAVA                               |               |  |  |
|             | Unit1 ( Basics, Class, Objects, Methods, Strings ) |                                            |               |  |  |

System.out.println("\n\*\*Now, Before and After swapping values will be different here\*\*:"); System.out.println("After swapping, a = " + a.a + " and b is " + b.a); } public static void swapFunction(IntWrapper a, IntWrapper b) { System.out.println("Before swapping(Inside), a = " + a.a + " b = " + b.a); // Swap n1 with n2 IntWrapper c = new IntWrapper(a.a); a.a = b.a;b.a = c.a;System.out.println("After swapping(Inside), a = " + a.a + " b = " + b.a); } } class IntWrapper { public int a; public IntWrapper(int a){ this.a = a;} } This will produce the following result -Output Before swapping, a = 30 and b = 45 Before swapping(Inside), a = 30 b = 45After swapping(Inside), a = 45 b = 30 \*\*Now, Before and After swapping values will be different here\*\*: After swapping, a = 45 and b is 30

## Variable Arguments(var-args)

JDK 1.5 enables you to pass a variable number of arguments of the same type to a method. The parameter in the method is declared as follows –

#### typeName... parameterName

In the method declaration, you specify the type followed by an ellipsis (...). Only one variable-length parameter may be specified in a method, and this parameter must be the last parameter. Any regular parameters must precede it.

#### Example

```
public class VarargsDemo {
```

```
public static void main(String args[]) {
    // Call method with variable args
        printMax(34, 3, 3, 2, 56.5);
    printMax(new double[]{1, 2, 3});
}
```

```
public static void printMax( double... numbers) {
    if (numbers.length == 0) {
        System.out.println("No argument passed");
        return;
```

## DEPARTMENT OF COMPUTER SCIENCE & ENGINEERING

| <b>Regulation:</b> | Subject Code:                                      | Subject Name : Object Oriented Programming | AY: 2021-2022 |  |  |
|--------------------|----------------------------------------------------|--------------------------------------------|---------------|--|--|
| AK20               | 20APC3004                                          | Through JAVA                               |               |  |  |
|                    | Unit1 ( Basics, Class, Objects, Methods, Strings ) |                                            |               |  |  |

}

```
double result = numbers[0];
```

```
for (int i = 1; i < numbers.length; i++)
if (numbers[i] > result)
result = numbers[i];
System.out.println("The max value is " + result);
}
This will produce the following result -
Output
The max value is 56.5
The max value is 3.0
```

## The finalize() Method

It is possible to define a method that will be called just before an object's final destruction by the garbage collector. This method is called **finalize(**), and it can be used to ensure that an object terminates cleanly.

For example, you might use finalize() to make sure that an open file owned by that object is closed.

To add a finalizer to a class, you simply define the finalize() method. The Java runtime calls that method whenever it is about to recycle an object of that class.

Inside the finalize() method, you will specify those actions that must be performed before an object is destroyed.

```
The finalize() method has this general form –
protected void finalize() {
// finalization code here
```

}

Here, the keyword protected is a specifier that prevents access to finalize() by code defined outside its class.

This means that you cannot know when or even if finalize() will be executed. For example, if your program ends before garbage collection occurs, finalize() will not execute.

#### Java static keyword

The **static keyword** in <u>Java</u> is used for memory management mainly. The static can be:

- 1. Variable (also known as a class variable)
- 2. Method (also known as a class method)
- 3. Block
- 4. Nested class
- 1) Java static variable

If you declare any variable as static, it is known as a static variable.

Collected & Prepared By: T. SREENIVASULA REDDY

Page 86 of 113

## **DEPARTMENT OF COMPUTER SCIENCE & ENGINEERING**

| -                                                                                                    | -                                                                                                    | ect Code:                                                                                                    | -                                                                                                    | : Object Oriented Program                                                                            | ıming                    | AY: 2021-2022      |
|----------------------------------------------------------------------------------------------------|----------------------------------------------------------------------------------------------------|----------------------------------------------------------------------------------------------------|----------------------------------------------------------------------------------------------------|----------------------------------------------------------------------------------------------------|--------------------------|--------------------|
| AK20                                                                                                    | 20AF                                                                                                    | PC3004                                                                                                    | Through JAVA                                                                                                    |                                                                                                    |                          |                    |
|                                                                                                    |                                                                                                    | Uni                                                                                                    | t1 ( Basics, Class                                                                                                    | , Objects, Methods, String                                                                           | ;s )                     |                    |
| Advanta<br>It makes<br>Example<br>//Java Pi<br>class Stu<br>int roll<br>String<br>static S<br>//cons<br>Studen<br>rollno<br>name =<br>}<br>//meth<br>void di<br>}<br>//Test cl<br>public cl<br>Student | unique for<br>students, e<br>The static v<br>ges of static<br>your prog<br>of static v<br>rogram to o<br>dent{<br>no;//instar<br>name;<br>String colle<br>tructor<br>at(int r, Stri<br>= r;<br>= n;<br>nod to disp<br>splay (){Sys<br>ass to show<br>ass TestSta<br>tatic void r<br>s1 = new S | variable ca<br>• each obje<br>variable get<br><b>ic variable</b><br>ram <b>memo</b><br><b>variable</b><br>demonstrat<br>foce variable<br>ge ="AITS";<br>ing n){<br>lay the values<br>aticVariable<br>main(String<br>Student(112) | n be used to re-<br>ect), for example<br>s memory only o<br>ry efficient (i.e., i<br>e the use of stati<br>//static variable<br>es<br>intln(rollno+" "+<br>s of objects<br>1{<br>args[]){<br>L,"Karan"); | fer to the common prope<br>e, the company name o<br>nce in the class area at the<br>t saves memory). | erty of all<br>f employe | es, college name o |
|                                                                                                    |                                                                                                    | Student(222                                                                                                    |                                                                                                    |                                                                                                    |                          |                    |
| . //we ca                                                                                                    | n change t<br>nt.college=                                                                                                    | he college c                                                                                                    |                                                                                                    | ne single line of code                                                                               |                          |                    |
| . s2.displ                                                                                                    |                                                                                                    |                                                                                                    |                                                                                                    |                                                                                                    |                          |                    |
| . }                                                                                                    |                                                                                                    |                                                                                                    |                                                                                                    |                                                                                                    |                          |                    |
| • }                                                                                                    |                                                                                                    |                                                                                                    |                                                                                                    |                                                                                                    |                          |                    |

**Collected & Prepared By: T. SREENIVASULA REDDY** 

Page 87 of 113

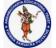

#### **DEPARTMENT OF COMPUTER SCIENCE & ENGINEERING**

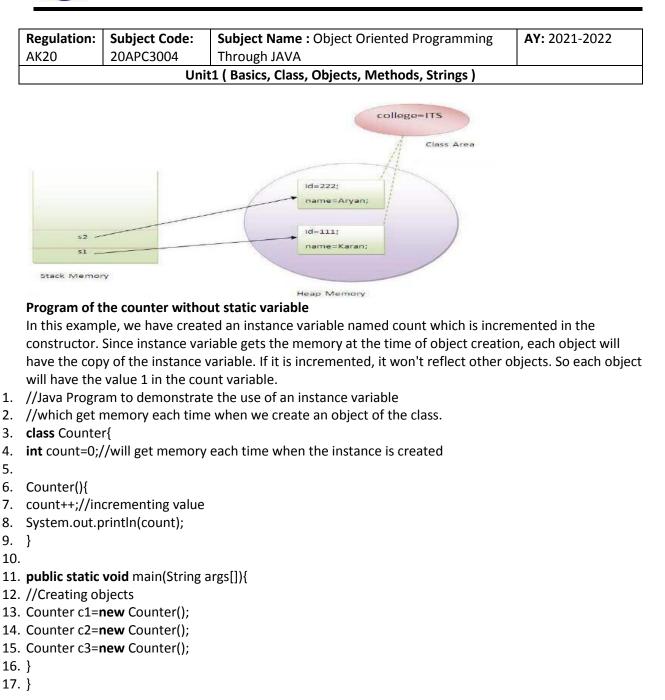

#### Output:

1 1 1

#### Program of counter by static variable

As we have mentioned above, static variable will get the memory only once, if any object changes the value of the static variable, it will retain its value.

- 1. //Java Program to illustrate the use of static variable which
- 2. //is shared with all objects.
- 3. class Counter2{

**Collected & Prepared By: T. SREENIVASULA REDDY** 

Page 88 of 113

# **DEPARTMENT OF COMPUTER SCIENCE & ENGINEERING**

| <b>Regulation:</b> | Subject Code:                                      | Subject Name : Object Oriented Programming | AY: 2021-2022 |  |  |  |
|--------------------|----------------------------------------------------|--------------------------------------------|---------------|--|--|--|
| AK20               | 20APC3004                                          | Through JAVA                               |               |  |  |  |
|                    | Unit1 ( Basics, Class, Objects, Methods, Strings ) |                                            |               |  |  |  |

- 4. static int count=0;//will get memory only once and retain its value
- 5.
- 6. Counter2(){
- 7. count++;//incrementing the value of static variable
- 8. System.out.println(count);
- 9. }
- 10.
- 11. public static void main(String args[]){
- 12. //creating objects
- 13. Counter2 c1=new Counter2();
- 14. Counter2 c2=**new** Counter2();
- 15. Counter2 c3=**new** Counter2();
- 16. }
- 17.}

## Output:

1 2

3

## 2) Java static method

If you apply static keyword with any method, it is known as static method.

- $\circ$   $\,$  A static method belongs to the class rather than the object of a class.
- $\circ$   $\;$  A static method can be invoked without the need for creating an instance of a class.
- $\circ~$  A static method can access static data member and can change the value of it.

## Example of static method

- 1. //Java Program to demonstrate the use of a static method.
- 2. class Student{
- 3. int rollno;
- 4. String name;
- 5. **static** String college = "AITS";
- 6. //static method to change the value of static variable
- 7. **static void** change(){
- 8. college = "AITS-TPT";
- 9. }
- 10. //constructor to initialize the variable
- 11. Student(int r, String n){
- 12. rollno = r;
- 13. name = n;
- 14. }
- 15. //method to display values
- 16. **void** display(){System.out.println(rollno+" "+name+" "+college);}
- 17. }
- 18. //Test class to create and display the values of object
- 19. public class TestStaticMethod{

## **DEPARTMENT OF COMPUTER SCIENCE & ENGINEERING**

| Regulation:                             | Subject Code:               | •                    | Object Oriented Progra     | amming       | <b>AY:</b> 2021-2022 |  |
|-----------------------------------------|-----------------------------|----------------------|----------------------------|--------------|----------------------|--|
| AK20                                    | 20APC3004                   | Through JAVA         | Obieste Methode Stri       | ingo \       |                      |  |
|                                         | Unit                        | I ( Basics, Class, ) | Objects, Methods, Stri     | ings )       |                      |  |
| public static void main(String args[]){ |                             |                      |                            |              |                      |  |
| -                                       | nange();//calling ch        |                      |                            |              |                      |  |
| //creating                              |                             | 0                    |                            |              |                      |  |
|                                         | L = <b>new</b> Student(11   | 1."Karan"):          |                            |              |                      |  |
|                                         | 2 = <b>new</b> Student(22   |                      |                            |              |                      |  |
|                                         | 3 = <b>new</b> Student(33   |                      |                            |              |                      |  |
|                                         | isplay method               |                      |                            |              |                      |  |
| s1.display                              |                             |                      |                            |              |                      |  |
| s2.display                              |                             |                      |                            |              |                      |  |
| s3.display                              | ();                         |                      |                            |              |                      |  |
| }                                       |                             |                      |                            |              |                      |  |
| }                                       |                             |                      |                            |              |                      |  |
| <b>.</b>                                |                             |                      |                            |              |                      |  |
| Output:                                 |                             |                      |                            |              |                      |  |
|                                         | n AITS-TPT                  |                      |                            |              |                      |  |
| •                                       | an AITS-TPT                 |                      |                            |              |                      |  |
|                                         | DO AITS-TPT                 | of a given numb      | rucing the static meth     | had          |                      |  |
| /Java Progr                             | am to get the cube          | of a given numbe     | er using the static mether | lou          |                      |  |
| class Calcula                           | to[                         |                      |                            |              |                      |  |
| static int cu                           |                             |                      |                            |              |                      |  |
| return x*x*                             |                             |                      |                            |              |                      |  |
| }                                       | ^,                          |                      |                            |              |                      |  |
| J                                       |                             |                      |                            |              |                      |  |
| public stati                            | c void main(String          | args[]){             |                            |              |                      |  |
| -                                       | Calculate.cube(5);          |                      |                            |              |                      |  |
|                                         | .println(result);           |                      |                            |              |                      |  |
| }                                       |                             |                      |                            |              |                      |  |
| }                                       |                             |                      |                            |              |                      |  |
| <b>Output:</b> 125                      |                             |                      |                            |              |                      |  |
| -                                       | for the static meth         | od                   |                            |              |                      |  |
|                                         | o main restrictions         |                      |                            |              |                      |  |
| 1. The                                  | static method can           | not use non statio   | data member or call r      | non-static m | nethod directly.     |  |
| 2. this                                 | and super cannot b          | e used in static c   | ontext.                    |              |                      |  |
| class A{                                |                             |                      |                            |              |                      |  |
| int a=40;//r                            | ion static                  |                      |                            |              |                      |  |
|                                         |                             |                      |                            |              |                      |  |
| public stati                            | <b>c void</b> main(String a | args[]){             |                            |              |                      |  |
| System.out                              |                             |                      |                            |              |                      |  |
| }                                       |                             |                      |                            |              |                      |  |
| }                                       |                             |                      |                            |              |                      |  |
| Output:Com                              | pile Time Error             |                      |                            |              |                      |  |
|                                         |                             |                      |                            |              |                      |  |
| 0) Why is th                            | e Java main metho           | od static?           |                            |              |                      |  |

# DEPARTMENT OF COMPUTER SCIENCE & ENGINEERING

| Regulation:<br>AK20                                                                                                    | Subject Code:<br>20APC3004              | Subject Name : O<br>Through JAVA  | bject Oriented Programmin                    | AY: 2021-2022                |  |  |
|----------------------------------------------------------------------------------------------------|-----------------------------------------|-----------------------------------|----------------------------------------------|------------------------------|--|--|
|                                                                                                    | Uni                                     | t1 ( Basics, Class, O             | bjects, Methods, Strings )                   |                              |  |  |
| Ans) It is because the object is not required to call a static method. If it were a non-static method, creates an object first then call main() method that will lead the problem of extra memory allocatior <b>3) Java static block</b> |                                         |                                   |                                              |                              |  |  |
| •                                                                                                    |                                         | static data membe                 | r.                                           |                              |  |  |
|                                                                                                    |                                         |                                   | the time of classloading.                    |                              |  |  |
| Example of                                                                                                    |                                         |                                   | 0                                            |                              |  |  |
| class A2{                                                                                                    | and and private (late                   |                                   | "\.)                                         |                              |  |  |
|                                                                                                    | ic void main(String                     | itic block is invoked<br>args[]){ | <i>];}</i>                                   |                              |  |  |
| •                                                                                                    | t.println("Hello ma                     | • • • • •                         |                                              |                              |  |  |
| }                                                                                                    |                                         |                                   |                                              |                              |  |  |
| }<br>Output:stat                                                                                                    | ic block is invoked                     |                                   |                                              |                              |  |  |
| Hello ma                                                                                                    |                                         |                                   |                                              |                              |  |  |
| • •                                                                                                    | _                                       |                                   |                                              |                              |  |  |
| -                                                                                                    |                                         | without main() me                 | <b>thod?</b><br>but it was possible till JDK | 16 Since IDK 17 it is n      |  |  |
|                                                                                                    | •                                       | s without the <u>main</u>         | •                                            | 1.0. Since JDK 1.7, it is in |  |  |
| .class A3{                                                                                                    |                                         |                                   |                                              |                              |  |  |
| static{                                                                                                    |                                         |                                   |                                              |                              |  |  |
| System.ou<br>System.exi                                                                                                    | t.println("static blo<br>t(0)·          | ck is invoked");                  |                                              |                              |  |  |
| }                                                                                                    | (0),                                    |                                   |                                              |                              |  |  |
| }                                                                                                    |                                         |                                   |                                              |                              |  |  |
| Output:                                                                                                    |                                         |                                   |                                              |                              |  |  |
| static block                                                                                                    | is invoked                              |                                   |                                              |                              |  |  |
|                                                                                                    |                                         |                                   |                                              |                              |  |  |
|                                                                                                    | 7 and above, output<br>method not found |                                   | define the main method as:                   |                              |  |  |
|                                                                                                    | ic void main(String                     |                                   |                                              |                              |  |  |
|                                                                                                    |                                         | ust extend javafx.a               | pplication.Application                       |                              |  |  |
| this keywor                                                                                                    | d in Java                               |                                   |                                              |                              |  |  |
| There can b                                                                                                    | e a lot of usage of                     | Java this keyword                 | . In Java, this is a <b>reference</b>        | e variable that refers to th |  |  |
| current obje                                                                                                    | ect.                                    | -                                 |                                              |                              |  |  |
|                                                                                                    |                                         |                                   | state                                        |                              |  |  |
|                                                                                                    |                                         | this                              | •                                            |                              |  |  |
|                                                                                                    |                                         |                                   | behaviour                                    |                              |  |  |
|                                                                                                    |                                         | reference<br>variable             | abiact                                       |                              |  |  |
|                                                                                                    |                                         |                                   | object                                       |                              |  |  |
| Usage of Ja                                                                                                    | wa this keyword                         |                                   |                                              |                              |  |  |
| Here is give                                                                                                    | n the 6 usage of jav                    | a this keyword.                   |                                              |                              |  |  |
|                                                                                                    |                                         |                                   |                                              |                              |  |  |

#### **DEPARTMENT OF COMPUTER SCIENCE & ENGINEERING**

| <b>Regulation:</b> | Subject Code:                                      | Subject Name : Object Oriented Programming | AY: 2021-2022 |  |  |  |
|--------------------|----------------------------------------------------|--------------------------------------------|---------------|--|--|--|
| AK20               | 20APC3004                                          | Through JAVA                               |               |  |  |  |
|                    | Unit1 ( Basics, Class, Objects, Methods, Strings ) |                                            |               |  |  |  |

- 1. this can be used to refer current class instance variable.
- 2. this can be used to invoke current class method (implicitly)
- 3. this() can be used to invoke current class constructor.
- 4. this can be passed as an argument in the method call.
- 5. this can be passed as argument in the constructor call.
- 6. this can be used to return the current class instance from the method.

#### 1) this: to refer current class instance variable

The this keyword can be used to refer current class instance variable. If there is ambiguity between the instance variables and parameters, this keyword resolves the problem of ambiguity.

#### Understanding the problem without this keyword

Let's understand the problem if we don't use this keyword by the example given below:

- 1. class Student{
- 2. int rollno;
- 3. String name;
- 4. float fee;
- 5. Student(int rollno,String name,float fee){
- 6. rollno=rollno;
- 7. name=name;
- 8. fee=fee;
- 9. }
- 10. void display(){System.out.println(rollno+" "+name+" "+fee);}
- 11. }
- 12. class TestThis1{
- 13. public static void main(String args[]){
- 14. Student s1=new Student(111,"ankit",5000f);
- 15. Student s2=new Student(112,"sumit",6000f);
- 16. s1.display();
- 17. s2.display();
- 18. }}

#### Output: 0 null 0.0 0 null 0.0

In the above example, parameters (formal arguments) and instance variables are same. So, we are using this keyword to distinguish local variable and instance variable.

#### Solution of the above problem by this keyword

- 1. class Student{
- 2. int rollno;
- 3. String name;

**Collected & Prepared By: T. SREENIVASULA REDDY** 

Page 92 of 113

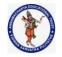

#### **DEPARTMENT OF COMPUTER SCIENCE & ENGINEERING**

| Regulation:<br>AK20   | Subject Code:<br>20APC3004                      | Subject Name : Object Oriented Programming<br>Through JAVA | <b>AY:</b> 2021-2022  |  |  |  |
|-----------------------|-------------------------------------------------|------------------------------------------------------------|-----------------------|--|--|--|
| 71120                 |                                                 | 1 (Basics, Class, Objects, Methods, Strings)               |                       |  |  |  |
|                       |                                                 |                                                            |                       |  |  |  |
| float fee;            |                                                 |                                                            |                       |  |  |  |
| Student( <b>int</b> r | ollno,String name,                              | float fee){                                                |                       |  |  |  |
| this.rollno=ro        | ollno;                                          |                                                            |                       |  |  |  |
| this.name=n           | •                                               |                                                            |                       |  |  |  |
| this.fee=fee;         |                                                 |                                                            |                       |  |  |  |
| }                     |                                                 |                                                            |                       |  |  |  |
|                       | ){System.out.print                              | In(rollno+" "+name+" "+fee);}                              |                       |  |  |  |
| . }                   |                                                 |                                                            |                       |  |  |  |
|                       | -21                                             |                                                            |                       |  |  |  |
| . class TestThi       | -                                               |                                                            |                       |  |  |  |
| •                     | <pre>void main(String a new Student(111,"</pre> | • ••••                                                     |                       |  |  |  |
|                       | new Student(112,"                               |                                                            |                       |  |  |  |
| s1.display();         |                                                 | sume ,00001,                                               |                       |  |  |  |
| . s2.display();       |                                                 |                                                            |                       |  |  |  |
| . }}                  |                                                 |                                                            |                       |  |  |  |
|                       |                                                 |                                                            |                       |  |  |  |
| Output:               |                                                 |                                                            |                       |  |  |  |
| 111 ankit 500         |                                                 |                                                            |                       |  |  |  |
| 112 sumit 60          | 0.00                                            |                                                            |                       |  |  |  |
|                       |                                                 |                                                            |                       |  |  |  |
|                       |                                                 |                                                            |                       |  |  |  |
|                       | -                                               | nents) and instance variables are different, there         | is no need to use the |  |  |  |
| keyword like          | in the following p                              | rogram.                                                    |                       |  |  |  |
| Program wł            | here this keywor                                | d is not required                                          |                       |  |  |  |
| class Student         |                                                 | -                                                          |                       |  |  |  |
| <b>int</b> rollno;    |                                                 |                                                            |                       |  |  |  |
| String name;          |                                                 |                                                            |                       |  |  |  |
| float fee;            |                                                 |                                                            |                       |  |  |  |
|                       | ,String n, <b>float</b> f){                     |                                                            |                       |  |  |  |
| rollno=r;             |                                                 |                                                            |                       |  |  |  |
| name=n;               |                                                 |                                                            |                       |  |  |  |
| fee=f·                |                                                 |                                                            |                       |  |  |  |

- 8. fee=f;
- 9. }
- 10. void display(){System.out.println(rollno+" "+name+" "+fee);}
- 11. }
- 12.
- 13. class TestThis3{
- 14. public static void main(String args[]){
- 15. Student s1=new Student(111,"ankit",5000f);
- 16. Student s2=new Student(112,"sumit",6000f);
- 17. s1.display();
- 18. s2.display();
- 19. }}

**Collected & Prepared By: T. SREENIVASULA REDDY** 

Page 93 of 113

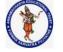

#### **DEPARTMENT OF COMPUTER SCIENCE & ENGINEERING**

| <b>Regulation:</b>                             | Regulation:         Subject Code:         Subject Name : Object Oriented Programming |                                                 |  |  |  |
|------------------------------------------------|--------------------------------------------------------------------------------------|-------------------------------------------------|--|--|--|
| AK20                                           | 20 20APC3004 Through JAVA                                                            |                                                 |  |  |  |
|                                                | Uni                                                                                  | t1 ( Basics, Class, Objects, Methods, Strings ) |  |  |  |
|                                                |                                                                                      |                                                 |  |  |  |
|                                                |                                                                                      |                                                 |  |  |  |
| <b>Output:</b><br>111 ankit 50<br>112 sumit 60 |                                                                                      |                                                 |  |  |  |

You may invoke the method of the current class by using the this keyword. If you don't use the this keyword, compiler automatically adds this keyword while invoking the method. Let's see the example

| class A{                                |          | class A{                                |
|-----------------------------------------|----------|-----------------------------------------|
| void m(){}                              |          | void m(){}                              |
| void n(){                               |          | void n(){                               |
| m();                                    |          | this.m();                               |
| }                                       | compiler | • }                                     |
| public static void main(String args[]){ |          | public static void main(String args[]){ |
| new A().n();                            |          | new A().n();                            |
| }}                                      |          | }}                                      |
|                                         |          |                                         |

- 1. class  $A\{$
- 2. void m(){System.out.println("hello m");}
- 3. **void** n(){
- 4. System.out.println("hello n");
- 5. //m();//same as this.m()
- 6. **this**.m();
- 7. }
- 8. }
- 9. class TestThis4{
- 10. public static void main(String args[]){
- 11. A a=**new** A();
- 12. a.n();
- 13. }}

## Output:

hello n hello m

## 3) this() : to invoke current class constructor

The this() constructor call can be used to invoke the current class constructor. It is used to reuse the constructor. In other words, it is used for constructor chaining.

## Calling default constructor from parameterized constructor:

- 1. class A{
- 2. A(){System.out.println("hello a");}

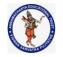

#### **DEPARTMENT OF COMPUTER SCIENCE & ENGINEERING**

| <b>Regulation:</b> | Subject Code:                                      | Subject Name : Object Oriented Programming | AY: 2021-2022 |  |  |  |
|--------------------|----------------------------------------------------|--------------------------------------------|---------------|--|--|--|
| AK20               | 20APC3004                                          | Through JAVA                               |               |  |  |  |
|                    | Unit1 ( Basics, Class, Objects, Methods, Strings ) |                                            |               |  |  |  |

- 3. A(int x){
- 4. this();
- 5. System.out.println(x);
- 6. }
- 7. }
- 8. class TestThis5{
- 9. public static void main(String args[]){
- 10. A a=**new** A(10);
- 11. }}

## Output:

hello a 10

Calling parameterized constructor from default constructor:

- 1. class A{
- 2. A(){
- 3. this(5);
- 4. System.out.println("hello a");
- 5. }
- 6. A(int x){
- System.out.println(x);
- 8. }
- 9. }
- 10. class TestThis6{
- 11. public static void main(String args[]){
- 12. A a=**new** A();
- 13. }}
  - Output:
  - 5

hello a

# Real usage of this() constructor call

The this() constructor call should be used to reuse the constructor from the constructor. It maintains the chain between the constructors i.e. it is used for constructor chaining. Let's see the example given below that displays the actual use of this keyword.

- 1. class Student{
- 2. int rollno;
- 3. String name, course;
- 4. float fee;
- 5. Student(int rollno,String name,String course){
- 6. this.rollno=rollno;
- 7. this.name=name;
- 8. this.course=course;
- 9. }

## **DEPARTMENT OF COMPUTER SCIENCE & ENGINEERING**

| Regulation:<br>AK20                               | Subject Code:<br>20APC3004 | Subject Name : Object Oriented Programming<br>Through JAVA | <b>AY:</b> 2021-2022 |
|---------------------------------------------------|----------------------------|------------------------------------------------------------|----------------------|
| AKZU                                              |                            | t1 ( Basics, Class, Objects, Methods, Strings )            |                      |
|                                                   |                            |                                                            |                      |
| Student( <b>int</b> r                             | ollno,String name          | ,String course, <b>float</b> fee){                         |                      |
| 1. this(rollno,name,course);//reusing constructor |                            |                                                            |                      |
| 2. <b>this</b> .fee=fee;<br>3. }                  |                            |                                                            |                      |
|                                                   |                            |                                                            |                      |
| <pre>void display() }</pre>                       | {System.out.print          | tln(rollno+" "+name+" "+course+" "+fee);}                  |                      |
| r<br>class TestThis                               | ;7{                        |                                                            |                      |
|                                                   | <b>void</b> main(String a  | args[]){                                                   |                      |
|                                                   | ew Student(111,"           |                                                            |                      |
| Student s2=n                                      | <b>ew</b> Student(112,"    | 'sumit", "java", 6000f);                                   |                      |
| s1.display();                                     |                            |                                                            |                      |
| s2.display();                                     |                            |                                                            |                      |
| }}                                                |                            |                                                            |                      |
| Outeut                                            |                            |                                                            |                      |
| Output:<br>111 ankit java                         |                            |                                                            |                      |
| 112 sumit jav                                     |                            |                                                            |                      |
| 112 Sume Ju                                       | u 0000.0                   |                                                            |                      |
|                                                   |                            | first statement in constructor.                            |                      |
| class Student                                     | {                          |                                                            |                      |
| int rollno;                                       |                            |                                                            |                      |
| String name,<br>float fee;                        | course;                    |                                                            |                      |
| -                                                 | ollno,String name          | String course){                                            |                      |
| this.rollno=ro                                    |                            |                                                            |                      |
| this.name=na                                      |                            |                                                            |                      |
| this.course=c                                     |                            |                                                            |                      |
| }                                                 |                            |                                                            |                      |
| Student( <b>int</b> r                             | ollno,String name          | ,String course, <b>float</b> fee){                         |                      |
| <pre>this.fee=fee;</pre>                          |                            | _                                                          |                      |
| -                                                 | me,course);//C.T           | .Error                                                     |                      |
| }                                                 |                            |                                                            |                      |
| <pre>void display() }</pre>                       | {System.out.print          | tln(rollno+" "+name+" "+course+" "+fee);}                  |                      |
| r<br>class TestThis                               | <u>ع</u> ا                 |                                                            |                      |
|                                                   | <b>void</b> main(String a  | args[]){                                                   |                      |
| •                                                 | <b>ew</b> Student(111,"    |                                                            |                      |
|                                                   | • •                        | 'sumit","java",6000f);                                     |                      |
| s1.display();                                     |                            |                                                            |                      |
|                                                   |                            |                                                            |                      |
| s2.display();                                     |                            |                                                            |                      |
| }}                                                |                            |                                                            |                      |
| }}<br>Output:                                     |                            | s must be first statement in constructor                   |                      |

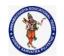

## **DEPARTMENT OF COMPUTER SCIENCE & ENGINEERING**

| -   |                          |                         | 1                                               |                        |  |
|-----|--------------------------|-------------------------|-------------------------------------------------|------------------------|--|
|     | Regulation:              | Subject Code:           | Subject Name : Object Oriented Programming      | AY: 2021-2022          |  |
|     | AK20                     | 20APC3004               | Through JAVA                                    |                        |  |
|     |                          | Uni                     | t1 ( Basics, Class, Objects, Methods, Strings ) |                        |  |
|     |                          |                         |                                                 |                        |  |
|     | •                        |                         | e passed as an argument in the method. It is ma | inly used in the event |  |
|     | handling. Let            | 's see the exampl       | e:                                              |                        |  |
| 1.  | <b>class</b> S2{         |                         |                                                 |                        |  |
| 2.  | <b>void</b> m(S2 o       | bj){                    |                                                 |                        |  |
| 3.  | System.out.              | println("method i       | s invoked");                                    |                        |  |
| 4.  | }                        |                         |                                                 |                        |  |
| 5.  | <b>void</b> p(){         |                         |                                                 |                        |  |
| 6.  | m( <b>this</b> );        |                         |                                                 |                        |  |
| 7.  | }                        |                         |                                                 |                        |  |
| 8.  | public station           | <b>void</b> main(String | args[]){                                        |                        |  |
| 9.  | S2 s1 = <b>new</b> S2(); |                         |                                                 |                        |  |
| 10. | s1.p();                  |                         |                                                 |                        |  |
| 11. | }                        |                         |                                                 |                        |  |
| 12. | }                        |                         |                                                 |                        |  |

## Output:

#### method is invoked

## Application of this that can be passed as an argument:

In event handling (or) in a situation where we have to provide reference of a class to another one. It is used to reuse one object in many methods.

## 5) this: to pass as argument in the constructor call

We can pass the this keyword in the constructor also. It is useful if we have to use one object in multiple classes. Let's see the example:

- 1. class B{
- 2. A4 obj;
- 3. B(A4 obj){
- 4. **this**.obj=obj;
- 5. }
- 6. void display(){
- 7. System.out.println(obj.data);//using data member of A4 class
- 8. }
- 9. }
- 10.
- 11. class A4{
- 12. int data=10;
- 13. A4(){
- 14. B b=new B(this);
- 15. b.display();
- 16. }
- 17. **public static void** main(String args[]){
- 18. A4 a=new A4();
- 19. }

Page 97 of 113

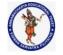

## **DEPARTMENT OF COMPUTER SCIENCE & ENGINEERING**

| <b>Regulation:</b> | Subject Code:                                      | Subject Name : Object Oriented Programming | AY: 2021-2022 |  |  |  |
|--------------------|----------------------------------------------------|--------------------------------------------|---------------|--|--|--|
| AK20               | 20APC3004                                          | Through JAVA                               |               |  |  |  |
|                    | Unit1 ( Basics, Class, Objects, Methods, Strings ) |                                            |               |  |  |  |

20. }

#### Output:10

## 6) this keyword can be used to return current class instance

We can return this keyword as an statement from the method. In such case, return type of the method must be the class type (non-primitive). Let's see the example:

# Syntax of this that can be returned as a statement return\_type method\_name(){

return this;

}

Example of this keyword that you return as a statement from the method

- 1. class A{
- 2. A getA(){
- 3. return this;
- 4. }
- 5. void msg(){System.out.println("Hello java");}
- 6. }
- 7. class Test1{
- 8. public static void main(String args[]){
- 9. **new** A().getA().msg();
- 10. }
- 11. }

## Output:

#### Hello java

## Proving this keyword

Let's prove that this keyword refers to the current class instance variable. In this program, we are printing the reference variable and this, output of both variables are same.

- 1. class A5{
- 2. void m(){
- 3. System.out.println(this);//prints same reference ID
- 4. }
- 5. **public static void** main(String args[]){
- 6. A5 obj=**new** A5();
- 7. System.out.println(obj);//prints the reference ID
- 8. obj.m();
- 9. }
- 10. }

#### Output: A5@22b3ea59

Collected & Prepared By: T. SREENIVASULA REDDY

Page 98 of 113

#### **DEPARTMENT OF COMPUTER SCIENCE & ENGINEERING**

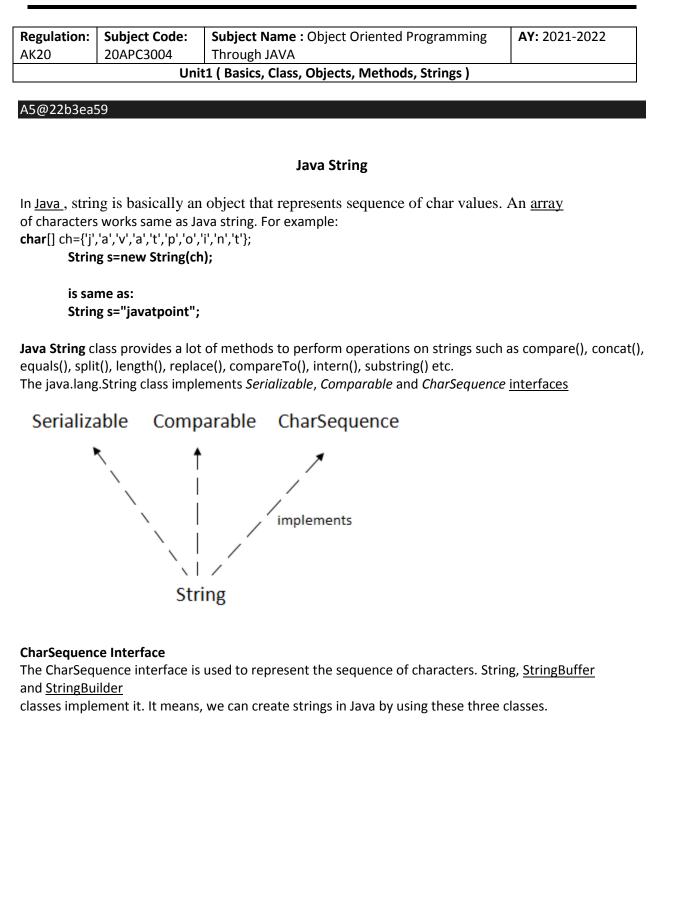

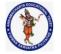

#### **DEPARTMENT OF COMPUTER SCIENCE & ENGINEERING**

| <b>Regulation:</b> | Subject Code:                                      | Subject Name : Object Oriented Programming | AY: 2021-2022 |  |  |  |
|--------------------|----------------------------------------------------|--------------------------------------------|---------------|--|--|--|
| AK20               | 20APC3004                                          | Through JAVA                               |               |  |  |  |
|                    | Unit1 ( Basics, Class, Objects, Methods, Strings ) |                                            |               |  |  |  |

# CharSequence

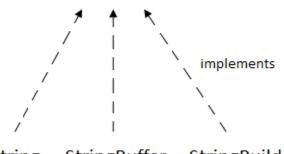

# String StringBuffer StringBuilder

The Java String is immutable which means it cannot be changed. Whenever we change any string, a new instance is created. For mutable strings, you can use StringBuffer and StringBuilder classes.

We will discuss immutable string later. Let's first understand what String in Java is and how to create the String object.

#### How to create a string object?

There are two ways to create String object:

- 1. By string literal
- 2. By new keyword

## 1) String Literal

Java String literal is created by using double quotes. For Example: String s="welcome";

Each time you create a string literal, the JVM checks the "string constant pool" first. If the string already exists in the pool, a reference to the pooled instance is returned. If the string doesn't exist in the pool, a new string instance is created and placed in the pool. For example: String s1="Welcome"; String s2="Welcome";//It doesn't create a new instance

# **DEPARTMENT OF COMPUTER SCIENCE & ENGINEERING**

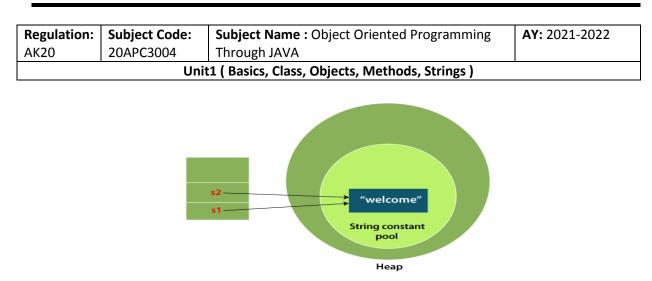

## 2) By new keyword

String s=**new** String("Welcome");//creates two objects and one reference variable In such case, <u>JVM</u>

will create a new string object in normal (non-pool) heap memory, and the literal "Welcome" will be placed in the string constant pool. The variable s will refer to the object in a heap (non-pool).

#### StringExample.java

- 1. **public class** StringExample{
- 2. public static void main(String args[]){
- 3. String s1="java";//creating string by Java string literal
- 4. **char** ch[]={'s','t','r','i','n','g','s'};
- 5. String s2=new String(ch);//converting char array to string
- 6. String s3=new String("example");//creating Java string by new keyword
- 7. System.out.println(s1);
- 8. System.out.println(s2);
- 9. System.out.println(s3);
- 10. }}

## Output: java strings example

#### Java String class methods

The java.lang.String class provides many useful methods to perform operations on sequence of char values.

| No. | Method                        | Description                                    |
|-----|-------------------------------|------------------------------------------------|
| 1   | <u>char charAt(int index)</u> | It returns char value for the particular index |

**Collected & Prepared By: T. SREENIVASULA REDDY** 

Page 101 of 113

## **DEPARTMENT OF COMPUTER SCIENCE & ENGINEERING**

| <b>Regulation:</b> | Subject Code:                                      | Subject Name : Object Oriented Programming | AY: 2021-2022 |  |  |  |
|--------------------|----------------------------------------------------|--------------------------------------------|---------------|--|--|--|
| AK20               | 20APC3004                                          | Through JAVA                               |               |  |  |  |
|                    | Unit1 ( Basics, Class, Objects, Methods, Strings ) |                                            |               |  |  |  |

| 2  | int length()                                                                                     | It returns string length                                            |
|----|--------------------------------------------------------------------------------------------------|---------------------------------------------------------------------|
| 3  | static String format(String format, Object args)                                                 | It returns a formatted string.                                      |
| 4  | static String format(Locale I, String format, Object<br>args)                                    | It returns formatted string with given locale.                      |
| 5  | String substring(int beginIndex)                                                                 | It returns substring for given begin index.                         |
| 6  | String substring(int beginIndex, int endIndex)                                                   | It returns substring for given begin index and end index.           |
| 7  | boolean contains(CharSequence s)                                                                 | It returns true or false after matching the sequence of char value. |
| 8  | static String join(CharSequence delimiter,<br>CharSequence elements)                             | It returns a joined string.                                         |
| 9  | <pre>static String join(CharSequence delimiter, Iterable<? extends CharSequence> elements)</pre> | It returns a joined string.                                         |
| 10 | boolean equals(Object another)                                                                   | It checks the equality of string with the given object.             |
| 11 | boolean isEmpty()                                                                                | It checks if string is empty.                                       |
| 12 | String concat(String str)                                                                        | It concatenates the specified string.                               |
| 13 | String replace(char old, char new)                                                               | It replaces all occurrences of the specified char value.            |
| 14 | String replace(CharSequence old, CharSequence new)                                               | It replaces all occurrences of the specified CharSequence.          |
| 15 | static String equalsIgnoreCase(String another)                                                   | It compares another string. It doesn't check case.                  |
| 16 | String[] split(String regex)                                                                     | It returns a split string matching regex.                           |
| 17 | <pre>String[] split(String regex, int limit)</pre>                                               | It returns a split string matching regex and limit.                 |
| 18 | String intern()                                                                                  | It returns an interned string.                                      |

Collected & Prepared By: T. SREENIVASULA REDDY

Page 102 of 113

#### **DEPARTMENT OF COMPUTER SCIENCE & ENGINEERING**

| <b>Regulation:</b>                                 | Subject Code: | Subject Name : Object Oriented Programming | AY: 2021-2022 |  |  |
|----------------------------------------------------|---------------|--------------------------------------------|---------------|--|--|
| AK20                                               | 20APC3004     | Through JAVA                               |               |  |  |
| Unit1 ( Basics, Class, Objects, Methods, Strings ) |               |                                            |               |  |  |

| 19 | int indexOf(int ch)                          | It returns the specified char value index.                           |
|----|----------------------------------------------|----------------------------------------------------------------------|
| 20 | int indexOf(int ch, int fromIndex)           | It returns the specified char value index starting with given index. |
| 21 | int indexOf(String substring)                | It returns the specified substring index.                            |
| 22 | int indexOf(String substring, int fromIndex) | It returns the specified substring index starting with given index.  |
| 23 | String toLowerCase()                         | It returns a string in lowercase.                                    |
| 24 | String toLowerCase(Locale I)                 | It returns a string in lowercase using specified locale.             |
| 25 | String to UpperCase()                        | It returns a string in uppercase.                                    |
| 26 | String to UpperCase (Locale I)               | It returns a string in uppercase using specified locale.             |
| 27 | <u>String trim()</u>                         | It removes beginning and ending spaces of this string.               |
| 28 | static String valueOf(int value)             | It converts given type into string. It is an overloaded method.      |

#### public class StringMethodsDemo {

public static void main(String[] args) { String targetString = "Java is fun to learn"; String s1= "JAVA"; String s2= "Java"; String s3 = " Hello Java "; System.out.println("Char at index 2(third position): " + targetString.charAt(2)); System.out.println("After Concat: "+ targetString.concat("-Enjoy-")); System.out.println("Checking equals ignoring case: "+s2.equalsIgnoreCase(s1)); System.out.println("Checking equals with case: "+s2.equals(s1)); System.out.println("Checking Length: "+ targetString.length()); System.out.println("Replace function: "+ targetString.replace("fun", "easy")); System.out.println("SubString of targetString: "+ targetString.substring(8)); System.out.println("SubString of targetString: "+ targetString.substring(8, 12)); System.out.println("Converting to lower case: "+ targetString.toLowerCase()); System.out.println("Converting to upper case: "+ targetString.toUpperCase()); System.out.println("Triming string: " + s3.trim()); System.out.println("searching s1 in targetString: " + targetString.contains(s1)); System.out.println("searching s2 in targetString: " + targetString.contains(s2));

#### **DEPARTMENT OF COMPUTER SCIENCE & ENGINEERING**

|                                                            | Subject Code:                            | Subject Name : Object Oriented Programming            | AY: 2021-2022 |  |  |  |  |
|------------------------------------------------------------|------------------------------------------|-------------------------------------------------------|---------------|--|--|--|--|
| AK20                                                       | 20APC3004                                | Through JAVA                                          |               |  |  |  |  |
|                                                            | Uni                                      | t1 ( Basics, Class, Objects, Methods, Strings )       |               |  |  |  |  |
|                                                            |                                          |                                                       |               |  |  |  |  |
| char [] charArray = s2.toCharArray();                      |                                          |                                                       |               |  |  |  |  |
|                                                            | System.out.pr                            | intln("Size of char array: " + charArray.length);     |               |  |  |  |  |
|                                                            | System.out.pr                            | intln("Printing last element of array: " + charArray[ | 3]);          |  |  |  |  |
|                                                            | }                                        |                                                       |               |  |  |  |  |
| _                                                          |                                          |                                                       |               |  |  |  |  |
| }                                                          |                                          |                                                       |               |  |  |  |  |
| Output:                                                    |                                          |                                                       |               |  |  |  |  |
|                                                            | 2(third position)                        |                                                       |               |  |  |  |  |
|                                                            | Java is fun to lea                       |                                                       |               |  |  |  |  |
| • •                                                        | ials ignoring case:                      |                                                       |               |  |  |  |  |
| • •                                                        | als with case: fals                      | 5e                                                    |               |  |  |  |  |
| Checking Len                                               | -                                        | to leave                                              |               |  |  |  |  |
|                                                            | tion: Java is easy f                     |                                                       |               |  |  |  |  |
| -                                                          | targetString: fun t<br>targetString: fun | .o learn                                              |               |  |  |  |  |
| •                                                          | o lower case: java                       | is fun to loarn                                       |               |  |  |  |  |
| -                                                          | -                                        | A IS FUN TO LEARN                                     |               |  |  |  |  |
| Triming string                                             | ••                                       |                                                       |               |  |  |  |  |
| -                                                          | in targetString: fa                      | ادم                                                   |               |  |  |  |  |
| •                                                          | in targetString: tr                      |                                                       |               |  |  |  |  |
| -                                                          |                                          |                                                       |               |  |  |  |  |
| Size of char array: 4<br>Printing last element of array: a |                                          |                                                       |               |  |  |  |  |

#### Immutable String in Java

A String is an unavoidable type of variable while writing any application program. String references are used to store various attributes like username, password, etc. In Java, **String objects are immutable**. Immutable simply means unmodifiable or unchangeable.

Once String object is created its data or state can't be changed but a new String object is created.

- 1. **class** Testimmutablestring{
- 2. public static void main(String args[]){
- 3. String s="Sachin";
- 4. s.concat(" Tendulkar");//concat() method appends the string at the end
- 5. System.out.println(s);//will print Sachin because strings are immutable objects
- 6. }
- 7. }

# Output:

Sachin

Now it can be understood by the diagram given below. Here Sachin is not changed but a new object is created with Sachin Tendulkar. That is why String is known as immutable.

**Collected & Prepared By: T. SREENIVASULA REDDY** 

Page 104 of 113

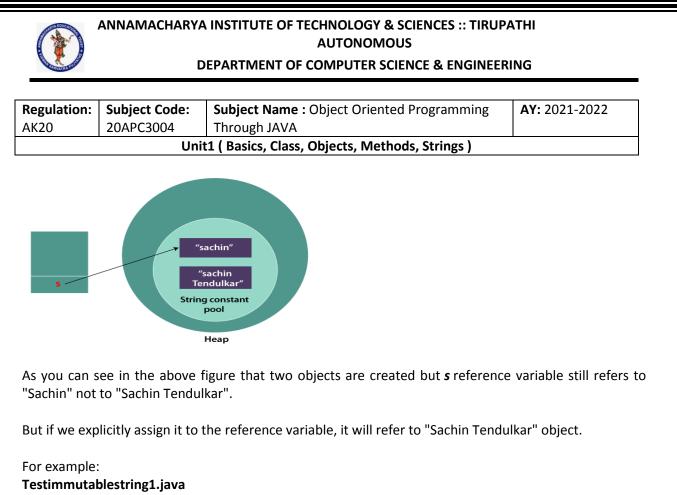

- 1. **class** Testimmutablestring1{
- 2. public static void main(String args[]){
- 3. String s="Sachin";
- 4. s=s.concat(" Tendulkar");
- 5. System.out.println(s);
- 6. }
- 7. }

#### Output:

#### Sachin Tendulkar

In such a case, s points to the "Sachin Tendulkar". Please notice that still Sachin object is not modified.

#### Why String objects are immutable in Java?

As Java uses the concept of String literal. Suppose there are 5 reference variables, all refer to one object "Sachin". If one reference variable changes the value of the object, it will be affected by all the reference variables. That is why String objects are immutable in Java.

Following are some features of String which makes String objects immutable.

#### 1. ClassLoader:

A ClassLoader in Java uses a String object as an argument. Consider, if the String object is modifiable, the value might be changed and the class that is supposed to be loaded might be different.

To avoid this kind of misinterpretation, String is immutable.

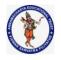

#### **DEPARTMENT OF COMPUTER SCIENCE & ENGINEERING**

| <b>Regulation:</b>                                 | Subject Code: | Subject Name : Object Oriented Programming | AY: 2021-2022 |  |  |
|----------------------------------------------------|---------------|--------------------------------------------|---------------|--|--|
| AK20                                               | 20APC3004     | Through JAVA                               |               |  |  |
| Unit1 ( Basics, Class, Objects, Methods, Strings ) |               |                                            |               |  |  |

#### 2. Thread Safe:

As the String object is immutable we don't have to take care of the synchronization that is required while sharing an object across multiple threads.

#### 3. Security:

As we have seen in class loading, immutable String objects avoid further errors by loading the correct class. This leads to making the application program more secure. Consider an example of banking software. The username and password cannot be modified by any intruder because String objects are immutable. This can make the application program more secure.

#### 4. Heap Space:

The immutability of String helps to minimize the usage in the heap memory. When we try to declare a new String object, the JVM checks whether the value already exists in the String pool or not. If it exists, the same value is assigned to the new object. This feature allows Java to use the heap space efficiently.

#### Why String class is Final in Java?

The reason behind the String class being final is because no one can override the methods of the String class. So that it can provide the same features to the new String objects as well as to the old ones.

Java StringBuffer Class

Java StringBuffer class is used to create mutable (modifiable) String objects. The StringBuffer class in Java is the same as String class except it is mutable i.e. it can be changed.

#### Important Constructors of StringBuffer Class

| Constructor                | Description                                                              |  |
|----------------------------|--------------------------------------------------------------------------|--|
| StringBuffer()             | It creates an empty String buffer with the initial capacity of 16.       |  |
| StringBuffer(String str)   | It creates a String buffer with the specified string                     |  |
| StringBuffer(int capacity) | It creates an empty String buffer with the specified capacity as length. |  |

#### Important methods of StringBuffer class

| Modifier and<br>Type                   | Method                    | Description                                                                                                    |
|----------------------------------------|---------------------------|----------------------------------------------------------------------------------------------------|
| public<br>synchronized<br>StringBuffer | append(String s)          | It is used to append the specified string with this string.<br>The append() method is overloaded like append(char),<br>append(boolean), append(int), append(float),<br>append(double) etc. |
| public                                 | insert(int offset, String | It is used to insert the specified string with this string at                                                                                                    |

#### Collected & Prepared By: T. SREENIVASULA REDDY

Page 106 of 113

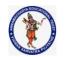

#### **DEPARTMENT OF COMPUTER SCIENCE & ENGINEERING**

| Regulation:<br>AK20                    |   | bject Code: Subject Name<br>APC3004 Through JAVA     |                  | <b>e :</b> Object Oriented Programming<br>A                                                                                | <b>AY:</b> 2021-2022     |  |
|----------------------------------------|---|------------------------------------------------------|------------------|----------------------------------------------------------------------------------------------------|--------------------------|--|
|                                        | 1 | Uni                                                  | 1 ( Basics, Clas | ss, Objects, Methods, Strings )                                                                                            |                          |  |
| synchronized<br>StringBuffer           |   | s)                                                   |                  | the specified position. The insert()<br>like insert(int, char), insert(int, boo<br>insert(int, float), insert(int, double) | lean), insert(int, int), |  |
| public<br>synchronized<br>StringBuffer |   | replace(int startIndex,<br>int endIndex, String str) |                  | It is used to replace the string from specified startIndex and endIndex.                                                   |                          |  |
| public<br>synchronized<br>StringBuffer |   | delete(int startIndex, int<br>endIndex)              |                  | It is used to delete the string from specified startIndex an endIndex.                                                     |                          |  |
| public<br>synchronized<br>StringBuffer |   | reverse()                                            |                  | is used to reverse the string.                                                                                             |                          |  |
| public int                             |   | capacity()                                           |                  | It is used to return the current cap                                                                                       | acity.                   |  |
| public void                            |   | ensureCapa<br>minimumCa                              |                  | It is used to ensure the capacity at least equal to the give minimum.                                                      |                          |  |
| public char                            |   | charAt(int i                                         | ndex)            | It is used to return the character at the specified position                                                               |                          |  |
| public int                             |   | length()                                             |                  | It is used to return the length of th number of characters.                                                                | e string i.e. total      |  |
| public String                          |   | substring(ir<br>beginIndex                           |                  | It is used to return the substring from beginIndex.                                                                        | om the specified         |  |
| public String                          |   | substring(ir<br>beginIndex<br>endIndex)              |                  | It is used to return the substring from beginIndex and endIndex.                                                           | om the specified         |  |

# What is a mutable String?

A String that can be modified or changed is known as mutable String. StringBuffer and StringBuilder classes are used for creating mutable strings. **package** com.basics; **import** <u>java.lang</u>.\*;

class StringBufferExample{
public static void main(String args[]){
StringBuffer sb=new StringBuffer("Hello ");
sb.append("Java");//now original string is changed

# Collected & Prepared By: T. SREENIVASULA REDDY

Page 107 of 113

# **DEPARTMENT OF COMPUTER SCIENCE & ENGINEERING**

| Regulation:                                                                                  | Subject Code:                                                                        | Subject Name : Object Oriented Programming      | <b>AY:</b> 2021-2022 |
|----------------------------------------------------------------------------------------------|--------------------------------------------------------------------------------------|-------------------------------------------------|----------------------|
| AK20                                                                                         | 20APC3004                                                                            | Through JAVA                                    |                      |
|                                                                                              | Uni                                                                                  | t1 ( Basics, Class, Objects, Methods, Strings ) |                      |
| System. <b>out</b> .p                                                                        | orintln(sb);//prints                                                                 | Hello Java                                      |                      |
|                                                                                              | ava");//now origii<br>println(sb);//prints                                           | nal string is changed<br>HJavaello              |                      |
| sb.replace(1,<br>System. <b>out</b> .p                                                       | 3,"Java");<br>println(sb);//prints                                                   | HJavalo                                         |                      |
| sb.delete(1,3<br>System. <b>out</b> .p                                                       | );<br>println(sb);//prints                                                           | <u>Hlo</u>                                      |                      |
| sb.reverse();<br>System. <b>out</b> .p                                                       | println(sb);//prints                                                                 | olleH                                           |                      |
| System. <i>out</i> .p<br>sb1.append('<br>System. <i>out</i> .p<br>sb1.append('               | rintln(sb1.capacit<br>'java is my favour                                             | y());//default 16<br>y());//now 16              |                      |
| System. <i>out</i> .p<br>sb1.ensureCa                                                        | apacity(10);//now<br>println(sb1.capacit<br>apacity(50);//now<br>println(sb1.capacit | y());//now 34<br>(34*2)+2                       |                      |
| <pre>} } Output: Hello Java HJavaello Jav HJavavaello Jav AvaJ olleavav 16 16 34 34 70</pre> | ava<br>/a<br>'H                                                                      |                                                 |                      |
| Java String                                                                                  | Builder Class                                                                        |                                                 |                      |
| Important Co                                                                                 | onstructors of Stri                                                                  | ngBuilder class                                 |                      |
| Constructor                                                                                  | Des                                                                                  | cription                                        |                      |
|                                                                                              |                                                                                      |                                                 |                      |

**Collected & Prepared By: T. SREENIVASULA REDDY** 

Page 108 of 113

# **DEPARTMENT OF COMPUTER SCIENCE & ENGINEERING**

| Regulation:Subject Code:AK2020APC3004              |             |        | Subject Name : Object Oriented Programming<br>Through JAVA | <b>AY:</b> 2021-2022 |
|----------------------------------------------------|-------------|--------|------------------------------------------------------------|----------------------|
| Unit1 ( Basics, Class, Objects, Methods, Strings ) |             |        |                                                            |                      |
| StringBuilder(                                     | ()          | lt cre | eates an empty String Builder with the initial capacit     | y of 16.             |
| StringBuilder(String str)                          |             | It cre | eates a String Builder with the specified string.          | ·                    |
| StringBuilder(                                     | int length) | It cre | eates an empty String Builder with the specified cap       | acity as length.     |

# Important methods of StringBuilder class

| Method                                                                       | Description                                                                                                    |
|------------------------------------------------------------------------------|----------------------------------------------------------------------------------------------------|
| public StringBuilder<br>append(String s)                                     | It is used to append the specified string with this string. The append()<br>method is overloaded like append(char), append(boolean),<br>append(int), append(float), append(double) etc.                                              |
| public StringBuilder insert(int<br>offset, String s)                         | It is used to insert the specified string with this string at the specified position. The insert() method is overloaded like insert(int, char), insert(int, boolean), insert(int, int), insert(int, float), insert(int, double) etc. |
| public StringBuilder replace(int<br>startIndex, int endIndex, String<br>str) | It is used to replace the string from specified startIndex and endIndex.                                                                                                    |
| public StringBuilder delete(int startIndex, int endIndex)                    | It is used to delete the string from specified startIndex and endIndex.                                                                                                    |
| public StringBuilder reverse()                                               | It is used to reverse the string.                                                                                                    |
| public int capacity()                                                        | It is used to return the current capacity.                                                                                                    |
| public void ensureCapacity(int minimumCapacity)                              | It is used to ensure the capacity at least equal to the given minimum.                                                                                                    |
| public char charAt(int index)                                                | It is used to return the character at the specified position.                                                                                                    |
| public int length()                                                          | It is used to return the length of the string i.e. total number of characters.                                                                                                    |
| public String substring(int beginIndex)                                      | It is used to return the substring from the specified beginIndex.                                                                                                    |
| public String substring(int beginIndex, int endIndex)                        | It is used to return the substring from the specified beginIndex and endIndex.                                                                                                    |

Collected & Prepared By: T. SREENIVASULA REDDY

Page 109 of 113

#### **DEPARTMENT OF COMPUTER SCIENCE & ENGINEERING**

| Regulation:                                                                                                    | Subject Code:                                                                                                    | Subject Name : Object Oriented Programming                                                                                                    | <b>AY:</b> 2021-2022 |
|----------------------------------------------------------------------------------------------------|----------------------------------------------------------------------------------------------------|----------------------------------------------------------------------------------------------------|----------------------|
| AK20                                                                                                    | 20APC3004                                                                                                    | Through JAVA                                                                                                    |                      |
|                                                                                                    | Unit                                                                                                    | 1 ( Basics, Class, Objects, Methods, Strings )                                                                                                    |                      |
| <b>package</b> com<br>import java.l                                                                                                    |                                                                                                    |                                                                                                    |                      |
| <b>public static</b><br>StringBuilder<br>sb.append("J                                                                                                    | uilderExample{<br><b>void</b> main(String a<br>sb= <b>new</b> StringBui<br>ava");//now origir<br>println(sb);//prints | ilder("Hello ");<br>nal string is changed                                                                                                    |                      |
|                                                                                                    | lava");//now origir<br>println(sb);//prints                                                                           | nal string is changed<br>HJavaello                                                                                                    |                      |
| sb.replace(1,<br>System. <b>out</b> .p                                                                                                    | 3,"Java");<br>println(sb);//prints                                                                                    | HJavalo                                                                                                    |                      |
| sb.delete(1,3<br>System. <b>out</b> .p                                                                                                    | 3);<br>println(sb);//prints                                                                                           | <u>Hlo</u>                                                                                                    |                      |
| sb.reverse();<br>System. <b>out</b> .p                                                                                                    | println(sb);//prints                                                                                                  | olleH                                                                                                    |                      |
| System. <i>out</i> .p<br>sb1.append(<br>System. <i>out</i> .p<br>sb1.append(                                                                                                    | orintln(sb1.capacit<br>"Java is my favouri                                                                            | y());//default 16<br>y());//now 16                                                                                                    |                      |
| System. <b>out</b> .p<br>sb2.append('<br>System. <b>out</b> .p<br>sb2.append('<br>System. <b>out</b> .p<br>sb2.ensureCa<br>System. <b>out</b> .p<br>sb2.ensureCa<br>System. <b>out</b> .p<br>}<br>}<br>Output: | orintln(sb2.capacit<br>"Java is my favouri                                                                            | y());//default 16<br>y());//now 16<br>ite language");<br>y());//now (16*2)+2=34 i.e ( <u>oldcapacity</u> *2)+2<br>no change<br>y());//now 34<br>(34*2)+2 |                      |
| Hello Java<br>HJavaello Jav<br>HJavavaello J<br>Hvavaello Jav                                                                                                    | lava                                                                                                    |                                                                                                    |                      |

**Collected & Prepared By: T. SREENIVASULA REDDY** 

Page 110 of 113

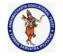

#### **DEPARTMENT OF COMPUTER SCIENCE & ENGINEERING**

| <b>Regulation:</b> | Subject Code:                                      | Subject Name : Object Oriented Programming | AY: 2021-2022 |  |  |  |
|--------------------|----------------------------------------------------|--------------------------------------------|---------------|--|--|--|
| AK20               | 20APC3004                                          | Through JAVA                               |               |  |  |  |
|                    | Unit1 ( Basics, Class, Objects, Methods, Strings ) |                                            |               |  |  |  |
|                    |                                                    |                                            |               |  |  |  |
| avaJ olleavav      | Ή                                                  |                                            |               |  |  |  |
| 16                 |                                                    |                                            |               |  |  |  |
| 16                 |                                                    |                                            |               |  |  |  |
| 34                 |                                                    |                                            |               |  |  |  |
| 10                 |                                                    |                                            |               |  |  |  |

16 16

34

34

70

### Difference between String and StringBuffer

There are many differences between String and StringBuffer. A list of differences between String and StringBuffer are given below:

| No. | String                                                                                                    | StringBuffer                                                                 |
|-----|----------------------------------------------------------------------------------------------------|------------------------------------------------------------------------------|
| 1)  | The String class is immutable.                                                                                                 | The StringBuffer class is mutable.                                           |
| 2)  | String is slow and consumes more memory when we concatenate too many strings because every time it creates new instance.       | StringBuffer is fast and consumes less memory when we concatenate t strings. |
| 3)  | String class overrides the equals() method of Object class. So you can compare the contents of two strings by equals() method. | StringBuffer class doesn't override the equals() method of Object class.     |
| 4)  | String class is slower while performing concatenation operation.                                                               | StringBuffer class is faster while performing concatenation operation.       |
| 5)  | String class uses String constant pool.                                                                                        | StringBuffer uses Heap memory                                                |

Performance Test of String and StringBuffer

# ConcatTest.java

- 1. public class ConcatTest{
- 2. public static String concatWithString() {
- 3. String t = "Java";
- **for (int** i=0; i<10000; i++){ 4.
- 5. t = t + "Tpoint";
- 6.
- } 7. return t;
- 8. }
- 9. public static String concatWithStringBuffer(){
- 10. StringBuffer sb = new StringBuffer("Java");
- 11. **for (int** i=0; i<10000; i++){

#### **DEPARTMENT OF COMPUTER SCIENCE & ENGINEERING**

|            | <b>Regulation:</b> | Subject Code:             | Subject Name : Object Oriented Programming        | AY: 2021-2022       |
|------------|--------------------|---------------------------|---------------------------------------------------|---------------------|
|            | AK20               | 20APC3004                 | Through JAVA                                      |                     |
|            |                    | Uni                       | t1 ( Basics, Class, Objects, Methods, Strings )   |                     |
| 12.        | sh anr             | pend("Tpoint");           |                                                   |                     |
| 12.<br>13. | }<br>}             | ipoliti ),                |                                                   |                     |
| 13.<br>14. | •                  | b.toString();             |                                                   |                     |
| 15.        |                    | 5.000011118();            |                                                   |                     |
| 16.        |                    | <b>ic void</b> main(Strin | g[] args){                                        |                     |
| 17.        | •                  | •                         | urrentTimeMillis();                               |                     |
| 18.        | concatW            | /ithString();             |                                                   |                     |
| 19.        | System.            | out.println("Time         | taken by Concating with String: "+(System.current | ΓimeMillis()-       |
|            | startTime)+"       | ms");                     |                                                   |                     |
| 20.        | startTim           | e = System.currer         | ntTimeMillis();                                   |                     |
| 21.        | concatW            | /ithStringBuffer();       |                                                   |                     |
| 22.        | System.            | out.println("Time         | taken by Concating with StringBuffer: "+(System.c | urrentTimeMillis()- |
|            | startTime)+"       | ms");                     |                                                   |                     |
| 23.        | }                  |                           |                                                   |                     |
|            | }                  |                           |                                                   |                     |

# Time taken by Concating with String: 578ms Time taken by Concating with StringBuffer: Oms

The above code, calculates the time required for concatenating a string using the String class and StringBuffer class.

# Difference between StringBuffer and StringBuilder

Java provides three classes to represent a sequence of characters: String, StringBuffer, and StringBuilder. The String class is an immutable class whereas StringBuffer and StringBuilder classes are mutable. There are many differences between StringBuffer and StringBuilder. The StringBuilder class is introduced since JDK 1.5.

| No. | StringBuffer                                                                                                    | StringBuilder                                                                                                    |
|-----|----------------------------------------------------------------------------------------------------|----------------------------------------------------------------------------------------------------|
| 1)  | StringBuffer is <i>synchronized</i> i.e. thread safe. It means two threads can't call the methods of StringBuffer simultaneously. | StringBuilder is <i>non-synchronized</i> i.e. not thread safe. It means two threads can call the methods of StringBuilder simultaneously. |
| 2)  | StringBuffer is <i>less efficient</i> than StringBuilder.                                                                         | StringBuilder is more efficient than StringBuffer.                                                                                        |
| 3)  | StringBuffer was introduced in Java 1.0                                                                                           | StringBuilder was introduced in Java 1.5                                                                                                  |

Performance Test of StringBuffer and StringBuilder

Let's see the code to check the performance of StringBuffer and StringBuilder classes.

# **DEPARTMENT OF COMPUTER SCIENCE & ENGINEERING**

| Regulatio    | n: Subject Code:              | Subject Name : Object Oriented Programming          | AY: 2021-2022 |  |  |
|--------------|-------------------------------|-----------------------------------------------------|---------------|--|--|
| AK20         | AK20 20APC3004 Through JAVA   |                                                     |               |  |  |
|              | Un                            | it1 ( Basics, Class, Objects, Methods, Strings )    |               |  |  |
| <b>6</b>     |                               |                                                     |               |  |  |
| ConcatTe     | •                             | to the neuformers of StringDuffer and StringDuilds  |               |  |  |
|              | -                             | te the performance of StringBuffer and StringBuilde | er classes.   |  |  |
| •            | ss ConcatTest{                |                                                     |               |  |  |
| -            | static void main(Strin        |                                                     |               |  |  |
| -            | startTime = System.o          |                                                     |               |  |  |
|              | gBuffer sb = <b>new</b> Stri  |                                                     |               |  |  |
| for (i       | <b>nt</b> i=0; i<10000; i++){ | [                                                   |               |  |  |
| sb           | append("Tpoint");             |                                                     |               |  |  |
| }            |                               |                                                     |               |  |  |
| Syste        | m.out.println("Time           | taken by StringBuffer: " + (System.currentTimeMill  | is() -        |  |  |
| startTim     | e) + "ms");                   |                                                     |               |  |  |
| ). start     | Time = System.curre           | ntTimeMillis();                                     |               |  |  |
| Strin        | gBuilder sb2 = <b>new</b> S   | tringBuilder("Java");                               |               |  |  |
| . for (i     |                               | {                                                   |               |  |  |
| -            | 2.append("Tpoint");           |                                                     |               |  |  |
|              |                               |                                                     |               |  |  |
| ,            | m.out.println("Time           | taken by StringBuilder: " + (System.currentTimeMi   | llis() -      |  |  |
| •            | e) + "ms");                   |                                                     |               |  |  |
| 5. }         |                               |                                                     |               |  |  |
| ·. ,<br>·. } |                               |                                                     |               |  |  |

# Output:

Time taken by StringBuffer: 16ms Time taken by StringBuilder: 0ms

#### **DEPARTMENT OF COMPUTER SCIENCE & ENGINEERING**

| <b>Regulation:</b> | Subject Code: | Subject Name : Object Oriented Programming      | AY: 2021-2022 |
|--------------------|---------------|-------------------------------------------------|---------------|
| AK20               | 20APC3004     | Through JAVA                                    |               |
|                    | Unit 2 ( lı   | nheritance, Polymorphism, Interfaces, packages) |               |

**Inheritance:** It is a mechanism in which one class acquires the property of another class. For example, a child inherits the traits of his/her parents. With inheritance, we can reuse the fields and methods of the existing class. Hence, inheritance facilitates Reusability and is an important concept of OOPs.

# use inheritance in java:

- For Method Overriding (so runtime polymorphism can be achieved).
- For Code Reusability.

# Important terminology:

**Super Class:** The class whose features are inherited is known as super class (or a base class or a parent class).

**Sub Class:** The class that inherits the other class is known as a subclass(or a derived class, extended class, or child class). The subclass can add its own fields and methods in addition to the super class fields and methods.

**Reusability:** Inheritance supports the concept of "reusability", i.e. when we want to create a new class and there is already a class that includes some of the code that we want, we can derive our new class from the existing class. By doing this, we are reusing the fields and methods of the existing class.

# How to use inheritance in Java

The keyword used for inheritance is **extends**.

# Syntax :

class derived-class extends base-class {

```
//methods and fields
```

```
}
```

**Example:** In the below example of inheritance, class Bicycle is a base class, class MountainBike is a derived class that extends Bicycle class and class Test is a driver class to run program.

// Java program to illustrate the

// concept of inheritance

```
// base class
class Bicycle {
    // the Bicycle class has two fields
    public int gear;
    public int speed;
```

```
// the Bicycle class has one constructor
public Bicycle(int gear, int speed){
    this.gear = gear;
    this.speed = speed;
```

```
}
// the Bicycle class has three methods
public void applyBrake(int decrement) {
    speed -= decrement;
```

```
}
public void speedUp(int increment){
```

```
Regulation:
              Subject Code:
                                                                                   AY: 2021-2022
                                Subject Name : Object Oriented Programming
AK20
              20APC3004
                                Through JAVA
                     Unit 2 (Inheritance, Polymorphism, Interfaces, packages)
                speed += increment;
                                       }
        // toString() method to print info of Bicycle
        public String toString() {
                return ("No of gears are " + gear + "\n"
                                + "speed of bicycle is " + speed);
        }
}
// derived class
class MountainBike extends Bicycle {
        // the MountainBike subclass adds one more field
        public int seatHeight;
       // the MountainBike subclass has one constructor
        public MountainBike(int gear, int speed, int startHeight){
               // invoking base-class(Bicycle) constructor
               super(gear, speed);
                seatHeight = startHeight;
        }
        // the MountainBike subclass adds one more method
        public void setHeight(int newValue){
                seatHeight = newValue;
        }
        // overriding toString() method
        // of Bicycle to print more info
        @Override public String toString()
                                                {
                return (super.toString() + "\nseat height is "+ seatHeight);
        }
}
// driver class
public class Test {
        public static void main(String args[]){
                MountainBike mb = new MountainBike(3, 100, 25);
                System.out.println(mb.toString());
        }
}
Output
No of gears are 3
speed of bicycle is 100
seat height is 25
Illustrative image of the program:
```

#### AUTONOMOUS

#### DEPARTMENT OF COMPUTER SCIENCE & ENGINEERING

| AK20 20APC3004 Through JAVA<br>Unit 2 (Inheritance, Polymorphism, Interfaces, packages ) |  |
|------------------------------------------------------------------------------------------|--|
| int gear<br>int speed copy of Bicycle methods and                                        |  |
| int speed copy of Bicycle methods and                                                    |  |
| int speed copy of Bicycle methods and                                                    |  |
| int speed copy of Bicycle methods and                                                    |  |
| applyBrake() fields in MountainBike object                                               |  |
|                                                                                          |  |
| speedUp()<br>toString()                                                                  |  |
| → objects of MountainBike class                                                          |  |
| int seatHeight                                                                           |  |
| setHeight()<br>toString()                                                                |  |
|                                                                                          |  |

#### **Member Access and Inheritance**

Although a subclass includes all of the members of its super class, it cannot access those members of the super class that have been declared as private.

For example, consider the following simple class hierarchy:

/\* In a class hierarchy, private members remain private to their class. This program contains an error and will not compile.

```
*/
// Create a superclass.
class A {
int i; // public by default
private int j; // private to A
void setij(int x, int y) {
i = x; j = y;
}
}
// A's j is not accessible here.
class B extends A { int total;
void sum() {
total = i + j;
                 // ERROR, j is not accessible here
}
}
class Access {
public static void main(String args[]) { B subOb = new B();
subOb.setij(10, 12); subOb.sum();
System.out.println("Total is " + subOb.total);
}
Types of Inheritance in Java
Below are the different types of inheritance which are supported by Java.
```

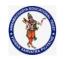

# DEPARTMENT OF COMPUTER SCIENCE & ENGINEERING

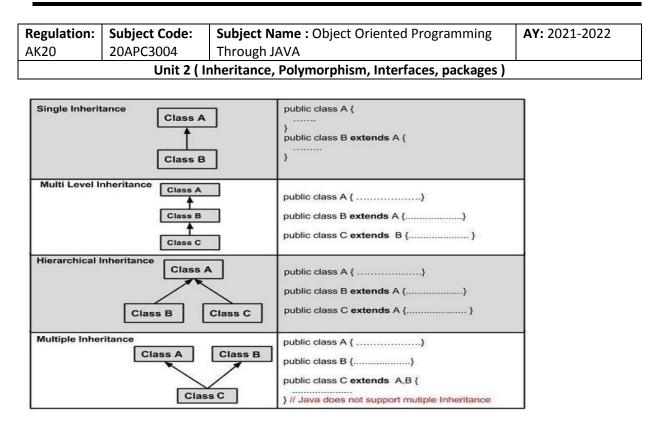

**Single Inheritance:** In single inheritance, subclasses inherit the features of one superclass. In the image below, class A serves as a base class for the derived class B.

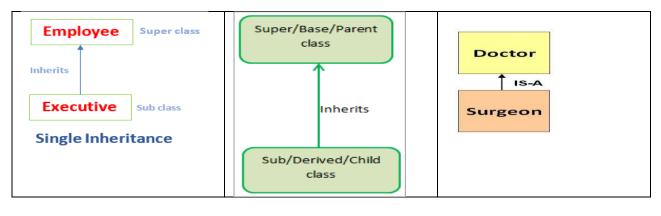

// Java program to illustrate the
// concept of single inheritance
class ParentClass{
 int a;
 void setData(int a) {
 this.a = a;
 }
}
class ChildClass extends ParentClass{
 void showData() {
 System.out.println("Value of a is " + a);
 }
}

# **DEPARTMENT OF COMPUTER SCIENCE & ENGINEERING**

| <b>Regulation:</b> | Subject Code:                                                                               | Subject Name : Object Oriented Programming        | AY: 2021-2022 |
|--------------------|---------------------------------------------------------------------------------------------|---------------------------------------------------|---------------|
| AK20               | 20APC3004                                                                                   | Through JAVA                                      |               |
|                    | Unit 2 ( I                                                                                  | Inheritance, Polymorphism, Interfaces, packages ) |               |
| •                  | ingleInheritance<br>ic static void mair<br>ChildClass obj<br>obj.setData(10<br>obj.showData | n(String[] args) {<br>= new ChildClass();<br>00); |               |
| }                  |                                                                                             |                                                   |               |
| Output             |                                                                                             |                                                   |               |
| Value of a is      | 100                                                                                         |                                                   |               |

**2. Multilevel Inheritance:** In Multilevel Inheritance, a derived class will be inheriting a base class and as well as the derived class also act as the base class to other class. In the below image, class A serves as a base class for the derived class B, which in turn serves as a base class for the derived class C. In Java, a class cannot directly access the grandparent's members.

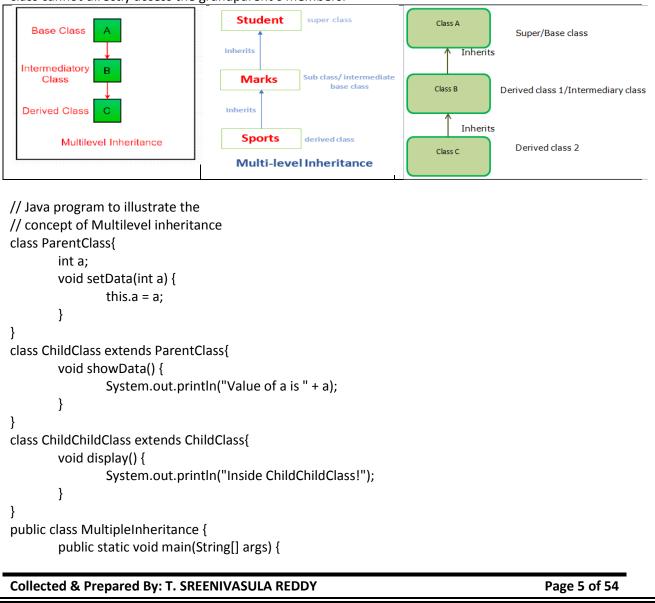

# DEPARTMENT OF COMPUTER SCIENCE & ENGINEERING

| <b>Regulation:</b> | Subject Code:                                                        | Subject Name : Object Oriented Programming      | AY: 2021-2022 |
|--------------------|----------------------------------------------------------------------|-------------------------------------------------|---------------|
| AK20               | 20APC3004                                                            | Through JAVA                                    |               |
|                    | Unit 2 ( II                                                          | nheritance, Polymorphism, Interfaces, packages) |               |
|                    | ChildChildClass<br>obj.setData(10<br>obj.showData(<br>obj.display(); |                                                 |               |
| }                  |                                                                      |                                                 |               |
| Output             |                                                                      |                                                 |               |
| Value of a is      | 100                                                                  |                                                 |               |
|                    |                                                                      |                                                 |               |

Inside CHIdChild Class!

**3. Hierarchical Inheritance:** In Hierarchical Inheritance, one class serves as a superclass (base class) for more than one subclass. In the below image, class A serves as a base class for the derived class B, C and D.

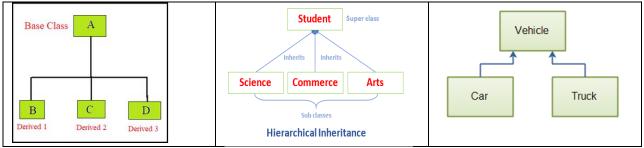

```
// Java program to illustrate the
// concept of Hierarchical inheritance
class ParentClass{
        int a;
        void setData(int a) {
                this.a = a;
        }
}
class ChildClass extends ParentClass{
        void showData() {
                System.out.println("Inside ChildClass!");
                System.out.println("Value of a is " + a);
        }
}
class ChildClassToo extends ParentClass{
        void display() {
                System.out.println("Inside ChildClassToo!");
                System.out.println("Value of a is " + a);
        }
}
public class HierarchicalInheritance {
        public static void main(String[] args) {
                ChildClass child_obj = new ChildClass();
Collected & Prepared By: T. SREENIVASULA REDDY
                                                                                            Page 6 of 54
```

### DEPARTMENT OF COMPUTER SCIENCE & ENGINEERING

| <ul> <li>Inside ChildClassToo!</li> <li>Value of a is 100</li> <li>4. Multiple Inheritance (Through Interfaces): In Multiple inheritances, one class can have more than one superclass and inherit features from all parent classes. Please note that Java does not support multiple inheritances with classes. In java, we can achieve multiple inheritances only</li> </ul>                                                                                                    | <b>Regulation:</b> | Subject Code:      | Subject Name : Object Oriented Programming           | AY: 2021-2022 |
|----------------------------------------------------------------------------------------------------|--------------------|--------------------|------------------------------------------------------|---------------|
| <pre>child_obj.setData(100);<br/>child_obj.showData();<br/>ChildClassToo childToo_obj = new ChildClassToo();<br/>childToo_obj.setData(200);<br/>childToo_obj.display();<br/>}<br/>Output<br/>Inside ChildClass!<br/>Value of a is 100<br/>Inside ChildClassToo!<br/>Value of a is 100<br/>4. Multiple Inheritance (Through Interfaces): In Multiple inheritances, one class can have more<br/>than one superclass and inherit features from all parent classes. Please note that Java<br/>does not support multiple inheritances with classes. In java, we can achieve multiple inheritances only</pre> | AK20               | 20APC3004          | Through JAVA                                         |               |
| <pre>child_obj.showData();<br/>ChildClassToo childToo_obj = new ChildClassToo();<br/>childToo_obj.setData(200);<br/>childToo_obj.display();<br/>}<br/>Output<br/>Inside ChildClass!<br/>Value of a is 100<br/>Inside ChildClassToo!<br/>Value of a is 100<br/>4. Multiple Inheritance (Through Interfaces): In Multiple inheritances, one class can have more<br/>than one superclass and inherit features from all parent classes. Please note that Java<br/>does not support multiple inheritances with classes. In java, we can achieve multiple inheritances only</pre>                             |                    | Unit 2 (           | Inheritance, Polymorphism, Interfaces, packages )    |               |
| <pre>child_obj.showData();<br/>ChildClassToo childToo_obj = new ChildClassToo();<br/>childToo_obj.setData(200);<br/>childToo_obj.display();<br/>}<br/>Output<br/>Inside ChildClass!<br/>Value of a is 100<br/>Inside ChildClassToo!<br/>Value of a is 100<br/>4. Multiple Inheritance (Through Interfaces): In Multiple inheritances, one class can have more<br/>than one superclass and inherit features from all parent classes. Please note that Java<br/>does not support multiple inheritances with classes. In java, we can achieve multiple inheritances only</pre>                             |                    | child ohi set[     | Data(100).                                           |               |
| ChildClassToo childToo_obj = new ChildClassToo();<br>childToo_obj.setData(200);<br>childToo_obj.display();<br>}<br>Output<br>Inside ChildClass!<br>Value of a is 100<br>Inside ChildClassToo!<br>Value of a is 100<br>4. Multiple Inheritance (Through Interfaces): In Multiple inheritances, one class can have more<br>than one superclass and inherit features from all parent classes. Please note that Java<br>does not support multiple inheritances with classes. In java, we can achieve multiple inheritances only                                                                             |                    |                    |                                                      |               |
| childToo_obj.setData(200);<br>childToo_obj.display();<br>}<br>Output<br>Inside ChildClass!<br>Value of a is 100<br>Inside ChildClassToo!<br>Value of a is 100<br>4. Multiple Inheritance (Through Interfaces): In Multiple inheritances, one class can have more<br>than one superclass and inherit features from all parent classes. Please note that Java<br>does not support multiple inheritances with classes. In java, we can achieve multiple inheritances only                                                                                                    |                    |                    |                                                      |               |
| <pre>childToo_obj.display(); } Output Inside ChildClass! Value of a is 100 Inside ChildClassToo! Value of a is 100 4. Multiple Inheritance (Through Interfaces): In Multiple inheritances, one class can have more than one superclass and inherit features from all parent classes. Please note that Java does not support multiple inheritances with classes. In java, we can achieve multiple inheritances only</pre>                                                                                                    |                    | ChildClassToc      | childToo_obj = new ChildClassToo();                  |               |
| <ul> <li>}</li> <li>Output Inside ChildClass! Value of a is 100 Inside ChildClassToo! Value of a is 100 </li> <li>4. Multiple Inheritance (Through Interfaces): In Multiple inheritances, one class can have more than one superclass and inherit features from all parent classes. Please note that Java does not support multiple inheritances with classes. In java, we can achieve multiple inheritances only</li></ul>                                                                                                    |                    | _ /                |                                                      |               |
| Inside ChildClass!<br>Value of a is 100<br>Inside ChildClassToo!<br>Value of a is 100<br><b>4. Multiple Inheritance (Through Interfaces):</b> In Multiple inheritances, one class can have more<br>than one superclass and inherit features from all parent classes. Please note that Java<br>does <b>not</b> support multiple inheritances with classes. In java, we can achieve multiple inheritances only                                                                                                    | ,                  | childToo_obj.      | display();                                           |               |
| Inside ChildClass!<br>Value of a is 100<br>Inside ChildClassToo!<br>Value of a is 100<br><b>4. Multiple Inheritance (Through Interfaces):</b> In Multiple inheritances, one class can have more<br>than one superclass and inherit features from all parent classes. Please note that Java<br>does <b>not</b> support multiple inheritances with classes. In java, we can achieve multiple inheritances only                                                                                                    | }                  |                    |                                                      |               |
| Inside ChildClass!<br>Value of a is 100<br>Inside ChildClassToo!<br>Value of a is 100<br><b>4. Multiple Inheritance (Through Interfaces):</b> In Multiple inheritances, one class can have more<br>than one superclass and inherit features from all parent classes. Please note that Java<br>does <b>not</b> support multiple inheritances with classes. In java, we can achieve multiple inheritances only                                                                                                    | }<br>Output        |                    |                                                      |               |
| <ul> <li>Value of a is 100</li> <li>Inside ChildClassToo!</li> <li>Value of a is 100</li> <li><b>4. Multiple Inheritance (Through Interfaces):</b> In Multiple inheritances, one class can have more than one superclass and inherit features from all parent classes. Please note that Java does <b>not</b> support multiple inheritances with classes. In java, we can achieve multiple inheritances only</li> </ul>                                                                                                    | •                  | lacel              |                                                      |               |
| <ul> <li>Inside ChildClassToo!</li> <li>Value of a is 100</li> <li><b>4. Multiple Inheritance (Through Interfaces):</b> In Multiple inheritances, one class can have more than one superclass and inherit features from all parent classes. Please note that Java does <b>not</b> support multiple inheritances with classes. In java, we can achieve multiple inheritances only</li> </ul>                                                                                                    |                    |                    |                                                      |               |
| <b>4. Multiple Inheritance (Through Interfaces):</b> In Multiple inheritances, one class can have more than one superclass and inherit features from all parent classes. Please note that Java does <b>not</b> support multiple inheritances with classes. In java, we can achieve multiple inheritances only                                                                                                    | Inside ChildC      | lassToo!           |                                                      |               |
| <b>4. Multiple Inheritance (Through Interfaces):</b> In Multiple inheritances, one class can have more than one superclass and inherit features from all parent classes. Please note that Java does <b>not</b> support multiple inheritances with classes. In java, we can achieve multiple inheritances only through Interfaces. In the image below, Class C is derived from interface A and B.                                                                                                    | Value of a is      | 100                |                                                      |               |
| than one superclass and inherit features from all parent classes. Please note that Java does <b>not</b> support multiple inheritances with classes. In java, we can achieve multiple inheritances only                                                                                                    |                    |                    |                                                      |               |
| does not support multiple inheritances with classes. In java, we can achieve multiple inheritances only                                                                                                    | -                  | •                  | -                                                    |               |
|                                                                                                    | •                  |                    | •                                                    |               |
| through Interfaces. In the image below, Class C is derived from interface A and B.                                                                                                    | •                  | • •                |                                                      | •             |
|                                                                                                    | through Inte       | rfaces. In the ima | ge below, Class C is derived from interface A and B. |               |
|                                                                                                    | G                  | rand Father        |                                                      |               |

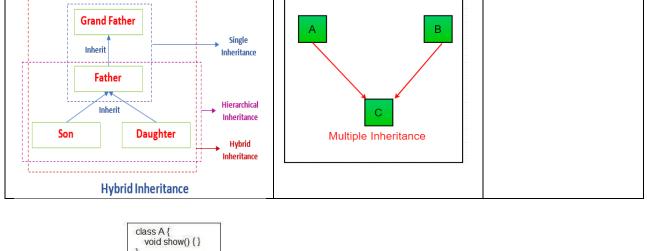

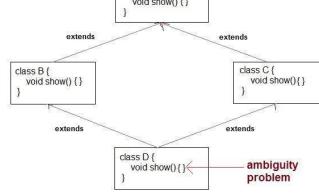

// Java program to illustrate the
// concept of Multiple inheritance

**DEPARTMENT OF COMPUTER SCIENCE & ENGINEERING** 

```
Subject Code:
Regulation:
                               Subject Name : Object Oriented Programming
                                                                                  AY: 2021-2022
AK20
             20APC3004
                               Through JAVA
                     Unit 2 (Inheritance, Polymorphism, Interfaces, packages)
interface CollegeData{
  public void collegeDetail();
  public void studentData();
}
interface HostelData{
  public void hostelDetail();
  public void studentRecord();
}
public class StudentRecord implements CollegeData, HostelData{
  @Override
  public void hostelDetail() {
    System.out.println("Hostel Name : RAMA");
    System.out.println("Hostel location : AITS");
  }
  @Override
  public void studentRecord()
                               {
    System.out.println("Student selected on based : Percentage, Financial condition");
  }
  @Override
  public void collegeDetail()
                             {
    System.out.println("College Name : AITS");
    System.out.println("College Grade : A");
    System.out.println("University of College : JNTUA");
  }
  @Override
  public void studentData()
                             {
    System.out.println("courses of Student : MCA, MTECH, MBA, BCA");
  }
  public static void main (String[] args)
                                       {
   StudentRecord obj = new StudentRecord();
   obj.collegeDetail();
   obj.studentData();
   obj.hostelDetail();
   obj.studentData();
  }
}
Output
College Name : AITS
College Grade : A
```

Page 8 of 54

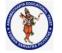

#### **DEPARTMENT OF COMPUTER SCIENCE & ENGINEERING**

| <b>Regulation:</b>                                       | AY: 2021-2022 |  |  |  |
|----------------------------------------------------------|---------------|--|--|--|
| AK20                                                     |               |  |  |  |
| Unit 2 (Inheritance, Polymorphism, Interfaces, packages) |               |  |  |  |

University of College : JNTUA

courses of Student : MCA, MTECH, MBA, BCA

Hostel Name : RAMA

Hostel location : AITS

courses of Student : MCA, MTECH, MBA, BCA

**5. Hybrid Inheritance(Through Interfaces):** It is a mix of two or more of the above types of inheritance. Since java doesn't support multiple inheritances with classes, hybrid inheritance is also not possible with classes. In java, we can achieve hybrid inheritance only through Interfaces.

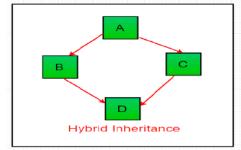

```
public class ClassA {
  public void dispA()
                      {
    System.out.println("disp() method of ClassA");
  }
}
public interface InterfaceB {
  public void show();
}
public interface InterfaceC {
  public void show();
}
public class ClassD extends ClassA implements InterfaceB,InterfaceC{
  public void show() {
    System.out.println("show() method implementation");
  }
  public void dispD() {
    System.out.println("disp() method of ClassD");
  }
  public static void main(String args[]) {
    ClassD d = new ClassD();
    d.dispD();
    d.show();
  }
}
Output :
disp() method of ClassD
show() method implementation
```

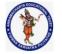

### **DEPARTMENT OF COMPUTER SCIENCE & ENGINEERING**

| Regulation:                                              | Regulation:Subject Code:Subject Name : Object Oriented ProgrammingAY: 2021-2022 |  |  |  |  |  |
|----------------------------------------------------------|---------------------------------------------------------------------------------|--|--|--|--|--|
| AK20                                                     | AK20 20APC3004 Through JAVA                                                     |  |  |  |  |  |
| Unit 2 (Inheritance, Polymorphism, Interfaces, packages) |                                                                                 |  |  |  |  |  |

# **Using super**

**The** super **keyword in Java is a reference variable which is used to refer immediate parent class object.** Whenever you create the instance of subclass, an instance or object of parent class is created implicitly which is referred by super reference variable.

# Usage of Java super Keyword

- Super() can be used to refer immediate parent class instance variable.
- Super() can be used to invoke immediate parent class method.
- super() can be used to invoke immediate parent class constructor.

# super has two general forms.

The first calls the superclass' constructor.

```
The second is used to access a member of the superclass that has been hidden by a member of a subclass.
```

Using super to Call Superclass Constructors

```
A subclass can call a constructor defined by its superclass by use of the following form of super: super(arg-list);
```

Here, arg-list specifies any arguments needed by the constructor in the superclass.

super() must always be the first statement executed inside a subclass' constructor.

The super keyword can also be used to invoke the parent class constructor. Let's see a simple example: class Animal{

Animal(){

```
System.out.println("animal is created");
```

}

```
}
class Dog extends Animal{
Dog(){
```

super();

```
System.out.println("dog is created");
```

} }

```
class TestSuper{
public static void main(String args[]){
Dog d=new Dog();
}
```

```
,
}
```

# OUTPUT:

animal is created dog is created To initialize all the property, we are using parent class constructor from child class. class Person{ int id; String name; Person(int id,String name){ this.id=id; this.name=name;

| Pogulation          | Subject Codes               | Subject Name ( Object Oriented Drogramming                          | AV. 2021 2022          |
|---------------------|-----------------------------|---------------------------------------------------------------------|------------------------|
| Regulation:<br>AK20 | Subject Code:<br>20APC3004  | Subject Name : Object Oriented Programming<br>Through JAVA          | <b>AY:</b> 2021-2022   |
| 7.1120              |                             | nheritance, Polymorphism, Interfaces, packages )                    |                        |
|                     |                             |                                                                     |                        |
| }                   |                             |                                                                     |                        |
| }<br>class Emplex   | tends Person{               |                                                                     |                        |
| float salary;       | tenus r ersoni              |                                                                     |                        |
| •                   | ring name,float sa          | lary){                                                              |                        |
|                     | ne);//reusing pare          |                                                                     |                        |
| this.salary=s       | alary;                      |                                                                     |                        |
| }                   | λſ                          |                                                                     |                        |
| void display(       | እ<br>println(id+" "+nam     | e+" "+calan/).                                                      |                        |
| }                   |                             |                                                                     |                        |
| }                   |                             |                                                                     |                        |
| class TestSup       |                             |                                                                     |                        |
| •                   | void main(String[]          | • • •                                                               |                        |
|                     | Emp(1,"ankit",45            | 000f);                                                              |                        |
| e1.display();       |                             |                                                                     |                        |
| }                   |                             |                                                                     |                        |
| A Second U          | se for super                |                                                                     |                        |
| The second f        | orm of super acts           | somewhat like this, except that it always refers to t               | he superclass of the   |
|                     |                             | s usage has the following general form:                             |                        |
| super. <i>mem</i>   |                             |                                                                     |                        |
|                     |                             | method or an instance variable.                                     | a of a cubalass hida   |
|                     | the same name in            | ost applicable to situations in which member name<br>the superclass | is of a subclass filde |
| membersby           |                             |                                                                     |                        |
| // Using supe       | er to overcome na           | me hiding.                                                          |                        |
| class A{            |                             |                                                                     |                        |
| int i;              |                             |                                                                     |                        |
| }<br>// Croate a ci | ubclass by oxtandi          | ng class A                                                          |                        |
| class B exten       | ubclass by extendi<br>ds A{ | Tig class A                                                         |                        |
|                     | hides the i in A            |                                                                     |                        |
| B(int a, int b)     |                             |                                                                     |                        |
| super.i = a;        | // i in A                   |                                                                     |                        |
| i = b; // i ir      | ו B                         |                                                                     |                        |
| }                   |                             |                                                                     |                        |
| void show() {       | ŗ                           |                                                                     |                        |
|                     | orintln("i in superc        | lass: " + super.i);                                                 |                        |
|                     | println("i in subclas       |                                                                     |                        |
| }                   |                             |                                                                     |                        |
| }                   |                             |                                                                     |                        |
| class UseSup        |                             |                                                                     |                        |
| public static       | void main(String a          | rgs[]) {                                                            |                        |
|                     |                             |                                                                     |                        |

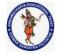

#### **DEPARTMENT OF COMPUTER SCIENCE & ENGINEERING**

| <b>Regulation:</b> | Subject Code: | Subject Name : Object Oriented Programming      | AY: 2021-2022 |
|--------------------|---------------|-------------------------------------------------|---------------|
| AK20               | 20APC3004     | Through JAVA                                    |               |
|                    | Unit 2 ( lı   | hheritance, Polymorphism, Interfaces, packages) |               |

B subOb = new B(1, 2); subOb.show(); } }

This program displays the following: i in superclass: 1 i in subclass: 2

### Important facts about inheritance in Java

**Default superclass:** Except Object class, which has no superclass, every class has one and only one direct superclass (single inheritance). In the absence of any other explicit superclass, every class is implicitly a subclass of the Object class.

**Superclass can only be one:** A superclass can have any number of subclasses. But a subclass can have only one superclass. This is because Java does not support multiple inheritances with classes. Although with interfaces, multiple inheritances are supported by java.

**Inheriting Constructors:** A subclass inherits all the members (fields, methods, and nested classes) from its superclass. Constructors are not members, so they are not inherited by subclasses, but the constructor of the superclass can be invoked from the subclass.

**Private member inheritance:** A subclass does not inherit the private members of its parent class. However, if the superclass has public or protected methods(like getters and setters) for accessing its private fields, these can also be used by the subclass.

#### Java IS-A type of Relationship.

IS-A is a way of saying: This object is a type of that object. Let us see how the extends keyword is used to achieve inheritance.

public class SolarSystem {

}

public class Earth extends SolarSystem {

}

public class Mars extends SolarSystem {

public class Moon extends Earth {

}

Now, based on the above example, in Object-Oriented terms, the following are true:-

SolarSystem the superclass of Earth class.

SolarSystem the superclass of Mars class.

Earth and Mars are subclasses of SolarSystem class.

Moon is the subclass of both Earth and SolarSystem classes.

class SolarSystem {

}
class Earth extends SolarSystem {

}

class Mars extends SolarSystem {

```
}
```

public class Moon extends Earth {
 public static void main(String args[])

# **DEPARTMENT OF COMPUTER SCIENCE & ENGINEERING**

| Regulation:                           | Subject Code:                                      | Subject Name : Object Oriented Programming                                                                        | AY: 2021-2022              |
|---------------------------------------|----------------------------------------------------|----------------------------------------------------------------------------------------------------|----------------------------|
| AK20                                  | 20APC3004                                          | Through JAVA                                                                                                    |                            |
|                                       | Unit 2 ( lı                                        | nheritance, Polymorphism, Interfaces, packages)                                                                   |                            |
| {                                     | SolarSystem s =<br>Earth e = new l<br>Mars m = new |                                                                                                    |                            |
| }                                     | System.out.pri                                     | ntln(s instanceof SolarSystem);<br>ntln(e instanceof Earth);<br>ntln(m instanceof SolarSystem);                   |                            |
| <b>Output</b><br>true<br>true<br>true |                                                    |                                                                                                    |                            |
|                                       | n be done in a Su                                  | ıbclass?                                                                                                    |                            |
|                                       | s we can inherit m                                 | embers as is, replace them, hide them, or suppleme                                                                | ent them with new          |
| members:                              | l fielde een heerree                               | d dive at he is at the same at a seficial                                                                         |                            |
|                                       |                                                    | d directly, just like any other fields.<br>Ie subclass that are not in the superclass.                            |                            |
|                                       |                                                    | used directly as they are.                                                                                        |                            |
| We can write<br>superclass, t         | e a new instance m<br>hus overriding it (a         | nethod in the subclass that has the same signature a<br>s in the example above, toString() method is overri       | dden).                     |
| We can write superclass, t            |                                                    | nod in the subclass that has the same signature as t                                                              | he one in the              |
| •                                     | -                                                  | n the subclass that are not in the superclass.                                                                    |                            |
| We can write<br>using the key         |                                                    | uctor that invokes the constructor of the superclass                                                              | s, either implicitly or by |
|                                       | ss Modifiers                                       |                                                                                                    |                            |
| of a class, co<br>specifiers, ar      |                                                    | lso known as access modifiers) used to restrict the s<br>, method or data member of class and interface. Th<br>v. |                            |
| public                                |                                                    |                                                                                                    |                            |
| protected                             |                                                    |                                                                                                    |                            |
| private                               |                                                    |                                                                                                    | d                          |
| •                                     | an not employ all a<br>e access specifiers.        | access specifiers on everything. The following table                                                              | describes where we         |
| san apply th                          | e access opecifiers.                               |                                                                                                    |                            |
|                                       |                                                    |                                                                                                    |                            |

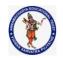

#### DEPARTMENT OF COMPUTER SCIENCE & ENGINEERING

| Regulation:                                              | AY: 2021-2022 |  |  |  |
|----------------------------------------------------------|---------------|--|--|--|
| AK20 20APC3004 Through JAVA                              |               |  |  |  |
| Unit 2 (Inheritance, Polymorphism, Interfaces, packages) |               |  |  |  |

| Access Specifier ►<br>Item         | Default | Public | Protected | Private |
|------------------------------------|---------|--------|-----------|---------|
| Class                              | Yes     | Yes    | No        | No      |
| Inner Class                        | Yes     | Yes    | Yes       | Yes     |
| Interface                          | Yes     | Yes    | No        | No      |
| Interface<br>Inside Class          | Yes     | Yes    | Yes       | Yes     |
| enum                               | Yes     | Yes    | No        | No      |
| <b>enum</b><br>Inside Class        | Yes     | Yes    | Yes       | Yes     |
| enum<br>inside Interface           | Yes     | No     | No        | No      |
| Constructor                        | Yes     | Yes    | Yes       | Yes     |
| methods & data<br>inside class     | Yes     | Yes    | Yes       | Yes     |
| methods & data<br>inside Interface | Yes     | No     | No        | Νο      |

www.btechsmartclass.com

Let's look at the following example java code, which generates an error because a class does not allow private access specifier unless it is an inner class.

In java, the accessibility of the members of a class or interface depends on its access specifiers. The following table provides information about the visibility of both data members and methods.

| Accessibility<br>Access Location | Same Class | Same F      | Package         | Other F     | ackage          |
|----------------------------------|------------|-------------|-----------------|-------------|-----------------|
| Specifier                        |            | Child class | Non-child class | Child class | Non-child class |
| Public                           | Yes        | Yes         | Yes             | Yes         | Yes             |
| Protected                        | Yes        | Yes         | Yes             | Yes         | No              |
| Default                          | Yes        | Yes         | Yes             | No          | No              |
| Private                          | Yes        | No          | No              | No          | No              |

Access control for members of class and interface in java

www.btechsmartclass.com

- The public members can be accessed everywhere.
- The private members can be accessed only inside the same class.
- The protected members are accessible to every child class (same package or other packages).
- The default members are accessible within the same package but not outside the package.

### **DEPARTMENT OF COMPUTER SCIENCE & ENGINEERING**

| Unit 2 (Inheritance, Polymorphism, Interfaces, packages )  class ParentClass{     int a = 10;     public int b = 20;     protected int c = 30;     private int d = 40;      void showData() {         System.out.println("Inside ParentClass");         System.out.println("a = " + a);         System.out.println("b = " + b);         System.out.println("c = " + c);         System.out.println("d = " + d);     } }                                                                                                    | Regulation:         | Subject Code:     | Subject Name : Object Oriented Programming             | AY: 2021-2022             |
|----------------------------------------------------------------------------------------------------|---------------------|-------------------|--------------------------------------------------------|---------------------------|
| <pre>class ParentClass{     int a = 10;     public int b = 20;     protected int c = 30;     private int d = 40;     void showData() {         System.out.println("Inside ParentClass");         System.out.println("a = " + a);         System.out.println("b = " + b);         System.out.println("c = " + c);         System.out.println("d = " + d);     } } class ChildClass extends ParentClass{     void accessData() {         System.out.println("a = " + a);         System.out.println("a = " + a);         System.out.println("d = " + d);     } } class ChildClass extends ParentClass{     void accessData() {         System.out.println("a = " + a);         System.out.println("a = " + a);         System.out.println("d = " + a);         System.out.println("d = " + a);</pre>   | AK20                |                   | -                                                      |                           |
| <pre>int a = 10;<br/>public int b = 20;<br/>protected int c = 30;<br/>private int d = 40;<br/>void showData() {<br/>System.out.println("Inside ParentClass");<br/>System.out.println("a = " + a);<br/>System.out.println("b = " + b);<br/>System.out.println("c = " + c);<br/>System.out.println("d = " + d);<br/>}<br/>}<br/>class ChildClass extends ParentClass{<br/>void accessData() {<br/>System.out.println("a = " + a);<br/>System.out.println("b = " + b);<br/>System.out.println("c = " + c);<br/>System.out.println("c = " + c);<br/>System.out.println("c = " + c);<br/>//System.out.println("c = " + d); // private member can't be accessed<br/>}<br/>}<br/>public class AccessModifiersExample {<br/>public static void main(String[] args) {<br/>ChildClass obj = new ChildClass();<br/>obj.showData();<br/>obj.accessData();<br/>}<br/>public class AccessInd how the constructors get executed in the inheritance concept. In the<br/>inheritance, the constructor of a parent class called automatically by the constructor of its child class<br/>in java, the default constructor of a parent class called automatically by the constructor of its child class<br/>in java, the child class (){<br/>int a;<br/>ParentClass(){<br/>int a;<br/>ParentClass(){<br/>int a;<br/>ParentClass(){<br/>Support (Saster State);<br/>Support (Saster State);</pre>                                                                                                    |                     | Unit 2 ( I        | nheritance, Polymorphism, Interfaces, packages )       |                           |
| <pre>int a = 10;<br/>public int b = 20;<br/>protected int c = 30;<br/>private int d = 40;<br/>void showData() {<br/>System.out.println("Inside ParentClass");<br/>System.out.println("a = " + a);<br/>System.out.println("b = " + b);<br/>System.out.println("c = " + c);<br/>System.out.println("d = " + d);<br/>}<br/>}<br/>class ChildClass extends ParentClass{<br/>void accessData() {<br/>System.out.println("a = " + a);<br/>System.out.println("b = " + b);<br/>System.out.println("c = " + c);<br/>System.out.println("c = " + c);<br/>System.out.println("c = " + c);<br/>//System.out.println("c = " + d); // private member can't be accessed<br/>}<br/>}<br/>public class AccessModifiersExample {<br/>public static void main(String[] args) {<br/>ChildClass obj = new ChildClass();<br/>obj.showData();<br/>obj.accessData();<br/>}<br/>public class AccessInd how the constructors get executed in the inheritance concept. In the<br/>inheritance, the constructor of a parent class called automatically by the constructor of its child class<br/>in java, the default constructor of a parent class called automatically by the constructor of its child class<br/>in java, the child class (){<br/>int a;<br/>ParentClass(){<br/>int a;<br/>ParentClass(){<br/>int a;<br/>ParentClass(){<br/>Support (Saster State);<br/>Support (Saster State);</pre>                                                                                                    | class Parent(       | lass{             |                                                        |                           |
| <pre>public int b = 20;<br/>protected int c = 30;<br/>private int d = 40;<br/>void showData() {<br/>System.out.println("Inside ParentClass");<br/>System.out.println("b = " + a);<br/>System.out.println("b = " + b);<br/>System.out.println("c = " + c);<br/>System.out.println("d = " + d);<br/>}<br/>class ChildClass extends ParentClass{<br/>void accessData() {<br/>System.out.println("Inside ChildClass");<br/>System.out.println("a = " + a);<br/>System.out.println("a = " + a);<br/>System.out.println("b = " + b);<br/>System.out.println("a = " + a);<br/>System.out.println("c = " + c);<br/>//System.out.println("d = " + d);// private member can't be accessed<br/>}<br/>}<br/>public class AccessModifiersExample {<br/>public static void main(String[] args) {<br/>ChildClass obj = new ChildClass();<br/>obj.showData();<br/>obj.accessData();<br/>dev important to understand how the constructors get executed in the inheritance concept. In the<br/>nheritance, the constructors never get inherited to any child class.<br/>In java, the default constructor of a parent class called automatically by the constructor of its child class<br/>In java, the default constructor executed.<br/>Lass ParentClass{</pre>                                                                                                    |                     |                   |                                                        |                           |
| <pre>protected int c = 30;<br/>private int d = 40;<br/>void showData() {<br/>System.out.println("Inside ParentClass");<br/>System.out.println("c = " + a);<br/>System.out.println("c = " + a);<br/>System.out.println("d = " + d);<br/>}<br/>}<br/>class ChildClass extends ParentClass{<br/>void accessData() {<br/>System.out.println("lnside ChildClass");<br/>System.out.println("a = " + a);<br/>System.out.println("b = " + b);<br/>System.out.println("c = " + c);<br/>/System.out.println("c = " + c);<br/>/System.out.println("c = " + d);// private member can't be accessed<br/>}<br/>}<br/>public class AccessModifiersExample {<br/>public static void main(String[] args) {<br/>ChildClass obj = new ChildClass();<br/>obj.showData();<br/>obj.accessData();<br/>}<br/>bave Constructors in Inheritance<br/>ti is very important to understand how the constructors get executed in the inheritance concept. In thereitance, the constructors never get inherited to any child class.<br/>there is used in the inheritance concept. In the inheritance concept. In the inheritance, the constructors apprent class called automatically by the constructor of its child class<br/>that means when we create an object of the child class, the parent class constructor executed, follow<br/>by the child class constructor executed.<br/>class ParentClass{<br/>int a;<br/>ParentClass(){</pre>                                                                                                    |                     |                   |                                                        |                           |
| <pre>void showData() {     System.out.println("Inside ParentClass");     System.out.println("a = " + a);     System.out.println("b = " + b);     System.out.println("c = " + c);     System.out.println("d = " + d);     } } class ChildClass extends ParentClass{     void accessData() {         System.out.println("a = " + a);         System.out.println("a = " + a);         System.out.println("a = " + a);         System.out.println("a = " + a);         System.out.println("a = " + a);         System.out.println("a = " + a);         System.out.println("a = " + a);         System.out.println("a = " + a);         System.out.println("a = " + a);         System.out.println("a = " + a);         System.out.println("d = " + d);// private member can't be accessed     } } public class AccessModifiersExample {     public static void main(String[] args) {         ChildClass obj = new ChildClass();         obj.showData();         obj.showData();         obj.showData();         obj.accessData();  lava to default constructors never get inherited to any child class.     In inheritance, the constructors never get inherited to any child class.     In java, the default constructor of a parent class called automatically by the constructor of its child class     there an object of the child class, the parent class constructor executed, follow     by the child class constructor executed.     class ParentClass{         int a;         ParentClass(){         int a;         ParentClass(){         int a;         ParentClas</pre> |                     |                   |                                                        |                           |
| <pre>System.out.println("Inside ParentClass");<br/>System.out.println("a = " + a);<br/>System.out.println("b = " + b);<br/>System.out.println("c = " + c);<br/>System.out.println("Inside ChildClass");<br/>System.out.println("Inside ChildClass");<br/>System.out.println("a = " + a);<br/>System.out.println("b = " + b);<br/>System.out.println("b = " + b);<br/>System.out.println("c = " + c);<br/>//System.out.println("d = " + d);// private member can't be accessed<br/>}<br/>public class AccessModifiersExample {<br/>public static void main(String[] args) {<br/>ChildClass obj = new ChildClass();<br/>obj.showData();<br/>obj.accessData();<br/>Java Constructors in Inheritance<br/>It is very important to understand how the constructors get executed in the inheritance concept. In the<br/>inheritance, the constructors never get inherited to any child class.<br/>In java, the default constructor of a parent class called automatically by the constructor of its child class<br/>that means when we create an object of the child class, the parent class constructor executed, follow<br/>by the child class (j<br/>in ta;<br/>ParentClass() {</pre>                                                                                                    | priva               | ite int d = 40;   |                                                        |                           |
| <pre>System.out.println("Inside ParentClass");<br/>System.out.println("a = " + a);<br/>System.out.println("b = " + b);<br/>System.out.println("c = " + c);<br/>System.out.println("Inside ChildClass");<br/>System.out.println("Inside ChildClass");<br/>System.out.println("a = " + a);<br/>System.out.println("b = " + b);<br/>System.out.println("b = " + b);<br/>System.out.println("c = " + c);<br/>//System.out.println("d = " + d);// private member can't be accessed<br/>}<br/>public class AccessModifiersExample {<br/>public static void main(String[] args) {<br/>ChildClass obj = new ChildClass();<br/>obj.showData();<br/>obj.accessData();<br/>Java Constructors in Inheritance<br/>It is very important to understand how the constructors get executed in the inheritance concept. In the<br/>inheritance, the constructors never get inherited to any child class.<br/>In java, the default constructor of a parent class called automatically by the constructor of its child class<br/>that means when we create an object of the child class, the parent class constructor executed, follow<br/>by the child class (j<br/>in ta;<br/>ParentClass() {</pre>                                                                                                    | void                | chowDota() (      |                                                        |                           |
| System.out.println("a = " + a);<br>System.out.println("b = " + b);<br>System.out.println("c = " + c);<br>System.out.println("d = " + d);<br>}<br>class ChildClass extends ParentClass{<br>void accessData() {<br>System.out.println("a = " + a);<br>System.out.println("b = " + b);<br>System.out.println("b = " + b);<br>System.out.println("c = " + c);<br>//System.out.println("d = " + d);// private member can't be accessed<br>}<br>public class AccessModifiersExample {<br>public static void main(String[] args) {<br>ChildClass obj = new ChildClass();<br>obj.showData();<br>obj.accessData();<br><b>lava Constructors in Inheritance</b><br>It is very important to understand how the constructors get executed in the inheritance concept. In the<br>Inheritance, the constructor of a parent class called automatically by the constructor of its child class<br>In java, the default constructor executed.<br>class ParentClass{<br>in t a;<br>ParentClass(){                                                                                                    | volu                |                   | intln("Inside ParentClass"):                           |                           |
| System.out.println("b = " + b);<br>System.out.println("c = " + c);<br>System.out.println("d = " + d);<br>}<br>class ChildClass extends ParentClass{<br>void accessData() {<br>System.out.println("nside ChildClass");<br>System.out.println("a = " + a);<br>System.out.println("b = " + b);<br>System.out.println("c = " + c);<br>//System.out.println("c = " + d); // private member can't be accessed<br>}<br>public static void main(String[] args) {<br>ChildClass obj = new ChildClass();<br>obj.showData();<br>obj.accessData();<br>Lava Constructors in Inheritance<br>It is very important to understand how the constructors get executed in the inheritance concept. In the<br>inheritance, the constructor of a parent class called automatically by the constructor of its child class<br>in java, the default constructor executed.<br>class ParentClass{<br>int a;<br>ParentClass(){                                                                                                    |                     |                   |                                                        |                           |
| System.out.println("c = " + c);<br>System.out.println("d = " + d);<br>}<br>class ChildClass extends ParentClass{<br>void accessData() {<br>System.out.println("Inside ChildClass");<br>System.out.println("b = " + a);<br>System.out.println("b = " + b);<br>System.out.println("c = " + c);<br>//System.out.println("d = " + d); // private member can't be accessed<br>}<br>public class AccessModifiersExample {<br>public static void main(String[] args) {<br>ChildClass obj = new ChildClass();<br>obj.showData();<br>obj.accessData();<br>lava Constructors in Inheritance<br>It is very important to understand how the constructors get executed in the inheritance concept. In the<br>inheritance, the constructor of a parent class called automatically by the constructor of its child class<br>In java, the default constructor executed.<br>class ParentClass{<br>int a;<br>ParentClass(){                                                                                                    |                     |                   |                                                        |                           |
| System.out.println("d = " + d); } class ChildClass extends ParentClass{     void accessData() {         System.out.println("Inside ChildClass");         System.out.println("b = " + a);         System.out.println("b = " + b);         System.out.println("c = " + c);         //System.out.println("d = " + d); // private member can't be accessed     } } public class AccessModifiersExample {     public static void main(String[] args) {         ChildClass obj = new ChildClass();         obj.showData();         obj.accessData(); } lava Constructors in Inheritance It is very important to understand how the constructors get executed in the inheritance concept. In theritance, the constructors never get inherited to any child class. In java, the default constructor of a parent class called automatically by the constructor of its child class by the child class constructor executed. class ParentClass{         int a;         ParentClass{}         int a;         ParentClass(){     } }                                                                                                    |                     | • •               | · · · · ·                                              |                           |
| <pre>class ChildClass extends ParentClass{     void accessData() {         System.out.println("Inside ChildClass");         System.out.println("a = " + a);         System.out.println("b = " + b);         System.out.println("c = " + c);         //System.out.println("d = " + d); // private member can't be accessed     } } public class AccessModifiersExample {     public static void main(String[] args) {         ChildClass obj = new ChildClass();         obj.showData();         obj.accessData();  lava Constructors in Inheritance It is very important to understand how the constructors get executed in the inheritance concept. In the inheritance, the constructors never get inherited to any child class. In java, the default constructor of a parent class called automatically by the constructor of its child class That means when we create an object of the child class, the parent class constructor executed, follow by the child class();         int a;         ParentClass(){     } } </pre>                                                                                                    |                     | • •               |                                                        |                           |
| <pre>class ChildClass extends ParentClass{     void accessData() {         System.out.println("Inside ChildClass");         System.out.println("a = " + a);         System.out.println("b = " + b);         System.out.println("c = " + c);         //System.out.println("d = " + d);// private member can't be accessed     } } public class AccessModifiersExample {         public static void main(String[] args) {             ChildClass obj = new ChildClass();             obj.showData();             obj.accessData(); } lava Constructors in Inheritance It is very important to understand how the constructors get executed in the inheritance concept. In their inheritance, the constructors never get inherited to any child class. In java, the default constructor of a parent class called automatically by the constructor of its child clastThat means when we create an object of the child class, the parent class constructor executed, follow oy the child class{         int a;         ParentClass{         int a;         ParentClass(){</pre>                                                                                                    | }                   |                   |                                                        |                           |
| <pre>void accessData() {     System.out.println("Inside ChildClass");     System.out.println("a = " + a);     System.out.println("b = " + b);     System.out.println("c = " + c);     //System.out.println("d = " + d); // private member can't be accessed     } } public class AccessModifiersExample {     public static void main(String[] args) {         ChildClass obj = new ChildClass();         obj.showData();         obj.showData();         obj.accessData();  lava Constructors in Inheritance It is very important to understand how the constructors get executed in the inheritance concept. In the inheritance, the constructors never get inherited to any child class. In java, the default constructor of a parent class called automatically by the constructor of its child class by the child class constructor executed. class ParentClass{         int a;         ParentClass{         int a;         ParentClass(){     } } // System.out.printle(" = " + d); // private member can't be accessed     } } </pre>                                                                                                    | }                   |                   |                                                        |                           |
| <pre>void accessData() {     System.out.println("Inside ChildClass");     System.out.println("a = " + a);     System.out.println("b = " + b);     System.out.println("c = " + c);     //System.out.println("d = " + d); // private member can't be accessed     } } public class AccessModifiersExample {     public static void main(String[] args) {         ChildClass obj = new ChildClass();         obj.showData();         obj.showData();         obj.accessData();  lava Constructors in Inheritance It is very important to understand how the constructors get executed in the inheritance concept. In the inheritance, the constructors never get inherited to any child class. In java, the default constructor of a parent class called automatically by the constructor of its child class by the child class constructor executed. class ParentClass{         int a;         ParentClass{         int a;         ParentClass(){     } } // System.out.printle(" = " + d); // private member can't be accessed     } } </pre>                                                                                                    | class ChildCla      | ass extends Paren | tClass{                                                |                           |
| System.out.println("Inside ChildClass");<br>System.out.println("a = " + a);<br>System.out.println("b = " + b);<br>System.out.println("c = " + c);<br>//System.out.println("d = " + d); // private member can't be accessed<br>}<br>public class AccessModifiersExample {<br>public static void main(String[] args) {<br>ChildClass obj = new ChildClass();<br>obj.showData();<br>obj.accessData();<br><b>Java Constructors in Inheritance</b><br>It is very important to understand how the constructors get executed in the inheritance concept. In the inheritance, the constructors never get inherited to any child class.<br>In java, the default constructor of a parent class called automatically by the constructor of its child class that means when we create an object of the child class, the parent class constructor executed, follow<br>by the child class constructor executed.<br>class ParentClass{<br>int a;<br>ParentClass(){                                                                                                    |                     |                   |                                                        |                           |
| System.out.println("b = " + b);<br>System.out.println("c = " + c);<br>//System.out.println("d = " + d);// private member can't be accessed<br>}<br>public class AccessModifiersExample {<br>public static void main(String[] args) {<br>ChildClass obj = new ChildClass();<br>obj.showData();<br>obj.accessData();<br><b>Java Constructors in Inheritance</b><br>It is very important to understand how the constructors get executed in the inheritance concept. In the<br>inheritance, the constructors never get inherited to any child class.<br>In java, the default constructor of a parent class called automatically by the constructor of its child class<br>That means when we create an object of the child class, the parent class constructor executed, follow<br>by the child class constructor executed.<br>class ParentClass{<br>int a;<br>ParentClass(){                                                                                                    |                     |                   | intln("Inside ChildClass");                            |                           |
| System.out.println("c = " + c);<br>//System.out.println("d = " + d);// private member can't be accessed<br>}<br>public class AccessModifiersExample {<br>public static void main(String[] args) {<br>ChildClass obj = new ChildClass();<br>obj.showData();<br>obj.accessData();<br><b>Java Constructors in Inheritance</b><br>It is very important to understand how the constructors get executed in the inheritance concept. In the<br>inheritance, the constructors never get inherited to any child class.<br>In java, the default constructor of a parent class called automatically by the constructor of its child class<br>That means when we create an object of the child class, the parent class constructor executed, follow<br>by the child class constructor executed.<br>class ParentClass{<br>int a;<br>ParentClass(){                                                                                                    |                     | System.out.pr     | intln("a = " + a);                                     |                           |
| <pre>//System.out.println("d = " + d); // private member can't be accessed } public class AccessModifiersExample {     public static void main(String[] args) {         ChildClass obj = new ChildClass();         obj.showData();         obj.accessData();  lava Constructors in Inheritance It is very important to understand how the constructors get executed in the inheritance concept. In their inheritance, the constructors never get inherited to any child class. In java, the default constructor of a parent class called automatically by the constructor of its child class That means when we create an object of the child class, the parent class constructor executed, follow by the child class constructor executed. class ParentClass{         int a;         ParentClass(){     } } </pre>                                                                                                    |                     |                   |                                                        |                           |
| <pre>} public class AccessModifiersExample {     public static void main(String[] args) {         ChildClass obj = new ChildClass();         obj.showData();         obj.accessData();  Java Constructors in Inheritance It is very important to understand how the constructors get executed in the inheritance concept. In their inheritance, the constructors never get inherited to any child class. In java, the default constructor of a parent class called automatically by the constructor of its child class That means when we create an object of the child class, the parent class constructor executed, follow by the child class constructor executed. class ParentClass{         int a;         ParentClass(){     } } </pre>                                                                                                    |                     |                   |                                                        |                           |
| <pre>} public class AccessModifiersExample {     public static void main(String[] args) {         ChildClass obj = new ChildClass();         obj.showData();         obj.accessData();  lava Constructors in Inheritance It is very important to understand how the constructors get executed in the inheritance concept. In the inheritance, the constructors never get inherited to any child class. In java, the default constructor of a parent class called automatically by the constructor of its child clas That means when we create an object of the child class, the parent class constructor executed, follow by the child class constructor executed. class ParentClass{         int a;         ParentClass(){ </pre>                                                                                                    | ,                   | //System.out.     | println("d = " + d); // private member can't be acces  | sed                       |
| <pre>public static void main(String[] args) {     ChildClass obj = new ChildClass();     obj.showData();     obj.accessData();  lava Constructors in Inheritance It is very important to understand how the constructors get executed in the inheritance concept. In the inheritance, the constructors never get inherited to any child class. In java, the default constructor of a parent class called automatically by the constructor of its child class That means when we create an object of the child class, the parent class constructor executed, follow by the child class constructor executed. class ParentClass{     int a;     ParentClass(){</pre>                                                                                                    | }                   |                   |                                                        |                           |
| <pre>public static void main(String[] args) {     ChildClass obj = new ChildClass();     obj.showData();     obj.accessData();  lava Constructors in Inheritance It is very important to understand how the constructors get executed in the inheritance concept. In the inheritance, the constructors never get inherited to any child class. In java, the default constructor of a parent class called automatically by the constructor of its child class That means when we create an object of the child class, the parent class constructor executed, follow by the child class constructor executed. class ParentClass{     int a;     ParentClass(){</pre>                                                                                                    | }                   |                   |                                                        |                           |
| ChildClass obj = new ChildClass();<br>obj.showData();<br>obj.accessData();<br>Iava Constructors in Inheritance<br>It is very important to understand how the constructors get executed in the inheritance concept. In the<br>inheritance, the constructors never get inherited to any child class.<br>In java, the default constructor of a parent class called automatically by the constructor of its child clas<br>That means when we create an object of the child class, the parent class constructor executed, follow<br>by the child class constructor executed.<br>class ParentClass{<br>int a;<br>ParentClass(){                                                                                                    | •                   |                   |                                                        |                           |
| obj.showData();<br>obj.accessData();<br>Iava Constructors in Inheritance<br>It is very important to understand how the constructors get executed in the inheritance concept. In the<br>inheritance, the constructors never get inherited to any child class.<br>In java, the default constructor of a parent class called automatically by the constructor of its child clas<br>That means when we create an object of the child class, the parent class constructor executed, follow<br>by the child class constructor executed.<br>class ParentClass{<br>int a;<br>ParentClass(){                                                                                                    | publi               |                   |                                                        |                           |
| obj.accessData();<br><b>Java Constructors in Inheritance</b><br>It is very important to understand how the constructors get executed in the inheritance concept. In the<br>inheritance, the constructors never get inherited to any child class.<br>In java, the default constructor of a parent class called automatically by the constructor of its child class<br>That means when we create an object of the child class, the parent class constructor executed, follow<br>by the child class constructor executed.<br>class ParentClass{<br>int a;<br>ParentClass(){                                                                                                    |                     |                   |                                                        |                           |
| <b>Java Constructors in Inheritance</b><br>It is very important to understand how the constructors get executed in the inheritance concept. In the<br>inheritance, the constructors never get inherited to any child class.<br>In java, the default constructor of a parent class called automatically by the constructor of its child clas<br>That means when we create an object of the child class, the parent class constructor executed, follow<br>by the child class constructor executed.<br>class ParentClass{<br>int a;<br>ParentClass(){                                                                                                    |                     | -                 |                                                        |                           |
| It is very important to understand how the constructors get executed in the inheritance concept. In the<br>inheritance, the constructors never get inherited to any child class.<br>In java, the default constructor of a parent class called automatically by the constructor of its child class<br>That means when we create an object of the child class, the parent class constructor executed, follow<br>by the child class constructor executed.<br>class ParentClass{<br>int a;<br>ParentClass(){                                                                                                    |                     | obj.accessData    | a();                                                   |                           |
| It is very important to understand how the constructors get executed in the inheritance concept. In the<br>inheritance, the constructors never get inherited to any child class.<br>In java, the default constructor of a parent class called automatically by the constructor of its child class<br>That means when we create an object of the child class, the parent class constructor executed, follow<br>by the child class constructor executed.<br>class ParentClass{<br>int a;<br>ParentClass(){                                                                                                    | Java Cons           | tructors in Inf   | eritance                                               |                           |
| Inheritance, the constructors never get inherited to any child class.<br>In java, the default constructor of a parent class called automatically by the constructor of its child class<br>That means when we create an object of the child class, the parent class constructor executed, follow<br>by the child class constructor executed.<br>class ParentClass{<br>int a;<br>ParentClass(){                                                                                                    |                     |                   |                                                        | itance concept. In the    |
| In java, the default constructor of a parent class called automatically by the constructor of its child class<br>That means when we create an object of the child class, the parent class constructor executed, follow<br>by the child class constructor executed.<br>class ParentClass{<br>int a;<br>ParentClass(){                                                                                                    |                     |                   | -                                                      |                           |
| by the child class constructor executed.<br>class ParentClass{<br>int a;<br>ParentClass(){                                                                                                    |                     |                   |                                                        | ructor of its child class |
| class ParentClass{<br>int a;<br>ParentClass(){                                                                                                    | That means v        | when we create a  | n object of the child class, the parent class construc | tor executed, followed    |
| int a;<br>ParentClass(){                                                                                                    | •                   |                   | executed.                                              |                           |
| ParentClass(){                                                                                                    |                     | •                 |                                                        |                           |
|                                                                                                    | -                   |                   |                                                        |                           |
| NUCTOM AUT AVIATION AND VALANTI LACE CONSTRUCTOR!")                                                                                                    | Pare                |                   |                                                        |                           |
|                                                                                                    | ۱                   | System.out.pr     | inun( inside ParentClass constructor!");               |                           |
| }                                                                                                    | }                   |                   |                                                        |                           |
| r<br>class ChildClass extends ParentClass{                                                                                                    | J<br>class ChildCla | ass extends Paren | tClass{                                                |                           |
| ChildClass(){                                                                                                    |                     |                   |                                                        |                           |

#### DEPARTMENT OF COMPUTER SCIENCE & ENGINEERING

```
Regulation:
              Subject Code:
                                                                                    AY: 2021-2022
                                Subject Name : Object Oriented Programming
AK20
              20APC3004
                                Through JAVA
                      Unit 2 (Inheritance, Polymorphism, Interfaces, packages)
                System.out.println("Inside ChildClass constructor!!");
        }
class ChildChildClass extends ChildClass{
        ChildChildClass(){
                System.out.println("Inside ChildChildClass constructor!!");
        }
public class ConstructorInInheritance {
        public static void main(String[] args) {
                ChildChildClass obj = new ChildChildClass();
        }
}
Output:
Inside ParentClass constructor!
Inside ChildClass constructor!
Inside ChildChildClass constructor!
However, if the parent class contains both default and parameterized constructor, then only the default
constructor called automatically by the child class constructor.
class ParentClass{
        int a;
        ParentClass(int a){
                System.out.println("Inside ParentClass parameterized constructor!");
                this.a = a;
        ParentClass(){
                System.out.println("Inside ParentClass default constructor!");
}
class ChildClass extends ParentClass{
        ChildClass(){
                System.out.println("Inside ChildClass constructor!!");
        }
}
public class ConstructorInInheritance {
        public static void main(String[] args) {
                ChildClass obj = new ChildClass();
        }
}
Output:
Inside ParentClass default constructor!
Inside ChildClass constructor!!
The parameterized constructor of parent class must be called explicitly using the super keyword.
```

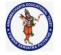

#### **DEPARTMENT OF COMPUTER SCIENCE & ENGINEERING**

| Regulation:                                                | Subject Code: | Subject Name : Object Oriented Programming | AY: 2021-2022 |  |  |
|------------------------------------------------------------|---------------|--------------------------------------------|---------------|--|--|
| AK20                                                       | 20APC3004     | Through JAVA                               |               |  |  |
| Unit 2 ( Inheritance, Polymorphism, Interfaces, packages ) |               |                                            |               |  |  |

# Java final keyword

In java, the final is a keyword and it is used with the following things.

- With variable (to create constant)
- With method (to avoid method overriding)
- With class (to avoid inheritance)

Let's look at each of the above.

# final with variables

When a variable defined with the **final** keyword, it becomes a constant, and it does not allow us to modify the value. The variable defined with the final keyword allows only a one-time assignment, once a value assigned to it, never allows us to change it again.

public class FinalVariableExample {

public static void main(String[] args) {
 final int a = 10;
 System.out.println("a = " + a);
 a = 100;// Can't be modified
}

}

# final with methods

}

When a method defined with the final keyword, it does not allow it to override. The final method extends to the child class, but the child class can not override or re-define it. It must be used as it has implemented in the parent class.

```
class ParentClass{
```

```
int num = 10;
        final void showData() {
               System.out.println("Inside ParentClass showData() method");
                System.out.println("num = " + num);
        }
}
class ChildClass extends ParentClass{
        void showData() {
                System.out.println("Inside ChildClass showData() method");
               System.out.println("num = " + num);
        }
}
public class FinalKeywordExample {
        public static void main(String[] args) {
                ChildClass obj = new ChildClass();
                obj.showData();
        }
final with class
When a class defined with final keyword, it can not be extended by any other class.
```

Collected & Prepared By: T. SREENIVASULA REDDY

Page 17 of 54

#### **DEPARTMENT OF COMPUTER SCIENCE & ENGINEERING**

| <b>Regulation:</b> | Subject Code:       | Subject Name : Object Oriented Programming        | AY: 2021-2022        |
|--------------------|---------------------|---------------------------------------------------|----------------------|
| AK20               | 20APC3004           | Through JAVA                                      |                      |
|                    | Unit 2 (            | Inheritance, Polymorphism, Interfaces, packages)  |                      |
|                    |                     |                                                   |                      |
| final class Pa     | rentClass{          |                                                   |                      |
| int n              | um = 10;            |                                                   |                      |
| void               | showData() {        |                                                   |                      |
|                    | System.out.pr       | intln("Inside ParentClass showData() method");    |                      |
|                    | System.out.pr       | intln("num = " + num);                            |                      |
| }                  |                     |                                                   |                      |
| }                  |                     |                                                   |                      |
|                    |                     |                                                   |                      |
| class ChildCla     | ass extends Paren   | tClass{                                           |                      |
| }                  |                     |                                                   |                      |
| •                  | inalKeywordExan     |                                                   |                      |
| publ               | ic static void mair |                                                   |                      |
| ,                  | ChildClass obj      | = new ChildClass();                               |                      |
| }                  |                     |                                                   |                      |
| }                  |                     |                                                   |                      |
|                    |                     |                                                   |                      |
| Java Pylyr         | norphism            |                                                   |                      |
| The polymor        | phism is the proc   | ess of defining same method with different implem | entation. That means |
| creating mul       | tiple methods wit   | h different behaviors.                            |                      |
| In java, polyr     | norphism implem     | ented using method overloading and method overr   | iding.               |
| Ad hoc poly        | vmorphism( Con      | npile Time )                                      |                      |
| The ad hoc p       | olymorphism is a    | technique used to define the same method with di  | fferent              |
| ·····              |                     | • • • • • • • • • • • • • • • • • • •             |                      |

implementations and different arguments. In a java programming language, ad hoc polymorphism carried out with a method overloading concept.

In ad hoc polymorphism the method binding happens at the time of compilation. Ad hoc polymorphism is also known as compile-time polymorphism. Every function call binded with the respective overloaded method based on the arguments.

The ad hoc polymorphism implemented within the class only.

// Java Program for Method overloading

// By using Different Types of Arguments

// Class 1
// Helper class

class Helper {

// Method with 2 integer parameters
static int Multiply(int a, int b) {

// Returns product of integer numbers
return a \* b;

}

// Method 2
// With same name but with 2 double parameters
static double Multiply(double a, double b) {

**Collected & Prepared By: T. SREENIVASULA REDDY** 

Page 18 of 54

```
Regulation:
              Subject Code:
                                Subject Name : Object Oriented Programming
                                                                                   AY: 2021-2022
AK20
              20APC3004
                                Through JAVA
                     Unit 2 (Inheritance, Polymorphism, Interfaces, packages)
                // Returns product of double numbers
                return a * b;
        }
}
// Class 2
// Main class
class GFG {
        // Main driver method
        public static void main(String[] args)
                                                {
                // Calling method by passing
                // input as in arguments
                System.out.println(Helper.Multiply(2, 4));
                System.out.println(Helper.Multiply(5.5, 6.3));
        }
}
Output:
8
34.65
// Java program for Method Overloading
// by Using Different Numbers of Arguments
// Class 1
// Helper class
class Helper {
        // Method 1
        // Multiplication of 2 numbers
        static int Multiply(int a, int b) {
                // Return product
                return a * b;
        }
        // Method 2
        // // Multiplication of 3 numbers
        static int Multiply(int a, int b, int c)
                                                {
                // Return product
                return a * b * c;
        }
}
// Class 2
// Main class
class GFG {
```

# **DEPARTMENT OF COMPUTER SCIENCE & ENGINEERING**

| Regulation:<br>AK20     | Subject Code:<br>20APC3004  | Subject Name : Object Oriented Programming                       | <b>AY:</b> 2021-2022  |
|-------------------------|-----------------------------|------------------------------------------------------------------|-----------------------|
| AKZU                    |                             | Through JAVA<br>nheritance, Polymorphism, Interfaces, packages ) |                       |
|                         | 01112 (1                    | mentance, rolymorphism, menaces, packages j                      |                       |
| // M                    | ain driver method           |                                                                  |                       |
| publ                    | ic static void main         | (String[] args) {                                                |                       |
|                         | <pre>// Calling metl</pre>  | nod by passing                                                   |                       |
|                         | <pre>// input as in a</pre> | -                                                                |                       |
|                         |                             | intln(Helper.Multiply(2, 4));                                    |                       |
| _                       | System.out.pr               | intln(Helper.Multiply(2, 7, 3));                                 |                       |
| }                       |                             |                                                                  |                       |
| }                       |                             |                                                                  |                       |
| Output:                 |                             |                                                                  |                       |
| 8                       |                             |                                                                  |                       |
| 42<br><b>Pure polym</b> | ornhicm                     |                                                                  |                       |
|                         | -                           | chnique used to define the same method with the s                | ame arguments but     |
|                         |                             | a java programming language, pure polymorphism o                 |                       |
|                         | riding concept.             |                                                                  |                       |
|                         | •                           | thod binding happens at run time. Pure polymorph                 | ism is also known as  |
|                         | •                           | function call binding with the respective overridde              |                       |
| object refere           |                             | 5                                                                |                       |
| •                       |                             | tion for a member function of the parent class, the              | parent class function |
| said to be ov           | erridden.                   |                                                                  |                       |
| The pure pol            | ymorphism imple             | mented in the inheritance concept only.                          |                       |
| // Java Progr           | am for Method O             | verriding                                                        |                       |
|                         |                             |                                                                  |                       |
| // Class 1              |                             |                                                                  |                       |
| // Helper clas          |                             |                                                                  |                       |
| class Parent            | ા<br>ethod of parent c      | 200                                                              |                       |
|                         | Print() {                   | d\$\$                                                            |                       |
| volu                    | // Print statem             | nent                                                             |                       |
|                         |                             | intln("parent class");                                           |                       |
| }                       | - /                         |                                                                  |                       |
| }                       |                             |                                                                  |                       |
| -                       |                             |                                                                  |                       |
| // Class 2              |                             |                                                                  |                       |

}

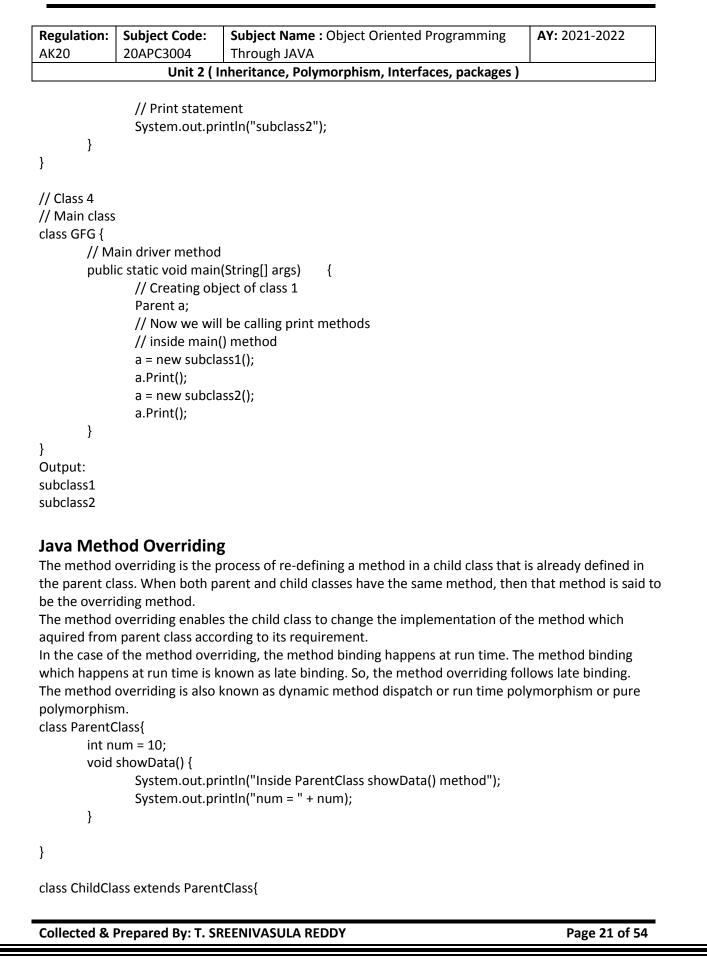

| AK20                                                                                                    | Subject Code:                                                                                                    | Subject Name : Object Oriented Programming                                                                                                    | AY: 2021-2022                                                                                                    |
|----------------------------------------------------------------------------------------------------|----------------------------------------------------------------------------------------------------|----------------------------------------------------------------------------------------------------|----------------------------------------------------------------------------------------------------|
|                                                                                                    | 20APC3004                                                                                                    | Through JAVA                                                                                                    |                                                                                                    |
|                                                                                                    | Unit 2 ( I                                                                                                    | nheritance, Polymorphism, Interfaces, packages )                                                                                                    |                                                                                                    |
|                                                                                                    | • •                                                                                                    | intln("Inside ChildClass showData() method");<br>intln("num = " + num);                                                                                                    |                                                                                                    |
| }                                                                                                    |                                                                                                    |                                                                                                    |                                                                                                    |
| public class F                                                                                                    | PurePolymorphisn                                                                                                    | n {                                                                                                    |                                                                                                    |
|                                                                                                    | ic static void mair                                                                                                    |                                                                                                    |                                                                                                    |
|                                                                                                    |                                                                                                    | oj = new ParentClass();                                                                                                    |                                                                                                    |
|                                                                                                    | obj.showData                                                                                                    | ();                                                                                                    |                                                                                                    |
|                                                                                                    | obj = new Chil<br>obj.showData                                                                                                    |                                                                                                    |                                                                                                    |
| }                                                                                                    |                                                                                                    |                                                                                                    |                                                                                                    |
| Num=10                                                                                                    | lass showData() r<br>ding a method, w                                                                                                    | nethod<br>ve must follow the below list of rules.                                                                                                    |                                                                                                    |
| • Stati                                                                                                    | c methods can no                                                                                                    | t be overridden.                                                                                                    |                                                                                                    |
|                                                                                                    | methods can not                                                                                                    |                                                                                                    |                                                                                                    |
|                                                                                                    |                                                                                                    | ot be overridden.                                                                                                    |                                                                                                    |
|                                                                                                    | tructor can not b                                                                                                    |                                                                                                    |                                                                                                    |
|                                                                                                    |                                                                                                    | nust be overridden.                                                                                                    |                                                                                                    |
|                                                                                                    | • •                                                                                                    | invoke overridden method from child class.                                                                                                    |                                                                                                    |
| • Ine                                                                                                    | ••                                                                                                    | overriding method must be same as the parent has                                                                                                    | 5 IT.                                                                                                    |
|                                                                                                    | access specifier of                                                                                                    | the overriding method can be changed, but the vic                                                                                                    | ibility must increase                                                                                                    |
| • The                                                                                                    | not decrease.                                                                                                    | f the overriding method can be changed, but the vis                                                                                                    | ibility must increase                                                                                                    |
| <ul> <li>The solution</li> </ul>                                                                                                    | not decrease.<br>, a protected met                                                                                                    | the overriding method can be changed, but the vis hod in the parent class can be made public, but not                                                                                                    |                                                                                                    |
| • The a but r<br>For example, class.                                                                                                    | a protected met                                                                                                    |                                                                                                    | private, in the child                                                                                                    |
| • The s<br>but r<br>For example,<br>class.<br>If the overric<br>method can                                                                                                    | , a protected meth<br>lden method does<br>only throw the un                                                                                                    | hod in the parent class can be made public, but not<br>s not throw an exception in the parent class, then th<br>ichecked exception, throwing a checked exception i                                                                                                    | private, in the child<br>ne child class overriding<br>s not allowed.                                                                             |
| • The s<br>but r<br>For example,<br>class.<br>If the overric<br>method can<br>If the parent                                                                                                    | a protected method does<br>anly throw the un<br>class overridden                                                                                                    | hod in the parent class can be made public, but not<br>s not throw an exception in the parent class, then th<br>ichecked exception, throwing a checked exception i<br>method does throw an exception, then the child cla                                                                                                    | private, in the child<br>ne child class overriding<br>s not allowed.<br>ss overriding method                                                     |
| • The s<br>but r<br>For example,<br>class.<br>If the overric<br>method can<br>If the parent<br>can only thre                                                                                                    | , a protected method does<br>only throw the un<br>class overridden<br>ow the same, or su                                                                                                    | hod in the parent class can be made public, but not<br>s not throw an exception in the parent class, then th<br>ichecked exception, throwing a checked exception i                                                                                                    | private, in the child<br>ne child class overriding<br>s not allowed.<br>ss overriding method                                                     |
| The solution     The solution     The solution     For example,     class.     If the override     method can     If the parent     can only three     Java Abster                                                                                                    | a protected method does<br>only throw the un<br>class overridden<br>ow the same, or su<br>ract Class                                                                                                    | hod in the parent class can be made public, but not<br>s not throw an exception in the parent class, then the<br>inchecked exception, throwing a checked exception i<br>method does throw an exception, then the child cla<br>ubclass exception, or it may not throw any exception                                                                                                    | private, in the child<br>ne child class overriding<br>s not allowed.<br>ss overriding method<br>n.                                               |
| The solution     The solution     For example,     class.     If the override     method can     If the parent     can only three     Java Abst     An abstract o                                                                                                    | a protected method does<br>only throw the un<br>class overridden<br>ow the same, or su<br>ract Class                                                                                                    | hod in the parent class can be made public, but not<br>s not throw an exception in the parent class, then th<br>inchecked exception, throwing a checked exception i<br>method does throw an exception, then the child cla<br>ubclass exception, or it may not throw any exception<br>t created using abstract keyword. In other words, a                                                                            | private, in the child<br>ne child class overriding<br>s not allowed.<br>ss overriding method<br>n.                                               |
| The solution     The solution     For example,     class.     If the override     method can     If the parent     can only three     Java Abst     An abstract of     abstract keyw                                                                                                    | a protected method does<br>only throw the un<br>class overridden<br>ow the same, or su<br>ract Class<br>class is a class that<br>word is known as                                                               | hod in the parent class can be made public, but not<br>s not throw an exception in the parent class, then the<br>inchecked exception, throwing a checked exception i<br>method does throw an exception, then the child cla<br>ubclass exception, or it may not throw any exception<br>t created using abstract keyword. In other words, a<br>an abstract class.                                                     | private, in the child<br>ne child class overriding<br>s not allowed.<br>ss overriding method<br>n.<br>class prefixed with                        |
| The solution     The solution     The solution     For example,     class.     If the override     method can     If the parent     can only three     Java Abst     An abstract co     abstract keyv     In java, an ab                                                                                              | a protected method does<br>only throw the un<br>class overridden<br>ow the same, or su<br>ract Class<br>class is a class that<br>word is known as<br>ostract class may o                                        | hod in the parent class can be made public, but not<br>s not throw an exception in the parent class, then the<br>inchecked exception, throwing a checked exception i<br>method does throw an exception, then the child cla<br>ubclass exception, or it may not throw any exception<br>t created using abstract keyword. In other words, a<br>an abstract class.<br>contain abstract methods (methods without implem | private, in the child<br>ne child class overriding<br>s not allowed.<br>ss overriding method<br>n.<br>class prefixed with                        |
| <ul> <li>The solution</li> <li>The solution</li> <li>For example, class.</li> <li>If the overrise</li> <li>method can</li> <li>If the parent</li> <li>can only three</li> <li>Java Abstr</li> <li>An abstract or</li> <li>abstract keyw</li> <li>In java, an ak</li> <li>non-abstract</li> <li>An abstract</li> </ul> | a protected method does<br>only throw the un<br>class overridden<br>ow the same, or su<br>ract Class<br>class is a class that<br>word is known as<br>ostract class may of<br>methods (metho<br>class can not be | hod in the parent class can be made public, but not<br>s not throw an exception in the parent class, then the<br>inchecked exception, throwing a checked exception i<br>method does throw an exception, then the child cla<br>ubclass exception, or it may not throw any exception<br>t created using abstract keyword. In other words, a<br>an abstract class.                                                     | private, in the child<br>ne child class overriding<br>s not allowed.<br>ss overriding method<br>n.<br>class prefixed with<br>nentation) and also |

```
Regulation:
              Subject Code:
                                                                                    AY: 2021-2022
                                Subject Name : Object Oriented Programming
AK20
              20APC3004
                                Through JAVA
                      Unit 2 (Inheritance, Polymorphism, Interfaces, packages)
import java.util.*;
abstract class Shape {
        int length, breadth, radius;
        Scanner input = new Scanner(System.in);
        abstract void printArea();
}
class Rectangle extends Shape {
        void printArea() {
                System.out.println("*** Finding the Area of Rectangle ***");
                System.out.print("Enter length and breadth: ");
                length = input.nextInt();
                breadth = input.nextInt();
                System.out.println("The area of Rectangle is: " + length * breadth);
        }
}
class Triangle extends Shape {
        void printArea() {
                System.out.println("\n*** Finding the Area of Triangle ***");
                System.out.print("Enter Base And Height: ");
                length = input.nextInt();
                breadth = input.nextInt();
                System.out.println("The area of Triangle is: " + (length * breadth) / 2);
        }
}
class Cricle extends Shape {
        void printArea() {
                System.out.println("\n*** Finding the Area of Cricle ***");
                System.out.print("Enter Radius: ");
                radius = input.nextInt();
                System.out.println("The area of Cricle is: " + 3.14f * radius * radius);
        }
}
public class AbstractClassExample {
        public static void main(String[] args) {
                Rectangle rec = new Rectangle();
                rec.printArea();
                Triangle tri = new Triangle();
                tri.printArea();
Collected & Prepared By: T. SREENIVASULA REDDY
                                                                                         Page 23 of 54
```

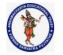

#### **DEPARTMENT OF COMPUTER SCIENCE & ENGINEERING**

| Regulation:     | Subject Code:<br>20APC3004            | Subject Name : Object Oriented Programming                                                                                                    | AY: 2021-2022          |
|-----------------|---------------------------------------|----------------------------------------------------------------------------------------------------|------------------------|
| AK20            |                                       | Through JAVA<br>nheritance, Polymorphism, Interfaces, packages )                                                                                                    |                        |
|                 | 01111 2 ( 11                          | internatice, Polymorphism, internaces, packages j                                                                                                    |                        |
|                 | Cricle cri = new                      | v Cricle():                                                                                                    |                        |
|                 | cri.printArea();                      |                                                                                                    |                        |
| }               | 1 07                                  |                                                                                                    |                        |
| }               |                                       |                                                                                                    |                        |
|                 |                                       |                                                                                                    |                        |
| Output:         |                                       |                                                                                                    |                        |
| -               | he Area of Rectan                     | gle ***                                                                                                    |                        |
| •               | and breadth: 2 4                      |                                                                                                    |                        |
|                 | Rectangle is: 8                       | - ***                                                                                                    |                        |
| -               | he Area of Triangl                    | e ***                                                                                                    |                        |
|                 | nd Height: 4 5<br>Triangle is: 10     |                                                                                                    |                        |
|                 | he Area of Cricle *                   | ***                                                                                                    |                        |
| Enter Radius    |                                       |                                                                                                    |                        |
|                 | . o<br>Cricle is: 113.04              |                                                                                                    |                        |
|                 |                                       |                                                                                                    |                        |
| In the above    | example program                       | , the child class objects are created to invoke the ov                                                                                                    | verridden abstract     |
| method. But     | we may also creat                     | te base class reference and assign it with child class                                                                                                    | instance to invoke the |
| same. The m     | ain method of the                     | above program can be written as follows that proc                                                                                                    | luce the same output.  |
| public static   | void main(String[]                    | args) {                                                                                                    |                        |
|                 |                                       | w Rectangle(); //Base class reference to Child class                                                                                                    | instance               |
|                 | obj.printArea()                       | ;                                                                                                    |                        |
|                 | obi - novy Tria                       |                                                                                                    |                        |
|                 | obj = new Tria<br>obj.printArea()     | •                                                                                                    |                        |
|                 | obj.printArea()                       | ,                                                                                                    |                        |
|                 | obj = new Cricl                       | e():                                                                                                    |                        |
|                 | obj.printArea()                       |                                                                                                    |                        |
|                 | , , , , , , , , , , , , , , , , , , , | ,<br>,                                                                                                    |                        |
| An abstract o   | lass must follow t                    | he below list of rules.                                                                                                    |                        |
| An abstract o   | lass must be creat                    | ted with abstract keyword.                                                                                                    |                        |
|                 |                                       | d without any abstract method.                                                                                                    |                        |
|                 |                                       | abstract methods and non-abstract methods.                                                                                                    |                        |
|                 | •                                     | inal methods that can not be overridden.                                                                                                    |                        |
|                 | •                                     | static methods, but the abstract method can not be                                                                                                    |                        |
|                 | •                                     | onstructor that gets executed when the child class of the second second s | •                      |
|                 | nethod must be o                      | verridden by the child class, otherwise, it must be d                                                                                                    | enned as an abstract   |
| class.          | lass can not be in                    | stantiated but can be referenced.                                                                                                    |                        |
| הוו משמנו מכו נ |                                       |                                                                                                    |                        |
|                 |                                       |                                                                                                    |                        |
| Java Obje       | CT Class                              |                                                                                                    |                        |

In java, the Object class is the super most class of any class hierarchy. The Object class in the java programming language is present inside the java.lang package. Every class in the java programming language is a subclass of Object class by default.

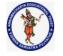

#### **DEPARTMENT OF COMPUTER SCIENCE & ENGINEERING**

| <b>Regulation:</b>                                         | Subject Code: | Subject Name : Object Oriented Programming | AY: 2021-2022 |  |  |
|------------------------------------------------------------|---------------|--------------------------------------------|---------------|--|--|
| AK20                                                       | 20APC3004     | Through JAVA                               |               |  |  |
| Unit 2 ( Inheritance, Polymorphism, Interfaces, packages ) |               |                                            |               |  |  |

The Object class is useful when you want to refer to any object whose type you don't know. Because it is the superclass of all other classes in java, it can refer to any type of object. Methods of Object class

The following table depicts all built-in methods of Object class in java.

| Method                | Description                                                                                                    | Return<br>Value |
|-----------------------|----------------------------------------------------------------------------------------------------|-----------------|
| getClass()            | Returns Class class object                                                                                       | object          |
| hashCode()            | returns the hashcode number for object being used.                                                               | int             |
| equals(Object<br>obj) | compares the argument object to calling object.                                                                  | boolean         |
| clone()               | Compares two strings, ignoring case                                                                              | int             |
| concat(String)        | Creates copy of invoking object                                                                                  | object          |
| toString()            | eturns the string representation of invoking object.                                                             | String          |
| notify()              | wakes up a thread, waiting on invoking object's monitor.                                                         | void            |
| notifyAll()           | wakes up all the threads, waiting on invoking object's monitor.                                                  | void            |
| wait()                | causes the current thread to wait, until another thread notifies.                                                | void            |
| wait(long,int)        | causes the current thread to wait for the specified milliseconds and nanoseconds, until another thread notifies. | void            |
| finalize()            | It is invoked by the garbage collector before an object is being garbage collected.                              | void            |

# 1. toString()

#### Syntax:

public String toString()

This function is used to extract the String representation of an object. This String representation can be easily modified according to the need For e.g., in case there is a class Office that needs that its head of that branch must be displayed with location whenever one calls this function. Thus representation depends entirely on the object and useful while debugging.

# 2. hashCode()

# Syntax:

public int hashCode()

This function returns the hexadecimal representation of the object's memory address, which is helpful in the case of equating 2 objects as 2 objects are said to equal only if their hashcode matched, as per

#### **DEPARTMENT OF COMPUTER SCIENCE & ENGINEERING**

| Regulation:                                                | Subject Code: | Subject Name : Object Oriented Programming | AY: 2021-2022 |  |  |
|------------------------------------------------------------|---------------|--------------------------------------------|---------------|--|--|
| AK20                                                       | 20APC3004     | Through JAVA                               |               |  |  |
| Unit 2 ( Inheritance, Polymorphism, Interfaces, packages ) |               |                                            |               |  |  |

implementation present in the Object class. But if one overrides the equals() method of Object class, super implementation becomes inactive for that class's objects.

# 3. equals(Object obj)

### Syntax:

public boolean equals(Object obj)

This method is used to override the default implementation of the equals method to compare 2 objects using their hashcode and returns true or false accordingly. In case you want to implement your own logic to compare 2 objects of your class, you must override the equals method.

# 4. getClass()

### Syntax:

# public final Class getClass()

This method returns the reference of a Class object that helps to retrieve various information about the current class. Below are examples of instance methods of Class

- getSimpleName(): Returns the name of the class.
- getSuperClass(): Returns the reference of the superclass of the specified class.
- **getInterfaces():** Returns the array of references of Class type for all the interfaces that have been implemented in a specified class.
- **isAnnotation():** Returns True is the specified class is an annotation otherwise false.
- getFields(): Returns the list of fields of the specified class.
- getMethods(): Returns the list of instance methods of the class.

#### 5. finalize()

#### Syntax:

#### protected void finalize() throws Throwable

This method is called whenever JVM depicts that there is no more reference exit to that object so that garbage collection can be performed. There is nothing defined in finalize function in the Object class and returns nothing. Thus the subclasses can implement it to perform some action but must not rely on when it will be invoked as the thread that invokes it does not hold a user-visible authentication lock. Any exception occurs while finalize() halts its execution; thus, it must be handled with precautions.

# 6. clone()

# Syntax:

protected Object clone() throws CloneNotSupportedException

This method of Object class is meant to be overridden in a subclass in case Cloneable Interface is implemented in it, and this method is used to clone, i.e. creating a copy of that object with values in member variables, using aobj.clone() syntax. In case one class does not implement the Cloneable interface, CloneNotSupportedException is thrown.

By default, this method checks if the Cloneable interface has been implemented in this case, but in case you want to override this method according to your logic, you can easily do this using the following syntax:-

protected Object clone() throws CloneNotSupportedException

or

public Object clone() throws CloneNotSupportedException

# Example:

package Try; public class Desk implements Cloneable{ private int id;

| Regulation:        | Subject Code:                          | Subject Name : Object Oriented Programming                       | AY: 2021-2022 |
|--------------------|----------------------------------------|------------------------------------------------------------------|---------------|
| AK20               | 20APC3004                              | Through JAVA<br>nheritance, Polymorphism, Interfaces, packages ) |               |
|                    | 01111 2 ( 1                            | internatice, Polymorphism, internaces, packages j                |               |
| private String     | g Mid;                                 |                                                                  |               |
| Desk(int id,St     |                                        |                                                                  |               |
| this.id=id;        |                                        |                                                                  |               |
| this.Mid = m       | id;                                    |                                                                  |               |
| }                  |                                        |                                                                  |               |
| @Override          | to String()                            |                                                                  |               |
| public String      | tostring()                             |                                                                  |               |
| ι<br>return getCla | uss().getName() + '                    | '@" + Integer.toHexString(hashCode());                           |               |
| }                  | 000                                    |                                                                  |               |
| @Override          |                                        |                                                                  |               |
| public int has     | shCode()                               |                                                                  |               |
| {                  |                                        |                                                                  |               |
| return id;<br>າ    |                                        |                                                                  |               |
| public boole       | an equals(Desk dd                      | ){                                                               |               |
| return this.id     |                                        |                                                                  |               |
| }                  |                                        |                                                                  |               |
| @Override          |                                        |                                                                  |               |
| protected vo       | id finalize()                          |                                                                  |               |
| {                  | rintln/"Late call Fi                   |                                                                  |               |
| System.out.p       | orintln("Lets call Fi                  | anze );                                                          |               |
| ,<br>@Override     |                                        |                                                                  |               |
| protected De       | esk clone() {                          |                                                                  |               |
| return this;       |                                        |                                                                  |               |
| }                  |                                        |                                                                  |               |
| -                  | void main(String[]                     | -                                                                |               |
|                    | / Desk(123,"344")<br>/ Desk(234,"344") |                                                                  |               |
|                    |                                        | ,<br>epresentation " + d1.toString());                           |               |
|                    | -                                      | for this object "+d1.hashCode());                                |               |
| • •                | •                                      | g 2 objects using equals method "+ d1.equals(d2));               |               |
|                    | clone(); // cloning                    |                                                                  |               |
|                    |                                        | g clone object with original "+d2.equals(d3));                   |               |
| d1=d2=d3=n         | ull;                                   |                                                                  |               |
| System.gc();       |                                        |                                                                  |               |
| }<br>}             |                                        |                                                                  |               |
| ,<br>Output:       |                                        |                                                                  |               |
|                    |                                        |                                                                  |               |
|                    |                                        |                                                                  |               |
|                    |                                        |                                                                  |               |
|                    |                                        |                                                                  |               |
|                    |                                        |                                                                  |               |

#### **DEPARTMENT OF COMPUTER SCIENCE & ENGINEERING**

| <b>Regulation:</b>                                         | Subject Code: | Subject Name : Object Oriented Programming | AY: 2021-2022 |  |  |
|------------------------------------------------------------|---------------|--------------------------------------------|---------------|--|--|
| AK20                                                       | 20APC3004     | Through JAVA                               |               |  |  |
| Unit 2 ( Inheritance, Polymorphism, Interfaces, packages ) |               |                                            |               |  |  |

| toString Representation Main@7b               |  |  |  |  |
|-----------------------------------------------|--|--|--|--|
| HashCode for this object 123                  |  |  |  |  |
| Comparing 2 objects using equals method false |  |  |  |  |
| Comparing clone object with original true     |  |  |  |  |
| Lets call Fialize                             |  |  |  |  |
| Lets call Fialize                             |  |  |  |  |
|                                               |  |  |  |  |

Below three methods of Object class are used in case you need to implement multithreading behavior and need synchronization between different threads.

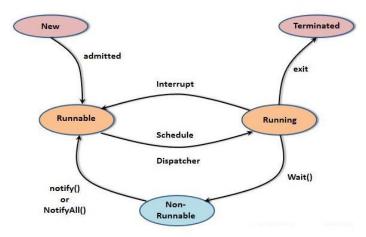

#### 7. wait()

This method is used to put the current thread in the waiting state until any other thread notifies. The time needs to be specified in the function in milliseconds for which you need to resume the thread execution. There are three definitions for this function as given below:

- public final void wait()
- public final void wait(long timeout)
- public final void wait(long timeout, int nanos)

**Note:** InterruptedException is thrown by this method.

#### 8. notify()

Syntax:

public final void notify()

#### 9. notifyAll()

This method is used to wake up all the threads waiting in the waiting queue.

#### Syntax:

public final void notifyAll()

**Collected & Prepared By: T. SREENIVASULA REDDY** 

Page 28 of 54

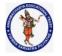

#### **DEPARTMENT OF COMPUTER SCIENCE & ENGINEERING**

| Regulation: | Subject Code:                                              | Subject Name : Object Oriented Programming | AY: 2021-2022 |  |  |  |
|-------------|------------------------------------------------------------|--------------------------------------------|---------------|--|--|--|
| AK20        | 20APC3004                                                  | Through JAVA                               |               |  |  |  |
|             | Unit 2 ( Inheritance, Polymorphism, Interfaces, packages ) |                                            |               |  |  |  |

# Java Package

A java package is a group of similar types of classes, interfaces and sub-packages. Package in java can be categorized in two form,

- built-in package and
- user-defined package.

### Advantage of Java Package

1) Java package is used to categorize the classes and interfaces so that they can be easily maintained.

- 2) Java package provides access protection.
- 3) Java package removes naming collision.

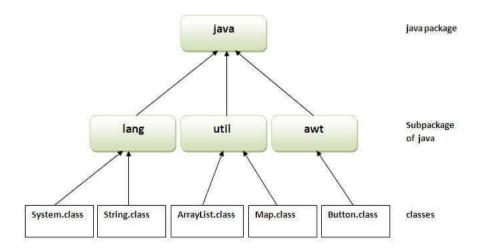

#### Simple example of java package

The package keyword is used to create a package in java.

//save as Simple.java
package mypack;
public class Simple{
 public static void main(String args[]){
 System.out.println("Welcome to package");
 }
}
How to compile java package
If you are not using any IDE, you need to follow the syntax given below:
Syntax: javac -d directory javafilename

For example javac -d . Simple.java How to run java package program To Compile: javac -d . Simple.java

```
Collected & Prepared By: T. SREENIVASULA REDDY
```

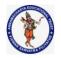

#### **DEPARTMENT OF COMPUTER SCIENCE & ENGINEERING**

| Regulation:                                               | Subject Code: | Subject Name : Object Oriented Programming | AY: 2021-2022 |  |  |
|-----------------------------------------------------------|---------------|--------------------------------------------|---------------|--|--|
| AK20                                                      | 20APC3004     | Through JAVA                               |               |  |  |
| Unit 2 (Inheritance, Polymorphism, Interfaces, packages ) |               |                                            |               |  |  |

To Run: java mypack.Simple

Output:Welcome to package

#### How to access package from another package?

There are three ways to access the package from outside the package.

- import package.\*;
- import package.classname;
- fully qualified name.

#### 1.) Using packagename.\*

If you use package.\* then all the classes and interfaces of this package will be accessible but not subpackages.

The import keyword is used to make the classes and interface of another package accessible to the current package.

#### Example of package that import the packagename.\*

```
//save by A.java
package pack;
public class A{
    public void msg(){System.out.println("Hello");}
}
```

```
//save by B.java
package mypack;
import pack.*;
```

```
class B{
```

```
public static void main(String args[]){
  A obj = new A();
  obj.msg();
}
```

}

Output:Hello

#### 2) Using packagename.classname

If you import package.classname then only declared class of this package will be accessible. Example of package by import package.classname //save by A.java

```
package pack;
public class A{
    public void msg(){System.out.println("Hello");}
}
```

//save by B.java
package mypack;
import pack.A;

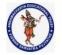

#### **DEPARTMENT OF COMPUTER SCIENCE & ENGINEERING**

| Regulation:                                                | Subject Code: | Subject Name : Object Oriented Programming | AY: 2021-2022 |  |  |
|------------------------------------------------------------|---------------|--------------------------------------------|---------------|--|--|
| AK20                                                       | 20APC3004     | Through JAVA                               |               |  |  |
| Unit 2 ( Inheritance, Polymorphism, Interfaces, packages ) |               |                                            |               |  |  |

```
class B{
  public static void main(String args[]){
  A obj = new A();
  obj.msg();
  }
}
```

Output:Hello

#### 3) Using fully qualified name

If you use fully qualified name then only declared class of this package will be accessible. Now there is no need to import. But you need to use fully qualified name every time when you are accessing the class or interface.

It is generally used when two packages have same class name e.g. java.util and java.sql packages contain Date class.

#### Example of package by import fully qualified name

```
//save by A.java
package pack;
public class A{
   public void msg(){System.out.println("Hello");}
}
```

```
//save by B.java
package mypack;
class B{
    public static void main(String args[]){
        pack.A obj = new pack.A();//using fully qualified name
        obj.msg();
    }
}
```

```
Output:Hello
```

#### Subpackage in java

Package inside the package is called the subpackage. It should be created to categorize the package further. Example of Subpackage

package com.javatpoint.core;

class Simple{

public static void main(String args[]){

```
System.out.println("Hello subpackage");
```

```
}
}
```

To Compile: javac -d . Simple.java

To Run: java com.javatpoint.core.Simple

Output:Hello subpackage

|                                          |                            | AUTONOMOUS                                                         |                                   |
|------------------------------------------|----------------------------|--------------------------------------------------------------------|-----------------------------------|
| C. C. C. C. C. C. C. C. C. C. C. C. C. C | [                          | DEPARTMENT OF COMPUTER SCIENCE & ENGINEE                           | RING                              |
|                                          |                            |                                                                    | AV. 2024 2022                     |
| <b>Regulation:</b><br>AK20               | Subject Code:<br>20APC3004 | Subject Name : Object Oriented Programming<br>Through JAVA         | <b>AY:</b> 2021-2022              |
|                                          |                            | hheritance, Polymorphism, Interfaces, packages )                   |                                   |
|                                          |                            | nother directory or drive?                                         |                                   |
|                                          | enario, I want to p        | out the class file of A.java source file in classes fold           | er of c: drive. For               |
| example:                                 |                            |                                                                    |                                   |
| -                                        | C:\                        |                                                                    |                                   |
|                                          |                            |                                                                    |                                   |
|                                          |                            |                                                                    |                                   |
|                                          | E:\                        |                                                                    |                                   |
|                                          | source                     |                                                                    |                                   |
|                                          |                            | - A.java                                                           |                                   |
|                                          |                            |                                                                    |                                   |
| //cours of Cim                           |                            |                                                                    |                                   |
| //save as Sim<br>package myp             |                            |                                                                    |                                   |
| public class S                           |                            |                                                                    |                                   |
| •                                        | void main(String           | • •••                                                              |                                   |
| System.ou                                | t.println("Welcon          | ne to package");                                                   |                                   |
| }<br>\                                   |                            |                                                                    |                                   |
| To Compile:                              |                            |                                                                    |                                   |
| •                                        | avac -d c:\classes         | Simple.java                                                        |                                   |
| To Run:                                  |                            |                                                                    |                                   |
| To run this p                            | rogram from e:\se          | ource directory, you need to set classpath of the di               | irectory where the class file rea |
| e:\sources>s                             | set classpath=c:\c         | lasses;.;                                                          |                                   |
| e:\sources> j                            | ava mypack.Simp            | le                                                                 |                                   |
|                                          |                            | am by -classpath switch of java:<br>Ised with javac and java tool. |                                   |
| -                                        |                            | ource directory, you can use -classpath switch of ja               | wa that tells where to            |
|                                          | file. For example          |                                                                    |                                   |
| -                                        |                            | classes mypack.Simple                                              |                                   |
| Output:Welc                              | come to package            |                                                                    |                                   |
| Ways to load                             | d the class files or       | iar files                                                          |                                   |
| -                                        |                            | e class files temporary and permanent.                             |                                   |
|                                          | ,                          |                                                                    |                                   |

Temporary By setting the classpath in the command prompt By -classpath switch Permanent By setting the classpath in the environment variables By creating the jar file, that contains all the class files, and copying the jar file in the jre/lib/ext folder.

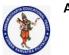

#### **DEPARTMENT OF COMPUTER SCIENCE & ENGINEERING**

| Regulation:                                              | Subject Code: | Subject Name : Object Oriented Programming | AY: 2021-2022 |  |
|----------------------------------------------------------|---------------|--------------------------------------------|---------------|--|
| AK20                                                     | 20APC3004     | Through JAVA                               |               |  |
| Unit 2 (Inheritance, Polymorphism, Interfaces, packages) |               |                                            |               |  |

Rule: There can be only one public class in a java source file and it must be saved by the public class name.

//save as C.java otherwise Compilte Time Error

class A{} class B{} public class C{}

#### How to put two public classes in a package?

If you want to put two public classes in a package, have two java source files containing one public class, but keep the package name same. For example:

//save as A.java

package javatpoint; public class A{} //save as B.java

package javatpoint; public class B{}

#### Interface in Java

- Interfaces are one of the core concepts of Java programming which are majorly used in Java design patterns.
- An interface provides specifications of what a class should do or not and how it should do. An interface in Java basically has a set of methods that class may or may not apply.
- It also has capabilities to perform a function. The methods in interfaces do not contain any body.
- These abstract methods are implemented by classes before accessing them.
- An interface in Java is a mechanism which we mainly use to achieve abstraction and multiple inheritances in Java.
- An interface provides a set of specifications that other classes must implement.
- We can implement multiple Java Interfaces by a Java class. All methods of an interface are implicitly public and abstract. The word abstract means these methods have no method body, only method signature.
- Java Interface also represents the IS-A relationship of inheritance between two classes.
- An interface can inherit or extend multiple interfaces.
- We can implement more than one interface in our class.
- Since Java 8, we can have static and default methods in an interface.
- Since Java 9, we can also include private methods in an interface.

#### Why use Java interface?

There are mainly three reasons to use interface. They are given below.

- It is used to achieve abstraction.
- By interface, we can support the functionality of multiple inheritance.

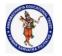

#### **DEPARTMENT OF COMPUTER SCIENCE & ENGINEERING**

| <b>Regulation:</b>                                         | Subject Code: | Subject Name : Object Oriented Programming | AY: 2021-2022 |  |
|------------------------------------------------------------|---------------|--------------------------------------------|---------------|--|
| AK20                                                       | 20APC3004     | Through JAVA                               |               |  |
| Unit 2 ( Inheritance, Polymorphism, Interfaces, packages ) |               |                                            |               |  |

It can be used to achieve loose coupling.

#### How to declare an interface?

An interface is declared by using the interface keyword. It provides total abstraction; means all the methods in an interface are declared with the empty body, and all the fields are public, static and final by default. A class that implements an interface must implement all the methods declared in the interface.

#### Syntax:

- 1. interface <interface\_name>{
- 2.
- 3. // declare constant fields
- 4. // declare methods that abstract
- 5. // by default.
- 6. }

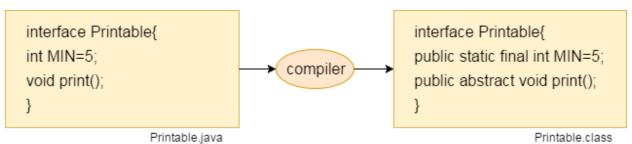

#### The relationship between classes and interfaces

As shown in the figure given below, a class extends another class, an interface extends another interface, but a class implements an interface.

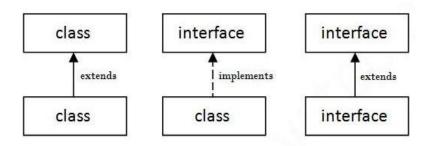

#### Java Interface Example: Bank

Let's see another example of java interface which provides the implementation of Bank interface. File: TestInterface2.java

- 1. interface Bank{
- 2. float rateOfInterest();
- 3. }
- 4. class SBI implements Bank{

#### **DEPARTMENT OF COMPUTER SCIENCE & ENGINEERING**

|    | Regulation:<br>AK20                      | Subject Code:<br>20APC3004                                                                 | Subject Name : Object Oriented Programming<br>Through JAVA                | <b>AY:</b> 2021-2022 |
|----|------------------------------------------|--------------------------------------------------------------------------------------------|---------------------------------------------------------------------------|----------------------|
|    | / 11/20                                  |                                                                                            | heritance, Polymorphism, Interfaces, packages )                           |                      |
|    |                                          |                                                                                            |                                                                           |                      |
| •  | public float r                           | ateOfInterest(){ret                                                                        | :urn 9.15f;}                                                              |                      |
| •  | }                                        |                                                                                            |                                                                           |                      |
|    | class PNB im                             | plements Bank{                                                                             |                                                                           |                      |
|    | public float r                           | ateOfInterest(){ret                                                                        | :urn 9.7f;}                                                               |                      |
|    | }                                        |                                                                                            |                                                                           |                      |
| ). | class TestInte                           | erface2{                                                                                   |                                                                           |                      |
| L. | public static                            | void main(String[]                                                                         | args){                                                                    |                      |
| 2. | Bank b=new                               | SBI();                                                                                     |                                                                           |                      |
| 3. | System.out.p                             | rintln("ROI: "+b.ra                                                                        | teOfInterest());                                                          |                      |
|    | •                                        | lements multiple i                                                                         | lava by interface<br>nterfaces, or an interface extends multiple interfac | es, it is known as   |
|    | interfa<br>K                             |                                                                                            | erface interface interface extends                                        |                      |
|    |                                          |                                                                                            | Multiple Inheritance in Java                                              |                      |
|    |                                          | am to demonstrat<br>le inheritance<br>e                                                    |                                                                           |                      |
|    | // addition ai<br>interface Add<br>publi | o implement the<br>nd subtraction me<br>d_Sub {<br>c void add(double<br>c void subtract(do | x, double y);                                                             |                      |
|    |                                          | o implement the<br>ion and division<br>I_Div {                                             |                                                                           |                      |
| -  | Collected Q I                            | Dromowood Dur T. CD                                                                        | EENIVASULA REDDY                                                          | Page 35 of 54        |

# **AUTONOMOUS**

#### **DEPARTMENT OF COMPUTER SCIENCE & ENGINEERING**

| Regulation:    | Subject Code:                      | Subject Name : Object Oriented Programming                                                                                                    | AY: 2021-2022 |
|----------------|------------------------------------|----------------------------------------------------------------------------------------------------|---------------|
| AK20           | 20APC3004                          | Through JAVA                                                                                                    |               |
|                | Unit 2 ( I                         | nheritance, Polymorphism, Interfaces, packages )                                                                                                    |               |
| publi          | c void multiply(do                 | ouble x, double y);                                                                                                    |               |
|                | c void divide(dou                  |                                                                                                    |               |
| }              |                                    |                                                                                                    |               |
| // Calculator  | interface which e                  | xtends                                                                                                    |               |
|                | bove defined inte                  |                                                                                                    |               |
|                |                                    | dd_Sub, Mul_Div {                                                                                                    |               |
|                | c void printResult                 | (double result);                                                                                                    |               |
| }              |                                    |                                                                                                    |               |
| // Calculator  | class which                        |                                                                                                    |               |
| // implement   | ts the above                       |                                                                                                    |               |
| // interface   | AvCalculator impl                  | ements Calculator {                                                                                                    |               |
| public class h |                                    |                                                                                                    |               |
|                | plementing the a                   | ddition                                                                                                    |               |
|                | ethod                              |                                                                                                    |               |
| nauq<br>}      | c void add(double                  | e x, double y)                                                                                                    |               |
| ι<br>ι         | double result :                    | = x + y;                                                                                                    |               |
|                | printResult(res                    | sult);                                                                                                    |               |
| }              |                                    |                                                                                                    |               |
| // Im          | plementing the s                   | ubtraction                                                                                                    |               |
|                | ethod                              |                                                                                                    |               |
| publi          | c void subtract(do                 | puble x, double y)                                                                                                    |               |
| {              | double result :                    | = X - V'                                                                                                    |               |
|                | printResult(res                    |                                                                                                    |               |
| }              |                                    |                                                                                                    |               |
| // Im          | plementing the m                   | ultiplication                                                                                                    |               |
|                | ethod                              | interpretation in the second second se |               |
|                | c void multiply(do                 | puble x, double y)                                                                                                    |               |
| {              |                                    |                                                                                                    |               |
|                | double result =<br>printResult(res | •                                                                                                    |               |
| }              | printitesuit(re:                   | suit),                                                                                                    |               |
|                | nlon ontine the d                  |                                                                                                    |               |
|                | plementing the d<br>ethod          |                                                                                                    |               |
|                | c void divide(dou                  | ble x, double y)                                                                                                    |               |
| {              |                                    |                                                                                                    |               |
|                | double result :                    | -                                                                                                    |               |
|                | printResult(res                    | suit);                                                                                                    |               |

Page 36 of 54

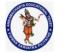

#### **DEPARTMENT OF COMPUTER SCIENCE & ENGINEERING**

| Regulation:    | Subject Code:                               | Subject Name : Object Oriented Programming          | <b>AY:</b> 2021-2022 |
|----------------|---------------------------------------------|-----------------------------------------------------|----------------------|
| K20            | 20APC3004                                   | Through JAVA                                        |                      |
|                | Unit 2 ( I                                  | nheritance, Polymorphism, Interfaces, packages )    |                      |
| }              |                                             |                                                     |                      |
| ,              |                                             |                                                     |                      |
|                | plementing a me                             | thod                                                |                      |
|                | print the result                            |                                                     |                      |
| publ           | ic void printResult                         | (double result)                                     |                      |
| {              | Suctors out or                              | intla/                                              |                      |
|                | System.out.pr                               | esult is : " + result);                             |                      |
| }              | THE                                         | esult is . + lesult),                               |                      |
| ſ              |                                             |                                                     |                      |
| // Dr          | river code                                  |                                                     |                      |
| publ           | ic static void main                         | (String args[])                                     |                      |
| {              |                                             |                                                     |                      |
|                |                                             |                                                     |                      |
|                | // Creating the                             | -                                                   |                      |
|                | // the calculat                             |                                                     |                      |
|                | c.add(5, 10);                               | c = new MyCalculator();                             |                      |
|                | c.subtract(35,                              | 15).                                                |                      |
|                | c.multiply(6, 9                             |                                                     |                      |
|                | c.divide(45, 6)                             |                                                     |                      |
| }              |                                             |                                                     |                      |
|                |                                             |                                                     |                      |
| •              |                                             | ot supported through class in java, but it is po    | ssible by an         |
| nterface, w    | •                                           |                                                     |                      |
|                | •                                           | heritance chapter, multiple inheritance is not supp |                      |
|                |                                             | However, it is supported in case of an interface be |                      |
| inibiguity. It | is because its imp                          | plementation is provided by the implementation cla  | iss. For example.    |
| 1. inter       | face Printable{                             |                                                     |                      |
|                | print();                                    |                                                     |                      |
| 3. }           |                                             |                                                     |                      |
|                | face Showable{                              |                                                     |                      |
|                | print();                                    |                                                     |                      |
| 6. }           |                                             |                                                     |                      |
| 7.             | Touton for a t                              |                                                     |                      |
|                |                                             | nplements Printable, Showable{                      |                      |
| •              | ic void print(){Syst<br>ic static void main | tem.out.println("Hello");}                          |                      |
| •              |                                             | ew TestInterface3();                                |                      |
| 12. obj.p      |                                             |                                                     |                      |
|                |                                             |                                                     |                      |

- 12. obj.print();
- 13. }
- 14. }

#### Output:

#### **DEPARTMENT OF COMPUTER SCIENCE & ENGINEERING**

| Regulation:                                                | Subject Code: | Subject Name : Object Oriented Programming | AY: 2021-2022 |  |
|------------------------------------------------------------|---------------|--------------------------------------------|---------------|--|
| AK20                                                       | 20APC3004     | Through JAVA                               |               |  |
| Unit 2 ( Inheritance, Polymorphism, Interfaces, packages ) |               |                                            |               |  |

#### Hello

As you can see in the above example, Printable and Showable interface have same methods but its implementation is provided by class TestTnterface1, so there is no ambiguity.

### Interface inheritance

A class implements an interface, but one interface extends another interface.

- 1. interface Printable{
- void print();
- 3. }
- 4. interface Showable extends Printable{
- 5. void show();
- 6. }
- 7. class TestInterface4 implements Showable{
- 8. public void print(){System.out.println("Hello");}
- 9. public void show(){System.out.println("Welcome");}

10.

- 11. public static void main(String args[]){
- 12. TestInterface4 obj = new TestInterface4();
- 13. obj.print();
- 14. obj.show();
- 15. }
- 16. }

#### **Output:**

Hello

Welcome

#### Java 8 Default Method in Interface

Since Java 8, we can have method body in interface. But we need to make it default method. Let's see an example:

File: TestInterfaceDefault.java

- 1. interface Drawable{
- 2. void draw();
- 3. default void msg(){System.out.println("default method");}
- 4. }
- 5. class Rectangle implements Drawable{
- 6. public void draw(){System.out.println("drawing rectangle");}
- 7. }
- 8. class TestInterfaceDefault{
- 9. public static void main(String args[]){
- 10. Drawable d=new Rectangle();
- 11. d.draw();
- 12. d.msg();
- 13. }}

#### Output:

drawing rectangle

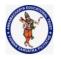

#### **DEPARTMENT OF COMPUTER SCIENCE & ENGINEERING**

| Regulation:                                              | Subject Code: | Subject Name : Object Oriented Programming | AY: 2021-2022 |  |
|----------------------------------------------------------|---------------|--------------------------------------------|---------------|--|
| AK20                                                     | 20APC3004     | Through JAVA                               |               |  |
| Unit 2 (Inheritance, Polymorphism, Interfaces, packages) |               |                                            |               |  |

default method

#### Java 8 Static Method in Interface

Since Java 8, we can have static method in interface. Let's see an example: File: TestInterfaceStatic.java

- 1. interface Drawable{
- void draw();
- 3. static int cube(int x){return x\*x\*x;}
- 4. }
- 5. class Rectangle implements Drawable{
- 6. public void draw(){System.out.println("drawing rectangle");}

7. }

- 8.
- 9. class TestInterfaceStatic{
- 10. public static void main(String args[]){
- 11. Drawable d=new Rectangle();
- 12. d.draw();
- 13. System.out.println(Drawable.cube(3));
- 14. }}

#### Output:

drawing rectangle 27

#### Q) What is marker or tagged interface?

An interface which has no member is known as a marker or tagged interface, for example, Serializable , Cloneable, Remote, etc. They are used to provide some essential information to the JVM so that JVM may perform some useful operation.

- 1. /How Serializable interface is written?
- 2. public interface Serializable{
- 3. }

#### Java Nested Interface

An interface, i.e., declared within another interface or class, is known as a nested interface. The nested interfaces are used to group related interfaces so that they can be easy to maintain. The nested interface must be referred to by the outer interface or class. It can't be accessed directly. Points to remember for nested interfaces

#### There are given some points that should be remembered by the java programmer.

- The nested interface must be public if it is declared inside the interface, but it can have any access modifier if declared within the class.
- Nested interfaces are declared static

#### Syntax of nested interface which is declared within the interface

- 1. interface interface\_name{
- 2. ...
- 3. interface nested\_interface\_name{
- 4. ...
- 5. }

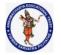

#### **DEPARTMENT OF COMPUTER SCIENCE & ENGINEERING**

| <b>Regulation:</b>                                         | Subject Code: | Subject Name : Object Oriented Programming | AY: 2021-2022 |  |
|------------------------------------------------------------|---------------|--------------------------------------------|---------------|--|
| AK20                                                       | 20APC3004     | Through JAVA                               |               |  |
| Unit 2 ( Inheritance, Polymorphism, Interfaces, packages ) |               |                                            |               |  |

6. }

#### Syntax of nested interface which is declared within the class

1. class class\_name{

2. ...

3. interface nested\_interface\_name{

4. ...

5. }

6. }

#### Example of nested interface which is declared within the interface

In this example, we will learn how to declare the nested interface and how we can access it. TestNestedInterface1.java

- 1. interface Showable{
- 2. void show();
- 3. interface Message{
- 4. void msg();

5. }

- 6. }
- 7. class TestNestedInterface1 implements Showable.Message{
- 8. public void msg(){System.out.println("Hello nested interface");}

9.

- 10. public static void main(String args[]){
- 11. Showable.Message message=new TestNestedInterface1();//upcasting here
- 12. message.msg();
- 13. }
- 14. }

Output:

hello nested interface

#### Internal code generated by the java compiler for nested interface Message

The java compiler internally creates a public and static interface as displayed below:

- 1. public static interface Showable\$Message
- 2. {
- 3. public abstract void msg();

4. }

#### Example of nested interface which is declared within the class

Let's see how we can define an interface inside the class and how we can access it. TestNestedInterface2.java

- 1. class A{
- 2. interface Message{
- 3. void msg();
- 4. }
- 5. }
- 6.

#### **DEPARTMENT OF COMPUTER SCIENCE & ENGINEERING**

| Regulation:                                              | Subject Code: | Subject Name : Object Oriented Programming | AY: 2021-2022 |  |
|----------------------------------------------------------|---------------|--------------------------------------------|---------------|--|
| AK20                                                     | 20APC3004     | Through JAVA                               |               |  |
| Unit 2 (Inheritance, Polymorphism, Interfaces, packages) |               |                                            |               |  |

- 7. class TestNestedInterface2 implements A.Message{
- 8. public void msg(){System.out.println("Hello nested interface");}

9.

- 10. public static void main(String args[]){
- 11. A.Message message=new TestNestedInterface2();//upcasting here
- 12. message.msg();
- 13. }

14. }

#### **Output:**

hello nested interface

#### Can we define a class inside the interface?

Yes, if we define a class inside the interface, the Java compiler creates a static nested class. Let's see how can we define a class within the interface:

- 1. interface M{
- 2. class A{}
- 3. }

#### Difference between abstract class and interface

Abstract class and interface both are used to achieve abstraction where we can declare the abstract methods. Abstract class and interface both can't be instantiated.

But there are many differences between abstract class and interface that are given below.

| Abstract class                                                                                     | Interface                                                                                            |
|----------------------------------------------------------------------------------------------------|----------------------------------------------------------------------------------------------------|
| 1) Abstract class can have abstract and non-<br>abstract methods.                                  | Interface can have only abstract methods. Since Java 8, it can have default and static methods also. |
| <ol> <li>Abstract class doesn't support multiple inheritance.</li> </ol>                           | Interface supports multiple inheritance.                                                             |
| <ol> <li>Abstract class can have final, non-final, static<br/>and non-static variables.</li> </ol> | Interface has only static and final variables.                                                       |
| 4) Abstract class can provide the implementation of interface.                                     | Interface can't provide the implementation of abstract class.                                        |
| 5) The abstract keyword is used to declare abstract class.                                         | The interface keyword is used to declare interface.                                                  |
| 6) An abstract class can extend another Java class and implement multiple Java interfaces.         | An interface can extend another Java interface only.                                                 |
| 7) An abstract class can be extended using keyword "extends".                                      | An interface can be implemented using keyword "implements".                                          |
| 8) A Java abstract class can have class members                                                    | Members of a Java interface are public by default.                                                   |

#### **DEPARTMENT OF COMPUTER SCIENCE & ENGINEERING**

| Regulation:                                                | Subject Code: | Subject Name : Object Oriented Programming | AY: 2021-2022 |  |
|------------------------------------------------------------|---------------|--------------------------------------------|---------------|--|
| AK20                                                       | 20APC3004     | Through JAVA                               |               |  |
| Unit 2 ( Inheritance, Polymorphism, Interfaces, packages ) |               |                                            |               |  |

| like private, protected, etc. |                            |
|-------------------------------|----------------------------|
| 9)Example:                    | Example:                   |
| public abstract class Shape{  | public interface Drawable{ |
| public abstract void draw();  | void draw();               |
| }                             | }                          |

Simply, abstract class achieves partial abstraction (0 to 100%) whereas interface achieves fully abstraction (100%).

#### **Understanding Java Nested Classes and Java Inner Classes**

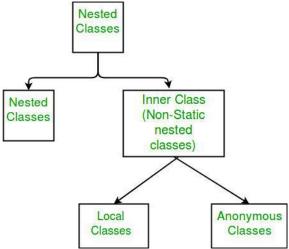

In Java programming, nested and inner classes often go hand in hand. A class that is defined within another class is called a nested class. An inner class, on the other hand, is a non-static type, a particular specimen of a nested class. This article attempts to elaborate on these two ideas of designing classes. Java Nested Class

#### **Types of Nested classes**

There are two types of nested classes non-static and static nested classes. The non-static nested classes are also known as inner classes.

#### Non-static nested class (inner class)

- Member inner class
- Anonymous inner class
- Local inner class

Static nested class

#### Туре

Description

**Collected & Prepared By: T. SREENIVASULA REDDY** 

Page 42 of 54

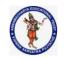

#### DEPARTMENT OF COMPUTER SCIENCE & ENGINEERING

| Regulation:                                                      | Subject |         | Subject Name : Object Oriented Programming<br>Through JAVA                 | AY: 2021-2022     |
|------------------------------------------------------------------|---------|---------|----------------------------------------------------------------------------|-------------------|
| Unit 2 ( Inheritance, Polymorphism, Interfaces, packages )       |         |         |                                                                            |                   |
|                                                                  |         |         |                                                                            |                   |
| Member Inne                                                      | r Class | A class | created within class and outside method.                                   |                   |
| Anonymous li<br>Class                                            | nner    |         | created for implementing an interface or extending<br>er decides its name. | g class. The java |
| Local Inner Class A class was created within the method.         |         |         |                                                                            |                   |
| Static Nested Class A static class was created within the class. |         |         |                                                                            |                   |
| Nested Interface An interface created within class or interface. |         |         |                                                                            |                   |

A nested class refers to the idea of defining one class inside another class. The scope of the nested class is bounded by the scope of the enclosing classes. That means if *Pearl* is a class defined within, say, the *Oyster* class, the object of *Pearl* cannot exist without the existence of an *Oyster* object and the class within the class, *Pearl*, can access all the members of the *Oyster* class, including private members. But, the external class, such as *Oyster*, cannot access the members of *Pearl* class. Here's an example of the classes' use:

package ocean;

```
public class Oyster {
```

```
class Pearl{
String pearl="member";
private String privatePearl="private member";
protected String protectedPearl="protected member";
public String publicPearl="public member";
```

```
public Pearl() {
    oyster="sdfsds"; // OK!
    privateOyster="sdcdscs"; // OK!
    protectedOyster="svsfdf"; // OK!
    publicOyster="sdfdfsd"; // OK!
  }
}
```

```
String oyster="member";
private String privateOyster="private member";
protected String protectedOyster="protected member";
public String publicOyster="public member";
```

```
public Oyster(){
    pearl="sddsfsd"; // not OK!
    privatePearl="sdfdfdfs"; // not OK!
    protectedPearl="svsfdf"; // not OK!
    publicPearl="sdfdfsd"; // not OK!
```

#### **DEPARTMENT OF COMPUTER SCIENCE & ENGINEERING**

| <b>Regulation:</b>                                       | Subject Code: | Subject Name : Object Oriented Programming | AY: 2021-2022 |  |
|----------------------------------------------------------|---------------|--------------------------------------------|---------------|--|
| AK20                                                     | 20APC3004     | Through JAVA                               |               |  |
| Unit 2 (Inheritance, Polymorphism, Interfaces, packages) |               |                                            |               |  |

#### } }

A nested class also can be declared locally within a block as well, such as seen in the following example: package ocean;

```
public class Oyster {
```

public void testfunc(){

```
class A{
   private String s="A";
   public String getA(){
     return s;
   }
 }
  {
   class B{
     private String s="B";
     public String getB(){
       return s;
     }
   }
   B b=new B();
   System.out.println(b.getB());
 }
 A a=new A();
 System.out.println(a.getA());
}
public static void main(String[] args) {
  Oyster os=new Oyster();
 os.testfunc();
}
```

Now, the nested class can be of two types, a static nested class and a non-static nested class. A nested class, Pearl, which is declared static with the static modifier, cannot access the members of the enclosing class Oyster directly because the nested class Pearl is now static. As a result, it needs an object of the Oyster class to access the members of its enclosing class. Static nested classes are very rarely used.

package ocean;

}

public class Oyster {

#### **DEPARTMENT OF COMPUTER SCIENCE & ENGINEERING**

| Regulation:                 | Subject Code:                                                             | Subject Name : Object Oriented Programming                                                                                            | <b>AY:</b> 2021-2022 |
|-----------------------------|---------------------------------------------------------------------------|----------------------------------------------------------------------------------------------------|----------------------|
| AK20                        | 20APC3004                                                                 | Through JAVA<br>nheritance, Polymorphism, Interfaces, package                                                                         |                      |
|                             | 0111 2 (                                                                  | mientance, Polymorphism, interfaces, package                                                                                          | : <b>5</b>           |
| private St<br>protected     | arl="member";<br>ring privatePearl                                        | ="private member";<br>Pearl="protected member";<br>public member";                                                                    |                      |
| private0<br>protecte        |                                                                           | '; // Not OK!                                                                                                    |                      |
| Oyster o                    | os=new Oyster();                                                          |                                                                                                    |                      |
| os.priva<br>os.prote        | er="sdfsds";<br>teOyster="sdcdso<br>ectedOyster="svsf<br>cOyster="sdfdfsd | df"; // OK!                                                                                                    |                      |
| }<br>}                      |                                                                           |                                                                                                    |                      |
| private Stri<br>protected S |                                                                           | "private member";<br>yster="protected member";<br>public member";                                                                     |                      |
| //                          |                                                                           |                                                                                                    |                      |
| }                           |                                                                           |                                                                                                    |                      |
| A non-static                | s a <b>regular inner</b>                                                  | <b>iS</b><br>ed inside a class but outside a method is called <b>n</b><br><b>class</b> . It can be declared with access modifiers lil |                      |

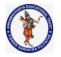

#### **DEPARTMENT OF COMPUTER SCIENCE & ENGINEERING**

| <b>Regulation:</b>                                         | Subject Code: | Subject Name : Object Oriented Programming | AY: 2021-2022 |  |
|------------------------------------------------------------|---------------|--------------------------------------------|---------------|--|
| AK20                                                       | 20APC3004     | Through JAVA                               |               |  |
| Unit 2 ( Inheritance, Polymorphism, Interfaces, packages ) |               |                                            |               |  |

#### Java Member Inner Class Example

In this example, we are creating a msg() method in the member inner class that is accessing the private data member of the outer class.

#### TestMemberOuter1.java

```
class TestMemberOuter1{
  private int data=30;
  class Inner{
   void msg(){System.out.println("data is "+data);}
  }
  public static void main(String args[]){
   TestMemberOuter1 obj=new TestMemberOuter1();
   TestMemberOuter1.Inner in=obj.new Inner();
   in.msg();
  }
```

```
}
```

#### **Output:**

data is 30

#### How to instantiate Member Inner class in Java?

An object or instance of a member's inner class always exists within an object of its outer class. The new operator is used to create the object of member inner class with slightly different syntax. The general form of syntax to create an object of the member inner class is as follows: Syntax:

#### OuterClassReference.new MemberInnerClassConstructor();

Example:

obj.new Inner();

Here, OuterClassReference is the reference of the outer class followed by a dot which is followed by the new operator.

#### Internal working of Java member inner class

The java compiler creates two class files in the case of the inner class. The class file name of the inner class is "Outer\$Inner". If you want to instantiate the inner class, you must have to create the instance of the outer class. In such a case, an instance of inner class is created inside the instance of the outer class.

#### Internal code generated by the compiler

The Java compiler creates a class file named Outer\$Inner in this case. The Member inner class has the reference of Outer class that is why it can access all the data members of Outer class including private. import java.io.PrintStream;

```
class Outer$Inner
{
  final Outer this$0;
  Outer$Inner()
  {  super();
    this$0 = Outer.this;
```

```
}
```

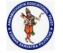

#### **DEPARTMENT OF COMPUTER SCIENCE & ENGINEERING**

| <b>Regulation:</b> | Subject Code: | Subject Name : Object Oriented Programming                               | AY: 2021-2022 |
|--------------------|---------------|--------------------------------------------------------------------------|---------------|
| AK20               | 20APC3004     | Through JAVA                                                             |               |
|                    | Unit 2 ( lı   | nheritance, Polymorphism, Interfaces, packages)                          |               |
|                    |               |                                                                          |               |
| void msg()         |               |                                                                          |               |
| ۲<br>۲             |               |                                                                          |               |
| •                  | • • • • •     | tringBuilder()).append("data is ")<br>.ss\$000(Outer.this)).toString()); |               |
| .د<br>۱            |               | \$\$\$000(Outer.this)).tosti ing()),                                     |               |
|                    |               |                                                                          |               |
| }                  |               |                                                                          |               |

#### Java Anonymous inner class

Java anonymous inner class is an inner class without a name and for which only a single object is created. An anonymous inner class can be useful when making an instance of an object with certain "extras" such as overloading methods of a class or interface, without having to actually subclass a class. In simple words, a class that has no name is known as an anonymous inner class in Java. It should be used if you have to override a method of class or interface. Java Anonymous inner class can be created in two ways:

- Class (may be abstract or concrete).
- Interface

#### Java anonymous inner class example using class

```
TestAnonymousInner.java
```

```
abstract class Person{
   abstract void eat();
}
class TestAnonymousInner{
   public static void main(String args[]){
    Person p=new Person(){
```

```
void eat(){System.out.println("nice fruits");}
```

```
};
```

p.eat(); }

```
}
```

Output:

#### nice fruits

#### Internal working of given code

Person p=new Person(){

void eat(){System.out.println("nice fruits");}

```
};
```

- 1. A class is created, but its name is decided by the compiler, which extends the Person class and provides the implementation of the eat() method.
- 2. An object of the Anonymous class is created that is referred to by 'p,' a reference variable of Person type.

#### Internal class generated by the compiler

import java.io.PrintStream;

```
static class TestAnonymousInner$1 extends Person
```

{

#### **DEPARTMENT OF COMPUTER SCIENCE & ENGINEERING**

| <b>Regulation:</b> | Subject Code:       | Subject Name : Object Oriented Programming      | AY: 2021-2022 |
|--------------------|---------------------|-------------------------------------------------|---------------|
| AK20               | 20APC3004           | Through JAVA                                    |               |
|                    | Unit 2 ( I          | nheritance, Polymorphism, Interfaces, packages) |               |
|                    |                     |                                                 |               |
|                    | mousInner\$1(){}    |                                                 |               |
| void eat()         |                     |                                                 |               |
| {                  |                     | <b></b>                                         |               |
| System.            | out.println("nice f | ruits");                                        |               |
| }                  |                     |                                                 |               |
| t                  |                     |                                                 |               |
| lava anon          | ymous inner (       | class example using interface                   |               |
| nterface Eat       | able{               |                                                 |               |
| void eat();        |                     |                                                 |               |
| ł                  |                     |                                                 |               |
|                    | nonymousInner1{     |                                                 |               |
| •                  | void main(String    | args[]){                                        |               |
|                    | ew Eatable(){       |                                                 |               |
| •                  | eat(){System.out.   | println("nice fruits");}                        |               |
| };                 |                     |                                                 |               |
| e.eat();           |                     |                                                 |               |
| }                  |                     |                                                 |               |
| ł                  |                     |                                                 |               |
|                    |                     |                                                 |               |
|                    |                     |                                                 |               |

#### nice fruits

#### Internal working of given code

It performs two main tasks behind this code: Eatable p=new Eatable(){ void eat(){System.out.println("nice fruits");}

};

- 1. A class is created, but its name is decided by the compiler, which implements the Eatable interface and provides the implementation of the eat() method.
- 2. An object of the Anonymous class is created that is referred to by 'p', a reference variable of the Eatable type.

#### Internal class generated by the compiler

```
import java.io.PrintStream;
static class TestAnonymousInner1$1 implements Eatable
{
TestAnonymousInner1$1(){}
void eat(){System.out.println("nice fruits");}
}
```

#### Java Local inner class

A class i.e., created inside a method, is called local inner class in java. Local Inner Classes are the inner classes that are defined inside a block. Generally, this block is a method body. Sometimes this block can be a for loop, or an if clause. Local Inner classes are not a member of any enclosing classes. They belong to the block they are defined within, due to which local inner classes cannot have any access modifiers

#### **DEPARTMENT OF COMPUTER SCIENCE & ENGINEERING**

| Regulation:                                                                                                    | Subject Code:                                                                                                    | Subject Name : Object Oriented Programming                                                                                                    | AY: 2021-2022              |  |
|----------------------------------------------------------------------------------------------------|----------------------------------------------------------------------------------------------------|----------------------------------------------------------------------------------------------------|----------------------------|--|
| AK20                                                                                                    | 20APC3004                                                                                                    | Through JAVA                                                                                                    |                            |  |
| Unit 2 (Inheritance, Polymorphism, Interfaces, packages)                                                                                                    |                                                                                                    |                                                                                                    |                            |  |
| the fields of t<br>f you want t<br>method.<br><b>Java local ir</b><br><b>LocalInner1</b><br>public class lo<br>private int d<br>void display(<br>class Local{<br>void msg(){<br>} | ith them. Howeve<br>the class enclosing<br>o invoke the meth<br><b>mer class examp</b><br>.java<br>ocalInner1{<br>ata=30;//instance<br>{){ | r, they can be marked as final or abstract. These c<br>it.<br>ods of the local inner class, you must instantiate t<br><b>le</b><br>variable   | lasses have access to      |  |
| •                                                                                                    | void main(String a<br>obj=new localInne                                                                                                    | •                                                                                                    |                            |  |
| 30                                                                                                    |                                                                                                    |                                                                                                    |                            |  |
|                                                                                                    | <b>ss generated by</b> f<br>e the compiler cre                                                                                             | <b>the compiler</b><br>eates a class named Simple\$1Local that has the re                                                                     | ference of the outer       |  |
| class.                                                                                                    | e, the complet ere                                                                                                    |                                                                                                    |                            |  |
| import java.i<br>class localInn<br>{                                                                                                    | o.PrintStream;<br>er1\$Local                                                                                                    |                                                                                                    |                            |  |
|                                                                                                    | nner1 this\$0;                                                                                                    |                                                                                                    |                            |  |
| localInner                                                                                                    | L\$Local()                                                                                                    |                                                                                                    |                            |  |
| {<br>super();<br>this\$0 =                                                                                                    | Simple.this;                                                                                                    |                                                                                                    |                            |  |
| }<br>void msg()<br>{                                                                                                    |                                                                                                    |                                                                                                    |                            |  |
|                                                                                                    | out.println(localIni                                                                                                    | ner1.access\$000(localInner1.this));                                                                                                    |                            |  |
| }                                                                                                    |                                                                                                    |                                                                                                    |                            |  |
| Rule: Local                                                                                                    | variables can't                                                                                                    | be private, public, or protected.                                                                                                    |                            |  |
| Rules for Ja                                                                                                    | va Local Inner cla                                                                                                    | ass                                                                                                    |                            |  |
| 2) Lo                                                                                                    | cal inner class can                                                                                                    | not be invoked from outside the method.<br>not access non-final local variable till JDK 1.7. Sind<br>local variable in the local inner class. | ce JDK 1.8, it is possible |  |

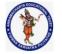

#### **DEPARTMENT OF COMPUTER SCIENCE & ENGINEERING**

| <b>Regulation:</b> | Subject Code:      | Subject Name : Object Oriented Programming      | AY: 2021-2022 |
|--------------------|--------------------|-------------------------------------------------|---------------|
| AK20               | 20APC3004          | Through JAVA                                    |               |
|                    | Unit 2 ( I         | nheritance, Polymorphism, Interfaces, packages) |               |
|                    |                    |                                                 |               |
| -                  |                    | with local variable                             |               |
| LocalInner2.j      | ava                |                                                 |               |
| class localInr     | ner2{              |                                                 |               |
| private int d      | ata=30;//instance  | e variable                                      |               |
| void display       | (){                |                                                 |               |
| int value=50       | );//local variable | must be final till jdk 1.7 only                 |               |
| class Local{       |                    |                                                 |               |
| •                  | System.out.printl  | n(value);}                                      |               |
| }                  | ., .               |                                                 |               |
| Local l=new        | Local():           |                                                 |               |
| l.msg();           |                    |                                                 |               |
| }                  |                    |                                                 |               |
| ,<br>public static | void main(String   | args[]){                                        |               |
| -                  | obj=new localInn   |                                                 |               |
| obj.display(       | •                  |                                                 |               |
| l                  | 17                 |                                                 |               |
| ۲<br>۱             |                    |                                                 |               |
| )<br>Outrautu      |                    |                                                 |               |
| Output:            |                    |                                                 |               |

#### Java static nested class

A static class is a class that is created inside a class, is called a static nested class in Java. It cannot access non-static data members and methods. It can be accessed by outer class name.

- It can access static data members of the outer class, including private.
- The static nested class cannot access non-static (instance) data members or

#### Java static nested class example with instance method

```
TestOuter1.java

class TestOuter1{

static int data=30;

static class Inner{

void msg(){System.out.println("data is "+data);}

}

public static void main(String args[]){

TestOuter1.Inner obj=new TestOuter1.Inner();

obj.msg();

}

Output:

data is 30
```

In this example, you need to create the instance of static nested class because it has instance method msg(). But you don't need to create the object of the Outer class because the nested class is static and static properties, methods, or classes can be accessed without an object.

#### Internal class generated by the compiler

import java.io.PrintStream;

#### **DEPARTMENT OF COMPUTER SCIENCE & ENGINEERING**

| <b>Regulation:</b><br>AK20 | Subject Code: 20APC3004 | Subject Name : Object Oriented Programming<br>Through JAVA | AY: 2021-2022          |  |
|----------------------------|-------------------------|------------------------------------------------------------|------------------------|--|
| AKZU                       |                         | nheritance, Polymorphism, Interfaces, packages )           |                        |  |
|                            | Υ.                      |                                                            |                        |  |
| static class Te            | estOuter1\$Inner        |                                                            |                        |  |
| {<br>TestOuter1\$          | Inner(){}               |                                                            |                        |  |
| void msg(){                |                         |                                                            |                        |  |
| •                          | println((new String     | Builder()).append("data is ")                              |                        |  |
| • •                        | Outer1.data).toSt       |                                                            |                        |  |
| }                          |                         |                                                            |                        |  |
| }                          |                         |                                                            |                        |  |
| Java statio                | nested class            | example with a static method                               |                        |  |
| lf you have th             | ne static member        | inside the static nested class, you don't need to crea     | ate an instance of the |  |
| static nested              | class.                  |                                                            |                        |  |
| TestOuter2.ja              | ava                     |                                                            |                        |  |
| public class T             |                         |                                                            |                        |  |
| static int da              |                         |                                                            |                        |  |
| static class I             | •                       |                                                            |                        |  |
| static void i              | msg(){System.out.       | println("data is "+data);}                                 |                        |  |
| )<br>nublic static         | void main(String        | args[]){                                                   |                        |  |
| -                          |                         | need to create the instance of static nested class         |                        |  |
| }                          |                         |                                                            |                        |  |
| }                          |                         |                                                            |                        |  |
| ,<br>Output:               |                         |                                                            |                        |  |
| data is 30                 |                         |                                                            |                        |  |
|                            |                         |                                                            |                        |  |
|                            |                         |                                                            |                        |  |
| Java local class           |                         |                                                            |                        |  |
| 1. Java loca               |                         |                                                            |                        |  |
|                            | java Local classe       | -                                                          |                        |  |
|                            | g members in loc        |                                                            |                        |  |
| -                          | ng and java local       |                                                            |                        |  |
|                            | is and java local       |                                                            |                        |  |
| 1. Java loca               | l class :               |                                                            |                        |  |
|                            |                         | ass inside any block such as instance block or consti      | ructor or method or if |  |
|                            |                         | es are called local inner classes or local classes. You o  |                        |  |
| class inside a             | ny block. For exan      | nple, you can define a local class in a method body,       | a for loop, or         |  |
| an if clause.              |                         |                                                            |                        |  |
| •                          | rpose of local inne     | r class is to define logic that required instantly to us   | se in local scope.     |  |
| class Outer {              |                         |                                                            |                        |  |
|                            | ide Constructor         |                                                            |                        |  |
| Outer(){                   | ato al a col f          |                                                            |                        |  |
| class Constru<br>เ         |                         |                                                            |                        |  |
| }<br>}                     |                         |                                                            |                        |  |
| 1                          |                         |                                                            |                        |  |
| Collected & I              | Prepared By: T. SR      | REENIVASULA REDDY                                          | Page 51 of 54          |  |

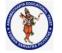

#### **DEPARTMENT OF COMPUTER SCIENCE & ENGINEERING**

```
Regulation:
              Subject Code:
                                Subject Name : Object Oriented Programming
                                                                                     AY: 2021-2022
AK20
              20APC3004
                                Through JAVA
                      Unit 2 (Inheritance, Polymorphism, Interfaces, packages)
// a class inside instance block
{
class Local{
}
}
// a class inside static block
static {
class StaticLocal{
}
}
// a class inside method
public void add(int a, int b) {
class MethodLocal {
}
// a class inside if block
if(a > b) {
class Local{
2. Scope of java Local classes
We can access local class only within the method or block where we declared it. That is from outside of
the block we can't access. As the scope of local inner classes is very less, this type of inner classes are
most rarely used type of inner classes. Mostly this kind of use cases we can see in multi threading
programming.
Example
class Outer {
public void methodOne() {
class Inner{
public void sum(int i,int j) {
System.out.println("The sum:"+(i+j));
}
// out side of this method Local Inner class can't be accessed
Inner i = new Inner();
i.sum(10,20);
i.sum(100,200);
}
public static void main(String[] args) {
//Inner i = new Inner(); can not access
//new Outer().new Inner(); can not access
new Outer().methodOne();
```

Page 52 of 54

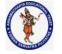

#### **DEPARTMENT OF COMPUTER SCIENCE & ENGINEERING**

| Regulation:        | Subject Code:                         | -                      | oject Oriented Progran   | nming      | <b>AY:</b> 2021-2022  |
|--------------------|---------------------------------------|------------------------|--------------------------|------------|-----------------------|
| AK20               | 20APC3004                             | Through JAVA           |                          |            |                       |
|                    | Unit 2 ( I                            | nheritance, Polymo     | rphism, Interfaces, pa   | ckages)    |                       |
| <b>•</b> • • •     |                                       |                        |                          |            |                       |
| Output :           |                                       |                        |                          |            |                       |
| The sum:30         |                                       |                        |                          |            |                       |
| The sum:300        |                                       |                        |                          |            |                       |
| 3. Accessing       | g members in loo                      | cal class              |                          |            |                       |
| 1. If we are d     | eclaring java local                   | class inside instanc   | e block or method the    | n we can   | access both static ar |
| non static me      | embers of outer cl                    | ass directly.          |                          |            |                       |
| 2. But if we a     | re declaring inner                    | class inside static m  | nethod or block then w   | ve can acc | cess                  |
| only static m      | embers of outer c                     | lass directly and we   | can't access instance i  | members    | directly.             |
| 3. We can ac       | cess constants dir                    | ectly inside local cla | sses and we can declai   | re also. A | final variable is a   |
| constant, so       | that we can acces                     | s final members dire   | ectly.                   |            |                       |
| 4. Only allow      | ed modifiers for lo                   | ocal classes are final | , abstract and strictfp. |            |                       |
| Example            |                                       |                        |                          |            |                       |
| class Outer{       |                                       |                        |                          |            |                       |
| int x = 10;        |                                       |                        |                          |            |                       |
| static int y =     | 20;                                   |                        |                          |            |                       |
| static final in    | t z = 30;                             |                        |                          |            |                       |
| static {           |                                       |                        |                          |            |                       |
| // Defining cl     | ass in static area                    |                        |                          |            |                       |
| class Inner {      |                                       |                        |                          |            |                       |
| static int m =     | 40;// Cant declar                     | e static members in    | non static inner type    |            |                       |
| static final in    | t n = 50;                             |                        |                          |            |                       |
| public void m      | nethodTwo() {                         |                        |                          |            |                       |
| • •                |                                       | ot access instance m   | embers                   |            |                       |
|                    | println(y);//20                       |                        |                          |            |                       |
| System.out.p       | orintln(z);//30                       |                        |                          |            |                       |
| }                  |                                       |                        |                          |            |                       |
| }                  |                                       |                        |                          |            |                       |
| }                  |                                       |                        |                          |            |                       |
| •                  | nethodOne() {                         |                        |                          |            |                       |
| class Inner {      |                                       |                        |                          |            |                       |
|                    |                                       | e static members in    | non static inner type    |            |                       |
| static final in    |                                       |                        |                          |            |                       |
| •                  | nethodTwo() {                         |                        |                          |            |                       |
|                    | println(x);//10<br>println(y);//20    |                        |                          |            |                       |
| •                  | println(n);//50                       |                        |                          |            |                       |
| System.out.p<br>۱  | , , , , , , , , , , , , , , , , , , , |                        |                          |            |                       |
| }                  |                                       |                        |                          |            |                       |
| ر<br>Inner i=new ا | nner()·                               |                        |                          |            |                       |
| i.methodTwo        |                                       |                        |                          |            |                       |
| }                  | ~~~                                   |                        |                          |            |                       |
| public staticy     | void main(String[]                    | args) {                |                          |            |                       |
| new Outer().       | -                                     | - 0-71                 |                          |            |                       |
|                    |                                       |                        |                          |            |                       |

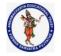

#### **DEPARTMENT OF COMPUTER SCIENCE & ENGINEERING**

| Regulation:                                              | Subject Code: | Subject Name : Object Oriented Programming | AY: 2021-2022 |  |
|----------------------------------------------------------|---------------|--------------------------------------------|---------------|--|
| AK20                                                     | 20APC3004     | Through JAVA                               |               |  |
| Unit 2 (Inheritance, Polymorphism, Interfaces, packages) |               |                                            |               |  |

}

#### 4. Shadowing and java local class

If a declaration of a type such as a member variable or a parameter name in a particular scope has the same name as another declaration in the enclosing scope, then the declaration shadows the declaration of the enclosing scope. You cannot refer to a shadowed declaration by its name alone. The following example demonstrates this.

public class LocalClassShadowingExample {
 int x = 10;
 int y = 20;

```
static final int z = 30;
```

public void methodOne() {

class Inner {

#### //static int m = 40;// Cant declare static members in non static inner type

int x = 90;

```
static final int z = 100;
```

public void methodTwo(int x) {

```
System.out.println("x=> "+x);//111
```

System.out.println("y=> "+y);//20

```
System.out.println("z=> "+z);//100
```

```
System.out.println("this.x=> "+this.x);//90
```

```
System.out.println("LocalClassShadowingExample.this.x=> "+LocalClassShadowingExample.this.x);
System.out.println("LocalClassShadowingExample.z=> "+LocalClassShadowingExample.z);
```

}

```
}
```

```
Inner i=new Inner();
i.methodTwo(111);
```

}

```
public static void main(String[] args) {
    new LocalClassShadowingExample().methodOne();
```

#### }

```
}
```

#### Output :

x=> 111 y=> 20 z=> 100 this.x=> 90 LocalClassShadowingExample.this.x=> 10 LocalClassShadowingExample.z=> 30

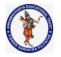

#### **DEPARTMENT OF COMPUTER SCIENCE & ENGINEERING**

| <b>Regulation:</b>            | Subject Code: | Subject Name : Object Oriented Programming | AY: 2021-2022 |
|-------------------------------|---------------|--------------------------------------------|---------------|
| AK20                          | 20APC3004     | Through JAVA                               |               |
| Unit 3 (Exception Handling, ) |               |                                            |               |

#### **EXCEPTION HANDLING**

Introduction

• An exception is an event that occurs during the execution of a program that disrupts the normal flow of instruction.

Or

- An abnormal condition that disrupts Normal program flow.
- There are many cases where abnormal conditions happen during program execution, such as
  - Trying to access an out of bounds array elements.
  - The file you try to open may not exist.
  - The file we want to load may be missing or in the wrong format.
  - The other end of your network connection may be non existence.
- If these cases are not prevented or at least handled properly, either the program will be aborted abruptly, or the incorrect results or status will be produced.
- When an error occurs with in the java method, the method creates an exception object and hands it off to the runtime system.
- The exception object contains information about the exception including its type and the state of the program when the error occurred. The runtime system is then responsible for finding some code to handle the error.
- In java creating an exception object and handling it to the runtime system is called throwing an exception.
- Exception is an object that is describes an exceptional ( i.e. error) condition that has occurred in a piece of code at run time.
- When a exceptional condition arises, an object representing that exception is created and thrown in the method that caused the error. That method may choose to handle the exception itself, or pass it on. Either way, at some point, the exception is *caught* and processed.
- Exceptions can be generated by the Java run-time system, or they can be manually generated by your code.
- System generated exceptions are automatically thrown by the Java runtime system

General form of Exception Handling block try { // block of code to monitor for errors

catch (ExceptionType1 exOb) {
 // exception handler for ExceptionType1

}

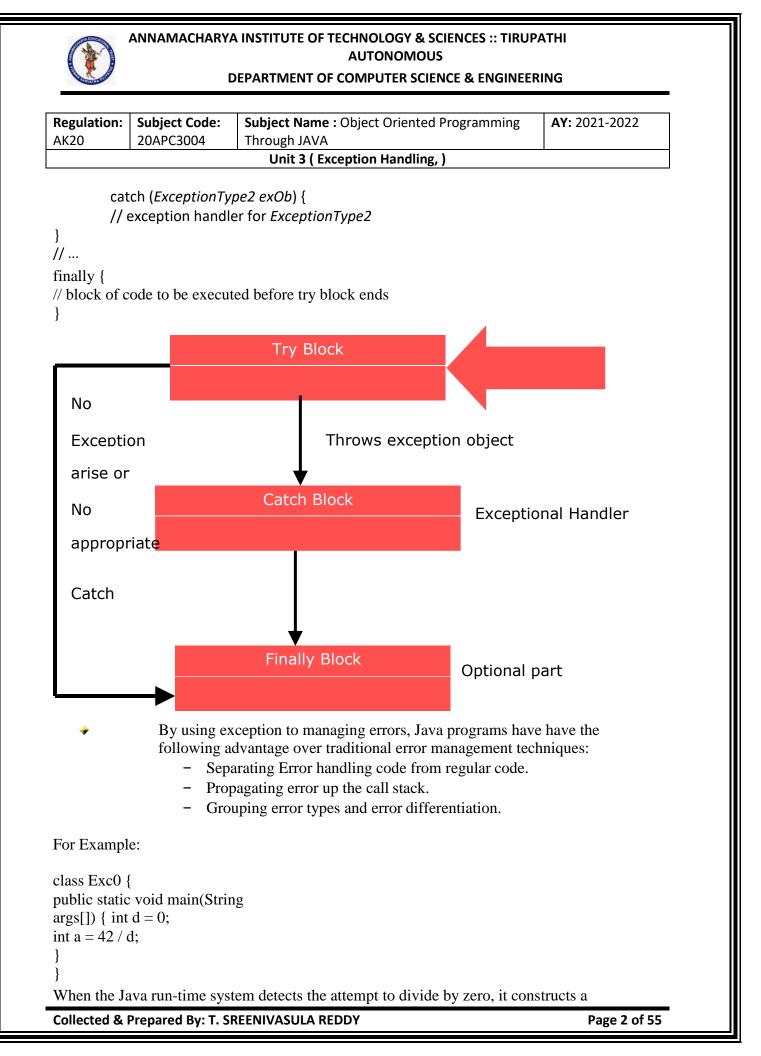

#### **DEPARTMENT OF COMPUTER SCIENCE & ENGINEERING**

| Regulation:                   | Subject Code: | Subject Name : Object Oriented Programming | AY: 2021-2022 |  |
|-------------------------------|---------------|--------------------------------------------|---------------|--|
| AK20                          | 20APC3004     | Through JAVA                               |               |  |
| Unit 3 (Exception Handling, ) |               |                                            |               |  |

new exception object and then *throws* this exception. This causes the execution of **Exc0** to stop, because once an exception has been thrown, it must be *caught* by an exception handler and dealt with immediately. In this example, we haven't supplied any exception handlers of our own, so the exception is caught by the default handler provided by the Java run-time system. Any exception that is not caught by your program will ultimately be processed by the default handler. The default handler displays a string describing the exception, prints a stack trace from the point at which the exception occurred, and terminates the program. Here is the output generated when this example is executed.

java.lang.ArithmeticException: / by zero at Exc0.main(Exc0.java:4) Notice how the class name, **Exc0**; the method name, **main**; the filename, **Exc0.java**; and the line number, **4** 

### Hierarchy of Java Exception classes

The java.lang.Throwable class is the root class of Java Exception hierarchy inherited by two subclasses: Exception and Error. The hierarchy of Java Exception classes is given below:

### Types of Java Exceptions

There are mainly two types of exceptions: checked and unchecked. An error is considered as the unchecked exception. However, according to Oracle, there are three types of exceptions namely:

- 1. Checked Exception
- 2. Unchecked Exception
- 3. Error

# Difference between Checked and Unchecked Exceptions

#### 1) Checked Exception

The classes that directly inherit the Throwable class except RuntimeException and Error are known as checked exceptions. For example, IOException, SQLException, etc. Checked exceptions are checked at compile-time.

#### 2) Unchecked Exception

#### DEPARTMENT OF COMPUTER SCIENCE & ENGINEERING

| Regulation:                    | Subject Code: | Subject Name : Object Oriented Programming | <b>AY:</b> 2021-2022 |
|--------------------------------|---------------|--------------------------------------------|----------------------|
| AK20                           | 20APC3004     | Through JAVA                               |                      |
| Unit 3 ( Exception Handling, ) |               |                                            |                      |

The classes that inherit the RuntimeException are known as unchecked exceptions. For example, ArithmeticException, NullPointerException, ArrayIndexOutOfBoundsException, etc. Unchecked exceptions are not checked at compile-time, but they are checked at runtime.

#### 3) Error

Error is irrecoverable. Some example of errors are OutOfMemoryError, VirtualMachineError, AssertionError etc.

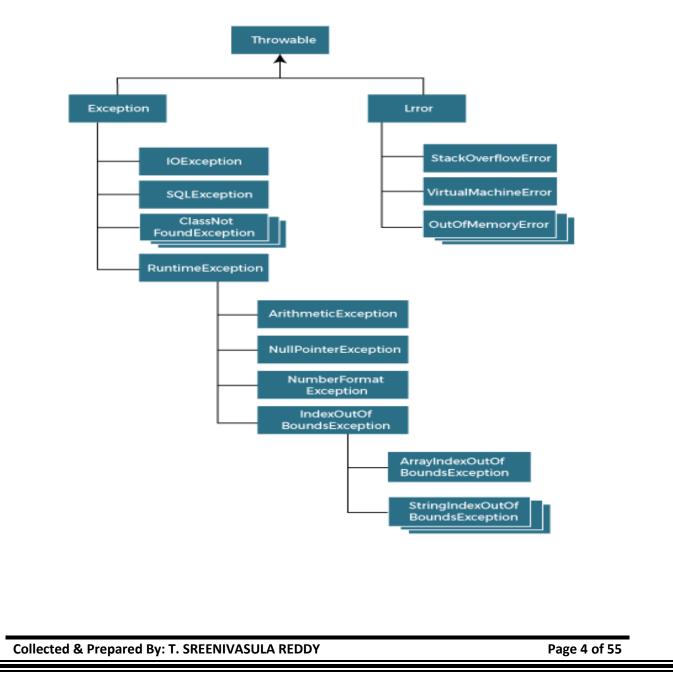

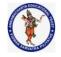

#### **DEPARTMENT OF COMPUTER SCIENCE & ENGINEERING**

| <b>Regulation:</b>            | Subject Code: | Subject Name : Object Oriented Programming | AY: 2021-2022 |  |
|-------------------------------|---------------|--------------------------------------------|---------------|--|
| AK20                          | 20APC3004     | Through JAVA                               |               |  |
| Unit 3 (Exception Handling, ) |               |                                            |               |  |

## Java Exception Keywords

Java provides five keywords that are used to handle the exception. The following table describes each.

| Keyword | Description                                                                                                    |
|---------|----------------------------------------------------------------------------------------------------|
| try     | The "try" keyword is used to specify a block where we should place an exception code. It means we can't use try block alone. The try block must be followed by either catch or finally.   |
| catch   | The "catch" block is used to handle the exception. It must be preceded by try block<br>which means we can't use catch block alone. It can be followed by finally block later.             |
| finally | The "finally" block is used to execute the necessary code of the program. It is executed whether an exception is handled or not.                                                          |
| throw   | The "throw" keyword is used to throw an exception.                                                                                                    |
| throws  | The "throws" keyword is used to declare exceptions. It specifies that there may occur an exception in the method. It doesn't throw an exception. It is always used with method signature. |

# Java Exception Handling Example

Let's see an example of Java Exception Handling in which we are using a try-catch statement to handle the exception.

#### JavaExceptionExample.java

- 1. public class JavaExceptionExample{
- 2. **public static void** main(String args[]){
- 3. **try**{
- 4. //code that may raise exception
- 5. **int** data=100/0;
- 6. }catch(ArithmeticException e){System.out.println(e);}
- 7. //rest code of the program
- 8. System.out.println("rest of the code...");
- 9. }
- 10. }

#### Output:

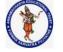

#### **DEPARTMENT OF COMPUTER SCIENCE & ENGINEERING**

| <b>Regulation:</b>            | Subject Code: | Subject Name : Object Oriented Programming | AY: 2021-2022 |  |
|-------------------------------|---------------|--------------------------------------------|---------------|--|
| AK20                          | 20APC3004     | Through JAVA                               |               |  |
| Unit 3 (Exception Handling, ) |               |                                            |               |  |

Exception in thread main java.lang.ArithmeticException:/ by zero rest of the code...

In the above example, 100/0 raises an ArithmeticException which is handled by a trycatch block.

## **Common Scenarios of Java Exceptions**

There are given some scenarios where unchecked exceptions may occur. They are as follows:

#### 1) A scenario where ArithmeticException occurs

If we divide any number by zero, there occurs an ArithmeticException.

1. **int** a=50/0;//ArithmeticException

2) A scenario where NullPointerException occurs

If we have a null value in any <u>variable</u>, performing any operation on the variable throws a NullPointerException.

- 1. String s=**null**;
- 2. System.out.println(s.length());//NullPointerException

#### 3) A scenario where NumberFormatException occurs

If the formatting of any variable or number is mismatched, it may result into NumberFormatException. Suppose we have a <u>string</u> variable that has characters; converting this variable into digit will cause NumberFormatException.

1. String s="abc";

2. int i=Integer.parseInt(s);//NumberFormatException

#### 4) A scenario where ArrayIndexOutOfBoundsException occurs

When an array exceeds to it's size, the ArrayIndexOutOfBoundsException occurs. there may be other reasons to occur ArrayIndexOutOfBoundsException. Consider the following statements.

- 1. **int** a[]=**new int**[5];
- 2. a[10]=50; //ArrayIndexOutOfBoundsException

# Java try-catch block

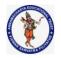

#### **DEPARTMENT OF COMPUTER SCIENCE & ENGINEERING**

| Regulation:                   | Subject Code: | Subject Name : Object Oriented Programming | AY: 2021-2022 |  |
|-------------------------------|---------------|--------------------------------------------|---------------|--|
| AK20                          | 20APC3004     | Through JAVA                               |               |  |
| Unit 3 (Exception Handling, ) |               |                                            |               |  |

### Java try block

Java **try** block is used to enclose the code that might throw an exception. It must be used within the method.

If an exception occurs at the particular statement in the try block, the rest of the block code will not execute. So, it is recommended not to keep the code in try block that will not throw an exception.

Java try block must be followed by either catch or finally block.

### Syntax of Java try-catch

- 1. **try**{
- 2. //code that may throw an exception
- 3. }catch(Exception\_class\_Name ref){}

### Syntax of try-finally block

- 1. **try**{
- 2. //code that may throw an exception
- 3. }finally{}

### Java catch block

Java catch block is used to handle the Exception by declaring the type of exception within the parameter. The declared exception must be the parent class exception ( i.e., Exception) or the generated exception type. However, the good approach is to declare the generated type of exception.

The catch block must be used after the try block only. You can use multiple catch block with a single try block.

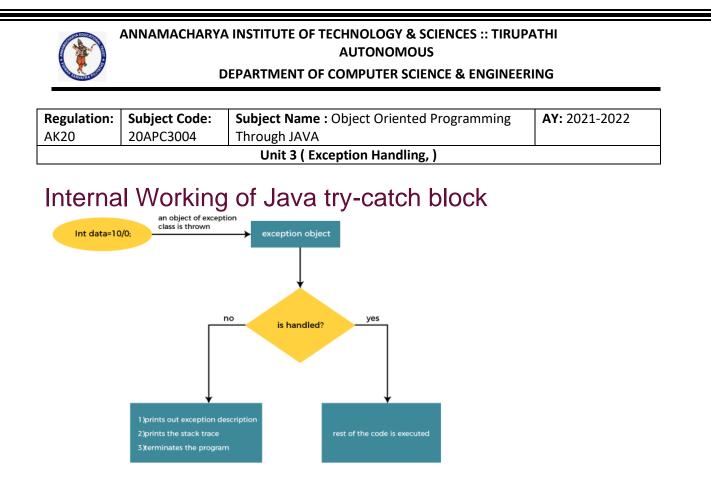

The JVM firstly checks whether the exception is handled or not. If exception is not handled, JVM provides a default exception handler that performs the following tasks:

- Prints out exception description.
- Prints the stack trace (Hierarchy of methods where the exception occurred).
- Causes the program to terminate.

But if the application programmer handles the exception, the normal flow of the application is maintained, i.e., rest of the code is executed.

## Problem without exception handling

Let's try to understand the problem if we don't use a try-catch block.

### Example 1

### TryCatchExample1.java

- public class TryCatchExample1 {
   public static void main(String[] args) {
   int data=50/0; //may throw exception
   System.out.println("rest of the code");
- 8.

#### **DEPARTMENT OF COMPUTER SCIENCE & ENGINEERING**

| Regulation:     | Subject Code:                          | Subject Name : Object Oriented Programming                                  | AY: 2021-2022        |
|-----------------|----------------------------------------|-----------------------------------------------------------------------------|----------------------|
| AK20            | 20APC3004                              | Through JAVA<br>Unit 3 ( Exception Handling, )                              |                      |
|                 |                                        |                                                                             |                      |
| }               |                                        |                                                                             |                      |
| ).<br>.}        |                                        |                                                                             |                      |
| • ]             |                                        |                                                                             |                      |
| Output:         | · · · · · ·                            |                                                                             | ,                    |
| Exception       | in thread "ma                          | ain" java.lang.ArithmeticException: /                                       | by zero              |
|                 |                                        | e example, the <b>rest of the code</b> is not exe<br>ement is not printed). | ecuted (in such case |
|                 |                                        | of code after the exception. If the exception won't be executed.            | on is not handled, a |
| Solutio         | on by exce                             | eption handling                                                             |                      |
| Let's see th    | ne solution of tl                      | he above problem by a java try-catch block                                  | ζ.                   |
| Example         | e 2                                    |                                                                             |                      |
|                 | <b>xample2.java</b><br>s TryCatchExamp | ole2 {                                                                      |                      |
| public st       | atic void main(S                       | String[] args) {                                                            |                      |
| try             |                                        |                                                                             |                      |
| }<br>int dat    | :a= <mark>50/0</mark> ; //may t        | hrow exception                                                              |                      |
| }               | a=30,0, //may t                        |                                                                             |                      |
|                 | ndling the excep                       |                                                                             |                      |
|                 | ArithmeticExcep                        | tion e)                                                                     |                      |
| ). {<br> . Syst | em.out.println(e)                      | ):                                                                          |                      |
| 2. }            |                                        | ·/·                                                                         |                      |
| 5               | n.out.println(" <mark>res</mark>       | t of the code");                                                            |                      |
| ł. }<br>5.      |                                        |                                                                             |                      |
| 5.<br>5. }      |                                        |                                                                             |                      |
| -               |                                        |                                                                             |                      |
| Output:         | ArithmeticEv                           | ception: / by zero                                                          |                      |
| rest of t       |                                        |                                                                             |                      |

#### **DEPARTMENT OF COMPUTER SCIENCE & ENGINEERING**

| <b>Regulation:</b>            | Subject Code: | Subject Name : Object Oriented Programming | AY: 2021-2022 |
|-------------------------------|---------------|--------------------------------------------|---------------|
| AK20                          | 20APC3004     | Through JAVA                               |               |
| Unit 3 (Exception Handling, ) |               |                                            |               |

As displayed in the above example, the **rest of the code** is executed, i.e., the **rest of the code** statement is printed.

### Example 3

In this example, we also kept the code in a try block that will not throw an exception.

| <b>TryCatchExample3.java</b><br>1. <b>public class</b> TryCatchExample3 { |
|---------------------------------------------------------------------------|
| 2.                                                                        |
| <ol> <li>public static void main(String[] args) {</li> </ol>              |
| 4. <b>try</b>                                                             |
| 5. {                                                                      |
| 6. <b>int</b> data=50/0; //may throw exception                            |
| 7. // if exception occurs, the remaining statement will not exceute       |
| 8. System.out.println("rest of the code");                                |
| 9. }                                                                      |
| 10. // handling the exception                                             |
| 11. catch(ArithmeticException e)                                          |
| 12. {                                                                     |
| 13. System.out.println(e);                                                |
| 14. }                                                                     |
| 15.                                                                       |
| 16. }                                                                     |
| 17.                                                                       |
| 18. }                                                                     |

#### **Output:**

java.lang.ArithmeticException: / by zero

Here, we can see that if an exception occurs in the try block, the rest of the block code will not execute.

### Example 4

Here, we handle the exception using the parent class exception.

### TryCatchExample4.java

1. **public class** TryCatchExample4 {

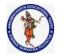

#### **DEPARTMENT OF COMPUTER SCIENCE & ENGINEERING**

| Regulatio | : Subject Code:                | Subject Name : Object Oriented Programming | AY: 2021-2022 |
|-----------|--------------------------------|--------------------------------------------|---------------|
| AK20      | 20APC3004                      | Through JAVA                               |               |
|           |                                | Unit 3 (Exception Handling, )              |               |
|           |                                |                                            |               |
| and the   | station and mail               |                                            |               |
| -         | static vold mai                | n(String[] args) {                         |               |
| try       |                                |                                            |               |
| {         |                                |                                            |               |
| int       | data= <mark>50/0</mark> ; //ma | y throw exception                          |               |
| }         |                                |                                            |               |
|           | ' handling the ex              | ception by using Exception class           |               |
|           | h(Exception e)                 |                                            |               |
| ). {      |                                |                                            |               |
| •         | uctom out printle              | (0):                                       |               |
|           | ystem.out.printlr              | ((e),                                      |               |
| 2. }      |                                |                                            |               |
| 3. Sys    | em.out.println("               | rest of the code");                        |               |
| 4. }      |                                |                                            |               |
| <u>.</u>  |                                |                                            |               |
| 5.}       |                                |                                            |               |

#### **Output:**

java.lang.ArithmeticException: / by zero
rest of the code

### Example 5

Let's see an example to print a custom message on exception.

```
TryCatchExample5.java
   public class TryCatchExample5 {
1.
2.
3.
     public static void main(String[] args) {
4.
        try
5.
        {
6.
        int data=50/0; //may throw exception
7.
        }
8.
           // handling the exception
        catch(Exception e)
9.
10.
        {
11.
              // displaying the custom message
          System.out.println("Can't divided by zero");
12.
13.
        }
14.
     }
   Collected & Prepared By: T. SREENIVASULA REDDY
```

Page 11 of 55

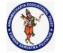

#### DEPARTMENT OF COMPUTER SCIENCE & ENGINEERING

| Regulation:<br>AK20 | Subject Code:<br>20APC3004             | Subject Name : Object Oriented Programming<br>Through JAVA | <b>AY:</b> 2021-2022 |
|---------------------|----------------------------------------|------------------------------------------------------------|----------------------|
|                     |                                        | Unit 3 (Exception Handling, )                              |                      |
|                     |                                        |                                                            |                      |
| .}                  |                                        |                                                            |                      |
| Output:             |                                        |                                                            |                      |
|                     | ided by zero                           |                                                            |                      |
| Example             | e 6                                    |                                                            |                      |
| Let's see a         | n example to re                        | solve the exception in a catch block.                      |                      |
|                     | ·                                      |                                                            |                      |
|                     | <b>xample6.java</b><br>ss TryCatchExar | nnle6 {                                                    |                      |
|                     |                                        |                                                            |                      |
| -                   |                                        | n(String[] args) {                                         |                      |
| int i=<br>int j=    | -                                      |                                                            |                      |
| int da              |                                        |                                                            |                      |
| try                 |                                        |                                                            |                      |
| {                   |                                        |                                                            |                      |
| data=<br>).       } | i/j; //may throv                       | vexception                                                 |                      |
|                     | andling the exe                        | ception                                                    |                      |
|                     | (Exception e)                          |                                                            |                      |
| . {                 |                                        |                                                            |                      |
|                     | -                                      | ception in catch block                                     |                      |
| . Sys<br>. }        | tem.out.println                        | (//()+2)),                                                 |                      |
| ·                   |                                        |                                                            |                      |
| 5. }                |                                        |                                                            |                      |
| Output:             |                                        |                                                            |                      |
| 25                  |                                        |                                                            |                      |
| Example             | e 7                                    |                                                            |                      |
| In this exar        | nple, along wit                        | h try block, we also enclose exception code                | in a catch bloc      |
|                     |                                        |                                                            |                      |

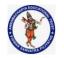

#### **DEPARTMENT OF COMPUTER SCIENCE & ENGINEERING**

| R          | egulation:    | Subject Code:                   | Subject Name : Object Oriented Programming | AY: 2021-2022 |
|------------|---------------|---------------------------------|--------------------------------------------|---------------|
| A          | <20           | 20APC3004                       | Through JAVA                               |               |
|            |               |                                 | Unit 3 ( Exception Handling, )             |               |
| 2          |               |                                 |                                            |               |
| 2.         |               |                                 |                                            |               |
| 3.         | public s      | tatic void mair                 | n(String[] args) {                         |               |
| 4.         |               |                                 |                                            |               |
| 5.         | try           |                                 |                                            |               |
| 6.         | {             |                                 |                                            |               |
| 7.         | <b>int</b> da | ta1= <mark>50/0</mark> ; //ma   | ay throw exception                         |               |
| 8.         |               |                                 | -                                          |               |
| 9.         | }             |                                 |                                            |               |
| 10.        | . //          | handling the ex                 | ception                                    |               |
| 11.        |               | (Exception e)                   |                                            |               |
| 12.        | {             | (,                              |                                            |               |
| 13.        |               | enerating the (                 | exception in catch block                   |               |
| 13.<br>14. |               |                                 | ay throw exception                         |               |
| 14.        | int ua        | 1.az – 30/0, //11a              |                                            |               |
|            | )             |                                 |                                            |               |
| 16.        | }             |                                 |                                            |               |
| 17.        | System.c      | out.println(" <mark>rest</mark> | of the code");                             |               |
| 18.        | }             |                                 |                                            |               |
| 19.}       |               |                                 |                                            |               |
|            |               |                                 |                                            |               |

#### **Output:**

Exception in thread "main" java.lang.ArithmeticException: / by zero

Here, we can see that the catch block didn't contain the exception code. So, enclose exception code within a try block and use catch block only to handle the exceptions.

### Example 8

In this example, we handle the generated exception (Arithmetic Exception) with a different type of exception class (ArrayIndexOutOfBoundsException).

#### TryCatchExample8.java

```
    public class TryCatchExample8 {
    public static void main(String[] args) {
    try
    {
    int data=50/0; //may throw exception
    }
```

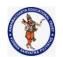

#### DEPARTMENT OF COMPUTER SCIENCE & ENGINEERING

| <b>Regulation:</b> | Subject Code:                 | Subject Name : Object Oriented Programming | AY: 2021-2022 |  |  |  |  |
|--------------------|-------------------------------|--------------------------------------------|---------------|--|--|--|--|
| AK20               | 20APC3004                     | Through JAVA                               |               |  |  |  |  |
|                    | Unit 3 (Exception Handling, ) |                                            |               |  |  |  |  |

#### 9. // try to handle the ArithmeticException using ArrayIndexOutOfBoundsException

- 10. catch(ArrayIndexOutOfBoundsException e)
- 11.

{

}

- 12. System.out.println(e);
- 13.
- 14. System.out.println("rest of the code");
- 15.

}

16.

17.}

#### Output: Exception in thread "main" java.lang.ArithmeticException: / by zero

### Example 9

Let's see an example to handle another unchecked exception.

### TryCatchExample9.java

# public class TryCatchExample9 { public static word main(String[Large))

- public static void main(String[] args) {
- 4. **try** 5. {
- 6. **int** arr[] = {1,3,5,7};
- 7. System.out.println(arr[10]); //may throw exception
- 8. }
  - // handling the array exception
- 10. catch(ArrayIndexOutOfBoundsException e)
- 11.

9.

- 12. System.out.println(e);
- 13.

}

- 14. System.out.println("rest of the code");
- 15.
- 16.
- 17.}

### Output:

{

}

java.lang.ArrayIndexOutOfBoundsException: 10

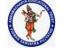

#### DEPARTMENT OF COMPUTER SCIENCE & ENGINEERING

| Regulation:       | Subject Code:        | Subject Name : Object Oriented Programming     | AY: 2021-2022 |
|-------------------|----------------------|------------------------------------------------|---------------|
| AK20              | 20APC3004            | Through JAVA<br>Unit 3 ( Exception Handling, ) |               |
|                   |                      |                                                |               |
| rest of th        | ne code              |                                                |               |
| <b>F</b>          | . 10                 |                                                |               |
| Example           | e 10                 |                                                |               |
| l et's see ai     | n example to h       | andle checked exception.                       |               |
|                   | r example to m       |                                                |               |
| TryCatchE         | xample10.java        |                                                |               |
| <b>import</b> jav | a.io.FileNotFou      | ndException;                                   |               |
| <b>import</b> jav | a.io.PrintWriter     | ;                                              |               |
|                   |                      |                                                |               |
| -                 | s TryCatchExar       | nple10 {                                       |               |
|                   |                      |                                                |               |
| public s          | tatic vold mair      | n(String[] args) {                             |               |
|                   |                      |                                                |               |
|                   | Vriter pw;           |                                                |               |
| ). <b>try</b> {   |                      |                                                |               |
| · · ·             | = <b>new</b> PrintWr | iter("jtp.txt"); //may throw exception         |               |
|                   | println("saved"      |                                                |               |
| 3. }              |                      |                                                |               |
| 4. // providin    | g the checked        | exception handler                              |               |
|                   | NotFoundExce         | ption e) {                                     |               |
| 5.                |                      |                                                |               |
|                   | tem.out.println      | (e);                                           |               |
| 3. }              |                      |                                                |               |
| -                 | out.printin("File    | saved successfully");                          |               |
| ). }<br>1.}       |                      |                                                |               |
| 1. /              |                      |                                                |               |

File saved successfully

### Java Multi-catch block

A try block can be followed by one or more catch blocks. Each catch block must contain a different exception handler. So, if you have to perform different tasks at the occurrence of different exceptions, use java multi-catch block.

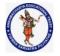

#### **DEPARTMENT OF COMPUTER SCIENCE & ENGINEERING**

| Regulation:                   | Subject Code: | Subject Name : Object Oriented Programming | AY: 2021-2022 |  |  |
|-------------------------------|---------------|--------------------------------------------|---------------|--|--|
| AK20                          | 20APC3004     | Through JAVA                               |               |  |  |
| Unit 3 (Exception Handling, ) |               |                                            |               |  |  |

### Points to remember

- At a time only one exception occurs and at a time only one catch block is executed.
- **All catch blocks must be ordered from most specific to most general,** i.e. catch for ArithmeticException must come before catch for Exception.

### Flowchart of Multi-catch Block

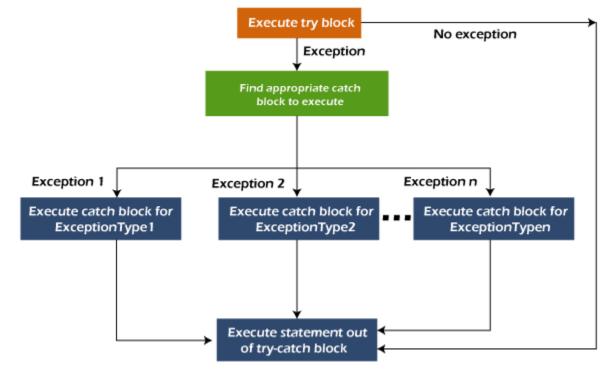

### Example 1

Let's see a simple example of java multi-catch block.

#### MultipleCatchBlock1.java

```
    public class MultipleCatchBlock1 {
    public static void main(String[] args) {
    try{
    int a[]=new int[5];
    a[5]=30/0;
```

```
}
```

8.

Collected & Prepared By: T. SREENIVASULA REDDY

Page 16 of 55

#### DEPARTMENT OF COMPUTER SCIENCE & ENGINEERING

| Regulation:<br>AK20 | Subject Code: 20APC3004  | Subject Name : Object Oriented Programming<br>Through JAVA | <b>AY:</b> 2021-2022 |
|---------------------|--------------------------|------------------------------------------------------------|----------------------|
|                     |                          | Unit 3 (Exception Handling, )                              |                      |
|                     |                          |                                                            |                      |
|                     | <b>tch</b> (ArithmeticEx | (ception e)                                                |                      |
|                     | l<br>System out print    | In("Arithmetic Exception occurs");                         |                      |
|                     | system.out.print         | in Annihetic Exception occurs ),                           |                      |
|                     | t <b>ch</b> (ArravIndexO | outOfBoundsException e)                                    |                      |
|                     | {                        |                                                            |                      |
|                     |                          | In("ArrayIndexOutOfBounds Exception occurs                 | ");                  |
|                     | }                        |                                                            |                      |
| са                  | tch(Exception e)         |                                                            |                      |
|                     | {                        |                                                            |                      |
|                     | System.out.print         | In("Parent Exception occurs");                             |                      |
|                     |                          |                                                            |                      |
| ,                   | stem.out.println(        | ("rest of the code");                                      |                      |
| }                   |                          |                                                            |                      |
| J                   |                          |                                                            |                      |
| Output:             |                          |                                                            |                      |
| Arithmeti           | c Exception oc           | ccurs                                                      |                      |
| rest of t           | he code                  |                                                            |                      |
| Example             | o 2                      |                                                            |                      |
| слаттри             | 5 2                      |                                                            |                      |
| MultinleC           | atchBlock2.jav           |                                                            |                      |
| -                   | s MultipleCatc           |                                                            |                      |
| public clas         |                          |                                                            |                      |
| nublic s            | tatic void main          | n(String[] args) {                                         |                      |
| Public 5            |                          |                                                            |                      |
| try{                |                          |                                                            |                      |
| -                   | nt a[]=new int           | [5]                                                        |                      |
|                     | in all-new int           | رد],                                                       |                      |
| ć                   | System aut article       | thp/2[10]);                                                |                      |
|                     | System.out.prin          | un(a[ IV]);                                                |                      |
| }                   |                          |                                                            |                      |
|                     | atch(Arithmetic          | Exception e)                                               |                      |
|                     | {                        |                                                            |                      |
|                     |                          | intln("Arithmetic Exception occurs");                      |                      |
|                     | }                        |                                                            |                      |
|                     | atch(ArrayInde           | xOutOfBoundsException e)                                   |                      |
|                     | {                        |                                                            |                      |
|                     | System.out.pr            | intln("ArrayIndexOutOfBounds Exception of                  | occurs");            |
| •                   | - )                      |                                                            | //                   |

17.

}

#### **DEPARTMENT OF COMPUTER SCIENCE & ENGINEERING**

|    | <b>Regulation:</b>                                | Subject Code:    | Subject Name : Object Oriented Programming | AY: 2021-2022 |  |
|----|---------------------------------------------------|------------------|--------------------------------------------|---------------|--|
|    | AK20                                              | 20APC3004        | Through JAVA                               |               |  |
|    |                                                   |                  | Unit 3 (Exception Handling, )              |               |  |
| _  |                                                   |                  |                                            |               |  |
| 18 |                                                   | atch(Exception   | e)                                         |               |  |
| 19 |                                                   | {                |                                            |               |  |
| 20 | 0. System.out.println("Parent Exception occurs"); |                  |                                            |               |  |
| 21 |                                                   | }                |                                            |               |  |
| 22 |                                                   | System.out.print | ln("rest of the code");                    |               |  |
| 23 |                                                   | · ·              |                                            |               |  |
| 24 | .}                                                |                  |                                            |               |  |
|    | ,                                                 |                  |                                            |               |  |
|    | Output:                                           |                  |                                            |               |  |

ArrayIndexOutOfBounds Exception occurs rest of the code

In this example, try block contains two exceptions. But at a time only one exception occurs and its corresponding catch block is executed.

#### MultipleCatchBlock3.java

```
public class MultipleCatchBlock3 {
1.
2.
3.
      public static void main(String[] args) {
4.
5.
          try{
6.
              int a[]=new int[5];
7.
              a[5]=30/0;
8.
              System.out.println(a[10]);
9.
             }
10.
             catch(ArithmeticException e)
11.
               {
               System.out.println("Arithmetic Exception occurs");
12.
13.
               }
14.
             catch(ArrayIndexOutOfBoundsException e)
15.
               {
16.
                System.out.println("ArrayIndexOutOfBounds Exception occurs");
17.
               }
18.
             catch(Exception e)
19.
               {
               System.out.println("Parent Exception occurs");
20.
21.
               }
22.
             System.out.println("rest of the code");
23.
     }
   Collected & Prepared By: T. SREENIVASULA REDDY
                                                                                  Page 18 of 55
```

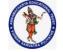

#### DEPARTMENT OF COMPUTER SCIENCE & ENGINEERING

| <b>Regulation:</b>            | Subject Code: | Subject Name : Object Oriented Programming | AY: 2021-2022 |  |  |
|-------------------------------|---------------|--------------------------------------------|---------------|--|--|
| AK20                          | 20APC3004     | Through JAVA                               |               |  |  |
| Unit 3 (Exception Handling, ) |               |                                            |               |  |  |

24.}

Output: Arithmetic Exception occurs

rest of the code

### Example 4

In this example, we generate NullPointerException, but didn't provide the corresponding exception type. In such case, the catch block containing the parent exception class **Exception** will invoked.

#### MultipleCatchBlock4.java

```
1.
   public class MultipleCatchBlock4 {
2.
3.
      public static void main(String[] args) {
4.
5.
          try{
6.
              String s=null;
7.
              System.out.println(s.length());
8.
             }
9.
             catch(ArithmeticException e)
10.
               ł
11.
                System.out.println("Arithmetic Exception occurs");
12.
               }
13.
             catch(ArrayIndexOutOfBoundsException e)
14.
               {
15.
                System.out.println("ArrayIndexOutOfBounds Exception occurs");
16.
               }
17.
             catch(Exception e)
18.
               ł
19.
                System.out.println("Parent Exception occurs");
20.
               }
21.
             System.out.println("rest of the code");
22.
     }
23.}
```

#### Output:

Parent Exception occurs rest of the code

**Collected & Prepared By: T. SREENIVASULA REDDY** 

Page 19 of 55

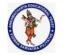

#### **DEPARTMENT OF COMPUTER SCIENCE & ENGINEERING**

| <b>Regulation:</b> | Subject Code:                 | Subject Name : Object Oriented Programming | AY: 2021-2022 |  |  |  |
|--------------------|-------------------------------|--------------------------------------------|---------------|--|--|--|
| AK20               | 20APC3004                     | Through JAVA                               |               |  |  |  |
|                    | Unit 3 (Exception Handling, ) |                                            |               |  |  |  |

### Example 5

Let's see an example, to handle the exception without maintaining the order of exceptions (i.e. from most specific to most general).

#### MultipleCatchBlock5.java

- 1. class MultipleCatchBlock5{
- 2. **public static void** main(String args[]){
- 3. **try**{
- int a[]=new int[5];
- 5. a[5]=<mark>30/0</mark>;
- 6. }
- 7. catch(Exception e){System.out.println("common task completed");}
- 8. catch(ArithmeticException e){System.out.println("task1 is completed");}
- 9. catch(ArrayIndexOutOfBoundsException e){System.out.println("task 2 completed");}
- 10. System.out.println("rest of the code...");
- 11. }
- 12.}

#### **Output:**

Compile-time error

## Java Nested try block

In Java, using a try block inside another try block is permitted. It is called as nested try block. Every statement that we enter a statement in try block, context of that exception is pushed onto the stack.

For example, the **inner try block** can be used to handle **ArrayIndexOutOfBoundsException** while the **outer try block** can handle the **ArithemeticException** (division by zero).

### Why use nested try block

Sometimes a situation may arise where a part of a block may cause one error and the entire block itself may cause another error. In such cases, exception handlers have to be nested.

### Syntax:

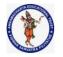

#### **DEPARTMENT OF COMPUTER SCIENCE & ENGINEERING**

| Regulation:            | -                      | Subject Name : Object Oriented Programming | AY: 2021-2022 |
|------------------------|------------------------|--------------------------------------------|---------------|
| AK20                   | 20APC3004              | Through JAVA                               |               |
|                        |                        | Unit 3 (Exception Handling, )              |               |
|                        |                        |                                            |               |
| • ••••                 |                        |                                            |               |
| . //main try b         | olock                  |                                            |               |
| try                    |                        |                                            |               |
| . {                    |                        |                                            |               |
| . statemen             |                        |                                            |               |
| . statemen             |                        |                                            |               |
| -                      | plock within anot      | ther try block                             |               |
| try                    |                        |                                            |               |
| . {                    |                        |                                            |               |
| 0. statem              |                        |                                            |               |
| 1. statem              |                        |                                            |               |
| -                      | olock within nest      | ed try block                               |               |
| 3. <b>try</b>          |                        |                                            |               |
| 4. {                   |                        |                                            |               |
|                        | ement <mark>5</mark> ; |                                            |               |
|                        | ement <mark>6</mark> ; |                                            |               |
| 7. }                   |                        |                                            |               |
|                        | Exception e2)          |                                            |               |
| 9. {<br>0. //          |                        |                                            |               |
| 0. //exception         | message                |                                            |               |
| 1. }                   |                        |                                            |               |
| 2.                     |                        |                                            |               |
| 3. }                   | rantion (1)            |                                            |               |
|                        | ception e1)            |                                            |               |
| 5. {                   | massaga                |                                            |               |
| 6. //exception<br>7. } | message                |                                            |               |
| 7. }<br>8. }           |                        |                                            |               |
|                        | ck of parent (out      | ar) try black                              |               |
| 0. catch(Excep         |                        | er) try block                              |               |
| 1. {                   |                        |                                            |               |
| 2. //exception         | message                |                                            |               |
| 3. }                   | messaye                |                                            |               |
| 3. ;<br>4              |                        |                                            |               |
| 7                      |                        |                                            |               |
|                        | بسنا وحنجما            | Eveneele                                   |               |

### Java Nested try Example

### Example 1

Let's see an example where we place a try block within another try block for two different exceptions.

#### **DEPARTMENT OF COMPUTER SCIENCE & ENGINEERING**

| Regulation:              | Subject Code:     | Subject Name : Object Oriented Programming | g <b>AY:</b> 2021-2022 |
|--------------------------|-------------------|--------------------------------------------|------------------------|
| AK20                     | 20APC3004         | Through JAVA                               |                        |
|                          |                   | Unit 3 (Exception Handling, )              |                        |
| NestedTry                | Block.java        |                                            |                        |
| -                        | s NestedTryBlo    | ock{                                       |                        |
|                          | tic void main(S   |                                            |                        |
| //outer try              | block             |                                            |                        |
| try{                     |                   |                                            |                        |
| //inner try              | v block 1         |                                            |                        |
| try{                     |                   |                                            |                        |
| -                        |                   | ing to divide by 0");                      |                        |
| <b>int</b> b =3          | 9/0;              |                                            |                        |
| }                        |                   |                                            |                        |
|                          | lock of inner t   | -                                          |                        |
|                          | ithmeticExcept    | lion e)                                    |                        |
| . {<br>. System          | out println(a)    |                                            |                        |
| . System                 | .out.println(e);  |                                            |                        |
| • 5                      |                   |                                            |                        |
|                          |                   |                                            |                        |
|                          | ry block 2        |                                            |                        |
| . <b>try</b> {           |                   |                                            |                        |
|                          | ew int[5];        |                                            |                        |
|                          | 2 2/              |                                            |                        |
| . //assigni              | ng the value o    | ut of array bounds                         |                        |
| . a[ <mark>5]=4</mark> ; | -                 | -                                          |                        |
| . }                      |                   |                                            |                        |
| •                        |                   |                                            |                        |
|                          | lock of inner t   | 2 · · · · · · · · · · · · · · · · · · ·    |                        |
|                          | rayIndexOutOf     | BoundsException e)                         |                        |
| . {                      |                   |                                            |                        |
| 2                        | n.out.println(e); |                                            |                        |
| . }                      |                   |                                            |                        |
|                          |                   |                                            |                        |
|                          | ut println("oth   | er statement");                            |                        |
| . System.c               |                   | er statement J,                            |                        |
| -                        | ock of outer tr   | v block                                    |                        |
| . catch(Exc              | -                 |                                            |                        |
| . {                      | -1                |                                            |                        |
| •                        | out.println("har  | idled the exception (outer catch)");       |                        |
|                          |                   | REENIVASULA REDDY                          | Page 22 of 55          |

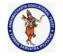

#### DEPARTMENT OF COMPUTER SCIENCE & ENGINEERING

| Regulation:                   | Subject Code: | Subject Name : Object Oriented Programming | AY: 2021-2022 |  |  |
|-------------------------------|---------------|--------------------------------------------|---------------|--|--|
| AK20                          | 20APC3004     | Through JAVA                               |               |  |  |
| Unit 3 (Exception Handling, ) |               |                                            |               |  |  |

38. }

39.

40. System.out.println("normal flow..");

41. }

42.}

#### Output:

C:\Users\Anurati\Desktop\abcDemo>javac NestedTryBlock.java

C:\Users\Anurati\Desktop\abcDemo≻java NestedTryBlock going to divide by 0 java.lang.ArithmeticException: / by zero java.lang.ArrayIndexOutOfBoundsException: Index 5 out of bounds for length 5 other statement normal flow..

When any try block does not have a catch block for a particular exception, then the catch block of the outer (parent) try block are checked for that exception, and if it matches, the catch block of outer try block is executed.

If none of the catch block specified in the code is unable to handle the exception, then the Java runtime system will handle the exception. Then it displays the system generated message for that exception.

### Example 2

Let's consider the following example. Here the try block within nested try block (inner try block 2) do not handle the exception. The control is then transferred to its parent try block (inner try block 1). If it does not handle the exception, then the control is transferred to the main try block (outer try block) where the appropriate catch block handles the exception. **It is termed as nesting**.

#### NestedTryBlock.java

- 1. **public class** NestedTryBlock2 {
- 2.

```
3. public static void main(String args[])
```

4.

```
5. // outer (main) try block
```

```
6. try {
```

```
7.
```

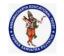

#### **DEPARTMENT OF COMPUTER SCIENCE & ENGINEERING**

| <pre>Unit 3 (Exception Handling,) //inner try block 1 try {     // inner try block 2     try {         int arr[] = { 1, 2, 3, 4 };         // printing the array element out of its bounds         System.out.println(arr[10]);     }     // to handles ArithmeticException     catch (ArithmeticException e) {         System.out.println("Arithmetic exception");         System.out.println(" inner try block 2");     }     // to handle ArithmeticException     catch (ArithmeticException e) {         System.out.println("Arithmetic exception");         System.out.println("Arithmetic exception");         System.out.println("Arithmetic exception");         System.out.println("Arithmetic exception");         System.out.println("inner try block 1");     } } // to handle ArrayIndexOutOfBoundsException catch (ArrayIndexOutOfBoundsException catch (ArrayIndexOutOfBoundsException e4) {         System.out.println(" outer (main) try block");     } catch (Exception e5) {         System.out.println(" handled in main try-block");     } }</pre> | Regula<br>AK20 | tion:   | Subject Code:               | Subject Name : Object Oriented Programming | <b>AY:</b> 2021-2022 |
|----------------------------------------------------------------------------------------------------|----------------|---------|-----------------------------|--------------------------------------------|----------------------|
| <pre>//inner try block 1 try {     // inner try block 2     try {         int arr[] = { 1, 2, 3, 4 };         // printing the array element out of its bounds         System.out.println(arr[10]);     }     // to handles ArithmeticException     catch (ArithmeticException e) {         System.out.println("Arithmetic exception");         System.out.println("Arithmetic exception");         System.out.println("Arithmetic exception");         System.out.println("Arithmetic exception");         System.out.println("inner try block 2");     }     // to handle ArithmeticException     catch (ArithmeticException e) {         System.out.println("inner try block 1");         System.out.println("inner try block 1");     }     // to handle ArrayIndexOutOfBoundsException     catch (ArrayIndexOutOfBoundsException e4) {         System.out.println(" outer (main) try block");     }     catch (Exception e5) {         System.out.println(" handled in main try-block");     } }</pre>                                                              | AK20           |         | 20APC3004                   | Through JAVA                               |                      |
| <pre>try {     // inner try block 2     try {         int arr[] = { 1, 2, 3, 4 };         // printing the array element out of its bounds         System.out.println(arr[10]);     }     // to handles ArithmeticException     catch (ArithmeticException e) {         System.out.println("Arithmetic exception");         System.out.println("inner try block 2");     }     // to handle ArithmeticException e) {         System.out.println("Arithmetic exception");         System.out.println("inner try block 1");      }     // to handle ArrayIndexOutOfBoundsException     catch (ArrayIndexOutOfBoundsException e4) {         System.out.println(" outer (main) try block");     }     catch (Exception e5) {         System.out.println(" handled in main try-block");     } }</pre>                                                                                                    |                |         |                             |                                            |                      |
| <pre>// inner try block 2 try {     int arr[] = { 1, 2, 3, 4 };     // printing the array element out of its bounds     System.out.println(arr[10]);     // to handles ArithmeticException     catch (ArithmeticException e) {         System.out.println("Arithmetic exception");         System.out.println(" inner try block 2");     }     // to handle ArithmeticException     catch (ArithmeticException e) {         System.out.println("Arithmetic exception");         System.out.println("inner try block 1");         System.out.println("inner try block 1");     } // to handle ArrayIndexOutOfBoundsException catch (ArrayIndexOutOfBoundsException e4) {         System.out.println(" outer (main) try block");     } catch (Exception e5) {         System.out.println(" handled in main try-block");     } }</pre>                                                                                                    |                | //in    | ner try block 1             |                                            |                      |
| <pre>try {     int arr[] = { 1, 2, 3, 4 };     //printing the array element out of its bounds     System.out.println(arr[10]);     // to handles ArithmeticException     catch (ArithmeticException e) {         System.out.println("Arithmetic exception");         System.out.println(" inner try block 2");         }     // to handle ArithmeticException     catch (ArithmeticException e) {         System.out.println("Arithmetic exception");         System.out.println("inner try block 2");         }     // to handle ArithmeticException     catch (ArithmeticException e) {         System.out.println("inner try block 1");         System.out.println("inner try block 1");         System.out.println("outer (main) try block");     }     catch (Exception e5) {         System.out.println(" handled in main try-block");     } }</pre>                                                                                                    |                | try     | {                           |                                            |                      |
| <pre>try {     int arr[] = { 1, 2, 3, 4 };     //printing the array element out of its bounds     System.out.println(arr[10]);     }     // to handles ArithmeticException     catch (ArithmeticException e) {         System.out.println("Arithmetic exception");         System.out.println(" inner try block 2");         }     // to handle ArithmeticException     catch (ArithmeticException e) {         System.out.println("Arithmetic exception");         System.out.println("Arithmetic exception");         System.out.println("Arithmetic exception");         System.out.println("Arithmetic exception");         System.out.println("Arithmetic exception");         System.out.println("Inner try block 1");     } } // to handle ArrayIndexOutOfBoundsException     catch (ArrayIndexOutOfBoundsException e4) {         System.out.println(" outer (main) try block");     } catch (Exception e5) {         System.out.println(" handled in main try-block");     } }</pre>                                                                            | Э.             |         |                             |                                            |                      |
| <pre>int arr[] = { 1, 2, 3, 4 };</pre>                                                                                                    | 1.             | 1       | / inner try blocl           | < 2                                        |                      |
| <pre>//printing the array element out of its bounds<br/>System.out.println(arr[10]);<br/>}<br/>// to handles ArithmeticException<br/>catch (ArithmeticException e) {<br/>System.out.println("Arithmetic exception");<br/>System.out.println(" inner try block 2");<br/>}<br/>// to handle ArithmeticException<br/>catch (ArithmeticException e) {<br/>System.out.println("Arithmetic exception");<br/>System.out.println("inner try block 1");<br/>}<br/>// to handle ArrayIndexOutOfBoundsException<br/>catch (ArrayIndexOutOfBoundsException<br/>catch (ArrayIndexOutOfBoundsException<br/>catch (ArrayIndexOutOfBoundsException e4) {<br/>System.out.println(" outer (main) try block");<br/>}<br/>catch (Exception e5) {<br/>System.out.println(" handled in main try-block");<br/>}<br/></pre>                                                                                                    | 2.             | t       | <b>ry</b> {                 |                                            |                      |
| <pre>System.out.println(arr[10]); } // to handles ArithmeticException catch (ArithmeticException e) {     System.out.println("Arithmetic exception");     System.out.println(" inner try block 2");     } } // to handle ArithmeticException catch (ArithmeticException e) {     System.out.println("Arithmetic exception");     System.out.println("inner try block 1");     System.out.println("inner try block 1");     } // to handle ArrayIndexOutOfBoundsException catch (ArrayIndexOutOfBoundsException e4) {     System.out.println(" outer (main) try block"); } catch (Exception e5) {     System.out.println(" handled in main try-block"); } </pre>                                                                                                    | 3.             |         | <pre>int arr[] = { 1,</pre> | 2, 3, 4 };                                 |                      |
| <pre>System.out.println(arr[10]); } // to handles ArithmeticException catch (ArithmeticException e) {     System.out.println("Arithmetic exception");     System.out.println(" inner try block 2");     } } // to handle ArithmeticException catch (ArithmeticException e) {     System.out.println("Arithmetic exception");     System.out.println("inner try block 1");     System.out.println("inner try block 1");     } // to handle ArrayIndexOutOfBoundsException catch (ArrayIndexOutOfBoundsException e4) {     System.out.println(" outer (main) try block"); } catch (Exception e5) {     System.out.println(" handled in main try-block"); } </pre>                                                                                                    | 4.             |         |                             |                                            |                      |
| <pre>} // to handles ArithmeticException catch (ArithmeticException e) {     System.out.println("Arithmetic exception");     System.out.println(" inner try block 2");     } } // to handle ArithmeticException catch (ArithmeticException e) {     System.out.println("Arithmetic exception");     System.out.println("Arithmetic exception");     System.out.println("inner try block 1");     } } // to handle ArrayIndexOutOfBoundsException catch (ArrayIndexOutOfBoundsException e4) {     System.out.print(e4);     System.out.print("outer (main) try block"); } catch (Exception e5) {     System.out.print("Exception");     System.out.print("handled in main try-block"); } </pre>                                                                                                    | 5.             |         | //printing the              | array element out of its bounds            |                      |
| <pre>// to handles ArithmeticException     catch (ArithmeticException e) {         System.out.println("Arithmetic exception");         System.out.println(" inner try block 2");     }     // to handle ArithmeticException     catch (ArithmeticException e) {         System.out.println("Arithmetic exception");         System.out.println("Arithmetic exception");         System.out.println("inner try block 1");     } } // to handle ArrayIndexOutOfBoundsException catch (ArrayIndexOutOfBoundsException e4) {         System.out.print(e4);         System.out.println(" outer (main) try block");     } catch (Exception e5) {         System.out.print("Exception");         System.out.print("handled in main try-block");     } }</pre>                                                                                                    | 5.             |         | System.out.pr               | intln(arr[ <mark>10</mark> ]);             |                      |
| <pre>catch (ArithmeticException e) {     System.out.println("Arithmetic exception");     System.out.println(" inner try block 2");     }     // to handle ArithmeticException     catch (ArithmeticException e) {         System.out.println("Arithmetic exception");         System.out.println("Arithmetic exception");         System.out.println("inner try block 1");     }     // to handle ArrayIndexOutOfBoundsException     catch (ArrayIndexOutOfBoundsException e4) {         System.out.println(" outer (main) try block");     }     catch (Exception e5) {         System.out.println(" handled in main try-block");     } }</pre>                                                                                                    | 7.             | }       |                             |                                            |                      |
| <pre>catch (ArithmeticException e) {     System.out.println("Arithmetic exception");     System.out.println(" inner try block 2");     }     // to handle ArithmeticException     catch (ArithmeticException e) {         System.out.println("Arithmetic exception");         System.out.println("Arithmetic exception");         System.out.println("inner try block 1");     }     // to handle ArrayIndexOutOfBoundsException     catch (ArrayIndexOutOfBoundsException e4) {         System.out.println(" outer (main) try block");     }     catch (Exception e5) {         System.out.println(" handled in main try-block");     } }</pre>                                                                                                    | 8.             |         |                             |                                            |                      |
| <pre>System.out.println("Arithmetic exception");<br/>System.out.println(" inner try block 2"); } // to handle ArithmeticException catch (ArithmeticException e) { System.out.println("Arithmetic exception"); System.out.println("inner try block 1"); } // to handle ArrayIndexOutOfBoundsException catch (ArrayIndexOutOfBoundsException e4) { System.out.println(" outer (main) try block"); } catch (Exception e5) { System.out.println(" handled in main try-block"); } </pre>                                                                                                    | 9.             |         |                             | •                                          |                      |
| <pre>System.out.println(" inner try block 2"); } // to handle ArithmeticException catch (ArithmeticException e) { System.out.println("Arithmetic exception"); System.out.println("inner try block 1"); } // to handle ArrayIndexOutOfBoundsException catch (ArrayIndexOutOfBoundsException e4) { System.out.printle4); System.out.println(" outer (main) try block"); } catch (Exception e5) { System.out.println(" handled in main try-block"); } </pre>                                                                                                    | Э.             | C       |                             | •                                          |                      |
| <pre>} } // to handle ArithmeticException catch (ArithmeticException e) {     System.out.println("Arithmetic exception");     System.out.println("inner try block 1"); } // to handle ArrayIndexOutOfBoundsException catch (ArrayIndexOutOfBoundsException e4) {     System.out.print(e4);     System.out.println(" outer (main) try block"); } catch (Exception e5) {     System.out.println(" handled in main try-block"); } </pre>                                                                                                    | 1.             |         |                             |                                            |                      |
| <pre>} // to handle ArithmeticException catch (ArithmeticException e) {     System.out.println("Arithmetic exception");     System.out.println("inner try block 1");     } } // to handle ArrayIndexOutOfBoundsException catch (ArrayIndexOutOfBoundsException e4) {     System.out.print(e4);     System.out.println(" outer (main) try block");     System.out.println("Exception");     System.out.println(" handled in main try-block"); } </pre>                                                                                                    | 2.             |         | System.out.pr               | intln(" inner try block 2");               |                      |
| <pre>// to handle ArithmeticException catch (ArithmeticException e) {     System.out.println("Arithmetic exception");     System.out.println("inner try block 1");   } } // to handle ArrayIndexOutOfBoundsException catch (ArrayIndexOutOfBoundsException e4) {     System.out.print(e4);     System.out.println(" outer (main) try block");   } catch (Exception e5) {     System.out.print("Exception");     System.out.println(" handled in main try-block"); }</pre>                                                                                                    | 3.             |         |                             |                                            |                      |
| <pre>catch (ArithmeticException e) {     System.out.println("Arithmetic exception");     System.out.println("inner try block 1");     } } // to handle ArrayIndexOutOfBoundsException catch (ArrayIndexOutOfBoundsException e4) {     System.out.print(e4);     System.out.println(" outer (main) try block");     System.out.println(" conter (main) try block"); } catch (Exception e5) {     System.out.print("Exception");     System.out.println(" handled in main try-block"); } </pre>                                                                                                    | 4.<br>-        | }       |                             |                                            |                      |
| <pre>catch (ArithmeticException e) {     System.out.println("Arithmetic exception");     System.out.println("inner try block 1");     } } // to handle ArrayIndexOutOfBoundsException catch (ArrayIndexOutOfBoundsException e4) {     System.out.print(e4);     System.out.println(" outer (main) try block");     System.out.println(" conter (main) try block"); } catch (Exception e5) {     System.out.print("Exception");     System.out.println(" handled in main try-block"); }</pre>                                                                                                    | 5.             |         |                             |                                            |                      |
| <pre>System.out.println("Arithmetic exception");<br/>System.out.println("inner try block 1"); } // to handle ArrayIndexOutOfBoundsException catch (ArrayIndexOutOfBoundsException e4) { System.out.print(e4); System.out.println(" outer (main) try block"); } catch (Exception e5) { System.out.println("Exception"); System.out.println(" handled in main try-block"); }</pre>                                                                                                    | 6.<br>-        |         |                             | •                                          |                      |
| System.out.println("inner try block 1");<br>}<br>// to handle ArrayIndexOutOfBoundsException<br>catch (ArrayIndexOutOfBoundsException e4) {<br>System.out.print(e4);<br>System.out.println(" outer (main) try block");<br>}<br>catch (Exception e5) {<br>System.out.println("Exception");<br>System.out.println(" handled in main try-block");<br>}                                                                                                    | 7.             |         | -                           | • • • •                                    |                      |
| <pre>} } // to handle ArrayIndexOutOfBoundsException catch (ArrayIndexOutOfBoundsException e4) {     System.out.print(e4);     System.out.println(" outer (main) try block"); } catch (Exception e5) {     System.out.print("Exception");     System.out.println(" handled in main try-block"); }</pre>                                                                                                    | B.             |         |                             | · · · · · · · · · · · · · · · · · · ·      |                      |
| <pre>} // to handle ArrayIndexOutOfBoundsException catch (ArrayIndexOutOfBoundsException e4) {     System.out.print(e4);     System.out.println(" outer (main) try block"); } catch (Exception e5) {     System.out.print("Exception");     System.out.println(" handled in main try-block"); }</pre>                                                                                                    | 9.<br>D        |         | ystem.out.print             | in("inner try block 1");                   |                      |
| <pre>catch (ArrayIndexOutOfBoundsException e4) {    System.out.print(e4);    System.out.println(" outer (main) try block"); } catch (Exception e5) {    System.out.print("Exception");    System.out.println(" handled in main try-block"); }</pre>                                                                                                    | ).<br>1 )      | }       |                             |                                            |                      |
| <pre>catch (ArrayIndexOutOfBoundsException e4) {    System.out.print(e4);    System.out.println(" outer (main) try block"); } catch (Exception e5) {    System.out.print("Exception");    System.out.println(" handled in main try-block"); }</pre>                                                                                                    | 1. }           |         |                             |                                            |                      |
| <pre>catch (ArrayIndexOutOfBoundsException e4) {    System.out.print(e4);    System.out.println(" outer (main) try block"); } catch (Exception e5) {    System.out.print("Exception");    System.out.println(" handled in main try-block"); }</pre>                                                                                                    | 2.<br>3. /     | 1 + 0 4 | andle Arraulad              | avOutOfBoundsEvention                      |                      |
| System.out.print(e4);<br>System.out.println(" outer (main) try block");<br><b>catch</b> (Exception e5) {<br>System.out.print("Exception");<br>System.out.println(" handled in main try-block");<br>}                                                                                                    |                |         |                             |                                            |                      |
| System.out.println(" outer (main) try block");<br>}<br>catch (Exception e5) {<br>System.out.print("Exception");<br>System.out.println(" handled in main try-block");<br>}                                                                                                    | +. C<br>5.     |         | •                           | •                                          |                      |
| <pre>} catch (Exception e5) {     System.out.print("Exception");     System.out.println(" handled in main try-block"); }</pre>                                                                                                    | 5.<br>6.       | -       | •                           |                                            |                      |
| <pre>catch (Exception e5) {     System.out.print("Exception");     System.out.println(" handled in main try-block"); }</pre>                                                                                                    |                | 595     |                             |                                            |                      |
| System.out.print("Exception");<br>System.out.println(" handled in main try-block");<br>}                                                                                                    |                | atch    | (Exception e5)              | {                                          |                      |
| System.out.println(" handled in main try-block"); }                                                                                                    | 9.             |         | •                           |                                            |                      |
| }                                                                                                    | ).             | -       | •                           |                                            |                      |
| }                                                                                                    |                | J       | 1                           |                                            |                      |
|                                                                                                    |                |         |                             |                                            |                      |
| Dutput:                                                                                                    | 3.}            |         |                             |                                            |                      |
| Dutput:                                                                                                    |                |         |                             |                                            |                      |
|                                                                                                    | Outpu          | ut:     |                             |                                            |                      |

#### **DEPARTMENT OF COMPUTER SCIENCE & ENGINEERING**

| <b>Regulation:</b> | Subject Code:                 | Subject Name : Object Oriented Programming | <b>AY:</b> 2021-2022 |  |  |  |  |
|--------------------|-------------------------------|--------------------------------------------|----------------------|--|--|--|--|
| AK20               | 20APC3004                     | Through JAVA                               |                      |  |  |  |  |
|                    | Unit 3 (Exception Handling, ) |                                            |                      |  |  |  |  |

C:\Users\Anurati\Desktop\abcDemo>javac NestedTryBlock2.java

C:\Users\Anurati\Desktop\abcDemo>java NestedTryBlock2 java.lang.ArrayIndexOutOfBoundsException: Index 10 out of bounds for length 4 outer (main) try block

### Java finally block

**Java finally block** is a block used to execute important code such as closing the connection, etc.

Java finally block is always executed whether an exception is handled or not. Therefore, it contains all the necessary statements that need to be printed regardless of the exception occurs or not.

The finally block follows the try-catch block.

### Flowchart of finally block

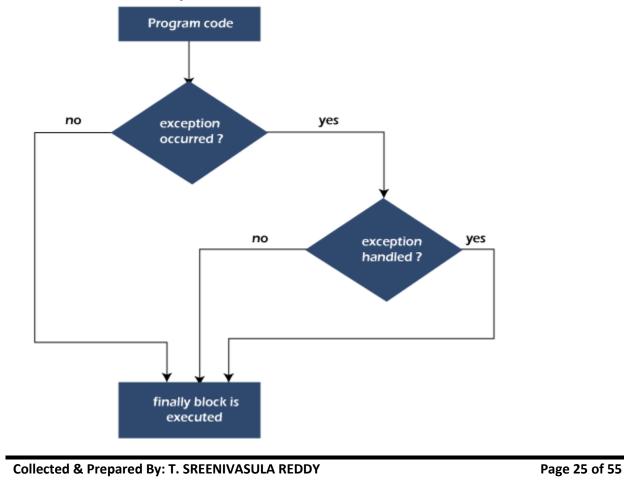

#### **DEPARTMENT OF COMPUTER SCIENCE & ENGINEERING**

| <b>Regulation:</b> | Subject Code:                 | Subject Name : Object Oriented Programming | AY: 2021-2022 |  |  |  |
|--------------------|-------------------------------|--------------------------------------------|---------------|--|--|--|
| AK20               | 20APC3004                     | Through JAVA                               |               |  |  |  |
|                    | Unit 3 (Exception Handling, ) |                                            |               |  |  |  |

Note: If you don't handle the exception, before terminating the program, JVM executes finally block (if any).

### Why use Java finally block?

- finally block in Java can be used to put "**cleanup**" code such as closing a file, closing connection, etc.
- $_{\odot}$   $\,$  The important statements to be printed can be placed in the finally block.

### Usage of Java finally

Let's see the different cases where Java finally block can be used.

### Case 1: When an exception does not occur

Let's see the below example where the Java program does not throw any exception, and the finally block is executed after the try block.

#### TestFinallyBlock.java

#### 1. class TestFinallyBlock {

- 2. **public static void** main(String args[]){
- 3. **try**{
- 4. //below code do not throw any exception
- 5. int data=25/5;
- 6. System.out.println(data);
- 7. }
- 8. //catch won't be executed
- 9. catch(NullPointerException e){
- 10. System.out.println(e);
- 11.}
- 12. //executed regardless of exception occurred or not
- 13. finally {
- 14. System.out.println("finally block is always executed");

15.}

16.

- 17. System.out.println("rest of phe code...");
- 18. }

19. }

#### Output:

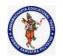

#### DEPARTMENT OF COMPUTER SCIENCE & ENGINEERING

| <b>Regulation:</b>            | Subject Code: | Subject Name : Object Oriented Programming | AY: 2021-2022 |  |  |  |
|-------------------------------|---------------|--------------------------------------------|---------------|--|--|--|
| AK20                          | 20APC3004     | Through JAVA                               |               |  |  |  |
| Unit 3 (Exception Handling, ) |               |                                            |               |  |  |  |

#### C:\Users\Anurati\Desktop\abcDemo≻javac TestFinallyBlock.java

C:\Users\Anurati\Desktop\abcDemo>java TestFinallyBlock

finally block is always executed rest of the code...

# Case 2: When an exception occurs but not handled by the catch block

Let's see the the fillowing example. Here, the code throws an exception however the catch block cannot handle it. Despite this, the finally block is executed after the try block and then the program terminates abnormally.

#### TestFinallyBlock1.java

- 1. **public class** TestFinallyBlock1{
- 2. **public static void** main(String args[]){
- 3.
- 4. **try** {
- 5.
- 6. System.out.println("Inside the try block");
- //below code throws divide by zero exception
- 9. **int** data=25/0;
- 10. System.out.println(data);
- 11. }
- 12. //cannot handle Arithmetic type exception
- 13. //can only accept Null Pointer type exception
- 14. **catch**(NullPointerException e){
- 15. System.out.println(e);
- 16.
- 17.
- 18. //executes regardless of exception occured or not
- 19. **finally** {

}

}

- 20. System.out.println("finally block is always executed");
- 21.
- 22.
- 23. System.out.println("rest of the code...");
- 24.

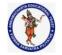

#### **DEPARTMENT OF COMPUTER SCIENCE & ENGINEERING**

| <b>Regulation:</b> | Subject Code:                  | Subject Name : Object Oriented Programming | AY: 2021-2022 |  |  |  |  |
|--------------------|--------------------------------|--------------------------------------------|---------------|--|--|--|--|
| AK20               | 20APC3004                      | Through JAVA                               |               |  |  |  |  |
|                    | Unit 3 ( Exception Handling, ) |                                            |               |  |  |  |  |

#### 25. }

#### **Output:**

C:\Users\Anurati\Desktop\abcDemo>javac TestFinallyBlock1.java

```
C:\Users\Anurati\Desktop\abcDemo≻java TestFinallyBlock1
Inside the try block
finally block is always executed
Exception in thread "main" java.lang.ArithmeticException: / by zero
at TestFinallyBlock1.main(TestFinallyBlock1.java:9)
```

# Case 3: When an exception occurs and is handled by the catch block

#### **Example:**

Let's see the following example where the Java code throws an exception and the catch block handles the exception. Later the finally block is executed after the try-catch block. Further, the rest of the code is also executed normally.

#### TestFinallyBlock2.java

```
1.
   public class TestFinallyBlock2{
2.
       public static void main(String args[]){
3.
4.
       try {
5.
6.
        System.out.println("Inside try block");
7.
8.
        //below code throws divide by zero exception
9.
        int data=25/0;
10.
        System.out.println(data);
11.
       }
12.
       //handles the Arithmetic Exception / Divide by zero exception
13.
14.
       catch(ArithmeticException e){
        System.out.println("Exception handled");
15.
16.
        System.out.println(e);
17.
       }
18.
19.
       //executes regardless of exception occurred or not
20.
       finally {
   Collected & Prepared By: T. SREENIVASULA REDDY
                                                                                        Page 28 of 55
```

#### DEPARTMENT OF COMPUTER SCIENCE & ENGINEERING

|     | <b>Regulation:</b> | Subject Code:                           | Subject Name : Object Oriented Programming | AY: 2021-2022 |
|-----|--------------------|-----------------------------------------|--------------------------------------------|---------------|
|     | AK20               | 20APC3004                               | Through JAVA                               |               |
| [   |                    |                                         | Unit 3 (Exception Handling, )              |               |
|     |                    |                                         |                                            |               |
| 21. | System             | n.out.println("fina                     | ally block is always executed");           |               |
| 22. | }                  |                                         |                                            |               |
| 23. |                    |                                         |                                            |               |
| 24. | System.            | out.println("rest                       | of the code");                             |               |
| 25. | }                  | •                                       |                                            |               |
| 26. | }                  |                                         |                                            |               |
|     | -                  |                                         |                                            |               |
|     | Output:            |                                         |                                            |               |
|     | C:\Users\          | Anurati\Deskt                           | op∖abcDemo≻javac TestFinallyBlock2.jav     | a             |
|     |                    |                                         |                                            |               |
|     | C:\Users\          | Anurati\Deskt                           | op∖abcDemo≻java TestFinallyBlock2          |               |
|     | Inside tr          | 2 · · · · · · · · · · · · · · · · · · · |                                            |               |
|     | Exception          |                                         |                                            |               |
|     |                    |                                         | ception: / by zero                         |               |
|     | -                  | lock is alway<br>he code                | s executed                                 |               |
|     | rest or t          | ne coue                                 |                                            |               |

Rule: For each try block there can be zero or more catch blocks, but only one finally block.

Note: The finally block will not be executed if the program exits (either by calling System.exit() or by causing a fatal error that causes the process to abort).

## Java throw Exception

In Java, exceptions allows us to write good quality codes where the errors are checked at the compile time instead of runtime and we can create custom exceptions making the code recovery and debugging easier.

### Java throw keyword

The Java throw keyword is used to throw an exception explicitly.

We specify the **exception** object which is to be thrown. The Exception has some message with it that provides the error description. These exceptions may be related to user inputs, server, etc.

We can throw either checked or unchecked exceptions in Java by throw keyword. It is mainly used to throw a custom exception.

We can also define our own set of conditions and throw an exception explicitly using throw keyword. **For example**, we can throw ArithmeticException if we divide a number

#### **DEPARTMENT OF COMPUTER SCIENCE & ENGINEERING**

| AK20 20APC3004 Through JAVA   |  |
|-------------------------------|--|
| Unit 3 (Exception Handling, ) |  |

by another number. Here, we just need to set the condition and throw exception using throw keyword.

The syntax of the Java throw keyword is given below.

throw Instance i.e.,

1. **throw new** exception\_class("error message");

Let's see the example of throw IOException.

1. throw new IOException("sorry device error");

Where the Instance must be of type Throwable or subclass of Throwable. For example, Exception is the sub class of Throwable and the user-defined exceptions usually extend the Exception class.

### Java throw keyword Example

### Example 1: Throwing Unchecked Exception

In this example, we have created a method named validate() that accepts an integer as a parameter. If the age is less than 18, we are throwing the ArithmeticException otherwise print a message welcome to vote.

### TestThrow1.java

In this example, we have created the validate method that takes integer value as a parameter. If the age is less than 18, we are throwing the ArithmeticException otherwise print a message welcome to vote.

```
1. public class TestThrow1 {
```

- 2. //function to check if person is eligible to vote or not
- 3. **public static void** validate(**int** age) {
- 4. **if**(age<18) {
- 5. //throw Arithmetic exception if not eligible to vote
- 6. **throw new** ArithmeticException("Person is not eligible to vote");
- 7. }

```
8. else {
```

- System.out.println("Person is eligible to vote!!");
- 10.

9.

- 11. }
- 12. //main method

}

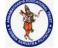

#### **DEPARTMENT OF COMPUTER SCIENCE & ENGINEERING**

| //callin<br>validate<br>System<br>}<br><b>Output:</b> | 20APC3004<br>atic void main(S<br>og the function<br>e(13);<br>n.out.println("res |                                                                                                    |                       |
|-------------------------------------------------------|----------------------------------------------------------------------------------|----------------------------------------------------------------------------------------------------|-----------------------|
| //callin<br>validate<br>System<br>}<br><b>Output:</b> | g the function<br>e(13);                                                         |                                                                                                    |                       |
| Output:                                               |                                                                                  |                                                                                                    |                       |
|                                                       | Anurati\Deskt                                                                    | op\abcDemo≻javac TestThrow1.java                                                                    |                       |
| Exception<br>vote                                     | in thread "m                                                                     | op\abcDemo≻java TestThrow1<br>ain" java.lang.ArithmeticException: Pe<br>validate(TestThrow1.java:8) | rson is not eligibl   |
|                                                       |                                                                                  | main(TestThrow1.java:18)                                                                            |                       |
|                                                       | code throw ar<br>efined exceptic                                                 | n unchecked exception. Similarly, we can alsons.                                                    | so throw unchecked    |
|                                                       | throw uncheck<br>hrows clause.                                                   | ed exception from a method, it is must to ha                                                        | ndle the exception or |
|                                                       |                                                                                  | eption using throw keyword, it is must to h<br>nethod must declare it using throws declara          |                       |
| Example                                               | e 2: Throwi                                                                      | ng Checked Exception                                                                                |                       |
|                                                       | ·                                                                                | rror and RuntimeException is an unchecked ything else under the Throwable class.                    | exception in Java. A  |
| TestThrow<br>import java                              | -                                                                                |                                                                                                    |                       |
| public class                                          | TestThrow2 {                                                                     |                                                                                                    |                       |
|                                                       |                                                                                  | son is eligible to vote or not<br>d() <b>throws</b> FileNotFoundException {                         |                       |
|                                                       |                                                                                  | ileReader("C:\\Users\\Anurati\\Desktop\\abc.tx<br>ut = <b>new</b> BufferedReader(file);             | t");                  |
|                                                       | Prenared Rv· T S                                                                 | REENIVASULA REDDY                                                                                   | Page 31 of 55         |

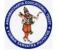

#### **DEPARTMENT OF COMPUTER SCIENCE & ENGINEERING**

| AK20                                                                             | Subject Code: 20APC3004                                                                      | Subject Name : Object Oriented Programming<br>Through JAVA                                                           | <b>AY:</b> 2021-2022 |
|----------------------------------------------------------------------------------|----------------------------------------------------------------------------------------------|----------------------------------------------------------------------------------------------------|----------------------|
| 11(20                                                                            | 20/11 03004                                                                                  | Unit 3 (Exception Handling, )                                                                                        |                      |
|                                                                                  |                                                                                              |                                                                                                    |                      |
| throw                                                                            | new FileNotFou                                                                               | ndException();                                                                                                    |                      |
| }                                                                                |                                                                                              |                                                                                                    |                      |
| //main m                                                                         | iethod                                                                                       |                                                                                                    |                      |
|                                                                                  | atic void main(S                                                                             | tring args[]){                                                                                                    |                      |
| try                                                                              |                                                                                              |                                                                                                    |                      |
| {<br>met                                                                         | hod();                                                                                       |                                                                                                    |                      |
| }                                                                                | 100(),                                                                                       |                                                                                                    |                      |
|                                                                                  | (FileNotFoundEx                                                                              | ception e)                                                                                                    |                      |
| {                                                                                |                                                                                              |                                                                                                    |                      |
|                                                                                  | intStackTrace();                                                                             |                                                                                                    |                      |
| }<br>System                                                                      | n.out.println("res                                                                           | t of the code "):                                                                                                    |                      |
| }                                                                                | i.out.printin( res                                                                           |                                                                                                    |                      |
| }                                                                                |                                                                                              |                                                                                                    |                      |
| • • •                                                                            |                                                                                              |                                                                                                    |                      |
| Output:                                                                          |                                                                                              | an) abo Dama) jawas Tast Thrawa jawa                                                                                 |                      |
| C:\Users\                                                                        | Anurati\Deskt                                                                                | op∖abcDemo>javac TestThrow2.java                                                                                     |                      |
|                                                                                  |                                                                                              | op∖abcDemo>java TestThrow2                                                                                           |                      |
|                                                                                  | lleNotFoundEx                                                                                | ception                                                                                                    |                      |
| java.io.F                                                                        | t TestThrow2.                                                                                |                                                                                                    |                      |
| java.io.F<br>a<br>a                                                              | t TestThrow2.                                                                                | method(TestThrow2.java:12)<br>main(TestThrow2.java:22)                                                               |                      |
| java.io.F<br>a<br>a                                                              |                                                                                              | method(TestThrow2.java:12)                                                                                           |                      |
| java.io.F<br>a<br>a                                                              | t TestThrow2.                                                                                | method(TestThrow2.java:12)                                                                                           |                      |
| java.io.F<br>a<br>rest of t                                                      | t TestThrow2.<br>he code                                                                     | method(TestThrow2.java:12)                                                                                           |                      |
| java.io.F<br>a<br>rest of t<br>Example                                           | t TestThrow2.<br>the code<br>e 3: Throwin                                                    | method(TestThrow2.java:12)<br>main(TestThrow2.java:22)                                                               |                      |
| java.io.F<br>a<br>rest of t<br>Example<br>exception                              | t TestThrow2.<br>the code<br>e 3: Throwin<br>is everything el                                | method(TestThrow2.java:12)<br>main(TestThrow2.java:22)<br>ng User-defined Exception                                  |                      |
| java.io.F<br>a<br>rest of t<br>Example<br>exception<br>TestThrow                 | t TestThrow2.<br>the code<br>e 3: Throwin<br>is everything el<br>v3.java                     | method(TestThrow2.java:12)<br>main(TestThrow2.java:22)<br>ng User-defined Exception<br>se under the Throwable class. |                      |
| java.io.F<br>a<br>rest of t<br>Example<br>exception<br>TestThrow<br>// class rep | t TestThrow2.<br>the code<br>e 3: Throwin<br>is everything el<br>v3.java<br>presents user-de | method(TestThrow2.java:12)<br>main(TestThrow2.java:22)<br>ng User-defined Exception                                  |                      |

- 3. {
- 4. **public** UserDefinedException(String str)
- 5.
- 6. // Calling constructor of parent Exception
- 7. **super**(str);

{

}

- 8.
- 9. }
- 10. // Class that uses above MyException

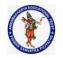

#### **DEPARTMENT OF COMPUTER SCIENCE & ENGINEERING**

| Re          | egulation: | Subject Code:         | Subject Name : Object Oriented Programming      | AY: 2021-2022 |
|-------------|------------|-----------------------|-------------------------------------------------|---------------|
| A           | K20        | 20APC3004             | Through JAVA                                    |               |
|             |            |                       | Unit 3 ( Exception Handling, )                  |               |
| 1. <b>p</b> | ublic clas | s TestThrow3          |                                                 |               |
| 2. {        |            |                       |                                                 |               |
| 3.          | public s   | <b>tatic void</b> mai | n(String args[])                                |               |
| 4.          | {          |                       |                                                 |               |
| 5.          | try        |                       |                                                 |               |
| 6.          | {          |                       |                                                 |               |
| 7.          | // t       | hrow an object        | of user defined exception                       |               |
| 8.          | thr        | ow new UserD          | efinedException("This is user-defined exception | otion");      |
| 9.          | }          |                       |                                                 |               |
| 20.         | catch      | (UserDefinedE         | xception ude)                                   |               |
| 21.         | {          |                       |                                                 |               |
| 22.         | Sys        | tem.out.printlr       | ("Caught the exception");                       |               |
| 3.          | // P       | rint the messa        | ge from MyException object                      |               |
| 24.         | Sys        | tem.out.printlr       | (ude.getMessage());                             |               |
| 25.         | }          |                       |                                                 |               |
| 26.         | }          |                       |                                                 |               |
| 27.}        |            |                       |                                                 |               |

#### **Output:**

C:\Users\Anurati\Desktop\abcDemo>javac TestThrow3.java

C:\Users\Anurati\Desktop\abcDemo>java TestThrow3 Caught the exception This is user-defined exception

## Java Exception Propagation

An exception is first thrown from the top of the stack and if it is not caught, it drops down the call stack to the previous method. If not caught there, the exception again drops down to the previous method, and so on until they are caught or until they reach the very bottom of the call stack. This is called exception propagation.

Note: By default Unchecked Exceptions are forwarded in calling chain (propagated).

### **Exception Propagation Example**

#### TestExceptionPropagation1.java

- 1. **class** TestExceptionPropagation1{
- 2. **void** m(){

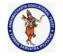

#### **DEPARTMENT OF COMPUTER SCIENCE & ENGINEERING**

| AK20         20APC3004         Through JAVA           Unit 3 ( Exception Handling, )           int data=50/0; |  |
|----------------------------------------------------------------------------------------------------|--|
| int data=50/0;<br>}<br>void n(){                                                                              |  |
| }<br>void n(){                                                                                                |  |
| . }<br>. <b>void</b> n(){                                                                                     |  |
| . <b>void</b> n(){                                                                                            |  |
|                                                                                                    |  |
| m():                                                                                                    |  |
|                                                                                                    |  |
| . }                                                                                                    |  |
| . void p(){                                                                                                   |  |
| . try{                                                                                                    |  |
| 0. n();                                                                                                    |  |
| 1. }catch(Exception e){System.out.println("exception handled");}                                              |  |
| 2. }                                                                                                    |  |
| <ol> <li>public static void main(String args[]){</li> </ol>                                                   |  |
| 4. TestExceptionPropagation1 obj= <b>new</b> TestExceptionPropagation1();                                     |  |
| 5. obj.p();                                                                                                   |  |
| 6. System.out.println("normal flow");                                                                         |  |
| 7. }                                                                                                    |  |
|                                                                                                    |  |
| 8. }                                                                                                    |  |
| Output:                                                                                                    |  |

exception handled normal flow...

In the above example exception occurs in the m() method where it is not handled, so it is propagated to the previous n() method where it is not handled, again it is propagated to the p() method where exception is handled.

Exception can be handled in any method in call stack either in the main() method, p() method, n() method or m() method.

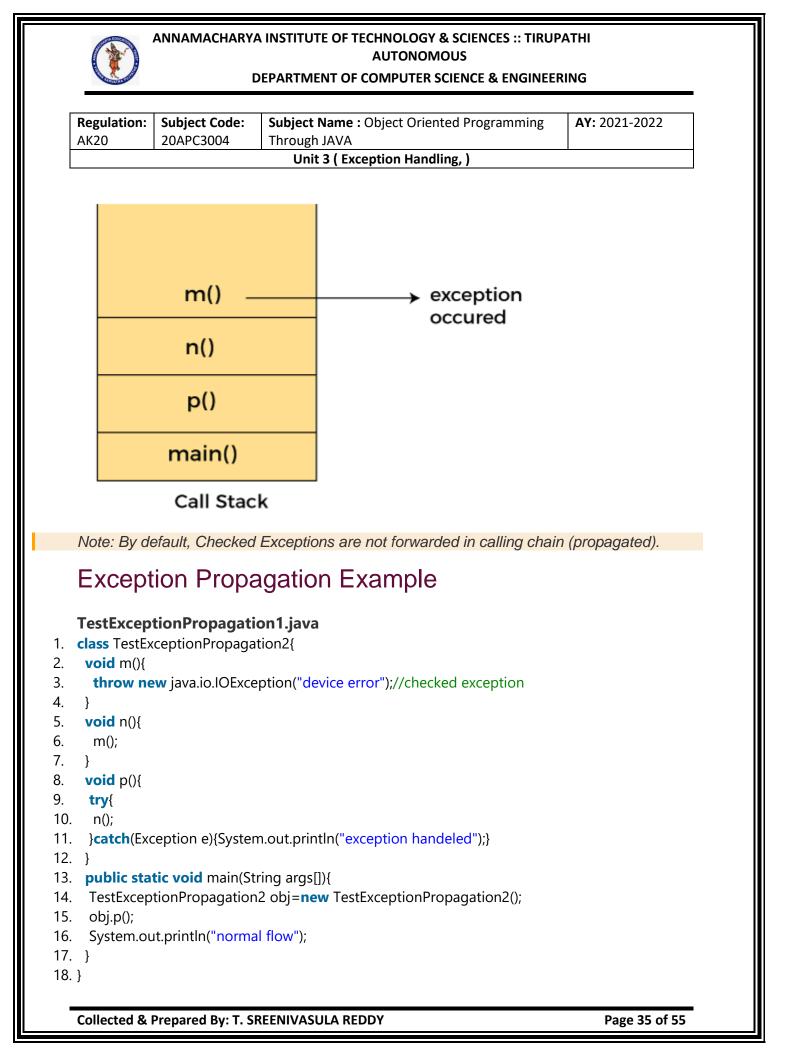

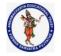

#### **DEPARTMENT OF COMPUTER SCIENCE & ENGINEERING**

| <b>Regulation:</b> | Subject Code:                 | Subject Name : Object Oriented Programming | AY: 2021-2022 |  |  |  |  |
|--------------------|-------------------------------|--------------------------------------------|---------------|--|--|--|--|
| AK20               | 20APC3004                     | Through JAVA                               |               |  |  |  |  |
|                    | Unit 3 (Exception Handling, ) |                                            |               |  |  |  |  |

Output:

Compile Time Erro

## Java throws keyword

The **Java throws keyword** is used to declare an exception. It gives an information to the programmer that there may occur an exception. So, it is better for the programmer to provide the exception handling code so that the normal flow of the program can be maintained.

Exception Handling is mainly used to handle the checked exceptions. If there occurs any unchecked exception such as NullPointerException, it is programmers' fault that he is not checking the code before it being used.

### Syntax of Java throws

- 1. return\_type method\_name() **throws** exception\_class\_name{
- 2. //method code
- 3. }

### Which exception should be declared?

Ans: Checked exception only, because:

- **unchecked exception:** under our control so we can correct our code.
- **error:** beyond our control. For example, we are unable to do anything if there occurs VirtualMachineError or StackOverflowError.

### Advantage of Java throws keyword

Now Checked Exception can be propagated (forwarded in call stack).

It provides information to the caller of the method about the exception.

### Java throws Example

Let's see the example of Java throws clause which describes that **checked exceptions** can be propagated by throws keyword.

### Testthrows1.java

- 1. **import** java.io.IOException;
- 2. class Testthrows1{

### DEPARTMENT OF COMPUTER SCIENCE & ENGINEERING

| Regulation:     | Subject Code:                   | Subject Name : Object Oriented Programming | AY: 2021-2022 |
|-----------------|---------------------------------|--------------------------------------------|---------------|
| AK20            | 20APC3004                       | Through JAVA                               |               |
|                 |                                 | Unit 3 (Exception Handling, )              |               |
|                 |                                 |                                            |               |
| void m()th      | nrows IOExceptic                | on{                                        |               |
| throw ne        | w IOException("                 | device error");//checked exception         |               |
| }               |                                 |                                            |               |
| void n()th      | rows IOExceptio                 | n{                                         |               |
| m();            |                                 |                                            |               |
| }               |                                 |                                            |               |
| void p(){       |                                 |                                            |               |
| ). <b>try</b> { |                                 |                                            |               |
| . n();          |                                 |                                            |               |
| 0.              | cention e){System               | n.out.println("exception handled");}       |               |
| . }             |                                 | inoutiprintin ( exception numerica ),j     |               |
|                 | tic void main(St                | ring args[])                               |               |
|                 | vs1 obj= <b>new</b> Test        |                                            |               |
|                 | st obj-new res                  | ttillows1(),                               |               |
| 5. obj.p();     |                                 |                                            |               |
|                 | ut.println(" <mark>norma</mark> | l flow");                                  |               |
| 5. }            |                                 |                                            |               |
| ). }            |                                 |                                            |               |

#### **Output:**

exception handled <u>normal flow</u>...

Rule: If we are calling a method that declares an exception, we must either caught or declare the exception.

#### There are two cases:

- 1. **Case 1:** We have caught the exception i.e. we have handled the exception using try/catch block.
- 2. Case 2: We have declared the exception i.e. specified throws keyword with the method.

### Case 1: Handle Exception Using try-catch block

In case we handle the exception, the code will be executed fine whether exception occurs during the program or not.

#### Testthrows2.java

- 1. **import** java.io.\*;
- 2. class M{
- 3. void method()throws IOException{
- 4. **throw new** IOException("device error");
- 5. } 6. }
  - Collected & Prepared By: T. SREENIVASULA REDDY

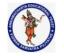

#### **DEPARTMENT OF COMPUTER SCIENCE & ENGINEERING**

| <b>Regulation:</b> | Subject Code: | Subject Name : Object Oriented Programming | AY: 2021-2022 |
|--------------------|---------------|--------------------------------------------|---------------|
| AK20               | 20APC3004     | Through JAVA                               |               |
|                    |               | Unit 3 (Exception Handling, )              |               |

- 7. public class Testthrows2{
- 8. **public static void** main(String args[]){
- 9. **try**{
- 10. M m=**new** M();
- 11. m.method();
- 12. }catch(Exception e){System.out.println("exception handled");}
- 13.
- 14. System.out.println("normal flow...");
- 15. }
- 16. }

```
Output:
```

```
exception handled
normal flow...
```

### Case 2: Declare Exception

- In case we declare the exception, if exception does not occur, the code will be executed fine.
- In case we declare the exception and the exception occurs, it will be thrown at runtime because **throws** does not handle the exception.

Let's see examples for both the scenario.

#### A) If exception does not occur

#### Testthrows3.java

- 1. **import** java.io.\*;
- 2. **class** M{
- 3. void method()throws IOException{
- 4. System.out.println("device operation performed");
- 5. }
- 6. }
- 7. class Testthrows3{
- 8. public static void main(String args[])throws IOException{//declare exception
- 9. M m=**new** M();

```
10. m.method();
```

- 11.
- 12. System.out.println("normal flow...");
- 13. }

#### DEPARTMENT OF COMPUTER SCIENCE & ENGINEERING

| AK20               |                                |                                             |             |
|--------------------|--------------------------------|---------------------------------------------|-------------|
| 11/20              | 20APC3004                      | Through JAVA                                |             |
|                    |                                | Unit 3 (Exception Handling, )               |             |
| • • •              |                                |                                             |             |
| Output:            | eration perfor                 | rmed                                        |             |
|                    | rmal flow                      |                                             |             |
|                    |                                |                                             |             |
| B) If excep        | otion occurs                   |                                             |             |
|                    |                                |                                             |             |
| Testthrow          |                                |                                             |             |
| <b>import</b> jav  | a.io.*;                        |                                             |             |
| class M{           |                                |                                             |             |
|                    | nod() <b>throws</b> IO         | •                                           |             |
| throw ne           | w IOException                  | ("device error");                           |             |
| }                  |                                |                                             |             |
| }                  |                                |                                             |             |
| <b>class</b> Testt | hrows4{                        |                                             |             |
| public st          | tatic void main                | (String args[])throws IOException{//declare | e exception |
| M m= <b>n</b>      | <b>ew</b> M();                 |                                             |             |
| m.meth             | od();                          |                                             |             |
|                    |                                |                                             |             |
| System.            | out.println(" <mark>nor</mark> | mal flow");                                 |             |
| }                  |                                |                                             |             |
| }                  |                                |                                             |             |

Exception in thread "main" java.io.IOException: device error at M.method(Testthrows4.java:4) at Testthrows4.main(Testthrows4.java:10)

## Difference between throw and throws in Java

The throw and throws is the concept of exception handling where the throw keyword throw the exception explicitly from a method or a block of code whereas the throws keyword is used in signature of the method.

There are many differences between <u>throw</u> and <u>throws</u> keywords. A list of differences between throw and throws are given below:

| Sr.<br>no. | Basis of Differences | throw | throws |
|------------|----------------------|-------|--------|
|            |                      |       |        |

Collected & Prepared By: T. SREENIVASULA REDDY

Page 39 of 55

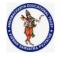

#### **DEPARTMENT OF COMPUTER SCIENCE & ENGINEERING**

| Regulat<br>AK20 | ion:                                  | Subject Code:<br>20APC3004                                                                                  | -                                | ect Name : Object Oriented Programm<br>ugh JAVA                                                                                                    | ing                                      | <b>AY:</b> 2021-2022                                                                                                    |
|-----------------|---------------------------------------|----------------------------------------------------------------------------------------------------|----------------------------------|----------------------------------------------------------------------------------------------------|------------------------------------------|----------------------------------------------------------------------------------------------------|
| -               |                                       |                                                                                                    |                                  | Jnit 3 (Exception Handling, )                                                                                                    |                                          |                                                                                                    |
| 1.              | Defin                                 | iition                                                                                                    |                                  | Java throw keyword is used<br>throw an exception explicitly in<br>the code, inside the function or<br>the block of code.                                                 | is use<br>signa<br>an e<br>migh<br>the f | throws keyword<br>ed in the method<br>ture to declare<br>exception which<br>t be thrown by<br>unction while the<br>ution of the code. |
|                 | throv<br>only<br>unch<br>the<br>canne | of exception L<br>v keyword, we<br>propa<br>ecked exceptior<br>checked excep<br>ot be propag<br>throw only. | can<br>agate<br>n i.e.,<br>ption | Using throws keyword, we can<br>declare both checked and<br>unchecked exceptions. However,<br>the throws keyword can be used<br>to propagate checked<br>exceptions only. |                                          |                                                                                                    |
| 3.              | Synta                                 | эх                                                                                                    |                                  | The throw keyword is followed<br>by an instance of Exception to<br>be thrown.                                                                                            | follov<br>name                           | hrows keyword is<br>ved by class<br>es of Exceptions<br>thrown.                                                                       |
| 4.              | Decla                                 | aration                                                                                                    |                                  | throw is used within the method.                                                                                                    |                                          | vs is used with<br>nethod signature.                                                                                                  |
| 5.              | Interr                                | nal implementat                                                                                             | ion                              | We are allowed to throw only<br>one exception at a time i.e. we<br>cannot throw multiple<br>exceptions.                                                                  | that of<br>the<br>exam<br>throv          | throws keyword<br>can be thrown by<br>method. For<br>ple, main()                                                                      |

### Java throw Example

#### TestThrow.java

- 1. **public class** TestThrow {
- 2. //defining a method
- 3. **public static void** checkNum(**int** num) {
- 4. **if** (num < 1) {
- 5. **throw new** ArithmeticException("\nNumber is negative, cannot calculate square");

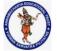

#### **DEPARTMENT OF COMPUTER SCIENCE & ENGINEERING**

| AK20                                                                                                    | Subject Code:<br>20APC3004                                                                                                    | Subject Name : Object Oriented Programming<br>Through JAVA                             | <b>AY:</b> 2021-2022 |
|----------------------------------------------------------------------------------------------------|----------------------------------------------------------------------------------------------------|----------------------------------------------------------------------------------------|----------------------|
| /                                                                                                    | 20/11 00001                                                                                                    | Unit 3 (Exception Handling, )                                                          |                      |
|                                                                                                    |                                                                                                    |                                                                                        |                      |
| }                                                                                                    |                                                                                                    |                                                                                        |                      |
| else {                                                                                                    | om out printlp("C                                                                                                    | quare of " + num + " is " + (num*num));                                                |                      |
| }                                                                                                    |                                                                                                    |                                                                                        |                      |
| }                                                                                                    |                                                                                                    |                                                                                        |                      |
| ,<br>//main m                                                                                                    | ethod                                                                                                    |                                                                                        |                      |
| public st                                                                                                    | atic void main(S                                                                                                    | tring[] args) {                                                                        |                      |
|                                                                                                    | Throw obj = <b>nev</b>                                                                                                    | <pre>v TestThrow();</pre>                                                              |                      |
| 5                                                                                                    | checkNum(- <mark>3</mark> );                                                                                                  |                                                                                        |                      |
|                                                                                                    | em.out.println("F                                                                                                    | test of the code");                                                                    |                      |
| }                                                                                                    |                                                                                                    |                                                                                        |                      |
| }                                                                                                    |                                                                                                    |                                                                                        |                      |
| Output:                                                                                                    |                                                                                                    |                                                                                        |                      |
|                                                                                                    | Anunati\Dockt                                                                                                    | op∖abcDemo>javac TestThrow.java                                                        |                      |
| C. (03EFS (                                                                                                    |                                                                                                    |                                                                                        |                      |
|                                                                                                    |                                                                                                    | op∖abcDemo≻java TestThrow                                                              |                      |
| Exception                                                                                                    | in thread "ma                                                                                                    | ain" java.lang.ArithmeticException:                                                    |                      |
|                                                                                                    |                                                                                                    | nnot calculate square<br>neckNum(TestThrow.java:6)                                     |                      |
|                                                                                                    |                                                                                                    | ain(TestThrow.java:16)                                                                 |                      |
|                                                                                                    |                                                                                                    |                                                                                        |                      |
| .lava th                                                                                                    | nrows Exa                                                                                                    | imple                                                                                  |                      |
|                                                                                                    |                                                                                                    |                                                                                        |                      |
| TestThrow                                                                                                    | /s.iava                                                                                                    |                                                                                        |                      |
|                                                                                                    | TestThrows {                                                                                                    |                                                                                        |                      |
|                                                                                                    |                                                                                                    |                                                                                        |                      |
| //defining                                                                                                    | g a method                                                                                                    |                                                                                        |                      |
|                                                                                                    |                                                                                                    | ım( <b>int</b> m, <b>int</b> n) <b>throws</b> ArithmeticException {                    |                      |
| public st                                                                                                    |                                                                                                    | ım( <b>int</b> m, <b>int</b> n) <b>throws</b> ArithmeticException {                    |                      |
| public st                                                                                                    | atic int divideNu<br>= m / n;                                                                                                 | ım( <b>int</b> m, <b>int</b> n) <b>throws</b> ArithmeticException {                    |                      |
| public st<br>int div<br>return<br>}                                                                                                    | atic int divideNu<br>= m / n;<br>div;                                                                                         | ım( <b>int</b> m, <b>int</b> n) <b>throws</b> ArithmeticException {                    |                      |
| public st<br>int div<br>return<br>}<br>//main m                                                                                          | atic int divideNu<br>= m / n;<br>div;<br>ethod                                                                                |                                                                                        |                      |
| public st<br>int div<br>return<br>}<br>//main m<br>public st                                                                             | atic int divideNu<br>= m / n;<br>div;<br>ethod<br>atic void main(S                                                            | tring[] args) {                                                                        |                      |
| public st<br>int div<br>return<br>}<br>//main m<br>public st<br>TestTh                                                                   | atic int divideNu<br>= m / n;<br>div;<br>ethod                                                                                | tring[] args) {                                                                        |                      |
| public st<br>int div<br>return<br>}<br>//main m<br>public st<br>TestTh<br>try {                                                          | atic int divideNu<br>= m / n;<br>div;<br>ethod<br>atic void main(S<br>rows obj = <b>new</b>                                   | tring[] args) {<br>TestThrows();                                                       |                      |
| public st<br>int div<br>return<br>}<br>//main m<br>public st<br>TestTh<br>try {<br>Syste                                                 | atic int divideNu<br>= m / n;<br>div;<br>ethod<br>atic void main(S<br>rows obj = <b>new</b>                                   | tring[] args) {                                                                        |                      |
| <pre>public st<br/>int div<br/>return<br/>}<br/>//main m<br/>public st<br/>TestTh<br/>try {<br/>Systa<br/>}</pre>                        | atic int divideNu<br>= m / n;<br>div;<br>ethod<br>atic void main(S<br>rows obj = <b>new</b><br>em.out.println(ob              | tring[] args) {<br>TestThrows();<br>pj.divideNum( <mark>45</mark> , <mark>0</mark> )); |                      |
| <pre>public st<br/>int div<br/>return<br/>}<br/>//main m<br/>public st<br/>TestTh<br/>try {<br/>Systa<br/>}<br/>catch (</pre>            | atic int divideNu<br>= m / n;<br>div;<br>ethod<br>atic void main(S<br>rows obj = new<br>em.out.println(ob<br>(ArithmeticExcep | tring[] args) {<br>TestThrows();<br>pj.divideNum( <mark>45</mark> , 0));<br>tion e){   |                      |
| <pre>public st<br/>int div<br/>return<br/>}<br/>//main m<br/>public st<br/>TestTh<br/>try {<br/>Systa<br/>}<br/>catch (<br/>Systa)</pre> | atic int divideNu<br>= m / n;<br>div;<br>ethod<br>atic void main(S<br>rows obj = new<br>em.out.println(ob<br>(ArithmeticExcep | tring[] args) {<br>TestThrows();<br>pj.divideNum( <mark>45</mark> , <mark>0</mark> )); |                      |
| <pre>public st<br/>int div<br/>return<br/>}<br/>//main m<br/>public st<br/>TestTh<br/>try {<br/>Systa<br/>}<br/>catch (</pre>            | atic int divideNu<br>= m / n;<br>div;<br>ethod<br>atic void main(S<br>rows obj = new<br>em.out.println(ob<br>(ArithmeticExcep | tring[] args) {<br>TestThrows();<br>pj.divideNum( <mark>45</mark> , 0));<br>tion e){   |                      |
| <pre>public st<br/>int div<br/>return<br/>}<br/>//main m<br/>public st<br/>TestTh<br/>try {<br/>Systa<br/>}<br/>catch (<br/>Systa)</pre> | atic int divideNu<br>= m / n;<br>div;<br>ethod<br>atic void main(S<br>rows obj = new<br>em.out.println(ob<br>(ArithmeticExcep | tring[] args) {<br>TestThrows();<br>pj.divideNum( <mark>45</mark> , 0));<br>tion e){   |                      |

### DEPARTMENT OF COMPUTER SCIENCE & ENGINEERING

| Regulation:<br>AK20 | Subject Code: 20APC3004 | Subject Name : Object Oriented Programming                        | AY: 2021-2022 |
|---------------------|-------------------------|-------------------------------------------------------------------|---------------|
|                     | 20AFC3004               | Through JAVA<br>Unit 3 ( Exception Handling, )                    |               |
| _                   |                         |                                                                   |               |
| System }            | i.out.println("Re       | st of the code");                                                 |               |
| }                   |                         |                                                                   |               |
|                     |                         |                                                                   |               |
| Output:             |                         |                                                                   |               |
| C:\Users\           | Anurati\Deskt           | op\abcDemo≻javac TestThrows.java                                  |               |
| C:\Users\           | Anurati\Deskt           | op∖abcDemo≻java TestThrows                                        |               |
| Number ca           | nnot be divid           | led by 0                                                          |               |
| Rest of t           |                         |                                                                   |               |
|                     |                         |                                                                   |               |
| Java th             | nrow and                | throws Example                                                    |               |
|                     |                         | ·                                                                 |               |
|                     | AndThrows.ja            |                                                                   |               |
| public class<br>{   | TestThrowAnd            | Inrows                                                            |               |
| •                   | g a user-defined        | d method                                                          |               |
|                     | hrows Arithmet          |                                                                   |               |
| static vo           | d method() thr          | ows ArithmeticException                                           |               |
| {                   |                         |                                                                   |               |
| •                   |                         | ide the method()");<br>Excention("throwing ArithmaticExcention"); |               |
| throw ا             | new Anthinetic          | Exception("throwing ArithmeticException");                        |               |
| //main m            | ethod                   |                                                                   |               |
|                     | atic void main(S        | String args[])                                                    |               |
| {                   | ,                       |                                                                   |               |
| try                 |                         |                                                                   |               |
| {                   |                         |                                                                   |               |
|                     | nod();                  |                                                                   |               |
| }                   | ArithmeticExcep         | tion e)                                                           |               |
|                     |                         |                                                                   |               |
|                     | em out println("        | caught in main() method");                                        |               |
| Svst                |                         |                                                                   |               |
| -                   |                         |                                                                   |               |
| Syst<br>}<br>}      |                         |                                                                   |               |
| }                   |                         |                                                                   |               |
| }                   |                         |                                                                   |               |

#### **DEPARTMENT OF COMPUTER SCIENCE & ENGINEERING**

| <b>Regulation:</b> | Subject Code: | Subject Name : Object Oriented Programming | AY: 2021-2022 |
|--------------------|---------------|--------------------------------------------|---------------|
| AK20               | 20APC3004     | Through JAVA                               |               |
|                    |               | Unit 3 (Exception Handling, )              |               |

C:\Users\Anurati\Desktop\abcDemo≻javac TestThrowAndThrows.java

C:\Users\Anurati\Desktop\abcDemo>java TestThrowAndThrows Inside the method()

## Difference between final, finally and finalize

The final, finally, and finalize are keywords in Java that are used in exception handling. Each of these keywords has a different functionality. The basic difference between final, finally and finalize is that the **final** is an access modifier, **finally** is the block in Exception Handling and **finalize** is the method of object class.

Along with this, there are many differences between final, finally and finalize. A list of differences between final, finally and finalize are given below:

| Sr.<br>no. | Кеу              | final                                                                                                    | finally                                                                                                    | finalize                                                                                                    |
|------------|------------------|----------------------------------------------------------------------------------------------------|----------------------------------------------------------------------------------------------------|----------------------------------------------------------------------------------------------------|
| 1.         | Definition       | final is the keyword<br>and access modifier<br>which is used to<br>apply restrictions on a<br>class, method or<br>variable.                                                                                               | finally is the block in<br>Java Exception<br>Handling to execute<br>the important code<br>whether the exception<br>occurs or not.                                                           | finalize is the method<br>in Java which is used to<br>perform clean up<br>processing just before<br>object is garbage<br>collected. |
| 2.         | Applicable<br>to | Final keyword is used<br>with the classes,<br>methods and<br>variables.                                                                                                    | Finally block is always<br>related to the try and<br>catch block in<br>exception handling.                                                                                                  | finalize() method is used with the objects.                                                                                         |
| 3.         | Functionality    | <ol> <li>Once declared,<br/>final variable<br/>becomes constant<br/>and cannot be<br/>modified.</li> <li>final method<br/>cannot be overridden<br/>by sub class.</li> <li>final class cannot<br/>be inherited.</li> </ol> | <ul> <li>(1) finally block runs<br/>the important code<br/>even if exception<br/>occurs or not.</li> <li>(2) finally block cleans<br/>up all the resources<br/>used in try block</li> </ul> | finalize method<br>performs the cleaning<br>activities with respect<br>to the object before its<br>destruction.                     |

#### **DEPARTMENT OF COMPUTER SCIENCE & ENGINEERING**

| Regula<br>AK20 | ation: | Subject (<br>20APC30 |                           | Through JAVA                        | bject Oriented Programming                                                                                                    | 5  | AY: 2021-2022                                                   |
|----------------|--------|----------------------|---------------------------|-------------------------------------|----------------------------------------------------------------------------------------------------|----|-----------------------------------------------------------------|
| 4.             | Exect  | ution                | Final<br>execut<br>we cal | method is<br>ted only when<br>I it. | Finally block is<br>executed as soon as<br>the try-catch block is<br>executed.<br>It's execution is not<br>dependant on the<br>exception. | ex | alize method is<br>ecuted just before<br>e object is destroyed. |

### Java final Example

Let's consider the following example where we declare final variable age. Once declared it cannot be modified.

#### FinalExampleTest.java

```
1. public class FinalExampleTest {
```

```
2. //declaring final variable
```

```
3. final int age = 18;
```

```
4. void display() {
```

5.

```
6. // reassigning value to age variable
```

```
7. // gives compile time error
```

```
8. age = 55;
```

```
9. }
```

```
10.
```

```
11. public static void main(String[] args) {
```

- 12.
- 13. FinalExampleTest obj = **new** FinalExampleTest();

```
14. // gives compile time error
```

- 15. obj.display();
- 16. }
- 17. }

#### **Output:**

```
C:\Users\Anurati\Desktop\abcDemo>javac FinalExampleTest.java
FinalExampleTest.java:10: error: cannot assign a value to final variable age
age = 55;
^
```

l error

Collected & Prepared By: T. SREENIVASULA REDDY

Page 44 of 55

#### **DEPARTMENT OF COMPUTER SCIENCE & ENGINEERING**

| Regulation: | Subject Code: | Subject Name : Object Oriented Programming | AY: 2021-2022 |
|-------------|---------------|--------------------------------------------|---------------|
| AK20        | 20APC3004     | Through JAVA                               |               |
|             |               | Unit 3 (Exception Handling, )              |               |

In the above example, we have declared a variable final. Similarly, we can declare the methods and classes final using the final keyword.

### Java finally Example

Let's see the below example where the Java code throws an exception and the catch block handles that exception. Later the finally block is executed after the try-catch block. Further, the rest of the code is also executed normally.

#### FinallyExample.java

- 1. **public class** FinallyExample {
- 2. **public static void** main(String args[]){
- 3. **try** {
- 4. System.out.println("Inside try block");
- 5. // below code throws divide by zero exception
- 6. **int** data=25/0;
- 7. System.out.println(data);
- 8. }
- 9. // handles the Arithmetic Exception / Divide by zero exception
- 10. **catch** (ArithmeticException e){
- 11. System.out.println("Exception handled");
- 12. System.out.println(e);
- 13. }
- 14. // executes regardless of exception occurred or not
- 15. **finally** {
- 16. System.out.println("finally block is always executed");
- 17. }
- 18. System.out.println("rest of the code...");
- 19. }
- 20. }

#### **Output:**

C:\Users\Anurati\Desktop\abcDemo≻java FinallyExample.java Inside try block Exception handled java.lang.ArithmeticException: / by zero finally block is always executed rest of the code...

### DEPARTMENT OF COMPUTER SCIENCE & ENGINEERING

| <b>Regulation:</b><br>AK20 | Subject Code:<br>20APC3004 | Subject Name : Object Oriented Programming<br>Through JAVA              | AY: 2021-2022 |
|----------------------------|----------------------------|-------------------------------------------------------------------------|---------------|
| ANZU                       | 20AFC3004                  | Unit 3 (Exception Handling, )                                           |               |
|                            |                            |                                                                         |               |
| Java fi                    | nalize Exa                 | ample                                                                   |               |
|                            |                            |                                                                         |               |
| FinalizeExa                | ample.java                 |                                                                         |               |
| •                          | FinalizeExample            | -                                                                       |               |
| public st                  | tatic void main(S          | tring[] args)                                                           |               |
| {<br>Finalize              | Evample obi – r            | ew FinalizeExample();                                                   |               |
|                            | ting the hashcod           | • •                                                                     |               |
|                            | 0                          | hcode is: " + obj.hashCode());                                          |               |
| obj = r                    | null;                      |                                                                         |               |
|                            | 5 5 5                      | ollector using gc()                                                     |               |
| System                     | 0                          | of the content collection ""                                            |               |
| }                          | i.out.printin( End         | of the garbage collection");                                            |               |
|                            | g the finalize met         | hod                                                                     |               |
|                            | <b>d void</b> finalize()   |                                                                         |               |
| {                          |                            |                                                                         |               |
| ,                          | n.out.println("Call        | ed the finalize() method");                                             |               |
| }<br>}                     |                            |                                                                         |               |
| 5                          |                            |                                                                         |               |
| Output:                    |                            |                                                                         |               |
| •                          |                            |                                                                         |               |
| C:\Users\                  | Anurati\Deskto             | p\abcDemo≻javac FinalizeExample.java                                    |               |
|                            |                            | ava uses or overrides a deprecated AP<br>(lint:deprecation for details. | 1.            |
|                            |                            |                                                                         |               |
| C:\Users\                  | Anurati\Deskto             | op∖abcDemo≻java FinalizeExample                                         |               |

C:\Users\Anurati\Desktop\abcDemo≻java FinalizeExample Hashcode is: 746292446 End of the garbage collection Called the finalize() method

# Exception Handling with Method Overriding in Java

There are many rules if we talk about method overriding with exception handling.

Some of the rules are listed below:

• If the superclass method does not declare an exception

#### DEPARTMENT OF COMPUTER SCIENCE & ENGINEERING

| Regulation:                                                                | Subject Code:                                                                       | Subject Name : Object Oriented Programming                                                 | AY: 2021-2022       |
|----------------------------------------------------------------------------|-------------------------------------------------------------------------------------|--------------------------------------------------------------------------------------------|---------------------|
| AK20                                                                       | 20APC3004                                                                           | Through JAVA<br>Unit 3 ( Exception Handling, )                                             |                     |
|                                                                            |                                                                                     |                                                                                            |                     |
| c                                                                          | •                                                                                   | lass method does not declare an exception<br>not declare the checked exception but it ca   |                     |
| ∘ <b>If th</b>                                                             | e superclass me                                                                     | thod declares an exception                                                                 |                     |
| c                                                                          | •                                                                                   | ass method declares an exception, subclass o<br>, subclass exception or no exception but o |                     |
| If the su                                                                  | perclass me                                                                         | ethod does not declare an exce                                                             | ption               |
|                                                                            |                                                                                     | method does not declare an exception, checked exception.                                   | subclass overridder |
| Let's consid                                                               | ler following ex                                                                    | ample based on the above rule.                                                             |                     |
| import java<br>class Parent<br>// defining<br>void msg()                   | {<br>the method                                                                     | : method");                                                                                |                     |
| public class                                                               | TestExceptionC                                                                      | nild <b>extends</b> Parent{                                                                |                     |
| // overridir<br>. // gives co<br>. <b>void</b> msg()<br>. System.or<br>. } | ng the method in<br>mpile time error<br><b>throws</b> IOExcep<br>ut.println("TestEx | tion {<br>ceptionChild");                                                                  |                     |
|                                                                            | tic void main(Str<br>• new TestExcept                                               |                                                                                            |                     |

### Output:

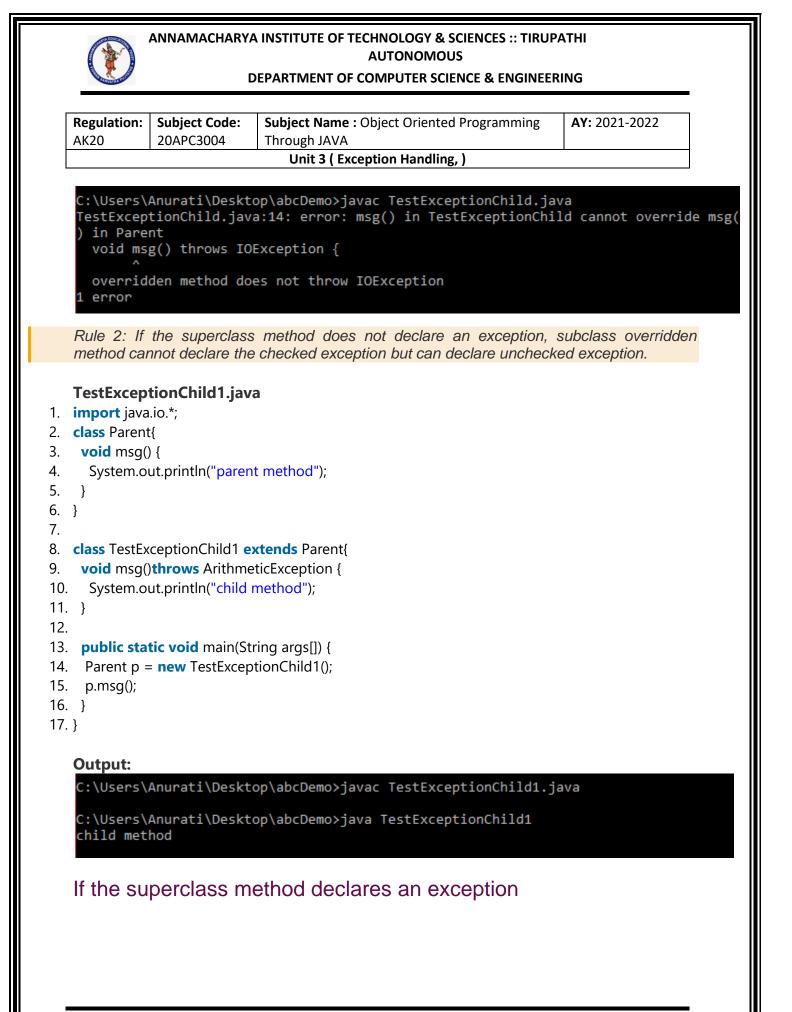

Collected & Prepared By: T. SREENIVASULA REDDY

Page 48 of 55

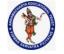

# **DEPARTMENT OF COMPUTER SCIENCE & ENGINEERING**

|                                                                                                 |                                                                                                    |                |                     |           | -                   |       |
|-------------------------------------------------------------------------------------------------|----------------------------------------------------------------------------------------------------|----------------|---------------------|-----------|---------------------|-------|
|                                                                                                 | <b>Subject Code:</b><br>20APC3004                                                                                                    | Through JAV    |                     |           | <b>AY:</b> 2021-202 | 2     |
|                                                                                                 |                                                                                                    | Unit 3 ( E     | Exception Handling, | ,)        |                     |       |
|                                                                                                 | Rule 1: If the superclass method declares an exception, subclass overridden method can declare the same subclass exception or no exception but cannot declare parent exception. |                |                     |           |                     |       |
| Example<br>exception                                                                            |                                                                                                    | subclass       | overridden          | method of | declares pa         | arent |
| -                                                                                               | onChild2.jav                                                                                                    | a              |                     |           |                     |       |
| import java.ic<br>class Parent{                                                                 | ).*;                                                                                                    |                |                     |           |                     |       |
| •                                                                                               | <b>rows</b> Arithme                                                                                                    | ticException { |                     |           |                     |       |
| -                                                                                               | .println(" <mark>paren</mark>                                                                                                    | -              |                     |           |                     |       |
| }<br>}                                                                                          |                                                                                                    |                |                     |           |                     |       |
| J                                                                                               |                                                                                                    |                |                     |           |                     |       |
|                                                                                                 | estExceptionC                                                                                                    |                | Parent{             |           |                     |       |
| <b>U</b>                                                                                        | println("child r                                                                                                    |                |                     |           |                     |       |
| . }                                                                                             |                                                                                                    |                |                     |           |                     |       |
|                                                                                                 |                                                                                                    | •              |                     |           |                     |       |
|                                                                                                 | <b>void</b> main(Str<br><b>ew</b> TestExcep                                                                                                    |                |                     |           |                     |       |
| b. ruient p = 1                                                                                 |                                                                                                    |                |                     |           |                     |       |
| 5. <b>try</b> {                                                                                 |                                                                                                    |                |                     |           |                     |       |
| '. p.msg();<br>8. }                                                                             |                                                                                                    |                |                     |           |                     |       |
| ). <b>catch</b> (Exce                                                                           | otion e){}                                                                                                    |                |                     |           |                     |       |
| ).                                                                                              |                                                                                                    |                |                     |           |                     |       |
| . }<br>2.}                                                                                      |                                                                                                    |                |                     |           |                     |       |
| ·• )                                                                                            |                                                                                                    |                |                     |           |                     |       |
| Output:                                                                                         |                                                                                                    |                |                     |           |                     |       |
|                                                                                                 |                                                                                                    |                | javac TestExcep     |           |                     | vossi |
| TestExceptionChild2.java:9: error: msg() in TestExceptionChild2 cannot override<br>() in Parent |                                                                                                    |                |                     |           |                     |       |
| void msg(                                                                                       | )throws Exc                                                                                                    | eption {       |                     |           |                     |       |
|                                                                                                 | n method do                                                                                                    | es not thro    | w Exception         |           |                     |       |
| 1 error                                                                                         |                                                                                                    |                |                     |           |                     |       |
| Fyamole                                                                                         | in case                                                                                                    | subclase       | overridden          | method    | declares s          | amo   |
| exception                                                                                       |                                                                                                    | 50001035       | overnuuen           | methou    |                     |       |
|                                                                                                 |                                                                                                    |                |                     |           |                     |       |
| Collected & Pr                                                                                  | epared By: T. SF                                                                                                    | REENIVASULA    | REDDY               |           | Page 49             | of 55 |

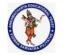

# **DEPARTMENT OF COMPUTER SCIENCE & ENGINEERING**

| Regulation:<br>AK20                                                                                                    | Subject Code: 20APC3004                            | Subject Name : Object Oriented Programming<br>Through JAVA                                 | AY: 2021-2022   |
|----------------------------------------------------------------------------------------------------|----------------------------------------------------|--------------------------------------------------------------------------------------------|-----------------|
|                                                                                                    |                                                    | Unit 3 (Exception Handling, )                                                              |                 |
| <pre>import java<br/>class Parent<br/>void msg(<br/>System.o<br/>}<br/>public class<br/>void msg(<br/>System.o<br/>}<br/>public sta<br/>Parent p =<br/>try {<br/>p.msg();<br/>}</pre> | t{<br>) <b>throws</b> Excepti<br>ut.println("paren | on {<br>t method");<br>hild3 <b>extends</b> Parent {<br>on {<br>method");<br>ring args[]){ |                 |
|                                                                                                    | Anurati\Deskt                                      | op\abcDemo>javac TestExceptionChild3.j<br>op\abcDemo>java TestExceptionChild3              | ava             |
| Example<br>exception                                                                                                    |                                                    | ubclass overridden method deo                                                              | clares subclass |
| import jav<br>class Parer<br>void msg                                                                                                    |                                                    | otion {                                                                                    |                 |

Page 50 of 55

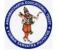

# **DEPARTMENT OF COMPUTER SCIENCE & ENGINEERING**

| AK20                                                                                                    | Subject Code:<br>20APC3004                                                                                                    | Subject Name :<br>Through JAVA                                           | Object Oriented Pro                | ogramming | <b>AY:</b> 2021-2022 |    |
|----------------------------------------------------------------------------------------------------|----------------------------------------------------------------------------------------------------|--------------------------------------------------------------------------|------------------------------------|-----------|----------------------|----|
|                                                                                                    | 2041 03004                                                                                                    |                                                                          | eption Handling, )                 |           |                      |    |
| <pre>void msg System.c } public sta Parent p  try { p.msg(); } catch(Exc }</pre>                                                        | xceptionChild4<br>() <b>throws</b> Arithr<br>out.println("child<br>atic void main(<br>= <b>new</b> TestExce                               | <b>extends</b> Parer<br>neticException<br>d method");<br>String args[]){ | nt{                                |           |                      |    |
| }                                                                                                    |                                                                                                    |                                                                          |                                    |           |                      |    |
| Output:                                                                                                    |                                                                                                    |                                                                          |                                    |           |                      |    |
|                                                                                                    | Anurati\Deskto                                                                                                    |                                                                          | vac TestExcepti<br>va TestExceptio |           | va                   |    |
| child met                                                                                                    | nou                                                                                                    |                                                                          |                                    |           |                      |    |
| Example<br>exception                                                                                                    | e in case                                                                                                    | subclass                                                                 | overridden                         | method    | declares             | no |
| Example<br>exception                                                                                                    | e in case                                                                                                    |                                                                          | overridden                         | method    | declares             | no |
| Example<br>exception<br>TestExcep<br>import jav                                                                                         | e in case<br>on<br><b>tionChild5.java</b><br>a.io.*;                                                                                      |                                                                          | overridden                         | method    | declares             | no |
| Example<br>exception<br>TestExcep<br>import jav<br>class Parer                                                                          | e in case<br>on<br><b>tionChild5.jav</b> a<br>a.io.*;<br>nt {                                                                             | a                                                                        | overridden                         | method    | declares             | no |
| Example<br>exception<br>TestExcep<br>import jav<br>class Paren<br>void msg                                                              | e in case<br>on<br><b>tionChild5.java</b><br>a.io.*;                                                                                      | a<br>tion{                                                               | overridden                         | method    | declares             | no |
| Example<br>exception<br>TestExcep<br>import jav<br>class Paren<br>void msg<br>System.or                                                 | e in case<br>on<br><b>tionChild5.java</b><br>a.io.*;<br>nt {<br>() <b>throws</b> Excep                                                    | a<br>tion{                                                               | overridden                         | method    | declares             | no |
| Example<br>exception<br>TestExcep<br>import jav<br>class Paren<br>void msg<br>System.o                                                  | e in case<br>on<br><b>tionChild5.java</b><br>a.io.*;<br>nt {<br>() <b>throws</b> Excep                                                    | a<br>tion{                                                               | overridden                         | method    | declares             | no |
| Example<br>exception<br>TestExcep<br>import jav<br>class Paren<br>void msg<br>System.c<br>}<br>class TestE                              | e in case<br>on<br>tionChild5.java<br>a.io.*;<br>nt {<br>() <b>throws</b> Excep<br>out.println("pare<br>xceptionChild5                    | a<br>tion{<br>ent method");                                              |                                    | method    | declares             | no |
| Example<br>exception<br>TestExcep<br>import jav<br>class Paren<br>void msg<br>System.c<br>}<br>class TestE<br>void msg                  | e in case<br>on<br>tionChild5.java<br>a.io.*;<br>nt {<br>()throws Excep<br>out.println("pare<br>xceptionChild5<br>() {                    | a<br>tion{<br>ent method");<br>extends Parer                             |                                    | method    | declares             | no |
| Example<br>exception<br>TestExcep<br>import jav<br>class Paren<br>void msg<br>System.c<br>}<br>class TestE<br>void msg                  | e in case<br>on<br>tionChild5.java<br>a.io.*;<br>nt {<br>() <b>throws</b> Excep<br>out.println("pare<br>xceptionChild5                    | a<br>tion{<br>ent method");<br>extends Parer                             |                                    | method    | declares             | no |
| Example<br>exception<br>TestExcep<br>import jav<br>class Paren<br>void msg<br>System.c<br>}<br>class TestE<br>void msg<br>System.c<br>} | e in case<br>on<br>tionChild5.java<br>a.io.*;<br>ht {<br>()throws Exceptout.println("pare<br>xceptionChild5<br>() {<br>out.println("child | a<br>tion{<br>ent method");<br><b>extends</b> Parer<br>d method");       |                                    | method    | declares             | no |
| Example<br>exception<br>TestExcep<br>import jav<br>class Paren<br>void msg<br>System.c<br>}<br>class TestE<br>void msg<br>System.c<br>} | e in case<br>on<br>tionChild5.java<br>a.io.*;<br>nt {<br>()throws Excep<br>out.println("pare<br>xceptionChild5<br>() {                    | a<br>tion{<br>ent method");<br><b>extends</b> Parer<br>d method");       |                                    | method    | declares             | no |

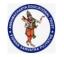

# **DEPARTMENT OF COMPUTER SCIENCE & ENGINEERING**

| <b>Regulation:</b>            | Subject Code: | Subject Name : Object Oriented Programming | AY: 2021-2022 |  |
|-------------------------------|---------------|--------------------------------------------|---------------|--|
| AK20                          | 20APC3004     | Through JAVA                               |               |  |
| Unit 3 (Exception Handling, ) |               |                                            |               |  |

14. Parent p = **new** TestExceptionChild5();

15.

- 16. **try** {
- 17. p.msg();
- 18. }
- 19. catch(Exception e) {}
- 20.
- 21. }
- 22.}

# **Output:**

C:\Users\Anurati\Desktop\abcDemo>javac TestExceptionChild5.java

C:\Users\Anurati\Desktop\abcDemo≻java TestExceptionChild5 child method

# Java Custom Exception

In Java, we can create our own exceptions that are derived classes of the Exception class. Creating our own Exception is known as custom exception or user-defined exception. Basically, Java custom exceptions are used to customize the exception according to user need.

Consider the example 1 in which InvalidAgeException class extends the Exception class.

Using the custom exception, we can have your own exception and message. Here, we have passed a string to the constructor of superclass i.e. Exception class that can be obtained using getMessage() method on the object we have created.

# Why use custom exceptions?

Java exceptions cover almost all the general type of exceptions that may occur in the programming. However, we sometimes need to create custom exceptions.

Following are few of the reasons to use custom exceptions:

• To catch and provide specific treatment to a subset of existing Java exceptions.

### **DEPARTMENT OF COMPUTER SCIENCE & ENGINEERING**

| <b>Regulation:</b>             | Subject Code: | Subject Name : Object Oriented Programming | AY: 2021-2022 |  |
|--------------------------------|---------------|--------------------------------------------|---------------|--|
| AK20                           | 20APC3004     | Through JAVA                               |               |  |
| Unit 3 ( Exception Handling, ) |               |                                            |               |  |

 Business logic exceptions: These are the exceptions related to business logic and workflow. It is useful for the application users or the developers to understand the exact problem.

In order to create custom exception, we need to extend Exception class that belongs to java.lang package.

Consider the following example, where we create a custom exception named WrongFileNameException:

- 1. **public class** WrongFileNameException **extends** Exception {
- 2. **public** WrongFileNameException(String errorMessage) {
- 3. **super**(errorMessage);
- 4.
- 5. }

}

Note: We need to write the constructor that takes the String as the error message and it is called parent class constructor.

# Example 1:

Let's see a simple example of Java custom exception. In the following code, constructor of InvalidAgeException takes a string as an argument. This string is passed to constructor of parent class Exception using the super() method. Also the constructor of Exception class can be called without using a parameter and calling super() method is not mandatory.

# TestCustomException1.java

- 1. // class representing custom exception
- 2. class InvalidAgeException extends Exception
- 3. {
- 4. **public** InvalidAgeException (String str)
- 5. 6.
  - // calling the constructor of parent Exception
- 7. **super**(str);

{

}

- 8.
- 9.}
- 10.

```
11. // class that uses custom exception InvalidAgeException
```

```
12. public class TestCustomException1
```

- 13. {
- 14.

### **DEPARTMENT OF COMPUTER SCIENCE & ENGINEERING**

| Regulation:<br>AK20 | Subject Code:<br>20APC3004    | Subject Name : Object Oriented Programming<br>Through JAVA       | <b>AY:</b> 2021-2022 |  |  |  |
|---------------------|-------------------------------|------------------------------------------------------------------|----------------------|--|--|--|
| AKZU                | 20APC3004                     | Unit 3 (Exception Handling, )                                    |                      |  |  |  |
|                     |                               |                                                                  |                      |  |  |  |
| // metho            | // method to check the age    |                                                                  |                      |  |  |  |
| static voi          | d validate (int a             | ge) throws InvalidAgeException{                                  |                      |  |  |  |
| if(age <            | : <mark>18</mark> ){          |                                                                  |                      |  |  |  |
|                     |                               |                                                                  |                      |  |  |  |
|                     |                               | er defined exception                                             |                      |  |  |  |
|                     | new InvalidAge                | xception("age is not valid to vote");                            |                      |  |  |  |
| }                   |                               |                                                                  |                      |  |  |  |
| else {              |                               |                                                                  |                      |  |  |  |
|                     | out.println("web              | come to vote <i>)</i> ;                                          |                      |  |  |  |
| }                   |                               |                                                                  |                      |  |  |  |
| }                   |                               |                                                                  |                      |  |  |  |
| // main m           | nethod                        |                                                                  |                      |  |  |  |
|                     | atic void main(S              | tring args[])                                                    |                      |  |  |  |
| {                   |                               |                                                                  |                      |  |  |  |
| try                 |                               |                                                                  |                      |  |  |  |
| {                   |                               |                                                                  |                      |  |  |  |
| // ca               | lling the method              | l                                                                |                      |  |  |  |
| valid               | ate( <mark>13</mark> );       |                                                                  |                      |  |  |  |
| }                   |                               |                                                                  |                      |  |  |  |
|                     | InvalidAgeExcep               | tion ex)                                                         |                      |  |  |  |
| {                   |                               | a da an                                                          |                      |  |  |  |
|                     | em.out.println("C             | aught the exception");                                           |                      |  |  |  |
| //                  | inting the mean               | as from Invelid Ano Everytical claimst                           |                      |  |  |  |
|                     | •                             | ge from InvalidAgeException object<br>xception occured: " + ex); |                      |  |  |  |
| }                   |                               |                                                                  |                      |  |  |  |
| J                   |                               |                                                                  |                      |  |  |  |
|                     | .out.println("rest            | of the code");                                                   |                      |  |  |  |
| }                   |                               | //                                                               |                      |  |  |  |
| }                   |                               |                                                                  |                      |  |  |  |
|                     |                               |                                                                  |                      |  |  |  |
| Output:             |                               |                                                                  |                      |  |  |  |
| C:\Users\           | Anurati\Deskto                | <pre>op\abcDemo&gt;javac TestCustomException1.</pre>             | java                 |  |  |  |
| ())))<br>())))      |                               |                                                                  |                      |  |  |  |
|                     | Anurati\Deskto<br>e exception | op\abcDemo>java TestCustomException1                             |                      |  |  |  |
|                     |                               | alidAgeException: age is not valid to                            | vote                 |  |  |  |
|                     | he code                       |                                                                  |                      |  |  |  |
|                     |                               |                                                                  |                      |  |  |  |
| Example             | · ···                         |                                                                  |                      |  |  |  |
| Example             | τZ.                           |                                                                  |                      |  |  |  |

Collected & Prepared By: T. SREENIVASULA REDDY

Page 54 of 55

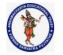

# **DEPARTMENT OF COMPUTER SCIENCE & ENGINEERING**

| Regulation:<br>AK20 | Subject Code:<br>20APC3004 | Subject Name : Object Oriented Programming<br>Through JAVA                                                                                                    | <b>AY:</b> 2021-2022 |  |  |
|---------------------|----------------------------|----------------------------------------------------------------------------------------------------|----------------------|--|--|
|                     | I                          | Unit 3 (Exception Handling, )                                                                                                    |                      |  |  |
|                     |                            |                                                                                                    |                      |  |  |
|                     | mException2.j              |                                                                                                    |                      |  |  |
|                     | resenting custo            |                                                                                                    |                      |  |  |
| -                   | ustomExceptior             | n <b>extends</b> Exception                                                                                                    |                      |  |  |
| {                   |                            |                                                                                                    |                      |  |  |
| `                   |                            |                                                                                                    |                      |  |  |
| }                   |                            |                                                                                                    |                      |  |  |
|                     |                            | A contact for the second in the second in th |                      |  |  |
|                     |                            | exception MyCustomException                                                                                                    |                      |  |  |
| -                   | s TestCustomE              | xceptionz                                                                                                    |                      |  |  |
| {<br>// main        | mathed                     |                                                                                                    |                      |  |  |
|                     |                            | o(String proc[])                                                                                                    |                      |  |  |
| f fublic s          | tatic void main            |                                                                                                    |                      |  |  |
| ۱<br>try            |                            |                                                                                                    |                      |  |  |
| (                   |                            |                                                                                                    |                      |  |  |
| · ·                 | hrow an object             | of user defined exception                                                                                                    |                      |  |  |
|                     | -                          | stomException();                                                                                                    |                      |  |  |
| }                   |                            |                                                                                                    |                      |  |  |
|                     | (MyCustomExc               | cention ex)                                                                                                    |                      |  |  |
| {                   | (injedstomex               |                                                                                                    |                      |  |  |
| •                   | tem out println            | ("Caught the exception");                                                                                                    |                      |  |  |
| ,                   |                            | (ex.getMessage());                                                                                                    |                      |  |  |
| }                   |                            | (                                                                                                    |                      |  |  |
| J                   |                            |                                                                                                    |                      |  |  |
|                     | m.out.println("r           | est of the code");                                                                                                    |                      |  |  |
| }                   |                            | , , , , , , , , , , , , , , , , , , ,                                                                                                    |                      |  |  |
| }                   |                            |                                                                                                    |                      |  |  |
|                     |                            |                                                                                                    |                      |  |  |
| Output:             |                            |                                                                                                    |                      |  |  |
|                     |                            |                                                                                                    |                      |  |  |
| C:\Users\           | Anurati\Deskt              | op∖abcDemo≻javac TestCustomException2.                                                                                                    | java                 |  |  |
|                     |                            | op∖abcDemo≻java TestCustomException2                                                                                                    |                      |  |  |
|                     | e exception                |                                                                                                    |                      |  |  |
| null                |                            |                                                                                                    |                      |  |  |
| nest of t           | he code                    |                                                                                                    |                      |  |  |

# Multithreading

# 3. Explain with example, suspending and resuming threads in Java

The **suspend()** method of thread class puts the thread from running to waiting state. This method is used if you want to stop the thread execution and start it again when a certain event occurs. This method allows a thread to temporarily cease execution. The suspended thread can be resumed using the resume() method.

# **Program:**

| 1.  | public class JavaSuspendExp extends Thread             |
|-----|--------------------------------------------------------|
| 2.  | {                                                      |
| 3.  | public void run()                                      |
| 4.  | {                                                      |
| 5.  | <b>for(int</b> i=1; i<5; i++)                          |
| 6.  | {                                                      |
| 7.  | try                                                    |
| 8.  | {                                                      |
| 9.  | // thread to sleep for 500 milliseconds                |
| 10. | sleep( <mark>500</mark> );                             |
| 11. | System.out.println(Thread.currentThread().getName());  |
| 12. | }catch(InterruptedException e){System.out.println(e);} |
| 13. | System.out.println(i);                                 |
| 14. | }                                                      |
| 15. | }                                                      |
| 16. | <pre>public static void main(String args[])</pre>      |
| 17. | {                                                      |
| 18. | // creating three threads                              |
| 19. | JavaSuspendExp t1= <b>new</b> JavaSuspendExp ();       |
| 20. | JavaSuspendExp t2= <b>new</b> JavaSuspendExp ();       |
| 21. | JavaSuspendExp t3= <b>new</b> JavaSuspendExp ();       |
| 22. | // call run() method                                   |
| 23. | t1.start();                                            |
| 24. | t2.start();                                            |
| 25. | // suspend t2 thread                                   |
| 26. | t2.suspend();                                          |
|     |                                                        |

| 27.<br>28.<br>29.<br>30. | }                                                                                                    | } | // call run() method<br>t3.start(); |
|--------------------------|----------------------------------------------------------------------------------------------------|---|-------------------------------------|
|                          | Output:<br>Thread-0<br>1<br>Thread-2<br>1<br>Thread-0<br>2<br>Thread-0<br>3<br>Thread-2<br>3<br>Thread-2<br>3 |   |                                     |
|                          | Thread-0<br>4<br>Thread-2<br>4                                                                                |   |                                     |

The resume() method of thread class is only used with suspend() method. This method is used to resume a thread which was suspended using suspend() method. This method allows the suspended thread to start again.

#### program:

```
public class JavaResumeExp extends Thread
{
    public void run()
    {
        for(int i=1; i<5; i++)
        {
            try
            {
            // thread to sleep for 500 milliseconds
            sleep(500);
            System.out.println(Thread.currentThread().getName());
        }catch(InterruptedException e){System.out.println(e);}
        System.out.println(i);
      }
}</pre>
```

```
}
public static void main(String args[])
{
    // creating three threads
    JavaResumeExp t1=new JavaResumeExp ();
    JavaResumeExp t2=new JavaResumeExp ();
    JavaResumeExp t3=new JavaResumeExp ();
    // call run() method
    t1.start();
    t2.start();
    t2.suspend(); // suspend t2 thread
    // call run() method
    t3.start();
    t2.resume(); // resume t2 thread
}
```

```
}
```

output:

| Ihread-0 |  |
|----------|--|
| 1        |  |
| Thread-2 |  |
| 1        |  |
| Thread-1 |  |
| 1        |  |
| Thread-0 |  |
| 2        |  |
| Thread-2 |  |
| 2        |  |
| Thread-1 |  |
| 2        |  |
| Thread-0 |  |
| 3        |  |
| Thread-2 |  |
| 3        |  |
| Thread-1 |  |
| 3        |  |
| Thread-0 |  |
| 4        |  |
| Thread-2 |  |
| 4        |  |

### 4. What is Daemon Thread

Daemon thread in Java is a service provider thread that provides services to the user thread. Its life depend on the mercy of user threads i.e. when all the user threads dies, JVM terminates this thread automatically. There are many java daemon threads running automatically e.g. gc, finalizer etc.

#### 5. How Inter-thread Communication is done in java?

Inter-thread communication or Co-operation is all about allowing synchronized threads to communicate with each other.

Cooperation (Inter-thread communication) is a mechanism in which a thread is paused running in its critical section and another thread is allowed to enter (or lock) in the same critical section to be executed. It is implemented by following methods of Object class:

wait() notify() notifyAll()

# 1) wait() method

The wait() method causes current thread to release the lock and wait until either another thread invokes the notify() method or the notifyAll() method for this object, or a specified amount of time has elapsed.

The current thread must own this object's monitor, so it must be called from the synchronized method only otherwise it will throw exception.

It waits until object is notified.

#### 2) notify() method

The notify() method wakes up a single thread that is waiting on this object's monitor. If any threads are waiting on this object, one of them is chosen to be awakened. The choice is arbitrary and occurs at the discretion of the implementation.

#### Syntax:

public final void notify()3) notifyAll() methodWakes up all threads that are waiting on this object's monitor.

#### Syntax:

public final void notifyAll()
program:
class Customer{
int amount=10000;

synchronized void withdraw(int amount){
System.out.println("going to withdraw...");

```
if(this.amount<amount){
System.out.println("Less balance; waiting for deposit...");
try{wait();}catch(Exception e){}
}
this.amount-=amount;
System.out.println("withdraw completed...");</pre>
```

}

```
synchronized void deposit(int amount){
System.out.println("going to deposit...");
this.amount+=amount;
System.out.println("deposit completed... ");
notify();
}
```

class Test{
public static void main(String args[]){
final Customer c=new Customer();
new Thread(){
public void run(){c.withdraw(15000);}
}.start();
new Thread(){
public void run(){c.deposit(10000);}
}.start();

# }} output:

```
going to withdraw...
Less balance; waiting for deposit...
going to deposit...
deposit completed...
withdraw completed
```

```
6.Write a java program to create threads with different priorities.

program:

import java.lang.*;

class ThreadDemo extends Thread {

    public void run()

    {t

        System.out.println("Inside run method");

    }

    public static void main(String[] args)

    {

        ThreadDemo t1 = new ThreadDemo();

        ThreadDemo t2 = new ThreadDemo();

        ThreadDemo t3 = new ThreadDemo();

        System.out.println("t1 thread priority : "

        + t1.getPriority());
```

```
System.out.println("t2 thread priority : "
+ t2.getPriority());
```

```
System.out.println("t3 thread priority : "
+ t3.getPriority());
t1.setPriority(2);
t2.setPriority(5);
```

t3.setPriority(8); System.out.println("t1 thread priority : " + t1.getPriority());

System.out.println("t2 thread priority : " + t2.getPriority());

System.out.println("t3 thread priority : " + t3.getPriority());

System.out.println( "Currently Executing Thread : " + Thread.currentThread().getName());

System.out.println( "Main thread priority : " + Thread.currentThread().getPriority());

# output:

}

}

t1 thread priority : 5 t2 thread priority : 5 t3 thread priority : 5 t1 thread priority : 2 t2 thread priority : 5 t3 thread priority : 8 Currently Executing Thread : main Main thread priority : 5 Main thread priority : 10

7.Why thread is called a light weight process? What are the different things shared by different threads of a single process? What are the benefits of this sharing

Threads are sometimes called lightweight processes because they have their own stack but can access shared data. Because threads share the same address space as the process and other threads within the process, the operational cost of communication between the threads is low, which is an advantage. When a process starts, it is assigned memory and resources. Each thread in the process shares that memory and resources. In single-threaded processes, the process contains one thread. The process and the thread are one and the same, and there is only one thing happening.

#### 9. Discuss about join keyword.

#### join() method

The join() method in Java is provided by the java.lang.Thread class that permits one thread to wait until the other thread to finish its execution. Suppose th be the object the class Thread whose thread is doing its execution currently, then the th.join(); statement ensures that th is finished before the program does the execution of the next statement. When there are more than one thread invoking the join() method, then it leads to overloading on the join() method that permits the developer or programmer to mention the waiting period. However, similar to the sleep() method in Java, the join() method is also dependent on the operating system for the timing, so we should not assume that the join() method waits equal to the time we mention in the parameters. The following are the three overloaded join() methods.

#### Description of The Overloaded join() Method

**join():** When the join() method is invoked, the current thread stops its execution and the thread goes into the wait state. The current thread remains in the wait state until the thread on which the join() method is invoked has achieved its dead state. If interruption of the thread occurs, then it throws the InterruptedException.

#### Syntax:

#### public final void join() throws InterruptedException

**join(long mls):** When the join() method is invoked, the current thread stops its execution and the thread goes into the wait state. The current thread remains in the wait state until the thread on which the join() method is invoked called is dead or the wait for the specified time frame(in milliseconds) is over.

#### Syntax:

public final synchronized void join(long mls) throws InterruptedException, where mls is in milliseconds **join(long mls, int nanos):** When the join() method is invoked, the current thread stops its execution and go into the wait state. The current thread remains in the wait state until the thread on which the join() method is invoked called is dead or the wait for the specified time frame(in milliseconds + nanos) is over.

#### Syntax:

public final synchronized void join(long mls, int nanos) throws InterruptedException, where mls is in milliseconds.

10.Explain the synchronization of multiple threads in Java with an example.

#### Synchronization

Synchronization in Java is the capability to control the access of multiple threads to any shared resource.

Java Synchronization is better option where we want to allow only one thread to access the shared resource.

# Example:

```
class Table{
synchronized void printTable(int n){//synchronized method
  for(int i=1;i<=5;i++){
   System.out.println(n*i);
   try{
    Thread.sleep(400);
   }catch(Exception e){System.out.println(e);}
  }
}
class MyThread1 extends Thread{
Table t;
MyThread1(Table t){
this.t=t;
}
public void run(){
t.printTable(5);
}
class MyThread2 extends Thread{
Table t;
MyThread2(Table t){
this.t=t:
£
public void run(){
t.printTable(100);
public class TestSynchronization2{
public static void main(String args[]){
Table obj = new Table();//only one object
MyThread1 t1=new MyThread1(obj);
MyThread2 t2=new MyThread2(obj);
t1.start();
t2.start();
output:
     5
    10
    15
    20
    25
    100
```

#### 11.Explain thread states with block diagram. And, Associate methods to each state

Thread States in Java

A thread is a program in execution created to perform a specific task. Life cycle of a Java thread starts with its birth and ends on its death.

The start() method of the Thread class is used to initiate the execution of a thread and it goes into runnable state and the sleep() and wait() methods of the Thread class sends the thread into non runnable state.

After non runnable state, thread again comes into runnable state and starts its execution. The run() method of thread is very much important. After executing the run() method, the lifecycle of thread is completed.

All these phases of threads are the states of thread in Java

To work with threads in a program, it is important to identify thread state. The following figure shows thread states in Java thread life cycle.

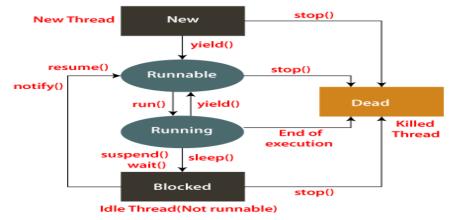

Fig: State Transition Diagram of a Thread

#### Thread States in Java

A thread is a path of execution in a program that goes through the following states of a thread. The five states are as follows:

New Runnable Running Blocked (Non-runnable state) Dead

#### New (Newborn State)

When an instance of the Thread class is created a new thread is born and is known to be in New-born state. That is, when a thread is born, it enters into new state but its execution phase has not been started yet on the instance.

In simpler terms, Thread object is created but it cannot execute any program statement because it is not in an execution state of the thread. Only start() method can be called on a new thread; otherwise, an IllegalThreadStateException will be thrown.

#### **Runnable State**

The second phase of a new-born thread is the execution phase. When the start() method is called on a the new instance of a thread, it enters into a runnable state.

In the runnable state, thread is ready for execution and is waiting for availability of the processor (CPU time). There are many threads that are ready for execution, they all are waiting in a queue (line).

If all threads have equal priority, a time slot is assigned for each thread execution on the basis of firstcome, first-serve manner by CPU. The process of allocating time to threads is known as time slicing. A thread can come into runnable state from running, waiting, or new states.

#### **Running State**

Running means Processor (CPU) has allocated time slot to thread for its execution. When thread scheduler selects a thread from the runnable state for execution, it goes into running state. Look at the above figure.

In running state, processor gives its time to the thread for execution and executes its run method. It is the state where thread performs its actual functions. A thread can come into running state only from runnable state.

A running thread may give up its control in any one of the following situations and can enter into the blocked state.

When sleep() method is invoked on a thread to sleep for specified time period, the thread is out of queue during this time period. The thread again reenters into the runnable state as soon as this time period is elapsed.

When a thread is suspended using suspend() method for some time in order to satisfy some conditions. A suspended thread can be revived by using resume() method.

When wait() method is called on a thread to wait for some time. The thread in wait state can be run again using notify() or notifyAll() method.

#### **Blocked State**

A thread is considered to be in the blocked state when it is suspended, sleeping, or waiting for some time in order to satisfy some condition.

#### **Dead State**

A thread dies or moves into dead state automatically when its run() method completes the execution of statements. That is, a thread is terminated or dead when a thread comes out of run() method. A thread can also be dead when the stop() method is called.

During the life cycle of thread in Java, a thread moves from one state to another state in a variety of ways. This is because in multithreading environment, when multiple threads are executing, only one thread can use CPU at a time.

All other threads live in some other states, either waiting for their turn on CPU or waiting for satisfying some conditions. Therefore, a thread is always in any of the five states.

#### 12.What is race condition?

A condition in which the critical section (a part of the program where shared memory is accessed) is concurrently executed by two or more threads. It leads to incorrect behavior of a program.

In layman terms, a race condition can be defined as, a condition in which two or more threads compete together to get certain shared resources.

For example, if thread A is reading data from the linked list and another thread B is trying to delete the same data. This process leads to a race condition that may result in run time error.

# I/O Operations

#### 1.What is a stream? Explain its types.

Java provides I/O Streams to read and write data where, a Stream represents an input source or an output destination which could be a file, i/o devise, other program etc.

In general, a Stream will be an input stream or, an output stream.

InputStream — This is used to read data from a source. OutputStream — This is used to write data to a destination. Based on the data they handle there are two types of streams —

**Byte Streams** – These handle data in bytes (8 bits) i.e., the byte stream classes read/write data of 8 bits. Using these you can store characters, videos, audios, images etc.

**Character Streams** – These handle data in 16 bit Unicode. Using these you can read and write text data only.

#### **Standard Streams**

In addition to above mentioned classes Java provides 3 standard streams representing the input and, output devices.

**Standard Input** — This is used to read data from user through input devices. keyboard is used as standard input stream and represented as System.in.

**Standard Output** – This is used to project data (results) to the user through output devices. A computer screen is used for standard output stream and represented as System.out.

**Standard Error** — This is used to output the error data produced by the user's program and usually a computer screen is used for standard error stream and represented as System.err.

#### 2.List classes that are used by Byte streams for input and output operation

#### **ByteStream Classes**

ByteStream classes are used to read bytes from the input stream and write bytes to the output stream. In other words, we can say that ByteStream classes read/write the data of 8-bits. We can store video, audio, characters, etc., by using ByteStream classes. These classes are part of the java.io package.

The ByteStream classes are divided into two types of classes, i.e., InputStream and OutputStream. These classes are abstract and the super classes of all the Input/Output stream classes.

#### InputStream Class

The InputStream class provides methods to read bytes from a file, console or memory. It is an abstract class and can't be instantiated; however, various classes inherit the InputStream class and override its methods. The subclasses of InputStream class are given in the following table.

| SN | Class                | Description                                            |
|----|----------------------|--------------------------------------------------------|
| 1  | BufferedInputStream  | This class provides methods to read bytes from the     |
|    | buff                 | er.                                                    |
| 2  | ByteArrayInputStream | This class provides methods to read bytes from the     |
|    | byte                 | array.                                                 |
| 3  | DataInputStream      | This class provides methods to read Java primitive     |
|    | data                 | types.                                                 |
| 4  | FileInputStream      | This class provides methods to read bytes from a file. |
| 5  | FilterInputStream    | This class contains methods to read bytes from the     |
|    | othe                 | er input streams, which are used as the primary        |
|    | source of da         | ta.                                                    |
| 6  | ObjectInputStream    | This class provides methods to read objects.           |
| 7  | PipedInputStream     | This class provides methods to read from a piped       |
|    | outp                 | out stream to which the piped input stream must        |
|    | be connecte          | d.                                                     |
| 8  | SequenceInnutStream  | This class provides methods to connect multiple Input  |

8 SequenceInputStream This class provides methods to connect multiple Input

#### OutputStream Class

The OutputStream is an abstract class that is used to write 8-bit bytes to the stream. It is the superclass of all the output stream classes. This class can't be instantiated; however, it is inherited by various subclasses that are given in the following table.

| SN | Class                 | Description                                            |
|----|-----------------------|--------------------------------------------------------|
| 1  | BufferedOutputStream  | This class provides methods to write the bytes to the  |
|    | buffer                |                                                        |
| 2  | ByteArrayOutputStream | This class provides methods to write bytes to the byte |
|    | array.                |                                                        |
| 3  | DataOutputStream      | This class provides methods to write the java          |
|    | primit                | ive data types.                                        |
| 4  | FileOutputStream      | This class provides methods to write bytes to a file.  |
| 5  | FilterOutputStream    | This class provides methods to write to other output   |
|    | stream                | 15.                                                    |

| 6       | ObjectOutputStream | This class provides methods to write objects.        |
|---------|--------------------|------------------------------------------------------|
| 7       | PipedOutputStream  | It provides methods to write bytes to a piped output |
| stream. |                    |                                                      |

8 PrintStream It provides methods to print Java primitive data types.

#### 3.List classes that are used by character streams for input and List output operation

#### **CharacterStream Classes**

The java.io package provides CharacterStream classes to overcome the limitations of ByteStream classes, which can only handle the 8-bit bytes and is not compatible to work directly with the Unicode characters. CharacterStream classes are used to work with 16-bit Unicode characters. They can perform operations on characters, char arrays and Strings.

However, the CharacterStream classes are mainly used to read characters from the source and write them to the destination. For this purpose, the CharacterStream classes are divided into two types of classes, I.e., Reader class and Writer class.

#### **Reader Class**

Reader class

is used to read the 16-bit characters from the input stream. However, it is an abstract class and can't be instantiated, but there are various subclasses that inherit the Reader class and override the methods of the Reader class. All methods of the Reader class throw an IOException. The subclasses of the Reader class are given in the following table.

| SN | Class             | Description                                     |
|----|-------------------|-------------------------------------------------|
| 1. | BufferedReader    | This class provides methods to read characters  |
|    |                   | from the buffer.                                |
| 2. | CharArrayReader   | This class provides methods to read characters  |
|    |                   | from the char array.                            |
| 3. | FileReader        | This class provides methods to read characters  |
|    |                   | from the file.                                  |
| 4. | FilterReader      | This class provides methods to read characters  |
|    |                   | from the underlying character input stream.     |
| 5  | InputStreamReader | This class provides methods to convert bytes to |
|    |                   | characters.                                     |
| 6  | PipedReader       | This class provides methods to read characters  |
|    |                   | from the connected piped output stream.         |
| 7  | StringReader      | This class provides methods to read characters  |
|    |                   | from a string.                                  |

#### Writer Class

Writer class is used to write 16-bit Unicode characters to the output stream. The methods of the Writer class generate IOException. Like Reader class, Writer class is also an abstract class that cannot be instantiated; therefore, the subclasses of the Writer class are used to write the characters onto the output stream. The subclasses of the Writer class are given in the below table.

| SN | Class          | Description                                        |
|----|----------------|----------------------------------------------------|
| 1  | BufferedWriter | This class provides methods to write characters to |
|    | the buffer.    |                                                    |
| 2  | FileWriter     | This class provides methods to write characters to |
|    |                | the file.                                          |

| 3 | CharArrayWriter   | This class provides methods to write the                                                                        |
|---|-------------------|----------------------------------------------------------------------------------------------------|
| 4 | OutpuStreamWriter | characters to the character array.<br>This class provides methods to convert from bytes                         |
| 5 | PipedWriter       | to characters.<br>This class provides methods to write the                                                      |
| 6 | StringWriter      | characters to the piped output stream.<br>This class provides methods to write the<br>characters to the string. |

#### 4.Illustrate PrintWriter Class to handle console output.

#### Java PrintWriter class

Java PrintWriter class is the implementation of Writer class. It is used to print the formatted representation of objects to the text-output stream.

#### Program:

import java.io.PrintWriter;

```
public class PrintWriterDemo {
    public static void main(String args[]) {
        PrintWriter pw = new PrintWriter(System.out, true);
        pw.println("This is a string");
        int i = -7;
        pw.println(i);
        double d = 4.5e-7;
        pw.println(d);
    }
}
```

#### 5.Write a program to copy one file to another using try with resources block

```
System.out.println(exception);
```

```
}
}
}
```

#### 6.Write a program to create and write a string in a file

#### **Program:** import java.io.IOException; import java.nio.file.Files;

import java.nio.file.Path;

// Main class
public class GFG {

// Assigning the content of the file
String text
= "Welcome to geekforgeeks\nHappy Learning!";

Files.writeString(fileName, text);
String file\_content = Files.readString(fileName);

System.out.println(file\_content);

**Output:** Welcome to geekforgeeks Happy Learning!

## 7.WAP to display the contents of the file

```
import java.util.Scanner;
import java.io.*;
```

public class CodesCracker

public static void main(String[] args)

```
String fname;
Scanner scan = new Scanner(System.in);
```

```
// enter filename along with its extension
System.out.print("Enter the Name of File: ");
fname = scan.nextLine();
```

```
String line = null;
try
```

```
FileReader fileReader = new FileReader(fname);
```

```
// always wrap the FileReader in BufferedReader
BufferedReader bufferedReader = new BufferedReader(fileReader);
```

```
while((line = bufferedReader.readLine()) != null)
```

```
System.out.println(line);
```

```
}
// always close the file after its use
bufferedReader.close();
}
catch(IOException ex)
{
   System.out.println("\nError occurred");
   System.out.println("Exception Name: " +ex);
}
```

**Output:** 

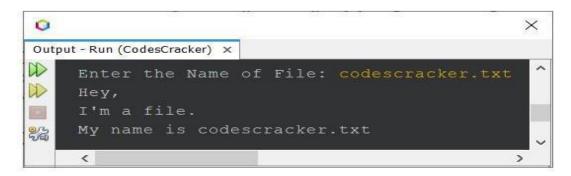

# Generics

#### 1.What are Generics?

#### Generics in Java

The Java Generics programming is introduced in J2SE 5 to deal with type-safe objects. It makes the code stable by detecting the bugs at compile time.

Before generics, we can store any type of objects in the collection, i.e., non-generic. Now generics force the java programmer to store a specific type of objects.

OR

Generics means parameterized types. The idea is to allow type (Integer, String, ... etc., and userdefined types) to be a parameter to methods, classes, and interfaces. Using Generics, it is possible to create classes that work with different data types. An entity such as class, interface, or method that operates on a parameterized type is a generic entity.

#### 2.Write a program to Illustrate the working of Generic class in Java

class TestGenerics3{
 public static void main(String args[]){
 MyGen<Integer> m=new MyGen<Integer>();
 m.add(2);
 //m.add("vivek");//Compile time error
 System.out.println(m.get());
}}

```
output:
2
3.Write a program to Illustrate the working of generic method in Java
Program:
public class TestGenerics4{
  public static < E > void printArray(E[] elements) {
     for ( E element : elements){
        System.out.println(element );
      System.out.println();
  }
  public static void main( String args[] ) {
     Integer[] intArray = { 10, 20, 30, 40, 50 };
     Character[] charArray = { 'J', 'A', 'V', 'A', 'T', 'P', 'O', 'I', 'N', 'T' };
     System.out.println( "Printing Integer Array" );
     printArray( intArray );
    System.out.println( "Printing Character Array" );
     printArray( charArray );
  }
}
```

#### Output

```
Printing Integer Array
10
20
30
40
50
Printing Character Array
J
А
V
А
Т
Ρ
Ο
Ι
Ν
Т
```

#### 4.Implement bounded type parameters using extends Comparable object.

#### Program:

public class MaximumTest {
 // determines the largest of three Comparable objects

public static <T extends Comparable<T>> T maximum(T x, T y, T z) {
 T max = x; // assume x is initially the largest

if(y.compareTo(max) > 0) {

```
max = y; // y is the largest so far

if(z.compareTo(max) > 0) {
  max = z; // z is the largest now
  return max; // returns the largest object

public static void main(String args[]) {
  System.out.printf("Max of %d, %d and %d is %d\n\n",
    3, 4, 5, maximum( 3, 4, 5 ));
  System.out.printf("Max of %.1f,%.1f and %.1f is %.1f\n\n",
    6.6, 8.8, 7.7, maximum( 6.6, 8.8, 7.7 ));
  System.out.printf("Max of %s, %s and %s is %s\n","pear",
    "apple", "orange", maximum("pear", "apple", "orange"));
}
```

```
Output
```

Max of 3, 4 and 5 is 5

Max of 6.6,8.8 and 7.7 is 8.8

Max of pear, apple and orange is pear

#### 5.Write a program to illustrate the working of generic constructors

#### Program:

```
class Test {
    //Generics constructor
    public <T> Test(T item){
        System.out.println("Value of the item: " + item);
        System.out.println("Type of the item: "
            + item.getClass().getName());
    }
}
public class GenericsTest {
```

public static void main(String args[]){
 //String type test
 Test test1 = new Test("Test String.");
 Test test2 = new Test(100);
}

#### **Output:**

Value of the item: Test String. Type of the item: java.lang.String Value of the item: 100 Type of the item: java.lang.Integer

6.What are the restrictions to be remembered while using generics

#### **Restrictions on Generics**

- To use Java generics effectively, you must consider the following restrictions:
- Cannot Instantiate Generic Types with Primitive Types
- Cannot Create Instances of Type Parameters
- Cannot Declare Static Fields Whose Types are Type Parameters
- Cannot Use Casts or instanceof With Parameterized Types
- Cannot Create Arrays of Parameterized Types
- Cannot Create, Catch, or Throw Objects of Parameterized Types
- Cannot Overload a Method Where the Formal Parameter Types of Each Overload Erase to the Same Raw Type.

# **Collection Framework**

#### 1.What is collection Framework Collections in Java

The Collection in Java is a framework that provides an architecture to store and manipulate the group of objects.

Java Collections can achieve all the operations that you perform on a data such as searching, sorting, insertion, manipulation, and deletion.

Java Collection means a single unit of objects. Java Collection framework provides many interfaces (Set, List, Queue, Deque) and classes (ArrayList, Vector, LinkedList, PriorityQueue, HashSet, LinkedHashSet, TreeSet).

#### What is Collection in Java

A Collection represents a single unit of objects, i.e., a group.

#### What is a framework in Java

- It provides readymade architecture.
- It represents a set of classes and interfaces.
- It is optional.

#### What is Collection framework

The Collection framework represents a unified architecture for storing and manipulating a g1roup of objects. It has:

1.Interfaces and its implementations, i.e., classes 2.Algorithm

#### 2.What are legacy classes

#### Legacy Class in Java

In the past decade, the Collection framework didn't include in Java. In the early version of Java, we have several classes and interfaces which allow us to store objects. After adding the Collection framework in JSE 1.2, for supporting the collections framework, these classes were reengineered. So, classes and interfaces that formed the collections framework in the older version of Java are known as Legacy classes. For supporting generic in JDK5, these classes were reengineered.

All the legacy classes are synchronized. The java.util package defines the following legacy classes:

1.HashTable 2.Stack 3.Dictionary 4.Properties 5.Vector

### 3.Draw the hierarchy of collection framework.

Hierarchy of Collection Framework

Let us see the hierarchy of Collection framework. The java.util package contains all the classes and interfaces

for the Collection framework.

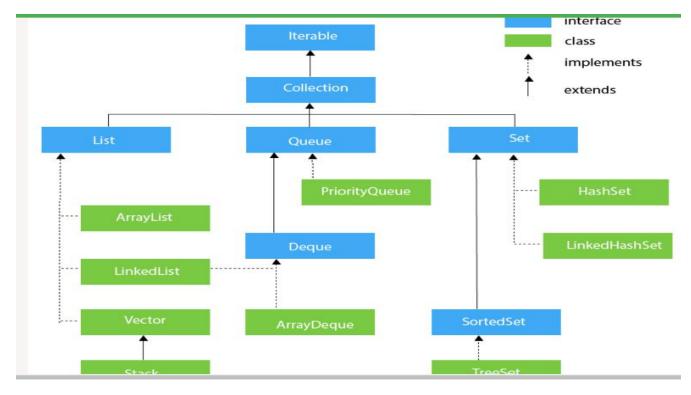

## 4.WAP to traverse ArrayList elements using the Iterator interface

import java.util.ArrayList; import java.util.Iterator;

class Main {
 public static void main(String[] args){
 ArrayList<String> languages = new ArrayList<>();

// Add elements in the array list
languages.add("Java");

languages.add("Python"); languages.add("JavaScript"); languages.add("Swift");

// Create a variable of Iterator // store the iterator returned by iterator() Iterator<String> iterate = languages.iterator(); System.out.print("ArrayList: ");

// loop through ArrayList till it has all elements
// Use methods of Iterator to access elements
while(iterate.hasNext()){
 System.out.print(iterate.next());
 System.out.print(", ");
}

```
}
}
```

# Output

ArrayList: Java, Python, JavaScript, Swift

#### 5.WAP to add and traverse elements in a Linked List.

import java.util.\*;
public class LinkedList1{
 public static void main(String args[]){

```
LinkedList<String> al=new LinkedList<String>();
al.add("Ravi");
al.add("Vijay");
al.add("Ravi");
al.add("Ajay");
```

```
Iterator<String> itr=al.iterator();
while(itr.hasNext()){
   System.out.println(itr.next());
```

```
}
```

# **Output:**

Ravi

Vijay

Ravi

Ajay

### 6.WAP to insert, remove and display elements in a stack

import java.util.Stack;

public class Demo {

public static void main (String args[]) {

Stack stack = new Stack();

stack.push("Apple");

stack.push("Mango");

stack.push("Guava");

stack.push("Pear");

stack.push("Orange");

System.out.println("The stack elements are: " + stack);

```
}
```

#### }

# Output

The stack elements are: [Apple, Mango, Guava, Pear, Orange]

# 7.WAP to insert, remove and display elements in a queue

```
import java.util.LinkedList;
import java.util.Queue;
public class Example {
    public static void main(String[] args) {
        Queue<Integer> q = new LinkedList<>();
        q.add(6);
        q.add(6);
        q.add(1);
        q.add(8);
        q.add(8);
        q.add(4);
        q.add(7);
        System.out.println("The queue is: " + q);
        int num1 = q.remove();
        System.out.println("The element deleted from the head is: " + num1);
        System.out.println("The queue after deletion is: " + q);
```

```
int head = q.peek();
System.out.println("The head of the queue is: " + head);
int size = q.size();
System.out.println("The size of the queue is: " + size);
}
}
```

# Output

The queue is: [6, 1, 8, 4, 7]

The element deleted from the head is: 6

The queue after deletion is: [1, 8, 4, 7]

The head of the queue is: 1

The size of the queue is: 4

#### 8.Demonstrate the methods in StringTokenizer class with an example

| Methods                                                                     | Description                                          |  |  |  |
|-----------------------------------------------------------------------------|------------------------------------------------------|--|--|--|
| boolean hasMoreTokens()                                                     | It checks if there is more tokens available.         |  |  |  |
| String nextToken()                                                          | It returns the next token from the                   |  |  |  |
| StringTokenizer object.                                                     |                                                      |  |  |  |
| String nextToken(String delim)                                              | It returns the next token based on the delimiter.    |  |  |  |
| boolean hasMoreElements()                                                   | It is the same as hasMoreTokens() method.            |  |  |  |
| Object nextElement()                                                        | It is the same as nextToken() but its return type is |  |  |  |
| Object.                                                                     |                                                      |  |  |  |
| int countTokens()                                                           | It returns the total number of tokens.               |  |  |  |
| EXAMPLES:                                                                   |                                                      |  |  |  |
| import java.util.StringTokenizer;                                           |                                                      |  |  |  |
| public class Simple{                                                        |                                                      |  |  |  |
| public static void main(String args                                         | public static void main(String args[]){              |  |  |  |
| <pre>StringTokenizer st = new StringTokenizer("my name is khan"," ");</pre> |                                                      |  |  |  |
| while (st.hasMoreTokens()) {                                                |                                                      |  |  |  |
| System.out.println(st.nextTo                                                | ken());                                              |  |  |  |
| }                                                                           |                                                      |  |  |  |
| }                                                                           |                                                      |  |  |  |
| }                                                                           |                                                      |  |  |  |
| Output:                                                                     |                                                      |  |  |  |
|                                                                             |                                                      |  |  |  |
| my                                                                          |                                                      |  |  |  |
| name                                                                        |                                                      |  |  |  |
| is                                                                          |                                                      |  |  |  |
|                                                                             |                                                      |  |  |  |

khan

# **Applets**

### 1.What is an applet?

Applet is a special type of program that is embedded in the webpage to generate the dynamic content. It runs inside the browser and works at client side.

OR

An applet is a Java program that can be embedded into a web page. It runs inside the web browser and works at client side. An applet is embedded in an HTML page using the APPLET or OBJECT tag and hosted on a web server. Applets are used to make the website more dynamic and entertaining.

## 2.Write a simple applet that displays "hello world" and explain its working.

```
import java.applet.Applet;
import java.awt.Graphics;
public class HelloWorld extends Applet
{
      public void paint(Graphics g)
      {
           g.drawString("Hello World", 20, 20);
```

```
}
```

# 3.Explain the concept of applet to applet communication with suitable program Applet Communication

java.applet.AppletContext class provides the facility of communication between applets. We provide the name of applet through the HTML file. It provides getApplet() method that returns the object of Applet.

Syntax:public Applet getApplet(String name){}

## Example of Applet Communication

import java.applet.\*;

import java.awt.\*;

import java.awt.event.\*;

 $public \ class \ ContextApplet \ extends \ Applet \ implements \ ActionListener\{$ 

Button b;

```
public void init(){
b=new Button("Click");
b.setBounds(50,50,60,50);
```

```
add(b);
b.addActionListener(this);
```

public void actionPerformed(ActionEvent e){

AppletContext ctx=getAppletContext(); Applet a=ctx.getApplet("app2"); a.setBackground(Color.yellow);

```
}
```

```
}
```

#### myapplet.html

<html>

<body>

```
<applet code="ContextApplet.class" width="150" height="150" name="app1">
```

</applet>

<applet code="First.class" width="150" height="150" name="app2">

</applet>

</body>

</html>

#### 4.What for repaint() method is used?

The repaint method is an asynchronous method of applet class. When call to repaint method is made, it performs a request to erase and perform redraw of the component after a small delay in time.

5.Differentiate between paint() and repaint() functions.

Paint() and Repaint()

**paint():** This method holds instructions to paint this component. In Java Swing, we can change the paintComponent() method instead of paint() method as paint calls paintBorder(), paintComponent() and paintChildren() methods. We cannot call this method directly instead we can call repaint().

**repaint():** This method cannot be overridden. It controls the update() -> paint() cycle. We can call this method to get a component to repaint itself. If we have done anything to change the look of the component but not the size then we can call this method.

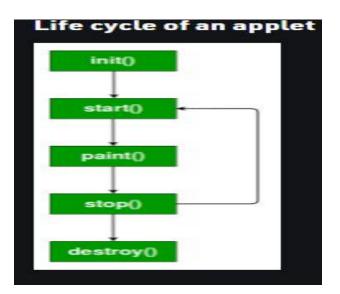

#### 6.Present the structure of a Java Applet

## OR

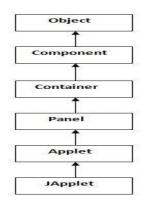

### 7.Discuss in detail about Applet life cycle

Applet Life Cycle in Java

In Java, an applet

is a special type of program embedded in the web page to generate dynamic content. Applet is a class in Java.

The applet life cycle can be defined as the process of how the object is created, started, stopped, and destroyed during the entire execution of its application. It basically has five core methods namely init(), start(), stop(), paint() and destroy(). These methods are invoked by the browser to execute.

Along with the browser, the applet also works on the client side, thus having less processing time.

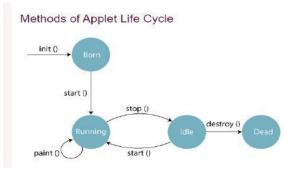

**init():** The init() method is the first method to run that initializes the applet. It can be invoked only once at the time of initialization. The web browser creates the initialized objects, i.e., the web browser (after checking the security settings) runs the init() method within the applet.

**start():** The start() method contains the actual code of the applet and starts the applet. It is invoked immediately after the init() method is invoked. Every time the browser is loaded or refreshed, the start() method is invoked. It is also invoked whenever the applet is maximized, restored, or moving from one tab to another in the browser. It is in an inactive state until the init() method is invoked.

**stop():** The stop() method stops the execution of the applet. The stop () method is invoked whenever the applet is stopped, minimized, or moving from one tab to another in the browser, the stop() method is invoked. When we go back to that page, the start() method is invoked again. **destroy():** The destroy() method destroys the applet after its work is done. It is invoked when the applet window is closed or when the tab containing the webpage is closed. It removes the applet object from memory and is executed only once. We cannot start the applet once it is destroyed. **paint():** The paint() method belongs to the Graphics class in Java. It is used to draw shapes like circle, square, trapezium, etc., in the applet. It is executed after the start() method and when the browser or applet windows are resized.

#### 8. How to pass the parameters to an Applet? Explain with example

#### **Parameter in Applet**

We can get any information from the HTML file as a parameter. For this purpose, Applet class

provides a method named getParameter().

Syntax:

public String getParameter(String parameterName)
Example of using parameter in Applet:
import java.applet.Applet;
import java.awt.Graphics;

public class UseParam extends Applet{

public void paint(Graphics g){
String str=getParameter("msg");
g.drawString(str,50, 50);
}

Swings:

# 1.Explain the delegation event model.

### **Delegation Event Model**

The Delegation Event model is defined to handle events in GUI programming languages. The GUI stands for Graphical User Interface, where a user graphically/visually interacts with the system. The GUI programming is inherently event-driven; whenever a user initiates an activity such as a mouse activity, clicks, scrolling, etc., each is known as an event that is mapped to a code to respond to functionality to the user. This is known as event handling.

In this section, we will discuss event processing and how to implement the delegation event model in Java. We will also discuss the different components of an Event Model.

The Delegation Event Model has the following key participants namely:

**Source** - The source is an object on which event occurs. Source is responsible for providing information of the occurred event to it's handler. Java provide as with classes for source object.

**Listener** - It is also known as event handler.Listener is responsible for generating response to an event. From java implementation point of view the listener is also an object. Listener waits

until it receives an event. Once the event is received , the listener process the event an then returns.

# 2.Explain procedure to handle mouse events in Java with an example program

#### Java MouseListener Interface

The Java MouseListener is notified whenever you change the state of mouse. It is notified against MouseEvent. The MouseListener interface is found in java.awt.event package. It has five methods.

### Methods of MouseListener interface

The signature of 5 methods found in MouseListener interface are given below: public abstract void mouseClicked(MouseEvent e); public abstract void mouseEntered(MouseEvent e); public abstract void mouseExited(MouseEvent e); public abstract void mousePressed(MouseEvent e); public abstract void mouseReleased(MouseEvent e);

#### program:

import java.awt.\*;

import java.awt.event.\*;

public class MouseListenerExample extends Frame implements MouseListener{

```
Label l;
MouseListenerExample(){
```

addMouseListener(this);

```
l=new Label();
```

```
1.setBounds(20,50,100,20);
```

add(l);

```
setSize(300,300);
```

setLayout(null);

```
setVisible(true);
```

### }

public void mouseClicked(MouseEvent e) {

```
l.setText("Mouse Clicked");
```

#### }

public void mouseEntered(MouseEvent e) {

```
l.setText("Mouse Entered");
```

# }

public void mouseExited(MouseEvent e) {

```
l.setText("Mouse Exited");
}
public void mousePressed(MouseEvent e) {
    l.setText("Mouse Pressed");
}
public void mouseReleased(MouseEvent e) {
    l.setText("Mouse Released");
}
public static void main(String[] args) {
    new MouseListenerExample();
}
```

#### 4,Discuss about list box and choice boxes

#### Java JList

The object of JList class represents a list of text items. The list of text items can be set up so that the user can choose either one item or multiple items. It inherits JComponent class.

#### Java AWT Choice

The object of Choice class is used to show popup menu of choices. Choi ce selected by user is shown on the top of a menu. It inherits Component class.

#### 5.Explain Jtree Swing components with suitable example.

#### Java JTree

The JTree class is used to display the tree structured data or hierarchical data. JTree is a complex component. It has a 'root node' at the top most which is a parent for all nodes in the tree. It inherits JComponent class.

#### Program:

import javax.swing.\*; import javax.swing.tree.DefaultMutableTreeNode; public class TreeExample { JFrame f; TreeExample(){ f=new JFrame(); DefaultMutableTreeNode style=new DefaultMutableTreeNode("Style"); DefaultMutableTreeNode color=new DefaultMutableTreeNode("color"); DefaultMutableTreeNode font=new DefaultMutableTreeNode("font"); style.add(color);

style.add(font);

DefaultMutableTreeNode red=new DefaultMutableTreeNode("red"); DefaultMutableTreeNode blue=new DefaultMutableTreeNode("blue"); DefaultMutableTreeNode black=new DefaultMutableTreeNode("black"); DefaultMutableTreeNode green=new DefaultMutableTreeNode("green"); color.add(red); color.add(blue); color.add(black); color.add(green); JTree jt=new JTree(style); f.add(jt);

```
f.setSize(200,200);
```

```
f.setVisible(true);
```

}

public static void main(String[] args) {

```
new TreeExample();
```

}}

# **Output:**

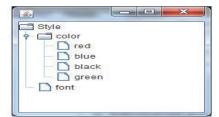

#### 6.What is MVC architecture in Java?

#### **MVC** Architecture in Java

The Model-View-Controller (MVC) is a well-known design pattern in the web development field. It is way to organize our code. It specifies that a program or application shall consist of data model, presentation information and control information.

The model designs based on the MVC architecture follow MVC design pattern. The application logic is separated from the user interface while designing the software using model designs.

# The MVC pattern architecture consists of three layers:

**Model**: It represents the business layer of application. It is an object to carry the data that can also contain the logic to update controller if data is changed.

**View**: It represents the presentation layer of application. It is used to visualize the data that the model contains.

**Controller**: It works on both the model and view. It is used to manage the flow of application, i.e. data flow in the model object and to update the view whenever data is changed.

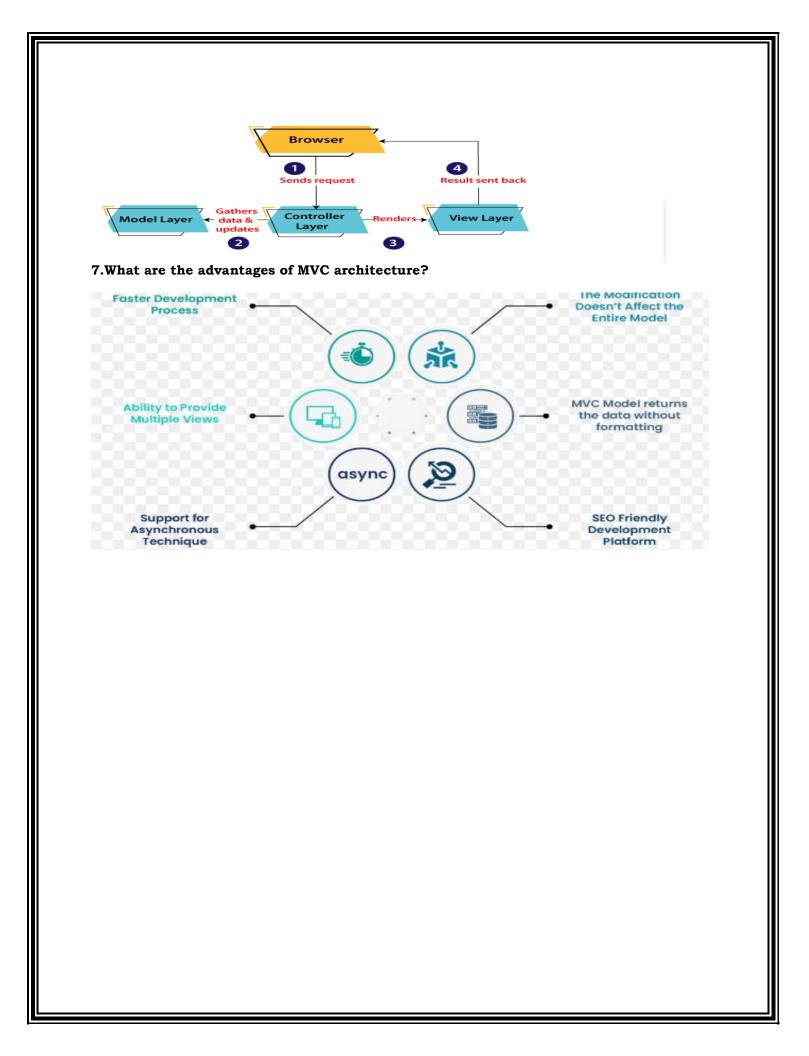

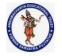

| -   | ulation:                                                                                | Subject Code:            | Subject Name : Object Oriented Programming               | AY: 2021-2022           |  |  |
|-----|-----------------------------------------------------------------------------------------|--------------------------|----------------------------------------------------------|-------------------------|--|--|
| AK2 | 0                                                                                       | 20APC3004                | Through JAVA                                             |                         |  |  |
|     |                                                                                         |                          | Unit Wise Bit Bank                                       |                         |  |  |
| NO  |                                                                                         |                          | Questions                                                |                         |  |  |
|     |                                                                                         | UN                       | IT-1 ( OOPS Basics, Class, Object, String Handli         | ing)                    |  |  |
|     | Byteco                                                                                  | de is executed b         | <b>y JVM</b> leads to the portability and security of Ja | ava?                    |  |  |
|     |                                                                                         | <b>pointers</b> is not a |                                                          |                         |  |  |
|     |                                                                                         |                          | cution order, if a class has a method, static bloc       | ck, instance block, and |  |  |
|     |                                                                                         | ctor, as shown b         | elow?                                                    |                         |  |  |
|     | -                                                                                       | class First_C {          |                                                          |                         |  |  |
|     | auq                                                                                     | lic void myMeth          | bd()                                                     |                         |  |  |
|     | ۱<br>Svsta                                                                              | m.out.println("N         | Aethod"):                                                |                         |  |  |
|     | }                                                                                       |                          | iction ),                                                |                         |  |  |
|     | {                                                                                       |                          |                                                          |                         |  |  |
|     | Syste                                                                                   | m.out.println(" I        | nstance Block");                                         |                         |  |  |
|     | }                                                                                       |                          |                                                          |                         |  |  |
|     | publi                                                                                   | c void First_C()         |                                                          |                         |  |  |
|     | {                                                                                       |                          |                                                          |                         |  |  |
|     | System.out.println("Constructor ");                                                     |                          |                                                          |                         |  |  |
|     | }                                                                                       |                          |                                                          |                         |  |  |
|     | statio                                                                                  | -                        | "static block"):                                         |                         |  |  |
|     | System.out.println("static block"); }                                                   |                          |                                                          |                         |  |  |
|     | -                                                                                       | c static void mai        | n(String[] args) {                                       |                         |  |  |
|     | -                                                                                       | C c = new First          |                                                          |                         |  |  |
|     |                                                                                         | <br>t_C();               |                                                          |                         |  |  |
|     | c.myMethod();                                                                           |                          |                                                          |                         |  |  |
|     | }                                                                                       |                          |                                                          |                         |  |  |
|     | }                                                                                       |                          |                                                          |                         |  |  |
|     |                                                                                         |                          | nce block, constructor, and method                       |                         |  |  |
|     | Evaluate the following Java expression, if x=3, y=5, and z=10:<br>++z + y - y + z + x++ |                          |                                                          |                         |  |  |
|     | Ans: 24                                                                                 | •                        |                                                          |                         |  |  |
|     |                                                                                         |                          | for loop declaration is not valid?                       |                         |  |  |
|     |                                                                                         | for ( int i = 99; i >    | •                                                        |                         |  |  |
|     | b. for ( int i = 7; i <= 77; i += 7 )                                                   |                          |                                                          |                         |  |  |
|     | c. for (int i = 20; i >= 2;i)                                                           |                          |                                                          |                         |  |  |
|     | d. for ( int i = 2; i <= 20; i = 2* i )                                                 |                          |                                                          |                         |  |  |
|     | Answei                                                                                  |                          |                                                          |                         |  |  |
|     | а.                                                                                      | An interface wit         | h no fields or methods is known as a Marker In           | <u>terface</u>          |  |  |
|     | Which o                                                                                 | option is false ab       | out the <i>final</i> keyword?                            |                         |  |  |
|     |                                                                                         | -                        | annot be overridden in its subclasses.                   |                         |  |  |
|     |                                                                                         |                          |                                                          | Page 1 of 4             |  |  |

|    | Regulation:<br>AK20 | Subject Code:<br>20APC3004                                                                     | Subject Name : Object Oriented Programming<br>Through JAVA | <b>AY:</b> 2021-2022          |  |  |  |  |
|----|---------------------|------------------------------------------------------------------------------------------------|------------------------------------------------------------|-------------------------------|--|--|--|--|
| Ī  |                     |                                                                                                | Unit Wise Bit Bank                                         |                               |  |  |  |  |
|    |                     |                                                                                                |                                                            |                               |  |  |  |  |
|    | b.                  | A final class canr                                                                             | ot be extended.                                            |                               |  |  |  |  |
|    | с.                  | c. A <i>final</i> class cannot extend other classes.                                           |                                                            |                               |  |  |  |  |
|    | d.                  | 5                                                                                              |                                                            |                               |  |  |  |  |
|    | Answei              | r: <u>(c)</u>                                                                                  |                                                            |                               |  |  |  |  |
| 8  | <u>String r</u>     | <u>memory</u> memor                                                                            | y a String is stored, when we create a string us           | ing new operator?             |  |  |  |  |
| 9  | Import              | keyword is used                                                                                | for accessing the features of a package?                   |                               |  |  |  |  |
| 10 | In java,            | jar stands for <u>Jav</u>                                                                      | va ARchive                                                 |                               |  |  |  |  |
| 11 | How m               | any threads can l                                                                              | pe executed at a time? Multiple threads                    |                               |  |  |  |  |
| 12 | Modulı              | us operator, %, ca                                                                             | in be applied to <b>Both Integers and floating – p</b>     | <u>oint numbers</u>           |  |  |  |  |
| 13 | Box ob              | <b>j = new Box();</b> is a                                                                     | a valid declaration of an object of class Box?             |                               |  |  |  |  |
| 14 | <u>super</u> c      | an be used in a s                                                                              | ubclass to call the constructor of superclass?             |                               |  |  |  |  |
| 15 | Polymo              | orphism techniqu                                                                               | e is used to method overriding in java                     |                               |  |  |  |  |
| 16 | A class             | member declare                                                                                 | d protected becomes a member of subclass of                | which type? <u>private</u>    |  |  |  |  |
| 10 | <u>membe</u>        | <u>er</u>                                                                                      |                                                            |                               |  |  |  |  |
| 17 | multipl             | e inheritance in J                                                                             | ava can be implemented by using interfaces                 |                               |  |  |  |  |
| 18 | All class           | ses in Java are inl                                                                            | nerited from which class? java.lang.Object                 |                               |  |  |  |  |
| 19 | If super            | If super class and subclass have same variable name, which keyword should be used to use       |                                                            |                               |  |  |  |  |
| 19 | super c             | lass? <u>super</u>                                                                             |                                                            |                               |  |  |  |  |
| 20 | In orde             | In order to restrict a variable of a class from inheriting to subclass, how variable should be |                                                            |                               |  |  |  |  |
| 20 | declare             | declared? <u>private</u>                                                                       |                                                            |                               |  |  |  |  |
|    |                     |                                                                                                |                                                            |                               |  |  |  |  |
|    |                     |                                                                                                | UNIT-2 (Inheritance, Packages, Interfaces)                 |                               |  |  |  |  |
| 1  | The <u>im</u>       | <b>port</b> statement is                                                                       | used to include another Java package in a Java             | a source file.                |  |  |  |  |
| 2  | A subc              | lass can call a c                                                                              | constructor method defined by its super cla                | ss by use of the <u>super</u> |  |  |  |  |
| 2  | keywor              | d.                                                                                             |                                                            |                               |  |  |  |  |
| 3  | URL sta             | nds for <u>Uniform</u>                                                                         | Resource Locator                                           |                               |  |  |  |  |
| 4  | <u>super</u> k      | eyword can be u                                                                                | sed in a subclass to call the constructor of supe          | erclass?                      |  |  |  |  |
| 5  | polymo              | orphism is suppo                                                                               | ted by method overriding in Java?                          |                               |  |  |  |  |
| 6  | <u>extend</u>       | <u>s</u> keyword must l                                                                        | be used to inherit a class?                                |                               |  |  |  |  |
| 7  | A class             | member declare                                                                                 | d protected becomes a member of subclass of                | <u>private member</u>         |  |  |  |  |
| 8  | multipl             | e inheritance in J                                                                             | ava can be implemented by using interfaces                 |                               |  |  |  |  |
| 9  | All class           | ses in Java are inl                                                                            | nerited from which class? java.lang.Object                 |                               |  |  |  |  |
| 10 | If super            | r class and subcla                                                                             | ss have same variable name, which keyword sl               | nould be used to use          |  |  |  |  |
| 10 | super c             | super class? <u>super.variablename</u>                                                         |                                                            |                               |  |  |  |  |
| 11 | In orde             | r to restrict a var                                                                            | able of a class from inheriting to subclass, how           | v variable should be          |  |  |  |  |
| ΤT | declare             | d? <b>private</b>                                                                              |                                                            |                               |  |  |  |  |
| 12 | Java.la             | ng is superclass o                                                                             | f String and StringBuffer class?                           |                               |  |  |  |  |
| 13 |                     |                                                                                                | to concatenate two or more String objects?                 |                               |  |  |  |  |
| 14 | length(             | ) method of class                                                                              | String is used to obtain a length of String obje           | ct?                           |  |  |  |  |
| 15 |                     |                                                                                                | String is used to extract a single character fro           |                               |  |  |  |  |
|    |                     |                                                                                                | <u> </u>                                                   | - •                           |  |  |  |  |
|    | Collected &         | Prepared By: T. SR                                                                             | EENIVASULA REDDY                                           | Page 2 of 4                   |  |  |  |  |

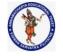

|        | Regulation:    | Subject Code:                                                           | Subject Name : Object Oriented Programming           | <b>AY:</b> 2021-2022   |  |  |  |
|--------|----------------|-------------------------------------------------------------------------|------------------------------------------------------|------------------------|--|--|--|
| -      | AK20           | 20APC3004                                                               | Through JAVA<br>Unit Wise Bit Bank                   |                        |  |  |  |
|        |                |                                                                         | Onit wise bit bank                                   |                        |  |  |  |
| 16     | java.lar       | g package conta                                                         | in all the Java's built in exceptions?               |                        |  |  |  |
|        |                |                                                                         | nore than one interfaces? Yes, a class can impl      | ement more than one    |  |  |  |
| 17     |                | interfaces.                                                             |                                                      |                        |  |  |  |
| 10     | What m         | ethods would a                                                          | class that implements the java.lang.CharSeque        | nce interface have to  |  |  |  |
| 18     | implem         | ent? <b>charAt, len</b>                                                 | gth, subSequence, and toString.                      |                        |  |  |  |
|        | Is the f       | ollowing interfac                                                       | e valid?                                             |                        |  |  |  |
| 19     | public ii      | nterface Marker                                                         | {                                                    |                        |  |  |  |
| 15     | }              |                                                                         |                                                      |                        |  |  |  |
|        |                | s. Methods are                                                          |                                                      |                        |  |  |  |
|        |                | •                                                                       | en in a java file, .class file will be generated aft | •                      |  |  |  |
| 20     |                |                                                                         | terface written in a java file, .class file will be  | generated after        |  |  |  |
|        | <u>compila</u> | ition.                                                                  |                                                      |                        |  |  |  |
|        |                |                                                                         |                                                      | • •                    |  |  |  |
|        | NullDai        |                                                                         | ception Handling, I/O Operations, Generic Pro        | <u> </u>               |  |  |  |
| 1      |                |                                                                         | xception will be thrown if we use null reference     | e for an arithmetic    |  |  |  |
| 2      | operati        |                                                                         | o create user defined exception?                     |                        |  |  |  |
| 2      |                |                                                                         | catch? It allows us to manually handle the exce      | ntion It allows to fiv |  |  |  |
| 3      |                | •                                                                       | natic terminating of the program in cases wher       |                        |  |  |  |
| 4      |                |                                                                         | ed for generating an exception manually?             |                        |  |  |  |
| +<br>5 |                | -                                                                       | ed to define packages in Java?                       |                        |  |  |  |
| 5<br>6 |                |                                                                         | n for naming and visibility control of a class and   | tits content?          |  |  |  |
|        |                |                                                                         | can be used for a class so that its members can      |                        |  |  |  |
| 7      |                | t class in the diff                                                     |                                                      |                        |  |  |  |
| 8      |                |                                                                         | he standard java classes?                            |                        |  |  |  |
| 9      |                |                                                                         | o fully abstract a class from its implementation     | ?                      |  |  |  |
| 10     |                |                                                                         | d used by a class to use an interface defined pr     |                        |  |  |  |
|        |                | ,                                                                       | prrect array declaration?                            | ·                      |  |  |  |
|        | a) int ar      | r[] = new int[5]                                                        |                                                      |                        |  |  |  |
| 11     | b) int []      | arr = new int[5]                                                        |                                                      |                        |  |  |  |
|        |                | r[] = new int[5]                                                        |                                                      |                        |  |  |  |
|        | d) int a       | d) int arr[] = int [5] new                                              |                                                      |                        |  |  |  |
|        |                |                                                                         |                                                      |                        |  |  |  |
|        |                | •                                                                       | of the following Java code?                          |                        |  |  |  |
|        |                | int arr[] = new int [5];                                                |                                                      |                        |  |  |  |
| 12     |                | System.out.print(arr);<br>Ans: Class name@ hashcode in hexadecimal form |                                                      |                        |  |  |  |
|        | Ans: Cla       | iss name@ hash                                                          | code in nexadecimal form                             |                        |  |  |  |
| 13     | When d         | oes method ove                                                          | rloading is determined? At compile time              |                        |  |  |  |
| 14     |                |                                                                         | ass of String and StringBuffer class?                |                        |  |  |  |
| 15     |                |                                                                         | sed in a subclass to call the constructor of supe    | rclass?                |  |  |  |
|        |                | •                                                                       | EENIVASULA REDDY                                     | Page 3 of 4            |  |  |  |

| Γ  | Regulation:        | Subject Code:                                                   | Subject Name : Object Oriented Programming      | <b>AY:</b> 2021-2022  |  |  |  |
|----|--------------------|-----------------------------------------------------------------|-------------------------------------------------|-----------------------|--|--|--|
|    | AK20               | 20APC3004                                                       | Through JAVA                                    |                       |  |  |  |
| -  | Unit Wise Bit Bank |                                                                 |                                                 |                       |  |  |  |
| L  |                    |                                                                 |                                                 |                       |  |  |  |
| 16 | <u>final</u> ke    | ywords can be u                                                 | sed to prevent Method overriding?               |                       |  |  |  |
|    | At line i          | number 2 in the                                                 | following code, choose 3 valid data-type attrib | utes/qualifiers among |  |  |  |
|    | "final, s          | tatic, native, pul                                              | olic, private, abstract, protected"             |                       |  |  |  |
|    |                    |                                                                 |                                                 |                       |  |  |  |
|    | public i           | nterface Status                                                 |                                                 |                       |  |  |  |
|    | {                  | {                                                               |                                                 |                       |  |  |  |
| 17 | /*                 | /* insert qualifier here */ int MY_VALUE = 10;                  |                                                 |                       |  |  |  |
|    | }                  | }                                                               |                                                 |                       |  |  |  |
|    | a) final,          | a) final, native, private                                       |                                                 |                       |  |  |  |
|    | b) final,          | b) final, static, protected                                     |                                                 |                       |  |  |  |
|    |                    | c) final, private, abstract                                     |                                                 |                       |  |  |  |
|    | d) final           | d) final, static, public                                        |                                                 |                       |  |  |  |
| 18 | <u>abstrac</u>     | <u>t</u> keywords are ι                                         | used to define an abstract class?               |                       |  |  |  |
| 19 | java.lar           | <u>ng</u> packages cont                                         | ains abstract keyword?                          |                       |  |  |  |
|    | Which o            | Which of these is correct way of inheriting class A by class B? |                                                 |                       |  |  |  |
|    | a) class           | a) class B + class A {}                                         |                                                 |                       |  |  |  |
| 20 | b) class           | b) class B inherits class A {}                                  |                                                 |                       |  |  |  |
| 20 | -                  | c) class B extends A {}                                         |                                                 |                       |  |  |  |
|    | d) class           | d) class B extends class A {}                                   |                                                 |                       |  |  |  |
|    |                    |                                                                 |                                                 |                       |  |  |  |

1. Which of these is used to perform all input & output operations in Java?

A. streams B. Variables C. classes D. Methods

Answer: A

2. What does AWT stands for?

A. All Window Tools B. All Writing Tools C. Abstract Window Toolkit D. Abstract Writing Toolkit

Answer: Option C

3. In java, how many streams are created for us automatically?

A. 2 B. 3 C. 4 D. 5

Answer :B

4. Which method is used to write a byte to the current output stream?

- A. public void write(int)throws IOException
- B. public void write(byte[])throws IOException
- C. public void flush()throws IOException
- D. public void close()throws IOException

Answer :A

- 5. Which method is used to write an array of byte to the current output stream?
- A. public void write(int)throws IOException
- B. public void write(byte[])throws IOException
- C. public void flush()throws IOException
- D. public void close()throws IOException

Answer :B

6.\_\_\_\_\_ returns true if called on a file and returns false when called on a directory.

- A. IsFile()
- B. Isfile()
- C. isFile()
- D. isfile()

Answer:C

7. What will be output for the following code?

import java.io.\*;

class files

# {

public static void main(String args[])

{

File obj = new File(""/java/system"");

```
System.out.print(obj.getName());
```

# }

- 8. Which is Commonly used Methods of ByteArrayOutputStream class?
- A) ByteArrayOutputStream()
- B) ByteArrayOutputStream(int size)
- C) public synchronized void writeTo(OutputStream out) throws IOException
- D) Both A & B

# Answer:C

- 9. Which class can be used to read data line by line by readLine() method?
- A) BufferedReader
- B) InputStreamReader
- C) DataInputStream
- D) None of the above

Answer:A

- 10. Which package includes StringTokenizer which tokenizes a string into independent words?
- A) java.awt B) java.applet C) java.util D) java.lang

# Answer:C

- 11. Which of these is a process of writing the state of an object to a byte stream?
- a) Serialization
- b) Externalization
- c) File Filtering
- d) All of the mentioned

#### Answer:A

12. Which of these is a method of ObjectOutput interface used to finalize the output state so that any buffers are cleared? a) clear()

- b) flush()
- c) fflush()
- d) close()

Answer:B

13. Consider the following two statements

int x = 25;

Integer y = new Integer(33);

What is the difference between these two statements?

- A. Primitive data types
- B. primitive data type and an object of a wrapper class
- C. Wrapper class
- D. None of the above
- 14. What will be the output of the following Java program?

```
class Output
```

```
{
```

```
public static void main(String args[])
```

```
{
Integer i = new Integer(257);
```

```
byte x = i.byteValue();
```

```
System.out.print(x);
```

}

```
}
```

15. What will be the output of the following Java program?

```
class Output
```

```
{
```

```
public static void main(String args[])
```

```
{
```

```
Integer i = new Integer(257);
```

```
float x = i.floatValue();
```

```
System.out.print(x);
```

```
}
```

}

16. What will be the output of the following Java program?

```
class Output
```

```
{
```

```
public static void main(String args[])
{
```

```
_ .
```

Long i = new Long(256);

```
System.out.print(i.hashCode());
```

```
}
```

}

17. Which of these type parameters is used for a generic methods to return and accept any type of object?

- a) K
- b) N
- c) T
- d) V

# Answer:C

18. Which of these type parameters is used for a generic methods to return and accept a number?

- a) K
- b) N
- c) T
- d) V

# Answer:B

19. What will be the output of the following Java code?

class multithreaded\_programing

```
{
```

```
public static void main(String args[])
```

{

Thread t = Thread.currentThread();

System.out.println(t);

}

# 20. Which method is called internally by Thread start() method?

A. execute()
B. run()
C. launch()
D. main()
Answer:B
21. Number of threads in below java program is public class ThreadExtended extends Thread {

```
public void run() {
```

```
System.out.println("\nThread is running now\n");
```

```
}
```

```
public static void main(String[] args) {
```

```
ThreadExtended threadE = new ThreadExtended();
```

```
threadE.start();
```

} }

# 22. Which method is used to make main thread to wait for all child threads

A. Join ()B. Sleep ()C. Wait ()D. Stop ()Answer:A

23. Which of these are types of multitasking?A. Process basedB. Thread basedC. Process and Thread basedD. None of the mentioned Answer:C

24. The ..... method of the thread is called before the .... method and carries out any initialisation.A) suspend, resumeB) start, runC) start, stopD) resume, suspend

Answer:B

25. What will be the output of the program?

```
class Test extends Thread {
public
    void run()
    {
        System.out.println("Run");
    }
} class Myclass {
public
    static void main(String[] args)
    {
        Test t = new Test();
        t.start();
    }
}
```

26. Which of these packages contain all the collection classes?

a) java.lang b) java.util c) java.net d) java.awt Answer:B

27. What is Collection in Java?a) A group of objectsb) A group of classesc) A group of interfacesd) None of the mentionedAnswer:A

28. What will be the output of the following Java program?

```
import java.util.*;
class Array
{
    public static void main(String args[])
    {
        int array[] = new int [5];
        for (int i = 5; i > 0; i--)
            array[5-i] = i;
        Arrays.fill(array, 1, 4, 8);
        for (int i = 0; i < 5; i++)</pre>
```

```
System.out.print(array[i]);
     }
  }
29. What will be the output of the following Java program?
  import java.util.*;
  class Bitset
  {
     public static void main(String args[])
     ł
       BitSet obj = new BitSet(5);
       for (int i = 0; i < 5; ++i)
          obj.set(i);
       obj.clear(2);
       System.out.print(obj);
     }
  }
30. Which of this interface must contain a unique element?
A. Set B. List C. Array d. Collection
Answer:A
31. What is the output of this program?
  import java.util.*;
  class Array
  {
     public static void main(String args[])
       int array[] = new int [5];
       for (int i = 5; i > 0; i--)
          array[5 - i] = i;
       Arrays.sort(array);
       for (int i = 0; i < 5; ++i)
        System.out.print(array[i]);;
     }
  }
32. What is the output of this program?
  import java.util.*;
  class Collection Algos
  {
     public static void main(String args[])
     ł
       LinkedList list = new LinkedList();
       list.add(new Integer(2));
       list.add(new Integer(8));
       list.add(new Integer(5));
       list.add(new Integer(1));
       Iterator i = list.iterator();
       Collections.reverse(list);
   Collections.sort(list);
       while(i.hasNext())
     System.out.print(i.next() + " ");
     }
  }
```

33. Which class is used to generate random number?

a. java.lang.Object b. java.util.randomNumber c.java.util.Random d. java.util.Object Answer:C

34. The interface Comparable contains the method \_\_\_\_\_\_ A toCompare B compare C compareTo D compareWith Answer:C

35. Iterator and ListIterator can iterate through \_\_\_\_\_\_ A List B Set C Map D All the answers are true Answer:A

36. The collection is a \_\_\_\_\_

A.framework and interface

B.framework and class

C.only interface

D.only class Answer:A

37. WT stands for ?

A. All Window ToolkitB. Abstract Work ToolkitC. Abstract Window Toolkit

D. Abstract Window Text

Answer:C

38. What is the super class of all components of Java?

A. java.all.Component B. all.awt.Component

C. java.awt.Component

D. awt.Component

Answer:C

39. How many layout managers defined in java.awt package?

A. 2

B. 3

C. 4

D. 5

Answer:D

40. A \_\_\_\_\_\_ dictates the style of arranging the components in a container.

A. border layout B. grid layout C. panel D. layout manager Answer:D 41. Which method used to place some text in the text field? A. getText(String str) B. setText(String str) C. putText(String str) D. None of the above Answer:B 42. Which method used to change the foreground (text) color of components like text field? A. setBackground(Color clr) B. setForeground(Color clr) C. setColor(Color clr) D. setEditable(boolean state) Answer:B 43. Which of these functions is called to display the output of an applet? a) display() b) paint() c) displayApplet() d) PrintApplet()

44. What is the Message is displayed in the applet made by the following Java program?

```
import java.awt.*;
import java.applet.*;
public class myapplet extends Applet
{
    public void paint(Graphics g)
    {
        g.drawString("A Simple Applet", 20, 20);
    }
}
```

45. What is the length of the application box made by the following Java program?

import java.awt.\*;

Answer:B

import java.applet.\*;

public class myapplet extends Applet

```
{
    public void paint(Graphics g)
    {
        g.drawString("A Simple Applet", 20, 20);
    }
}
```

46. Applets are designed to be embedded within an \_\_\_\_\_.

A. Javascript
B. Css
C. HTML
D. SQL
Answer:C
47. Which of the following is required to view an applet?
A. JCM
B. IDM

B. JDM C. JVM D. Java class Answer:C

48.\_\_\_\_\_ method is defined in Graphics class, it is used to output a string in an applet.

A. display()B. Print()C. drawString()D. transient()

Answer:C

49. when an applet is terminated the following sequence of methods calls takes place?

A) stop(),paint(),destroy()

B) destroy(),stop(),paint()

C) destroy(),stop() D) stop(),destroy() Answer:D

50. Package of drawstring() method is A. java.applet B. java.io C. javax.swing D. java.awt

Answer:D

51. Which of these methods can be used to know which key is pressed? A. getActionEvent()B. getActionKey()C. getModifier()D. getKey()

Answer:C

52. MouseEvent is subclass of which of these classes?

a) ComponentEvent

b) ContainerEvent

c) ItemEventd) InputEventAnswer:D

53. Which of the following contains both date and time?

a) java.io.date

b) java.sql.date

c) java.util.date

d) java.util.dateTime Answer:D

54. Which of the following is advantage of using PreparedStatement in Java?

a) Slow performance

b) Encourages SQL injection

c) Prevents SQL injectiond) More memory usageAnswer:C

55. Which of the following is used to call stored procedure?

a) Statement

b) PreparedStatement

c) CallableStatmentd) CalledStatementAnswer:C

56. he doGet() method in the example extracts values of the parameter's type and number by using

a) request.getParameter()

b) request.setParameter()

c) responce.getParameter()

d) responce.getAttribute() Answer:A

57. How many JDBC driver types does Sun define?a) Oneb) Twoc) Threed) FourAnswer:D

58. Which JDBC driver Type(s) is(are) the JDBC-ODBC bridge? a) Type 1

b) Type 2

c) Type 3

d) Type 4

Answer:A

59. DriverManager.getConnection(\_\_\_\_\_, \_\_\_\_, \_\_\_\_)

What are the two parameters that are included?

a) URL or machine name where server runs, Password, User ID

b) URL or machine name where server runs, User ID, Password

c) User ID, Password, URL or machine name where server runs d) Password, URL or machine name where server runs, User ID Answer:B

60. What are the major components of the JDBC?

A. DriverManager, Driver, Connection, Statement, and ResultSet

- B. DriverManager, Driver, Connection, and Statement
- C. DriverManager, Statement, and ResultSet
- D. DriverManager, Connection, Statement, and ResultSet

Answer:A

61. Select the packages in which JDBC classes are defined?

- A. jdbc and javax.jdbc
- B. rdb and javax.rdb
- C.jdbc and java.jdbc.sql
- D. sql and javax.sql
- Answer:D

62. \_\_\_\_\_ is an open source DBMS product that runs on UNIX, Linux and Windows.

- A. MySQL
- B. JSP/SQL
- C. JDBC/SQL
- D. Sun ACCESS

#### Answer:A

63. Which of the following class is derived from the container class? (a) Component (b) Panel (c) MenuComponent (d) List Answer: 64. Name of the class used to represent a GUI application window, which is optionally resizable and can have a title bar, an icon, and menus. (a)Window (b)Panel (c)Dialog (d)Frame Answer: 65. Package of drawString() method is (a)java.applet (b)java.io (c)javax.swing (d)java.awt Answer: 66. Object which can store group of other object is called (a)Collection object (b)Java object (c)Package (d)Wrapper Answer:A 67. Which of these methods can be used to know which key is pressed? (a) getModifier() (b)getActionKey (c) getActionEvent() (d)getKey() Answer:A 68. Swing components that don't rely on Native GUI are reffered to as (a)Ligthweight component (b)heavy weight component (c) GUI component (d) Non GUI component Answer:A 69. When applet is dead, it automatically invokes the method when We quit the browser. (a)Paint() (b) Stop() (c) Destroy() (d) Final() Answer:C 70. can you use setBackground() method to set the background color for ? (a) Component (b) Container (c) JComponent (d) All three Answer:A 71. Which of the following is used to interpret and execute Java Applet Classes Hosted by HTML? (a)Appletviewer (b)Appletscreen (c)Appletwatcher (d)Appletshow

Answer:A

72. \_\_\_\_\_package contains all the classes and methods required for Event handling in java.

(a) java.applet (b) java.awt

(c) java.event (d) java.awt.event

Answer:B

73. \_\_\_\_\_ method are used to register a mouse motion listener.

(a) addMouseO

(b) addMouseListenerO

(c) addMouseMotionListnerO

(d) eventMouseMotionListenerO

Answer:C

74. \_\_\_\_\_ is super class of all the events.

(a) EventObject (b) EventClass

(c) ActionEvent (d) ItemEvent

Answer:A

75. If scroll bar is manipulated \_\_\_\_\_\_ event will be notified.

(a) ActionEvent (b) ComponentEvent

(c) AdjustmentEvent (d) WindowEvent

Answer:C

76. \_\_\_\_\_method can be used to obtain the command name for invoking ActionEvent object.

(a) getCommand() (b) getActionCommand()

(c) getActionEvent() (d) getActionEventCommand()

Answer:B

77. When the size of component is changed, \_\_\_\_\_ event is generated.

(a) ComponentEvent (b) ContainerEvent

(c) FocusEvent (d) InputEvent

Answer:A

78. \_\_\_\_\_ is superclass of Container Event class.

(a) WindowEvent (b) ComponentEvent

(c) ItemEvent (d) InputEvent

Answer:B

79. The \_\_\_\_\_\_ interface is used to handle the menu events.

(a) ContainerListener (b) FocusListener

(c) ActionListener (d) WindowListner

Answer:C

80. \_\_\_\_\_ creates a dropdown list of textual entries

a. Choice b. Checkbox c. Textbox d. TextComponent

Answer:A

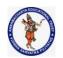

# DEPARTMENT OF COMPUTER SCIENCE & ENGINEERING

| Regulation: | Subject Code: | Subject Name : Object Oriented Programming      | AY: 2021-2022 |
|-------------|---------------|-------------------------------------------------|---------------|
| AK20        | 20APC3004     | Through Java                                    |               |
|             | Obiect Orie   | nted Programming Through Java Unit Wise Bit Ban | k             |

| QNO | Questions                                                                                    |  |  |  |
|-----|----------------------------------------------------------------------------------------------|--|--|--|
|     | UNIT-1 ( OOPS Basics, Class, Object, String Handling )<br>2 Marks Questions                  |  |  |  |
|     |                                                                                              |  |  |  |
| 1   | What is meant by Object Oriented Programming?                                                |  |  |  |
| 2   | What is a constructor? What is the purpose of a constructor in a class?                      |  |  |  |
| 3   | What is the advantage of using "this" keyword, explain?                                      |  |  |  |
| 4   | What are the core OOP's concepts?                                                            |  |  |  |
| 5   | What are objects? How are they created from a class?                                         |  |  |  |
| 6   | List some java keywords?                                                                     |  |  |  |
| 7   | When do we declare the members of the class as static explain with example?                  |  |  |  |
| 8   | Explain what is meant by garbage collection?                                                 |  |  |  |
| 9   | What is a Method? What is the purpose of Methods in a class?                                 |  |  |  |
| 10  | What is an array?                                                                            |  |  |  |
| 11  | What is the difference between String and String Buffer?                                     |  |  |  |
| 12  | What is static variable and static method?                                                   |  |  |  |
| 13  | What is short-Circuit operator?                                                              |  |  |  |
| 14  | What is Garbage collection?                                                                  |  |  |  |
| 15  | What is arraycopy method? Explain with syntax.                                               |  |  |  |
| 16  | What is wrapper class?                                                                       |  |  |  |
| 17  | Name some JavaDoc Comments.                                                                  |  |  |  |
| 18  | What is vector? How is it different from an array?                                           |  |  |  |
| 19  | Give any 4 differences between C++ and Java.                                                 |  |  |  |
|     | 8 Marks Questions                                                                            |  |  |  |
| 1   | Write about the Java language BUZZWORDS.                                                     |  |  |  |
| •   | Explain the structure of Java program.                                                       |  |  |  |
| 2   | Explain the working of Java Virtual Machine (JVM).                                           |  |  |  |
| 3   | How many data types are in java? Explain with ranges.                                        |  |  |  |
|     | What is an operator? Explain different types of operators.                                   |  |  |  |
|     | Explain briefly type Conversion and type casting.                                            |  |  |  |
| 4   | Explain the general Syntax of writing an application program in java. Also explain the steps |  |  |  |
|     | to run an application Java programs.                                                         |  |  |  |
| _   | What are the shortcomings of procedural programming? How does object oriented                |  |  |  |
| 5   | programming overcome those shortcomings?                                                     |  |  |  |
| 6   | Write a java Program to demonstrate Constructor Overloading.                                 |  |  |  |
| 7   | Explain the various methods of Parameter passing.                                            |  |  |  |
|     | Compare in terms of their Functions the following pairs of statements.                       |  |  |  |
| 8   | for loop                                                                                     |  |  |  |
| -   | while & do-while.                                                                            |  |  |  |
| 9   | Explain selection Statements with an example.                                                |  |  |  |

Collected & Prepared By: T. SREENIVASULA REDDY

| Regulation:<br>AK20                                         | Subject Code:Subject Name : Object Oriented ProgrammingAY: 2021-202220APC3004Through Java       |  |  |  |  |
|-------------------------------------------------------------|-------------------------------------------------------------------------------------------------|--|--|--|--|
|                                                             | Object Oriented Programming Through Java Unit Wise Bit Bank                                     |  |  |  |  |
|                                                             |                                                                                                 |  |  |  |  |
|                                                             | Explain about String Handling functions with an example                                         |  |  |  |  |
|                                                             | n differences between StringBuffer and StringBuilder classes                                    |  |  |  |  |
| -                                                           | n about static block and static methods in java                                                 |  |  |  |  |
| L3 Illustra                                                 | ate with examples: static and final.                                                            |  |  |  |  |
|                                                             | UNIT-2 (Inheritance, Packages, Interfaces)                                                      |  |  |  |  |
|                                                             | 2 Marks Questions                                                                               |  |  |  |  |
|                                                             | n the usage of Java packages.                                                                   |  |  |  |  |
|                                                             | are different types of access modifiers (Access specifiers)?                                    |  |  |  |  |
|                                                             | is an Object and how do you allocate memory to it?                                              |  |  |  |  |
|                                                             | is a package? How to define a package?                                                          |  |  |  |  |
|                                                             | is the difference between this () and super ()?                                                 |  |  |  |  |
| 6 Define                                                    | e super class and subclass?                                                                     |  |  |  |  |
| 7 What                                                      | is meant by Inheritance?                                                                        |  |  |  |  |
| 8 What                                                      | is meant by Static binding, Dynamic binding?                                                    |  |  |  |  |
| 9 What                                                      | is an Interface?                                                                                |  |  |  |  |
| LO What                                                     | is final modifier?                                                                              |  |  |  |  |
| L1 What                                                     | are object wrappers? Give example.                                                              |  |  |  |  |
| 2 Define                                                    | e polymorphism.                                                                                 |  |  |  |  |
| .3 What                                                     | are the methods under "object" class / java.lang.Object.                                        |  |  |  |  |
| .4 Explai                                                   | n toString method of object class.                                                              |  |  |  |  |
| .5 What                                                     | is reflection?                                                                                  |  |  |  |  |
| 6 What                                                      | is object cloning?                                                                              |  |  |  |  |
| .7 Write                                                    | the application of proxies.                                                                     |  |  |  |  |
|                                                             | entiate shallow copy and deep copy in cloning.                                                  |  |  |  |  |
| .9                                                          |                                                                                                 |  |  |  |  |
|                                                             | 8 Marks Questions                                                                               |  |  |  |  |
| 1 What                                                      | are the different forms of inheritance? Explain.                                                |  |  |  |  |
| 2 Write                                                     | a Java Program to implement method Overloading and method overriding?                           |  |  |  |  |
| Explai                                                      | n Abstract classes with an example program? Also describe the properties of abstrac             |  |  |  |  |
| 3 classe                                                    |                                                                                                 |  |  |  |  |
| 4 What                                                      | is a Package? Explain the Packages with an example and how to import packages?                  |  |  |  |  |
|                                                             | ibe interfaces & how to implement it with a Java Program?                                       |  |  |  |  |
| Descri                                                      | be Dynamic Method dispatch and the use of final keyword in Java with relevant                   |  |  |  |  |
| n                                                           | Programs?                                                                                       |  |  |  |  |
| Progra                                                      | is multiple inheritance and how to perform it in Java?                                          |  |  |  |  |
| Progra                                                      | detailed sketch of the differences between Single, Multilevel & Hierarchial                     |  |  |  |  |
| Progra<br>7 What<br>Give a                                  | detailed sketch of the differences between single, wutthevel & file a chia                      |  |  |  |  |
| Progra<br>7 What<br>Give a                                  | tance?                                                                                          |  |  |  |  |
| Progra<br>7 What<br>8 Give a<br>Inheri                      | tance?                                                                                          |  |  |  |  |
| Progra<br>7 What<br>Give a<br>Inheri<br>9 Is ther           | tance?<br>re multiple inheritance in Java? If not, whether there is an alternative to implement |  |  |  |  |
| Progra<br>7 What<br>Give a<br>Inheri<br>9 Is ther<br>Multip | tance?                                                                                          |  |  |  |  |

| Regu     | lation:                                                                                  | Subject Code:                                                                            | Subject Name : Object Oriented Programming       | AY: 2021-2022          |  |  |  |
|----------|------------------------------------------------------------------------------------------|------------------------------------------------------------------------------------------|--------------------------------------------------|------------------------|--|--|--|
| AK20     | )                                                                                        | 20APC3004                                                                                | Through Java                                     |                        |  |  |  |
|          |                                                                                          | Object Orie                                                                              | nted Programming Through Java Unit Wise Bit Ba   | nk                     |  |  |  |
|          | 1                                                                                        |                                                                                          |                                                  |                        |  |  |  |
|          |                                                                                          |                                                                                          | stract class which contains playMessage abstra   |                        |  |  |  |
| 11       |                                                                                          | different sub-classes like TextMessage, VoiceMessage and FaxMessage classes for to       |                                                  |                        |  |  |  |
|          | -                                                                                        |                                                                                          | Message method.                                  |                        |  |  |  |
| 12       | Develop an Interest interface which contains simpleInterest and compInterest methods and |                                                                                          |                                                  |                        |  |  |  |
| 12       |                                                                                          |                                                                                          | e 25%. Write a class to implement those metho    |                        |  |  |  |
| 13       | · ·                                                                                      |                                                                                          | nethods supported in Object class with exampl    |                        |  |  |  |
| 14       | What                                                                                     | is object cloning                                                                        | ? Explain deep copy and shallow copy with exa    | mples.                 |  |  |  |
| 15       | Devel                                                                                    | op a abstract Re                                                                         | servation class which has Reserve abstract met   | hod. Implement the     |  |  |  |
| 15       | sub-cl                                                                                   | asses like Reserv                                                                        | eTrain and ReserveBus classes and implement      | the same.              |  |  |  |
| 16       |                                                                                          | • •                                                                                      | rface which has drawbook(), returnbook() (with   | n fine), checkstatus() |  |  |  |
| 10       | and re                                                                                   | eservebook() me                                                                          | thods. All the methods tagged with public.       |                        |  |  |  |
| 17       | Devel                                                                                    | Develop a static Inner class called Pair which has MinMax method for finding min and max |                                                  |                        |  |  |  |
| 17       | values                                                                                   | s from the array.                                                                        |                                                  |                        |  |  |  |
| 18       |                                                                                          |                                                                                          | lass and inner class with examples.              |                        |  |  |  |
| 19       | What                                                                                     | What is the difference between an abstract class and an interface? What is the use of    |                                                  |                        |  |  |  |
| 19       | interface? Write a program in java to illustrate the use of an interface.                |                                                                                          |                                                  |                        |  |  |  |
| 20       | Explai                                                                                   | n the procedure                                                                          | to call super class members with examples        |                        |  |  |  |
|          | UNIT-3 (Exception Handling, I/O Operations, Generic Programming)                         |                                                                                          |                                                  |                        |  |  |  |
|          | 2 Marks Questions                                                                        |                                                                                          |                                                  |                        |  |  |  |
| 1        | What                                                                                     | is Exception Har                                                                         | dling?                                           |                        |  |  |  |
| 2        | What                                                                                     | are the 2 metho                                                                          | ds by which we may stop threads?                 |                        |  |  |  |
| 3        | What is the use of throw & throws clause?                                                |                                                                                          |                                                  |                        |  |  |  |
| 1        | What                                                                                     | is an uncaught e                                                                         | xception?                                        |                        |  |  |  |
| 5        | Describe Built in Exception?                                                             |                                                                                          |                                                  |                        |  |  |  |
| <u>5</u> | What                                                                                     | is the use of try                                                                        | and catch block in java?                         |                        |  |  |  |
| 7        | What                                                                                     | are runtime exc                                                                          | eptions?                                         |                        |  |  |  |
| 3        | How t                                                                                    | o create custom                                                                          | exceptions?                                      |                        |  |  |  |
| Э        | How t                                                                                    | o create custom                                                                          | exceptions?                                      |                        |  |  |  |
|          |                                                                                          |                                                                                          | 8 Marks Questions                                |                        |  |  |  |
| 1        | How t                                                                                    | he exceptions ar                                                                         | e handled in java? OR Explain exception handl    | ing mechanism in java? |  |  |  |
| 2        | what a                                                                                   | are checked and                                                                          | unchecked exceptions in java?                    |                        |  |  |  |
| 3        | With a                                                                                   | a program illustr                                                                        | ate user defined exception handling.             |                        |  |  |  |
| 1        |                                                                                          |                                                                                          | e catch blocks for a nested try block? Explain v | vith an example.       |  |  |  |
| 5        | -                                                                                        |                                                                                          | throw' and 'throws' clauses for exception hand   | •                      |  |  |  |
| 5        | How Java handle overflows and underflows?                                                |                                                                                          |                                                  |                        |  |  |  |

#### **MultiThreading**

- 1. What is the use of isAlive()? (2M)
- 2. What is multithreading? In how many ways Java implements multithreading? Explain one of these ways with suitable example. (4M)
- 3. Explain with example, suspending and resuming threads in Java. (4M)
- 4. What is a daemon thread? (2M)
- 5. How inter thread communication is done in Java? (4M)
- 6. Write a java program to create threads with different priorities. (4M)
- 7. Why thread is called a light weight process? What are the different things shared by different threads of a single process? What are the benefits of this sharing? (4M)
- 8. Mention any application for which multithreading is not desired. (2M)
- 9. Discuss about join keyword. (2M)
- 10. Explain the synchronization of multiple threads in Java with an example. (4M)
- 11. Explain thread states with block diagram. And, Associate methods to each state.
- 12. What is race condition? (2M)

a. A \_\_\_\_\_\_ is a program that is executing.

- b. \_\_\_\_\_ multitasking is the feature that allows your computer to run two or more programs concurrently.
- c. Single-threaded systems use an approach called an \_\_\_\_\_ with polling.
- d. A thread's priority is used to decide when to switch from one running thread to the next is called a \_\_\_\_\_
- e. Java's multithreading system is built upon the \_\_\_\_\_ class, its methods, and its companion interface, \_\_\_\_\_.
- f. static Thread \_\_\_\_\_ method returns a reference to the thread in which it is called.
- g. The sleep() method in Thread might throw an
- h. A \_\_\_\_\_\_ is a data structure that controls the state of a collection of threads as a whole.
- i. The \_\_\_\_\_ method causes the thread from which it is called to suspend execution for the specified period of milliseconds.
- j. To implement Runnable, a class need only implement a single method called \_\_\_\_\_
- k. \_\_\_\_\_ method executes a call to run( ).
- The \_\_\_\_\_ method returns true if the thread upon which it is called is still running.
   m. To set a thread's priority, use the
- method, which is a member of Thread.
- n. \_\_\_\_\_ wakes up a thread that called wait( ) on the same object.
- o. What will be the output of the following Java code? What is the name of the thread in the following Java Program? What is the priority of the thread in the following Java Program? class multithreaded\_programing

public static void main(String args[])

Thread t = Thread.currentThread(); System.out.println(t);

}

}

#### **I/O Operations**

- 1. What is a stream? Explain its types. (2M)
- 2. List classes that are used by Byte streams for input and output operation. (2M)
- 3. List classes that are used by character streams for input and output operation. (2M)
- 4. Illustrate PrintWriter Class to handle console output. (2M)
- 5. Write a program to copy one file to another using try with resources block.(4M)
- 6. Write a program to create and write a string in a file
- 7. WAP to display the contents of the file
- a. A \_\_\_\_\_ is linked to a physical device by the Java I/O system.
- b. \_\_\_\_\_ are used to perform all input & output operations in Java
- c. \_\_\_\_\_ class is used to read from byte array
- d. System class contains three predefined stream variables: \_\_\_\_\_
- e. \_\_\_\_\_ class contains the methods print() & println()
- f. int read() throws \_\_\_\_\_
- g. \_\_\_\_\_ streams uses Writer and Reader classes for input & output operations.
- h. \_\_\_\_\_ class is used to read from a file
- i. FileInputStream(String fileName) throws \_\_\_\_
- j. \_\_\_\_\_ is returned by read() method is end of file (EOF) is encountered
- k. The try-with-resources statement can be used only with those resources that implement the \_\_\_\_\_\_ interface defined by java.lang.
- 1. AutoCloseable is inherited by the \_\_\_\_\_\_ interface in java.io.
- m. The list of suppressed exceptions can be obtained by using the \_\_\_\_\_ method defined by Throwable.
- n. What will be the output of the following Java program if input given is 'abcqfghqbcd'? class Input\_Output
  - {

public static void main(String args[]) throws IOException

{ char c; BufferedReader obj = new BufferedReader(new InputStreamReader(System.in)); do

c = (char) obj.read();

```
System.out.print(c);
        \} while(c != 'q');
     }
  }
o. What will be the output of the following Java
    program if input given is "abc'def/'egh"?
   class Input Output
     public static void main(String args[]) throws
IOException
     {
        char c:
        BufferedReader obj = new
BufferedReader(new
InputStreamReader(System.in));
        do
        £
           c = (char) obj.read();
             System.out.print(c);
         while(c!='\''); 
     }
  }
p. What will be the output of the following Java
    program?
   class output
     public static void main(String args[])
        String a="hello i love java";
        System.out.println(indexof('i')+"
"+indexof('o')+" "+lastIndexof('i')+" "+lastIndexof('o')
));
     }
  }
q. What will be the output of the following Java
    program?
   class output
   {
     public static void main(String args[])
        char c[]={'a','1','b',' ','A','0'];
        for (int i = 0; i < 5; ++i)
        {
             if(Character.isDigit(c[i]))
              System.out.println(c[i]" is a digit");
           if(Character.isWhitespace(c[i]))
             System.out.println(c[i]" is a
Whitespace character");
           if(Character.isUpperCase(c[i]))
             System.out.println(c[i]" is an Upper
case Letter");
           if(Character.isUpperCase(c[i]))
             System.out.println(c[i]" is a lower case
Letter");
           i = i + 3;
     ł
```

}

r. What will be the output of the following Java program if input given is "Hello stop World"? class Input\_Output public static void main(String args[]) throws IOException { string str; BufferedReader obj = new BufferedReader(new InputStreamReader(System.in)); do str = (char) obj.readLine(); System.out.print(str); } while(!str.equals("strong")); } } s. What will be the output of the following Java program? class output { public static void main(String args[]) StringBuffer s1 = new StringBuffer("Hello"); s1.setCharAt(1,x); System.out.println(s1); } } **Generic Programming** 1. What are Generics? (2M) 2. Write a program to Illustrate the working of Generic class in Java. (4M) 3. Write a program to Illustrate the working of generic method in Java (4M) 4. Implement bounded type parameters using extends Comparable object. (4M) 5. Write a program to illustrate the working of generic constructors (4M) 6. What are the restrictions to be remembered while using generics. (2M) a. generics means is the superclass of all other b. classes

- c. The syntax for declaring a generic class:
- d. The full syntax for declaring a reference to a generic class and instance creation:
- e. A class that implements \_\_\_\_\_ defines objects that can be ordered.

#### **Collection Framework**

- 1. What is collection Framework?(2M)
- 2. What are legacy classes? (2M)
- 3. Draw the hierarchy of collection framework. (2M)

- 4. WAP to traverse ArrayList elements using the Iterator interface. (2M)
- 5. WAP to add and traverse elements in a Linked List. (2M)
- 6. WAP to insert, remove and display elements in a stack. (4M)
- 7. WAP to insert, remove and display elements in a queue. (4M)
- 8. Demonstrate the methods in StringTokenizer class with an example. (4M)
- a. The \_\_\_\_\_ package contains the Collections Framework
- b. An \_\_\_\_\_\_ offers a general-purpose, standardized way of accessing the elements within a collection, one at a time
- c.  $\underline{\qquad}$  class object can be used to form a dynamic array
- d. \_\_\_\_\_\_ is the interface of legacy
- e. ArrayList class implements a dynamic array by extending \_\_\_\_\_\_ class.
- f.  $\underbrace{\qquad }_{\mbox{the capacity of ArrayList object manually}} \label{eq:flow} \end{tabular}$
- g. What will be the output of the following Java program? import java.util.\*;

```
class Arraylist {
```

```
public static void main(String args[])
{
    ArrayList obj = new ArrayList();
    obj.add("A");
    obj.add("B");
    obj.add("C");
    obj.add(1, "D");
    System.out.println(obj);
}
```

```
}
```

h. What will be the output of the following Java program?
 import java.util.\*;
 class Output

```
{

public static void main(String args[])
```

```
ArrayList obj = new ArrayList();
obj.add("A");
obj.ensureCapacity(3);
System.out.println(obj.size());
}
```

,

}

# <u>Applets</u>

- 1. What is an applet? (2M)
- 2. Write a simple applet that displays "hello world" and explain its working.(4M)
- 3. Explain the concept of applet to applet communication with suitable program. (4M)

- 4. What for repaint() method is used? (2M)
- 5. Differentiate between paint() and repaint() functions. (2M)
- 6. Present the structure of a Java Applet (2M)
- 7. Discuss in detail about Applet life cycle. (4M)
- 8. How to pass the parameters to an Applet? Explain with example. (4M)
- a. Applets do not need a \_\_\_\_\_ method.
- b. The \_\_\_\_\_ method is the first method to be called in an applet.
- c. The \_\_\_\_\_ method is called each time an AWT-based applet's output must be redrawn.
- d. Whenever the applet requires to redraw its output, it is done by using method
- e.  $\underline{\qquad}$  method is defined in Graphics class, it is used to output a string in an applet.

#### <u>Swings</u>

- 1. Explain the delegation event model. (4M)
- 2. Explain procedure to handle mouse events in Java with an example program. (4M)
- 3. Design a Java front end for a login page using swing components with the Gridlayout manager (4M)
- 4. Discuss about list box and choice boxes. (2M)
- 5. Explain Jtree Swing components with suitable example. (4M)
- 6. What is MVC architecture in Java? (4M)
- 7. What are the advantages of MVC architecture? (2M)
- 8. Write a Java Swing Program to design a form that contains button, text field, password field, radio button and combo button in a frame. (8M)
- a. The ActionListener Interface defines the \_\_\_\_\_ method that is invoked when an action event occurs.
- b. public class JButton extends \_\_\_\_\_\_ implements \_\_\_\_\_
- c. public class JLabel extends \_\_\_\_\_
- d. public class JPasswordField extends
- e. The BorderLayout provides \_\_\_\_\_\_ constants for each region
- f. The Java \_\_\_\_\_ class is used to arrange the components in a rectangular grid.
- g. The BoxLayout class provides \_\_\_\_\_\_constants.h. The Java \_\_\_\_\_\_ class manages the
- h. The Java \_\_\_\_\_ class manages the components such that only one component is visible at a time.

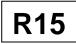

Max. Marks: 70

# B.Tech II Year II Semester (R15) Regular Examinations May/June 2017 **OBJECT ORIENTED PROGRAMMING USING JAVA**

(Common to CSE & IT)

Time: 3 hours

5

# PART - A

# (Compulsory Question)

#### \*\*\*\*\*

- 1 Answer the following: (10 X 02 = 20 Marks)
  - (a) Explain about commands javac, java.
  - (b) List any four predefined packages in java.
  - (c) What is multitasking?
  - (d) Define an event in java.
  - (e) Demonstrate the use of "?" operator.
  - (f) Differences between the object oriented program and procedural oriented programming.
  - (g) Explain about Bitwise operators in java.
  - (h) Explain the normal flow of a thread with neat diagram.
  - (i) List out event sources.
  - (j) Explain parameter passing methods in java.

# PART - B

(Answer all five units,  $5 \times 10 = 50$  Marks)

# UNIT - I

- 2 (a) Explain briefly buzzwords of java.
  - (b) Explain any four object oriented programming features.

## OR

- 3 (a) Explain about arrays in java with an example program.
  - (b) Write a java program to perform matrix multiplication.

# UNIT - II

- 4 (a) Explain about StringTokenizer class in java with example.
  - (b) In how many ways a package can be imported. Explain with an example program.

#### OR

- (a) What is a constructor? Explain constructor overloading with an example.
- (b) What is a method? Explain method overloading with example.

# UNIT - III)

- 6 (a) Define a package. Write down the steps to create a package.
  - (b) Define an interface. Explain about implementing an interface with example.

#### OR

- 7 (a) What is an exception? Explain various exception types.
  - (b) Write a java program using all keywords of exception handling.

Contd. in page 2

# www.ManaResults.co.in

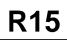

# UNIT - IV

8 (a) Write a java program that creates a thread by extending the thread class.

(b) Explain about thread priorities in java with suitable example.

# OR

- 9 (a) Explain about the ways to create an applet with example.
  - (b) How to pass parameters to an applet? Explain with an example.

# UNIT - V

- 10 (a) List and explain various AWT components in java.
  - (b) Explain about event delegation model.

#### OR

- 11 Explain the following layout managers.
  - (a) Border layout.
  - (b) Grid layout.
  - (c) Flow layout.

\*\*\*\*\*

# www.ManaResults.co.in

# DEPARTMENT OF COMPUTER SCIENCE AND ENGINEERING Java Programming Model Paper – R13 I Semester

**Duration: 3hrs** 

Max Marks: 75

# Answer all the following

#### PART-A

(Marks 25)

- (a) What are the properties of object oriented programming?
   (b)what is method overriding?
  - (c)Define an Exception.What is meant by Exception Handling?
  - (d)List some of the classes available in collection?
  - (e)List the compponents of Swing?
  - (f)Discuss briefly about streams.
  - (g)What is inheritance?
  - (h)What is thraed priority?
  - (i)What are the steps involved in connecting the database?
  - (j)What is an event?

# Answer all the questions either (a) or (b)

# PART – B

(Marks: 5\*10=50)

2. (a)Discuss in detail about inheritance. Also write its benefits.

(OR)

(b)Describe about Type conversion. Also explain how casting is used to perform type conversion between incompatible types.

3. (a) What is inheritance ? Explain different types of inheritance.

# (OR)

(b) How a method can be overridden? Explain.

4. (a) Give the class hierarchy in Java related to exception handling. Briefly explain each class.

# (OR)

(b)What is a thread? Explain the states of a thread with an example.

5. (a) Explain in detail about collection interfaces.

(OR)

- (b) Explain in details about primary input and output operations.
- 6. (a) Explain in detail about the classification of swing components.

(OR)

(b)Explain in brief about events and event sources.

# DEPARTMENT OF COMPUTER SCIENCE AND ENGINEERING

# Answer all the following

# PART-A

1 (a) Discuss briefly about recursion.

#### (b) Define package

(c) Differences between multi tasking and multi threading.

(d) Discuss briefly about hash table class.

(e) Explain in brief about layout manager.

(f) What is an operator? list various tupes.

(g) List different types of access specifies.

(h) List the keywords used to handle exceptions.

(i) Define character streams.

(j) Define Applet.

# PART – B (Marks:5\*10=50) Answer all the questions (Either (a) or (b))

2 (a)What is constraint explain the constant types with examples.

(OR)

(b)What is a method ?How a method is used in the class? Explain.

3 (a) Explain the usage of Abstract classes and methods.

(OR)

(b)Discuss how inheritances are defined and implemented.

4 (a)What is multithreading? Explain.

#### (OR)

(b)What is synchronization? Explain with suitable example.

5 (a)Write short notes on the following collection framework classes.

1) Random 2) Scanner

(OR)

(b)Write a short notes on

1) Connection interface

2)Statement object

3)Inner join

4)Execute Query Method.

6 (a)Write a simple awing application in java.

#### (OR)

(b)Write the difference between applets and applications.

(Marks 25)

# Java Programming Model Paper –3 (R13) II CSE II Semester

Max Marks: 75

(Marks 25)

# Answer all the following

# PART-A

1. (a) List the data typed]s present in java.

(b)Explain in brief about interfaces.

(c)What is meant by checked exception and unchecked exception.

(d)How statements call can be used? Also list the types of methods in statement class.

(e)Discuss about Jframe and Jpanel.

(f)Discuss briefly about enumerated data types.

(g)what is CLASSPATH.

(h)What is multithreading?

(i)List the types of JDBC drivers present in java.

(j)What are event sources?

# PART – B

(Marks:5\*10=50)

# Answer all the questions (Either (a) or (b))

1. (a)List the primitive data types of java. Explain each of them in detail.

(OR)

(b)What are the different types of array? List out the advantages of using arrays?

2. (a)Write in detail about super class and subclasses.

# (OR)

(b)Write the differences between interfaces and abstract.

3. (a)How are finally statements used in java? Explain in detail.

# (OR)

(b)Is it possible to interrupt a thread? Explain.

4. (a) Explain inn detail about hash table class.

# (OR)

- (b) Explain in detail about the types of drivers in JDBC.
- 5. (a) Discuss in detail about swing components.

# (OR)

(b)Explain about various event classes.

# Java Programming Model Paper –4 (R13) II CSE II Semester

Max Marks: 75

# Answer all the following

# PART-A

1. (a) What are the OOPs features?

(b) Compare Procedural and OOP Languages?.

(c) Explain about control statements in java?.

(d) Explain about method overloading with example?

(e) Explain about the usage of super keyword with an example?

(f) Explain how interfaces are implemented with an example?.

(g) Explain the following: try, catch, throw, throws, finally

(h) Explain the creation of threads with an example?

(i)List the types of JDBC drivers present in java.

(j)What are event sources.and Explain the life cycle of an applet?

#### PART – B

#### (Marks:5\*10=50)

# Answer all the questions (Either (a) or (b))

2. (a) What is type casting and conversion? When it is required?

(b). What is an array? How arrays are declared in javawith an example?

(OR)

(c) Explain about method overloading with example? Explain about constructor overloading with example?

3 (a) What is method overriding? How methods overriding is achieved in Java, with an example?. (OR)

(b) How multiple inheritances are achieved in java with the interfaces? Explain with an example?

4 (a) What are the checked Exceptions and Unchecked Exceptions? Explain some of these

exceptions with an example and also give the difference between them.

(OR)

(b) How the priorities can be assigned to threads? Explain with example?

5 (a) Explain the difference between: i) Vector and Array List. ii) Enumeration and Iterator.

(OR)

(b)Explain in deatil about the types of drivers in JDBC.

6 (a) Define event. Give examples of events. Define event handler. How it handles events? (OR)

(b) Explain about layout manager? With an example?.

(Marks 25)

#### R09 Code No: R09220503 JAWAHARLAL NEHRU TECHNOLOGICAL UNIVERSITY, HYDERABAD B. Tech II Year - II Semester Examinations, November/December, 20 OBJECT ORIENTED PROGRAMMING (COMMON TO CSE, IT) Time: 3 hours Max. Ma Answer any five questions All questions carry equal marks U.E. 1.J i-, l, in --- 1001...1 What are the shortcomings of procedure oriented programming? Explain how 1.a) does object oriented programming overcome these shortcomings. What is encapsulation? Explain with the help of an example using JAVA. [10+5] b) 16. 2.a) 1 .... 16 . 1 .... . 14. Explain copy constructor? Write a program which reads complex numbers and copy that into another. Use copy constructor for writing program? Differentiate between regular variable and automatic variable? Explain other b) storage classes for variables. [8+7] Write a superclass Worker and subclasses Hourly Worker and Salaried Worker. 3.... Every worker has a name and a salary rate. Write a method computePay (int hours) that computes the weekly pay for every worker. An hourly worker gets paid the hourly wage for the actual number of hours worked, if hours is at most 40. If the hourly worker worked more than 40 hours, the excess is paid at time and a half. The salaried worker gets paid the hourly wage for 40 hours, no matter what the actual number of hours is. Write a static method that uses polymorphism to Ыh compute the pay of any worker. Supply a test program that tests these classes and methods. [15] Define an interface using JAVA that contains a method to calculate the perimeter 4.a) of an object. Define two classes-circle and rectangle with suitable fields and l. E methods. Implement the interface "perimeter" in these classes. Write the ЫĤ appropriate main() method to create object of each class and test all the methods. Discuss basic in-built packages in java and their uses in application development b) in brief. Which package is the default package? [9+6]What is importance of exception handling mechanism in Java? Define and distinguish ehecked and unchecked exceptions. Ыh Create a try block that will generate three types of exception and also create b) necessary catch blocks to catch these exceptions and handle these. You should also use finally statement in your block. How inter thread communication is done in Java? Write a java program to create 6.a) multithreads with different priorities. l.i÷, Explain Multithreading. In how many ways java implements multithreading? b) Explain at least one of these ways with appropriate example.

b)

.7:a)

Write a java program to create a frame with exit capabilities. Handle mouse pressed, mouse released, mouse dragged, and mouse clicked by appropriate message. Print the co-ordinates at which the event took pla Explain layout types in AWT with the help of an example.

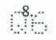

QG

Qe

Ü.

-

ë.

1

É

Ē

ő

Design an Applet to display-three buttons "Red", "Green" and "Blue". The color of the background changes according to the button pressed by the user. Also, write the HTML code to display the Applet. [15]

QĞ

G.S

QĞ

-

QS

06

Code No: R09220503

**R09** 

# Set No. 2

# II B.Tech II Semester Examinations,December-January, 2012 OBJECT ORIENTED PROGRAMMING Common to Information Technology, Computer Science And Engineering, Electronics And Communication Engineering, Electrical And Electronics Engineering

Max Marks: 75

[8+7]

# Answer any FIVE Questions All Questions carry equal marks \*\*\*\*

- 1. (a) Discuss member access using Inheritance.
  - (b) What are the advantages of Inheritance?
- 2. (a) Explain about various expressions in java.
  - (b) Discuss in detail about type conversion and casting. [7+8]
- 3. (a) What is meant by uncaught exceptions? Explain it with suitable examples.
  - (b) Explain with suitable examples about the usage of try and catch statements. [7+8]
- 4. What is meant by encapsulation? Explain how encapsulation is achieved in JAVA.
  [15]
- 5. (a) State and explain the simple Applet display methods.
  - (b) Write Java code for a simple Banner Applet and explain it. [7+8]
- 6. (a) Give illustrations on explicit interface member implementations.
  - (b) How Interfaces can be validated? Explain with example. [7+8]
- 7. What is meant by virtual key codes? Write a sample Java program to demonstrate some virtual key codes. [15]
- 8. (a) Discuss about wait(), notify() and notifyAll() methods in Java.
  - (b) What is meant by a Deadlock? Is it possible to occur in a multithreaded program? Justify your answer with a sample Java program. [7+8]

\*\*\*\*

Code No: R09220503

 $\mathbf{R09}$ 

II B.Tech II Semester Examinations, December-January, 2012 OBJECT ORIENTED PROGRAMMING

# Set No. 4

### Common to Information Technology, Computer Science And Engineering, **Electronics And Communication Engineering, Electrical And Electronics** Engineering Time: 3 hours Max Marks: 75 Answer any FIVE Questions All Questions carry equal marks \*\*\*\* (a) Briefly explain Stream Tokenizer class. 1. [8+7](b) Write a program to illustrate the use of stream tokenizer class. 2. Discuss about various methods defined in the following classes: (a) ImageIcon (b) JLabel (c) JTextField [15] (d) JButton 3. (a) Write short notes on history of Java. (b) What is a data type? Explain various data types available in Java. [7+8](a) Write a Java program to concatenate two given strings. 4. (b) Write a Java program to convert all the letters in a string to upper case. (c) Discuss the usage of the method "valueof()" with an example. [5+5+5]5. (a) How to request a service from an object through a message? (b) Write a simple Java program to display a message "welcome to oops" by using the member function creating an object to call particular member function. [7+8]6. (a) Explain in detail about various forms of inheritance? (b) Discuss about Specialization in detail. [7+8]7. Discuss in detail about Menu bars, Menus and Dialog boxes. [15]8. Discuss in detail about various Enumerations and Annotations in Java. Write sample Java programs to describe each of them. [15]

Code No: R09220503

**R09** 

II B.Tech II Semester Examinations, December-January, 2012

# Set No. 1

|      |       | <b>OBJECT ORIENTED PROGRAMMING</b>                                           |                        |
|------|-------|------------------------------------------------------------------------------|------------------------|
|      |       | on to Information Technology, Computer Science And                           |                        |
| Ele  | ectro | nics And Communication Engineering, Electrical And                           | d Electronics          |
| Time | . 2   | Engineering<br>hours N                                                       | /lax Marks: 75         |
| 1 me | : o   | Answer any FIVE Questions                                                    | ax marks: 75           |
|      |       | All Questions carry equal marks                                              |                        |
|      |       | ****                                                                         |                        |
|      |       | OPP N                                                                        |                        |
| 1.   | (a)   | Explain about type conversion with an example.                               |                        |
|      | (b)   | Explain about wrapper class with an examples.                                | [7+8]                  |
| 2.   | Disc  | uss the following string operations:                                         |                        |
|      | (a)   | String Literals                                                              |                        |
|      | (b)   | String concatenation                                                         | 2 13                   |
|      | (c)   | String conversion                                                            |                        |
|      | (d)   | String constructors                                                          | [15]                   |
| 3.   | (a)   | What is meant by Auto-Unboxing? Explain with an example                      | е.                     |
|      | (b)   | Discuss clearly about type wrappers in Java.                                 | [8+7]                  |
| 4.   | (a)   | Does a super class variable be used to refer a sub class obje<br>an example. | ct. Explain with       |
| N    | (b)   | Explain about the extension of a class from another class wi                 | th a program. $[8+7]$  |
| 5.   | (a)   | Discuss various constructors for FlowLayout? Explain them.                   |                        |
|      | (b)   | Write a sample Java program to demonstrate the usage of B                    | oarderLayout.<br>[7+8] |
| 6.   | List  | out various Swing component classes and explain them clearly                 | y. [15]                |
| 7.   | (a)   | Discuss in detail about Buffered Byte Stream class with an e                 | example.               |
|      | (b)   | Demonstrate Sequence Input Stream with a program.                            |                        |
|      | (c)   | Write down the benefits of streams in java.                                  | [7+5+3]                |
| 8.   | Expl  | ain following terms with an example for each                                 |                        |
|      | (a)   | abstraction                                                                  |                        |
|      | ( )   | information hiding                                                           |                        |
|      | ` '   | dynamic binding                                                              |                        |
|      |       | reusability.                                                                 | [15]                   |
|      | . /   | *                                                                            |                        |

\*\*\*\*\*

3

Code No: R09220503

**R09** 

# Set No. 3

# II B.Tech II Semester Examinations,December-January, 2012 OBJECT ORIENTED PROGRAMMING Common to Information Technology, Computer Science And Engineering, Electronics And Communication Engineering, Electrical And Electronics Engineering

Time: 3 hours

Max Marks: 75

[7+8]

[7+8]

[8+7]

[8+7]

#### Answer any FIVE Questions All Questions carry equal marks

\*\*\*\*

1. State and explain various constructors and methods defined in the JTree, JScroll-Pane and JComboBox classes. [15]

- 2. (a) Explain the term "Annotation" in Java. Discuss how to specify the annotation retention policy.
  - (b) Discuss in detail about the single-member annotations with a sample Java program. [8+7]
- 3. (a) Write a program illustrating 'this' keyword. Explain it.
  - (b) Write short note on garbage collection.
- 4. (a) What is inheritance? How inheritance promotes software reuse?
  - (b) How to create class by inheriting from existing class?
- 5. (a) Discuss about various methods defined by Pleader and Writer classes.
  - (b) Write a program that illustrates file writes.
- 6. (a) Give illustration on finalize(), equals and to string() methods.
  - (b) Define substitutability and discuss its needs.

e various adapter classes that implements commonly used Listener /rite a sample Java program to demonstrate an Adapter. [15]

8. What are the Java's built-in exceptions? List the checked exceptions defined in the *Java.lang* and explain them clearly with suitable examples. [15]

R13

# B.Tech II Year II Semester (R13) Supplementary Examinations December 2016

## JAVA PROGRAMMING

(Common to CSE and IT)

Time: 3 hours

Max. Marks: 70

PART – A

(Compulsory Question)

\*\*\*\*\*

- 1 Answer the following: (10 X 02 = 20 Marks)
  - (a) What is the role of JVM?
  - (b) Compare and contrast equals () versus = =.
  - (c) Discuss garbage collection.
  - (d) Demonstrate the usage of super keyword.
  - (e) Explain throws clause.
  - (f) Discuss Byte Array Output Stream.
  - (g) Explicate the life cycle of a thread.
  - (h) Why do we need cookies?
  - (i) Discuss components and containers of swings.
  - (j) What are the two swing key features?

#### PART – B

(Answer all five units, 5 X 10 = 50 Marks)

### UNIT – I

2 Write a program for matrix multiplication using two dimensional arrays.

#### OR

- 3 (a) Discuss string constructors.
  - (b) Differentiate between string and string buffer with an apt example, signifying their usage.

## UNIT – II

4 What is the difference between an abstract class and an interface? What is the use of interface? Write a program in java to illustrate the use of an interface.

#### OR

5 Define a package. Why do we need packages? Illustrate with suitable example, class member access with respect to packages.

## UNIT – III

6 Describe the java throwable class hierarchy and the types of exceptions. Can you claim multiple exceptions in a method declaration? Illustrate by means of an example.

#### OR

- 7 (a) What is the difference between the reader and writer classes? Show the stream class hierarchy as defined in java.io.package.
  - (b) Discuss the stream benefits.

### UNIT – IV

8 Illustrate with an example, the two ways we can synchronize the code when two or more threads are trying to access it.

### OR

9 Discuss Applet's life cycle methods. Illustrate with an example passing parameters to applets.

### UNIT – V

10 What are swings in java? Write a program in java to illustrate the use of swing controls.

OR

11 Compare and contrast Java AWT and Java Swing. Give a brief synopsis of methods and their description of component class widely used in swings.

\*\*\*\*

# www.jntufastresult.com

Code: R7411302

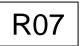

Max. Marks: 80

B.Tech IV Year I Semester (R07) Supplementary Examinations, May 2013

# **OBJECT ORIENTED PROGRAMMING**

(Electronics & Control Engineering)

Time: 3 hours

Answer any FIVE questions All questions carry equal marks

\*\*\*\*\*

1. (a) Explain various data types in java. Write at least 8 types with examples for each.

- (b) What is meant by type conversion and type casting? List out the differences between the two.
- 2. (a) What is an object? Explain how do we create objects in java? Explain with suitable example.
  - (b) What are constructors and destructor functions? Explain different types of constructors.
- 3. (a) Explain the peculiarity of java in providing multiple inheritances.
  - (b) List out the differences between method overloading and method overriding.
- 4. (a) Explain the way of implementing exploration of package using java.io.
  - (b) Discuss the various levels of access protection available for package and their implications.
- 5. (a) Give the list of unchecked exceptions in java with their meaning.
  - (b) Explain multithreading by extending thread class. Give an example.
- 6. What are the methods supported by mouse listener and mouse motion listener interface? Explain each of them with examples.
- 7. (a) Explain the life cycle of an applet.
  - (b) List out the differences between an applet program and application program.
- 8. Explain the following:
  - (a) String handling.
  - (b) Datagram's.
  - (c) Inet addresses.

\*\*\*\*

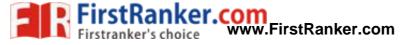

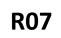

## Code: R7220506

# B.Tech II Year II Semester (R07) Supplementary Examinations December/January 2015/2016 OBJECT ORIENTED PROGRAMMING

(Common to CSE, IT, ECC & CSS) (For 2008 regular admitted batch only)

Time: 3 hours

Max. Marks: 80

# Answer any FIVE questions All questions carry equal marks

- 1 (a) What is the difference between object based and object oriented programming?
  - (b) How does java differ from C language?
- 2 (a) Write a java program to find greatest common divisor of given two numbers.(b) Write a java program to check whether the given number is palindrome or not.
- 3 (a) What is abstract class? Explain with an example.(b) Explain the procedure to call super class members with examples.
- 4 (a) Write a brief note on variables in interfaces.(b) Discuss briefly about Math class.
- 5 (a) Explain multithreading by creating multiple threads (more than two).
  - (b) What is the use of Alive () and join () functions in multithreading?
- 6 What is the task performed by Layout manager? Explain different layout managers.
- 7 (a) Explain the use of JTable class with an example.
  - (b) What are the mandatory attributes of applet tag? Explain them.
- 8 (a) Explain the usage of URL Connection class with an example.
  - (b) Explain any two classes available in java.util package with suitable examples.

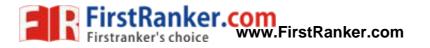

### Code: 9A05402

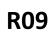

# B.Tech II Year II Semester (R09) Supplementary Examinations December/January 2015/2016 OBJECT ORIENTED PROGRAMMING

(Common to CSS, IT & CSE)

Time: 3 hours

Max. Marks: 70

# Answer any FIVE questions All questions carry equal marks

- 1 (a) Explain the need for object oriented programming paradigm.
  - (b) What are the components of java architecture? Explain in detail.
  - (c) Describe with a flow chart, how various tools are used in application development.
- 2 (a) What is a method? Write the differences between method and constructor.
  - (b) Explain "this" keyword.
- 3 (a) Explain dynamic method dispatch with an example.
  - (b) List and explain the methods defined in the Object class.
- 4 Explain the classes:
  - (a) CharacterArrayWriter.
  - (b) BufferedReader.
  - (c) BufferedWriter.
  - (d) Pushbackreader.
- 5 (a) What is synchronization? Why is thread synchronization important for multithreaded programs?(b) What is multitasking? Give an example.

Her.com

- 6 (a) Describe about the Canvas component in AWT.
  - (b) Explain about Scrollbar AWT control.
- 7 (a) Explain the use of JTable class with an example.
  - (b) What are the mandatory attributes of applet tag? Explain them.
- 8 (a) Discuss about internet addressing in TCP/IP.
  - (b) What is the use of Inet Address class?

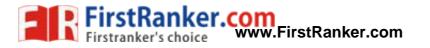

## Code: 9A05402

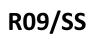

# B.Tech II Year II Semester (R09) Supplementary Examinations May/June 2016 OBJECT ORIENTED PROGRAMMING

(Common to ECE, CSS, IT & CSE)

Time: 3 hours

Max. Marks: 70

# Answer any FIVE questions All questions carry equal marks

- 1 Distinguish the following terms:
  - (a) Objects and classes.
  - (b) Data abstraction and data encapsulation.
- 2 (a) Write a java program to find greatest common divisor of given two numbers.
  - (b) Write a java program to check whether the given number is palindrome or not.
- 3 (a) Compare method overloading with method overriding.
  - (b) Define inheritance and write its uses.
  - (c) Write short notes on early binding and late binding.
- 4 (a) Explain about StringTokenizer class?
  - (b) Write a java program to find Date and Time.
- 5 (a) Give the general form of an exception handling block.
  - (b) What are the consequences that occur when having multiple catch clauses?
- 6 (a) What is an InputEvent? Briefly discuss its sub classes.
  - (b) Describe any four window events.
- 7 Explain the following swing control with an example:
  - (a) JCheckBox.
  - (b) JradioButton.
- 8 Explain sockets 'send', write a simple file transfer server program in java that takes input file name from client and contents of the file to the client.

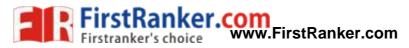

Code: 13A05403

www.FirstR<del>anker.com</del> R13

B.Tech II Year II Semester (R13) Regular & Supplementary Examinations May/June 2016

### JAVA PROGRAMMING

(Common to CSE and IT)

Time: 3 hours

Max. Marks: 70

PART - A

(Compulsory Question)

\*\*\*\*\*

- 1 Answer the following: (10 X 02 = 20 Marks)
  - (a) What is JIT?
  - (b) Write short note on JDK.
  - (c) What is type conversion in java?
  - (d) What is constructor?
  - (e) What is super keyword?
  - (f) What is wrapper?
  - (g) Define multithreaded programming.
  - (h) List the inetaddress class methods.
  - (i) Define cookies.
  - (j) What is socket?

### PART - B

(Answer all five units, 5 X 10 = 50 Marks)

# UNIT - I

- 2 Explain working of java virtual machine (JVM) also explain how java is architectural neutral.
- 3 Explain data types in java.

# UNIT - II

OR

4 What is inheritance? Explain the different types of inheritance supported by java with example program.

OR

5 Explain the constructor and method overloading in java.

## UNIT - III

6 What is exception handling? Explain how exceptions are handled in java programming.

OR

7 Explain the process of reading the contents of a file by using file input stream class in java with suitable program.

# UNIT - IV

8 Define multithreading. Explain with an example of an application that needs multithreading.

OR

9 What is TCP? Explain the process of creating TCP connections in client and server side in java programming.

# UNIT - V

10 What is swing component? Explain any three components of swing with syntax.

### OR

11 How to create a main menu by using swings with suitable program?

# www.FirstRanker.com

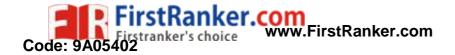

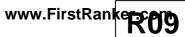

# B.Tech II Year II Semester (R09) Supplementary Examinations May/June 2017 OBJECT ORIENTED PROGRAMMING

(Common to CSS, IT & CSE)

Time: 3 hours

Max. Marks: 70

Answer any FIVE questions All questions carry equal marks

\*\*\*\*\*

- 1 (a) Differentiate message passing and procedure call.
  - (b) Explain different types of inheritance.
- 2 (a) Develop a java program to simulate the working of simple calculator operations.
  - (b) For any given triangle, the length of the hypotenuse is given by the square root of the sum of squares of other two sides. Develop a program that calculates the longest side when other two sides are provided as arguments.
- 3 (a) What is dynamic method dispatch? Write a java program to illustrate dynamic method dispatch.
  - (b) Explain the procedure to call super class members with examples.
- 4 (a) How is polymorphism achieved in java? Write a program to show the same.
  - (b) Write a sample program to illustrate packages.
- 5 (a) Define synchronization. Write a program to solve producer-consumer problem.
  - (b) Describe any two types of exceptions with example program.
- 6 Explain AWT user interface components in detail.
- 7 (a) List the limitations of AWT. Describe the MVC architecture.
  - (b) Write an example and explain JApplet.
- 8 Write note on the following:
  - (a) Difference between ports and sockets.
  - (b) Enumerations and auto boxing.

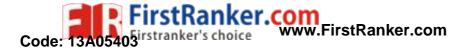

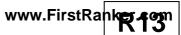

B.Tech II Year II Semester (R13) Supplementary Examinations December/January 2015/2016 JAVA PROGRAMMING

(Common to CSE and IT)

Time: 3 hours

Max. Marks: 70

PART – A

(Compulsory Question)

\*\*\*\*\*

- 1 Answer the following: (10 X 02 = 20 Marks)
  - (a) State any four features of java.
  - (b) What is byte code? Explain why java is called as true object oriented language.
  - (c) Describe general structure of Java class with example.
  - (d) Explain method overloading with Java example.
  - (e) What is four major differences between interface & class?
  - (f) What is exception? How it is handled? Explain with suitable example.
  - (g) What is synchronization? Explain with suitable example.
  - (h) Differentiate between java applet & java application.
  - (i) Explain TCP/IP client socket & TCP/IP server sockets.
  - (j) Discuss Components & containers in swings.

#### PART – B

(Answer all five units, 5 X 10 = 50 Marks)

### UNIT – I

- 2 What is operator? Explain in detail arithmetic operator, bitwise operator, incremental & decrement operator with proper example. Write a program to demonstrating increment & decrement operator using conditional operator.
- 3 What is array? Discuss one dimensional & two dimensional arrays. Write a program for declaring & initializing two dimensional arrays.

OR

# 

4 What are constructors & parameterized constructors? Explain in detail with example. Write a program for constructor to use 'this' keyword.

#### OR

5 Explain different types of inheritance in detail with example. Write a program to implement following inheritance, assume suitable method.

| 1 | Class Name: Student |
|---|---------------------|
|   | Member Variables:   |
|   | Roll_NO, Name       |
| _ | •                   |
|   | Class Name: Library |
|   | Member Variables:   |
|   | Member_NO.          |
|   |                     |

Contd. in page 2

www.FirstRanker.com

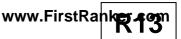

## UNIT – III

6 Explain the following terms in detail with respect to exception handling: Try, catch, and throw, finally. Write a program using try, catch, and throw, finally statement

### OR

7 Explain classification of stream classes. Explain various types of byte stream classes & character stream classes in detail.

# UNIT – IV

8 What is thread? Explain in detail about life cycle of thread with diagram. Explain resuming & stopping threads.

#### OR

9 What is an applet? Explain in detail about applet life cycle with suitable diagram. Write a program to draw circle & rectangle filled with red color.

# UNIT – V

10 Explain Jtree & give the sequential steps to use Jtree control of swing, also give syntax of four constructors of Jtree class.

#### OR

11 Explain the following terms in detail with examples:

Rank

Code: 13A05403<sup>irstranker's choice</sup>

- (i) Component.
- (ii) Container.
- (iii) Layout managers.

\*\*\*\*

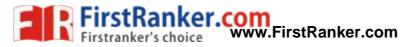

Code: 13A05403

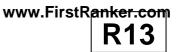

#### B.Tech II Year II Semester (R13) Supplementary Examinations May/June 2017 JAVA PROGRAMMING

(Common to IT & CSE)

Time: 3 hours

Max. Marks: 70

# PART - A

(Compulsory Question)

\*\*\*\*

- 1 Answer the following: (10 X 02 = 20 Marks)
  - (a) What is overridden method?
  - (b) What are the logical operators?
  - (c) What is operator?
  - (d) What is function overloading?
  - (e) Define switch statement.
  - (f) What is overloading constructor?
  - (g) Define nested loops.
  - (h) What are try and catch keywords in java? Explain.
  - (i) What is synchronization?
  - (j) What is deadlock?

### PART - B

(Answer all five units, 5 X 10 = 50 Marks)

UNIT - I

- 2 (a) Explain object oriented programming.
  - (b) Explain control statements in java.

### OR

- 3 (a) Explain iteration using multidimensional array in java.
  - (b) Write a java program for factorial of a given number n using recursion.

## UNIT - II

- 4 (a) Write java program to add methods width, height and length for box class.
  - (b) Explain implementation of nested interfaces in java.

### OR

- 5 (a) Write a java program subclass contain cube for super class contain width, height and length for inheritance.
  - (b) Explain multithreading in java.

### UNIT - III

- 6 (a) Explain exceptional handling with an example program.
  - (b) Explain generic interfaces.

### OR

- 7 (a) Explain reading and writing strings in java with an example program.
  - (b) Explain reading and writing files in java.

Contd. in page 2

FirstRanker.com www.FirstRanker.com

### Code: 13A05403

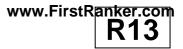

### UNIT - IV

8 (a) Explain creation of threads in Java with an example program.

stranker's choice

(b) Write thread communication.

### OR

- (a) Explain parameter passing in applets with an example program. 9
  - (b) Explain handling mouse events.

# UNIT - V

- (a) Explain java swings different buttons with an example program. 10
  - (b) Explain network interfaces.

### OR

\*\*\*\*\*

- (a) Write java program to create main menu and drawing rectangle. 11
  - (b) Explain event handling using swings.

www.firstRanker.com

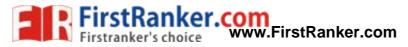

Code: 15A05403

Time: 3 hours

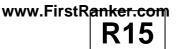

# B.Tech II Year II Semester (R15) Regular Examinations May/June 2017 OBJECT ORIENTED PROGRAMMING USING JAVA

(Common to CSE & IT)

Max. Marks: 70

PART - A

### (Compulsory Question)

#### \*\*\*\*\*

- 1 Answer the following: (10 X 02 = 20 Marks)
  - (a) Explain about commands javac, java.
  - (b) List any four predefined packages in java.
  - (c) What is multitasking?
  - (d) Define an event in java.
  - (e) Demonstrate the use of "?" operator.
  - (f) Differences between the object oriented program and procedural oriented programming.
  - (g) Explain about Bitwise operators in java.
  - (h) Explain the normal flow of a thread with neat diagram.
  - (i) List out event sources.
  - (j) Explain parameter passing methods in java.

### PART - B

(Answer all five units, 5 X 10 = 50 Marks)

### UNIT - I

2 (a) Explain briefly buzzwords of java.

(b) Explain any four object oriented programming features.

### OR

- 3 (a) Explain about arrays in java with an example program.
  - (b) Write a java program to perform matrix multiplication.

# UNIT - II

- 4 (a) Explain about StringTokenizer class in java with example.
  - (b) In how many ways a package can be imported. Explain with an example program.

### OR

- 5 (a) What is a constructor? Explain constructor overloading with an example.
  - (b) What is a method? Explain method overloading with example.

## UNIT - III

- 6 (a) Define a package. Write down the steps to create a package.
  - (b) Define an interface. Explain about implementing an interface with example.

### OR

- 7 (a) What is an exception? Explain various exception types.
  - (b) Write a java program using all keywords of exception handling.

Contd. in page 2

FirstRanker.com www.FirstRanker.com

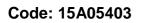

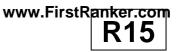

# UNIT - IV

- 8 (a) Write a java program that creates a thread by extending the thread class.
  - (b) Explain about thread priorities in java with suitable example.

OR

- (a) Explain about the ways to create an applet with example. 9
  - (b) How to pass parameters to an applet? Explain with an example.

# UNIT - V

- (a) List and explain various AWT components in java. 10
  - Explain about event delegation model. (b)

stranker's choice

#### OR

- 11 Explain the following layout managers.
  - (a) Border layout.
  - (b) Grid layout.
  - (C) Flow layout.

\*\*\*\*\*

www.FirstRanker.com